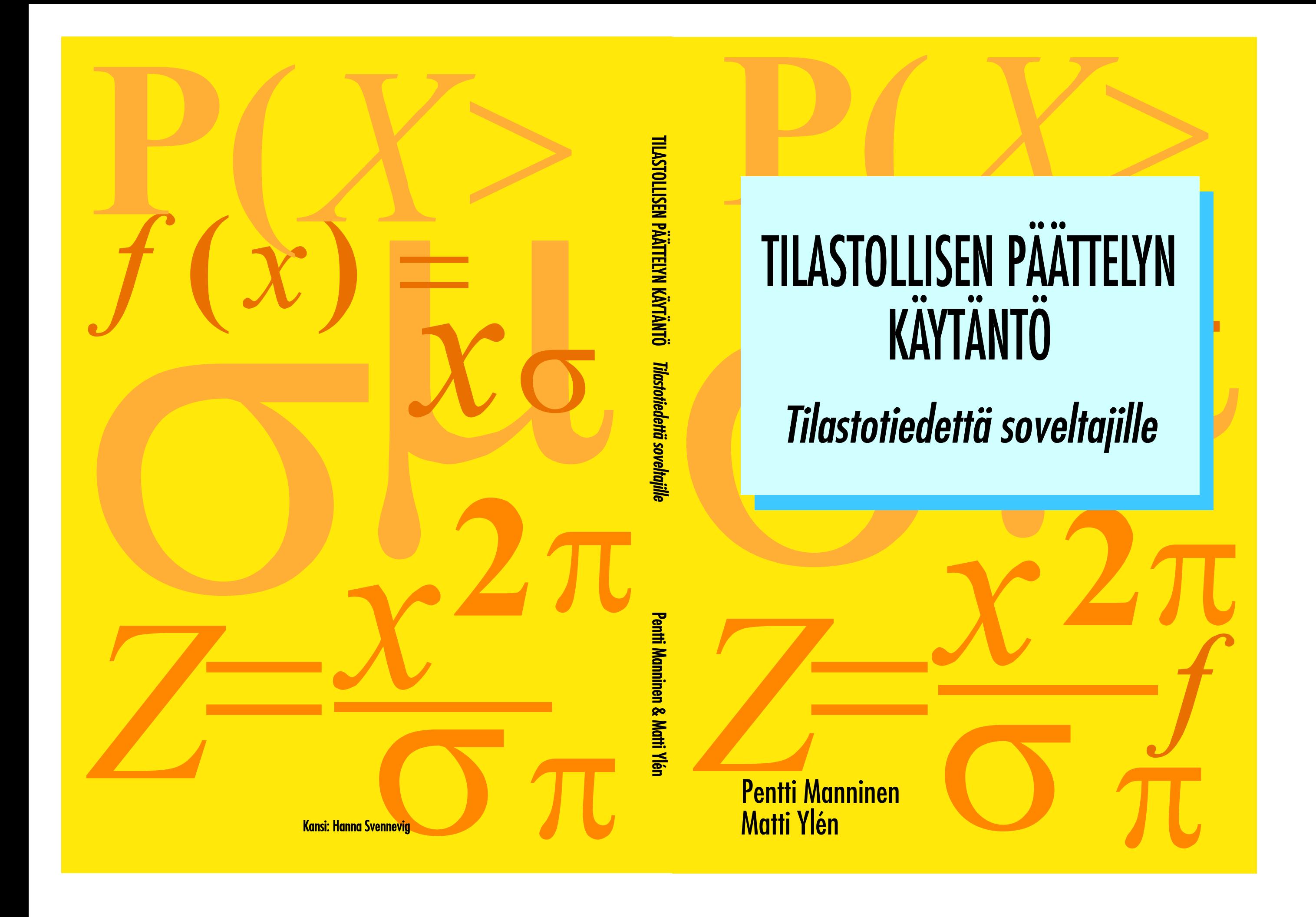

# **Sisältö**

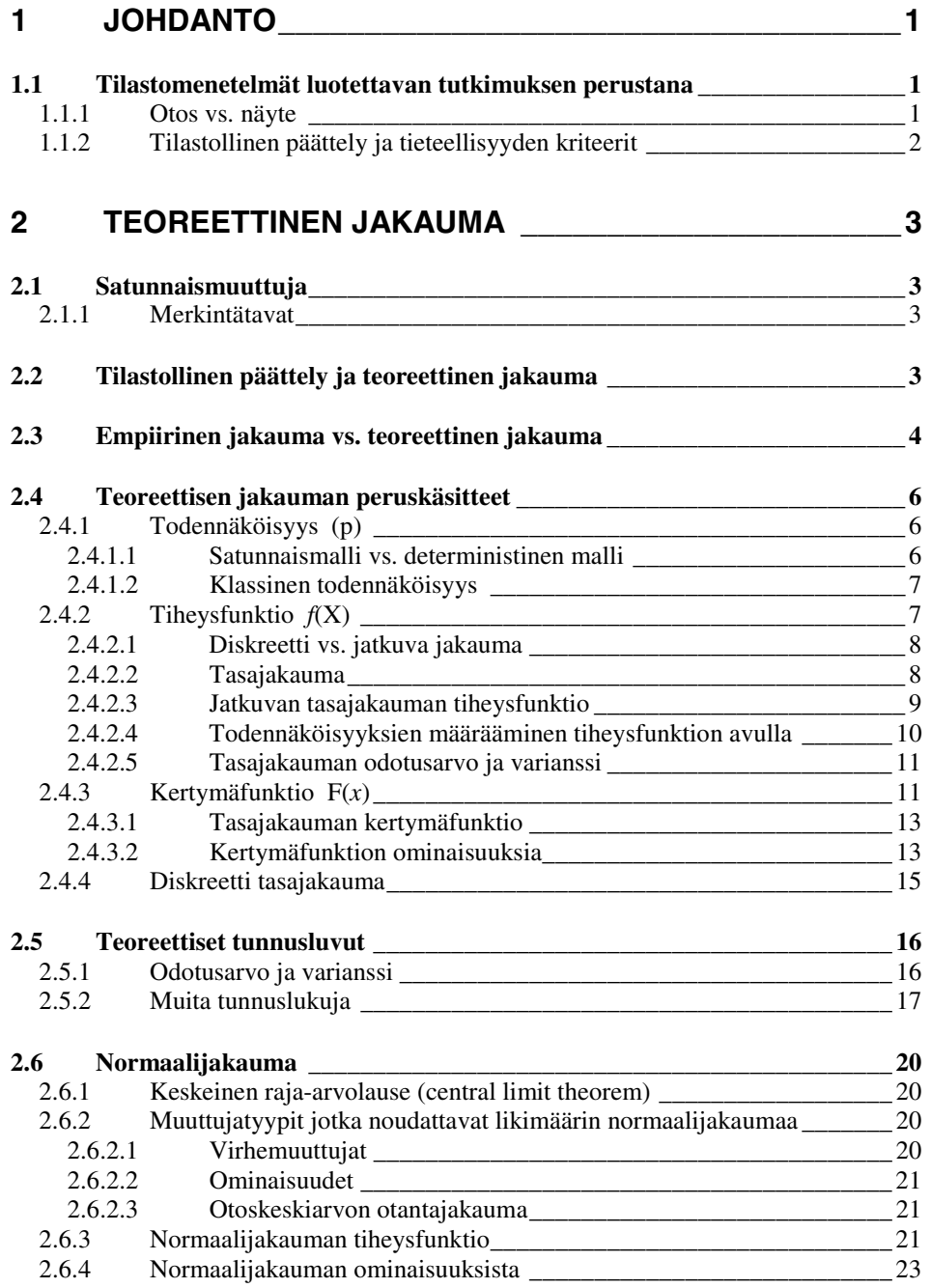

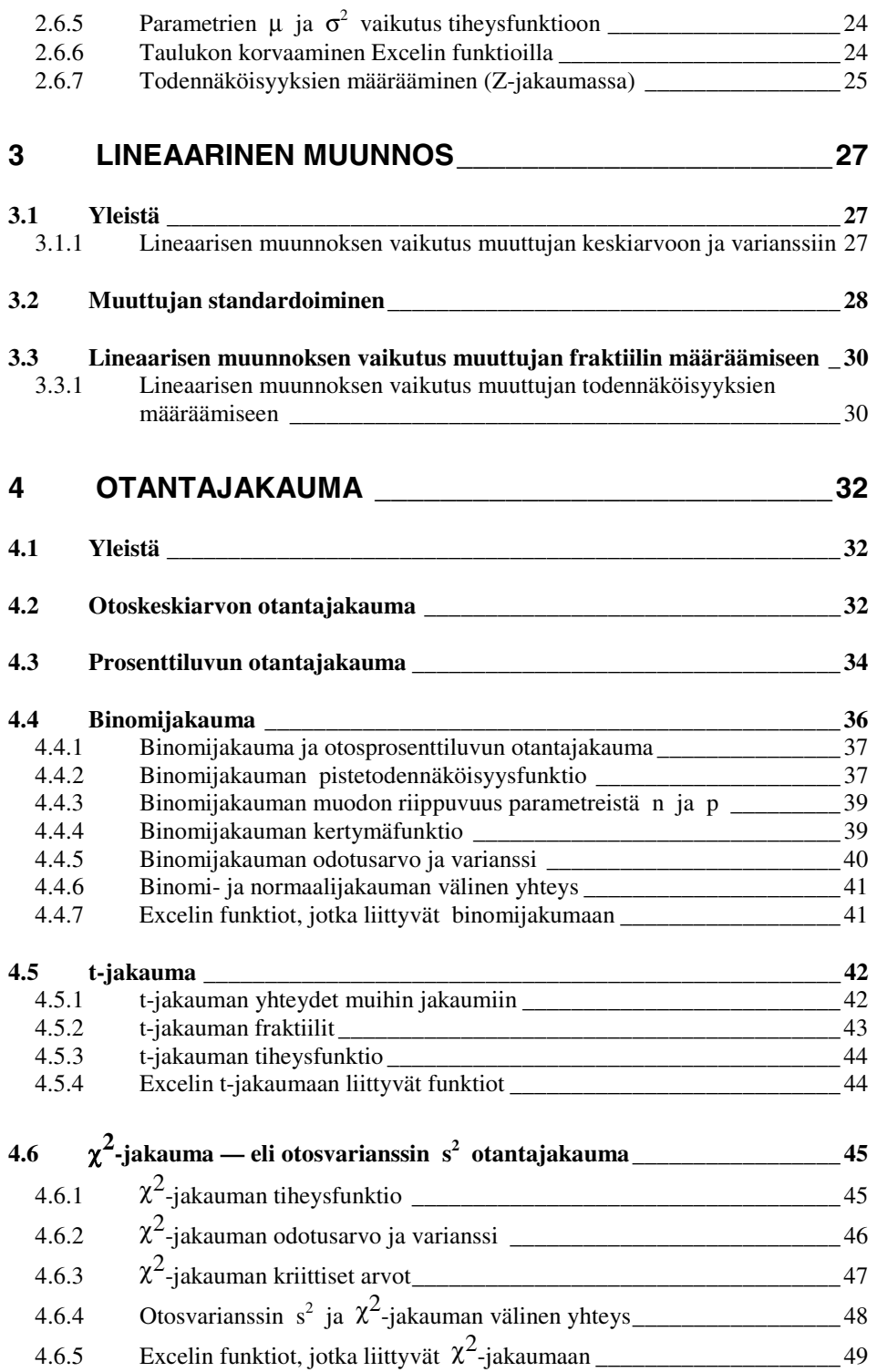

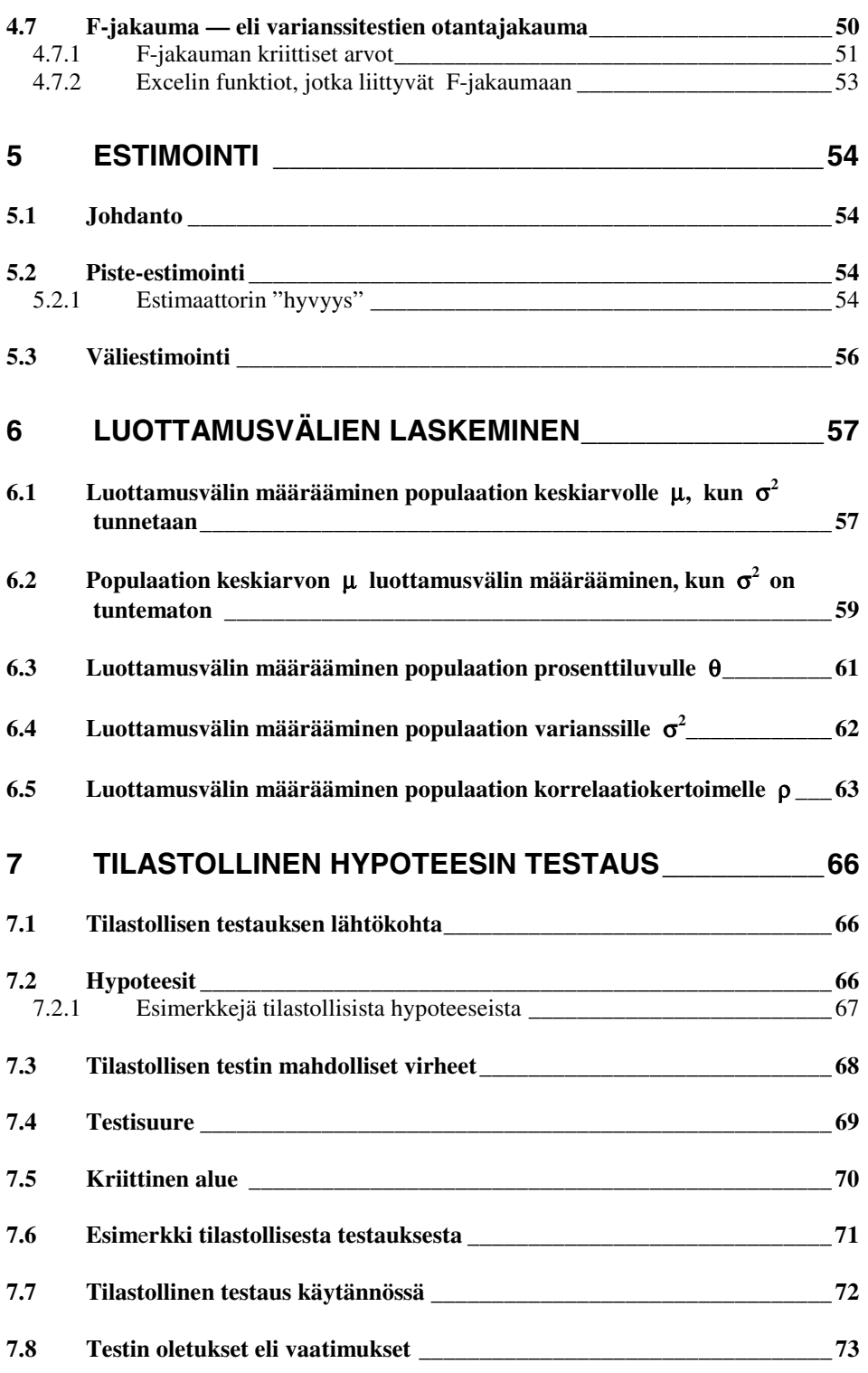

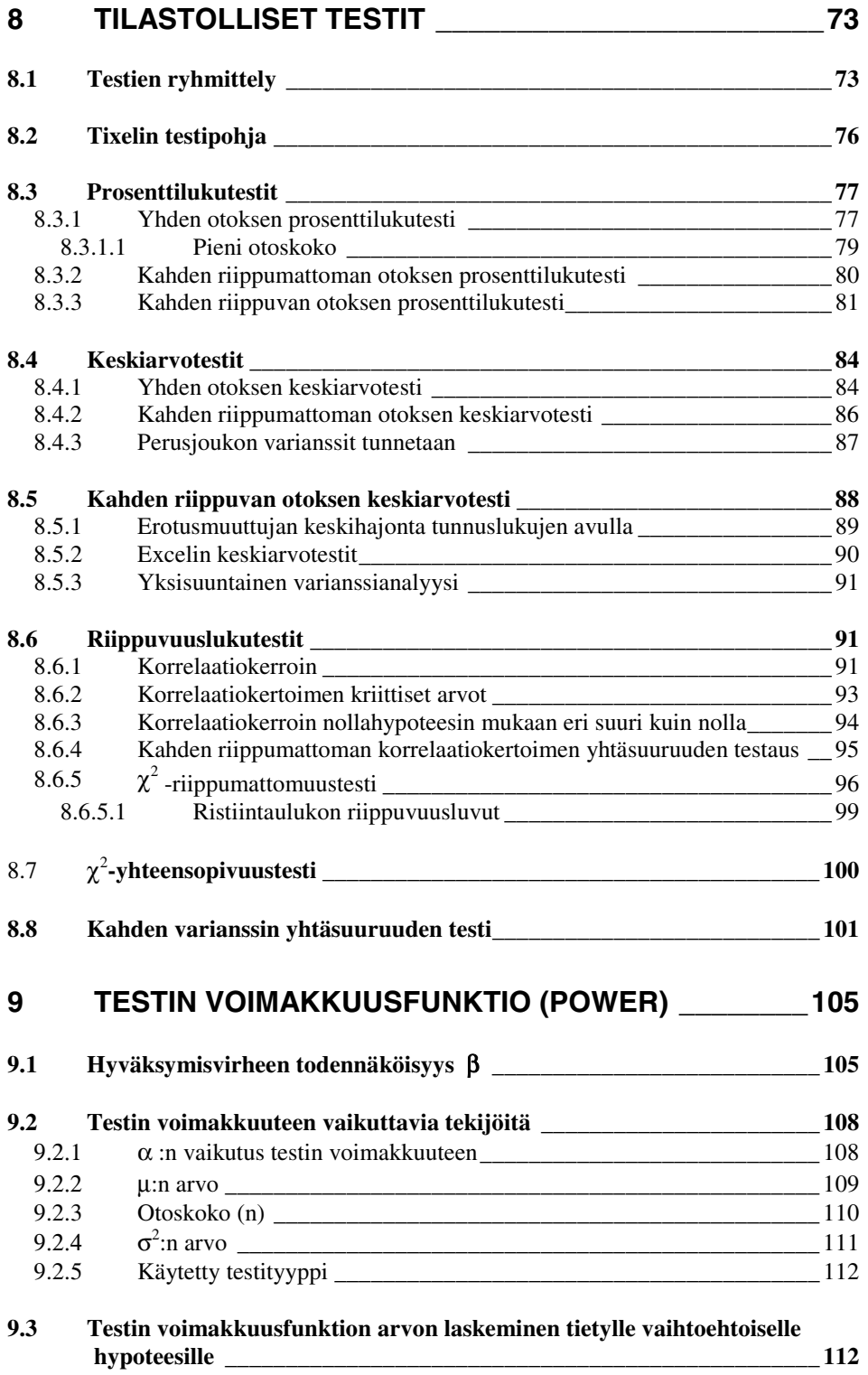

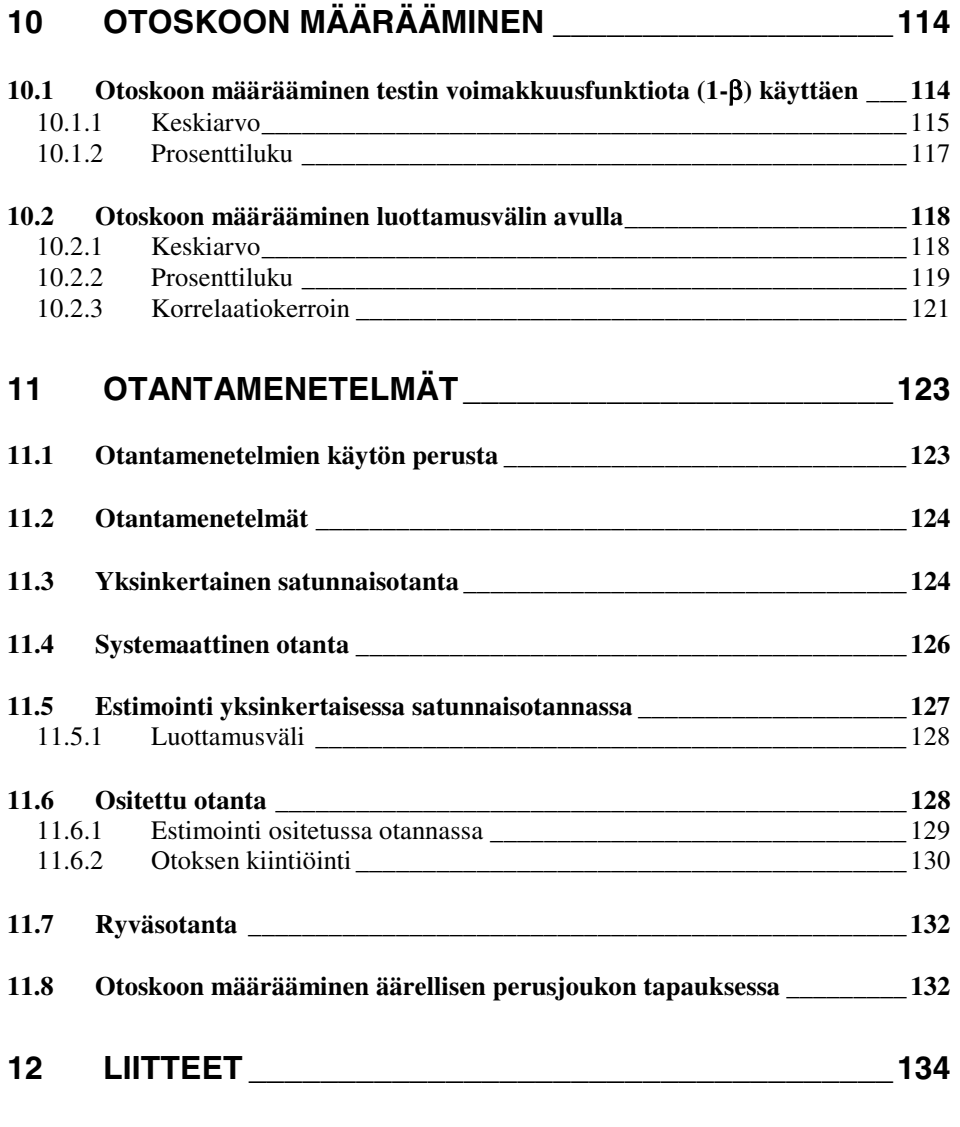

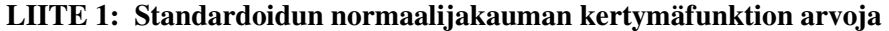

- **LIITE 2: t-jakauman kriittisiä arvoja**
- **LIITE 3: Binomijakauman kertymäfunktion arvoja**
- **LIITE 4: Binomijakauman kriittisiä arvoja**
- **LIITE 5:** χ**<sup>2</sup> -jakauman kriittisiä arvoja**
- **LIITE 6: F-jakauman kriittisiä arvoja**
- **LIITE 7: Pearsonin korrelaatiokertoimen kriittisten arvojen itseisarvoja**
- **LIITE 8: Asteikkovälin lineaarinen muunnos**

# **1 Johdanto**

## *1.1 Tilastomenetelmät luotettavan tutkimuksen perustana*

Tilastotieteelliset menetelmät koostuvat erilaisista tilastoaineiston *keräämis*-, *käsittely*-, *analysointi* ja *päättelymenetelmistä*. Näillä kaikilla on merkityksensä luotettavan tilastollisen tutkimuksen aikaansaamiseksi. Tässä kirjassa käsitellään erityisesti tilastollista testausta ja päätöksentekoa. Tällöin olemme tekemisissä etenkin päättelymenetelmien ja niihin liittyvän todennäköisyysmatematiikan kanssa. Ts. tarkastelemme niitä tilastotieteen asettamia periaatteita ja kriteereitä, joiden avulla voimme päättää, millaisia johtopäätöksiä olemme oikeutettuja tekemään tilastoaineiston pohjalta. Tilastollinen päätöksenteko voidaan jakaa kahteen osaan, *estimointiin* ja *hypoteesien testaukseen*. Estimoinnissa pyritään muodostamaan *estimaatteja* eli arvioita perusjoukon parametrien (tunnuslukujen) todellisille arvoille. Hypoteesien testauksessa on tavoitteena tehdä oikeita johtopäätöksiä ennakkoon asetettujen tilastollisten hypoteesien paikkansapitävyydestä. Estimointia ja tilastollisten hypoteesien testausta käsitellään myöhemmin erillisissä luvuissaan.

Toisaalta on todettava, että muutkin menetelmät vaikuttavat siihen millaisiin johtopäätöksiin tilastoaineisto meidät oikeuttaa. Etenkin aineiston keräämismenetelmän vaikutus on tässä suhteessa huomattava. Keräämismenetelmät muodostuvat etupäässä erilaisista otantamenetelmistä, joita esitellään tarkemmin omassa luvussaan. On kuitenkin syytä jo alustavasti tässä yhteydessä painottaa joitakin tähän liittyviä seikkoja. Tilastomenetelmiä hyödyntävä tutkimus perustuu useimmiten erilaisista perusjoukoista poimittaviin otoksiin, jolloin otokset eivät edusta perusjoukkojaan täydellisesti. Tästä nimenomaisesta syystä tilastolliseen tutkimukseen (eli perusjoukon tunnuslukujen todellisten arvojen mittaamiseen) muodostuu virhettä, jonka suuruuteen ja hallittavuuteen vaikuttaa osaltaan tilastoaineiston keräämismenettely, ts. se miten otos poimitaan. Näin ollen tilastollisen tutkimuksen luotettavuuden eräs perustava lähtökohta on käytetyn otantamenetelmän pätevyys<sup>1</sup>. Käytännössä tämä useimmiten tarkoittaa (tutkittavasta perusjoukosta riippuen) tietyllä tavalla toteutettua satunnaisotantaa.

# **1.1.1 Otos vs. näyte**

 $\overline{a}$ 

Mikäli asianmukaisesti muodostettu satunnaistaminen ei otoksen poiminnassa toteudu, ei voida puhua otoksesta, vaan *näytteestä*. Näyte ei edusta perusjoukkoa yhtä luotettavasti kuin otos. Näytteeseen sisältyvät tilastoyksiköt ovat usein jollakin kontrolloimattomalla tavalla valikoituneita. Näin ollen tilastollisen päättelyn kannalta on syytä pitää mielessä, että näytteen pohjalta muodostetut ti-

<sup>&</sup>lt;sup>1</sup> Muita keskeisiä tutkimuksen luotettavuuden edellytyksiä ovat käytetyn mittausmenetelmän sopivuus ja tarkkuus, suotuisat mittausolosuhteet, mittaajan pätevyys jne.

lastolliset johtopäätökset ovat usein otokseen verrattuna huomattavasti epäluotettavampia. Näytteestä on esimerkiksi kysymys silloin, kun graduaan tekevä opiskelija jakaa tutkimuslomakkeitaan jollain massaluennolla ja pyytää lomakkeen ottaneita palauttamaan sen täytettynä tiettyyn paikkaan. Pätevästi tehdyn otospohjaisen tutkimuksen yhteydessä voidaan tulosten tarkkuus arvioida suhteellisen luotettavasti. Käytännössä tämä tarkoittaa usein sitä, että kun voidaan olettaa otoksen edustavan hyvin perusjoukkoa, on mahdollista määrätä havaittujen otostunnuslukujen (esim. keskiarvojen) keskivirheet. Keskivirheen avulla saadaan arvioita otantavirheen suuruudesta eli siitä kuinka paljon otostunnusluvun arvo mahdollisesti poikkeaa tutkittavasta populaation tunnusluvusta.

Vaikkakin käytännön tutkimuksen yhteydessä otantamenetelmien tinkimätön käyttö onkin joskus problemaattista, on kuitenkin varsin oleellista tuoda esiin otantamenetelmien merkitys luotettavan tilastollisen tutkimuksen aikaansaamiseksi. Tutkimuksen näytepohjaisuus on mm. jo sinällään yksi merkittävä syy siihen, miksi samaa aihetta koskevat eri tutkimuksen päätyvät usein huomattavastikin erilaisiin tai keskenään ristiriitaisiin tutkimustuloksiin.

# **1.1.2 Tilastollinen päättely ja tieteellisyyden kriteerit**

Kuten yllä on pyritty esittämään, oleellinen kysymys tilastollisessa päättelyssä on tietenkin tutkittavaa asiaa koskevan arvion tai päätöksen luotettavuus / varmuus. Niin tieteellisten, mielipide- kuin taloustutkimustenkin keskeinen lähtökohta on se, että kyettäisiin saamaan mahdollisimman luotettavia arvioita asioiden vallitsevasta tilasta, asioiden vaikuttavuudesta johonkin, asioiden muutoksista sekä arvioita asioiden keskinäisistä suhteista ja eroista. Jotta tutkimus olisi luotettavaa, tarvitaan tieteellisiä kriteereitä, joiden mukaan tutkimus olisi suoritettava. Mikäli tutkimus on luonteeltaan tilastollinen, muodostaa tilastollinen päätöksenteko oleellisen osan näistä luotettavuuden kriteereistä.

Yhteenvetona voidaan esittää, että tämän kirjan keskeisellä aiheella, *tilastollisella päättelyllä*, tarkoitetaan tilastotieteellisten menetelmien avulla toteutettua käytäntöä, jossa tarkasteltavasta tilastoaineistosta edetään ko. perusjoukkoa koskeviin (mahdollisimman luotettaviin) päätelmiin ja induktiivisiin yleistyksiin.

Tämän kirjan päätehtävänä on näin ollen johdattaa yhtäältä ymmärtämään sitä, mihin tilastollinen päätöksenteko perustuu ja toisaalta hallitsemaan sitä, mitä tilastollinen päätöksenteko käytännössä tarkoittaa.

2

# **2 Teoreettinen jakauma**

# *2.1 Satunnaismuuttuja*

Erilaisissa satunnaiskokeissa, kuten nopanheitossa, saatavia arvoja voidaan kutsua *satunnaismuuttujan* arvoiksi. Satunnaisilmiön tulokseen on siis liitetty jokin reaaliluku — nopanheiton tapauksessa kokonaisluku. Tällöin satunnaismuuttuja saa arvoja väliltä 1–6. Myös kaikki erityistieteellisessä tutkimuksessa käytetyt muuttujat, kuten esim. kyselylomakkeiden muuttujat, ovat luonteeltaan satunnaismuuttujia. Tällöin satunnaismuuttujan mitta-asteikko kuvaa tietyn empiirisen satunnaisilmiön alkeistapauksiin liitettyä arvojoukkoa. Oman ryhmänsä muodostavat otostunnusluvut, kuten esim. otoskeskiarvo ja –prosenttiluku, joiden arvot vaihtelevat otoksesta toiseen. Tällöin satunnaiskoe on otoksen poiminta. Satunnaismuuttujiin liittyy periaatteessa aina jokin teoreettinen jakauma, ts. todennäköisyysjakauma, joka kuvaa niiden arvojen esiintymisen todennäköisyyttä. Usein satunnaismuuttuja kirjoitetaan ilman 'satunnais' –osaa tai sitä voidaan kutsua, kuten tässä kirjassa, empiiriseksi muuttujaksi.

# **2.1.1 Merkintätavat**

Tässä kirjassa satunnaismuuttujaa merkitään kursivoiduilla isoilla kirjaimilla *X*, *Y*, *Z* jne. ja niitä vastaavia satunnaismuuttujan arvoja pienillä kirjaimilla *x*, *y*, *z* jne. Matemaattisia muuttujia merkitään erotukseksi puolestaan isoilla kursivoimattomilla kirjaimilla **X**, **Y**, **Z** jne. Matemaattiset muuttujat eivät liity mihinkään satunnaisilmiöön ja niitä käytetään sen tähden matemaattisesti tarkoissa lausekkeissa, kuten esim. tiheysfunktioiden lausekkeissa, joihin ei voi sisältyä satunnaismuuttujia.

Otostunnuslukuja merkitään kursivoimattomilla kirjaimilla asiayhteydestä selviävällä tavalla. Teoreettisia tunnuslukuja sekä eräitä muita matemaattisia käsitteitä merkitään kursivoimattomilla kreikkalaisilla aakkosilla niin ikään asiayhteydestä tarkemmin selviävällä tavalla.

# *2.2 Tilastollinen päättely ja teoreettinen jakauma*

Tässä kirjassa käsitellään tilastollisen päättelyn teoriaa ja käytäntöä lähinnä parametristen testien kannalta. Toisin kuin non-parametriset testit, parametriset testit perustuvat tiettyihin teoreettisiin jakaumiin sekä perusjoukon parametrien todellisia arvoja estimoiviin otostunnuslukuihin eli estimaattoreihin. Myös näiden estimaattoreiden satunnaiskäyttäytyminen hallitaan teoreettisten jakaumien avulla. Tästä syystä on välttämätöntä käsitellä joitakin keskeisimpiä teoreettisia jakaumia, joita käytetään empiiristen muuttujien tai johdettujen tilastollisten testisuureiden matemaattisina malleina.

Empiiriset muuttujat eivät kuitenkaan noudata tarkasti vastaavia teoreettisia jakaumia, mutta niitä voidaan käyttää tästä likimääräisyydestä huolimatta. Likimääräisyyden ajatellaan johtuvan satunnaisvaihtelusta, jonka lähteinä nähdään erilaisia toisistaan riippumattomia tekijöitä, kuten otanta- ja mittausvirhe. Parametristen testien yhteydessä satunnaismuuttujien oletetaan perusjoukon tasolla noudattavat varsin tarkasti niitä mallintavia teoreettisia jakaumia. Helposti voisi ajatella, että koska empiiriset ilmiöt ovat niin moninaisia, tarvitaan suuri määrä erilaisia niitä mallintavia teoreettisia jakaumia. Asia ei kuitenkaan ole niin. Yleisesti tullaan toimeen varsin pienellä eri teoreettisten jakaumien määrällä, kuten jatkossa tulemme huomamaan. Oleellista on kiinnittää huomiota eri teoreettisten jakaumien yleisiin ominaisuuksiin ja käyttömahdollisuuksiin.

# *2.3 Empiirinen jakauma vs. teoreettinen jakauma*

**Empiirinen jakauma** liittyy konkreettiseen tilastoyksiköiden joukkoon; se kuvaa tietyn empiirisesti mitattavan ominaisuuden (so. satunnaismuuttujan) arvon esiintymistiheydessä havaittavaa vaihtelua. Tarkastellaan seuraavaksi esimerkkien avulla empiiristä jakaumaa. Kuva 1 esittää eri hinta- ja teholuokkaan kuuluvien autojen (0:sta 100:aan) kiihtyvyysjakaumaa, joka on jokseenkin normaalijakautunut. Vastaavasti Kuva 2 esittää samojen autojen hevosvoimajakautumaa, joka on selvästi positiivisesti vino.

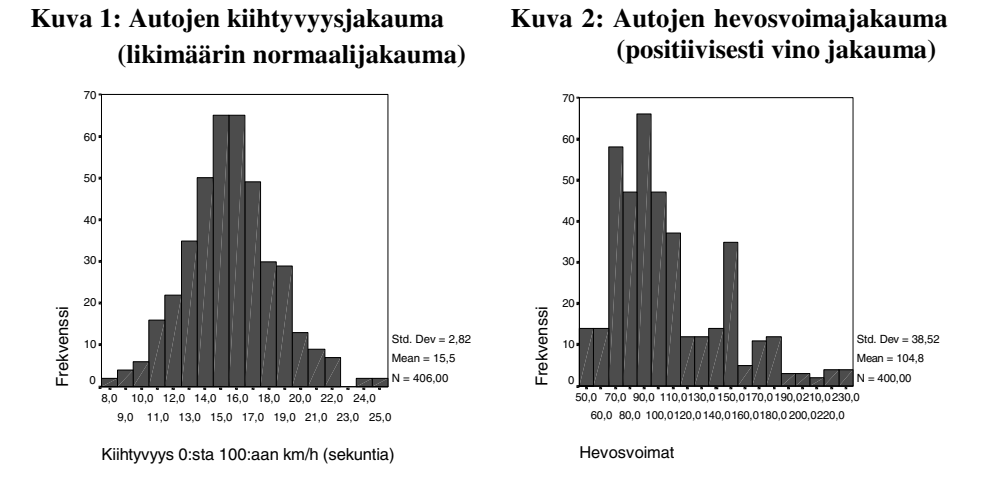

Ero keskenään melko voimakkaasti korreloivien jakaumien muodossa selittynee sillä, että kiihtyvyyteen vaikuttaa useampia tekijöitä kuin hevosvoimien suuruuteen. Yksi oleellinen tekijä on auton paino, joka ei vähennä moottorin tehoa, mutta hidastaa kiihtyvyyttä. Toinen tekijä on auton muodon aiheuttama ilmanvastus jne. Voidaan näin ollen todeta, että mitattavan empiirisen ominaisuuden jakauma on taipuvaisempi olemaan sitä todennäköisemmin normaalisti jakautunut mitä useamman tekijän määräämästä ilmiöstä siinä on kysymys — asia, johon palataan normaalijakauman teoreettisen perustelun yhteydessä.

**Teoreettinen jakauma** on luonteeltaan yleisempi; se ei liity tiettyihin konkreettisiin tilastoyksiköihin, vaan kuvaa empiirisen tai matemaattisesti johdetun satunnaismuuttujan (esim. testisuureen) arvojen esiintymistiheyden todennäköisyyksiä. Tästä syystä teoreettista jakaumaa voidaan kutsua myös todennäköisyysjakaumaksi. Teoreettisia jakaumia käytetään testisuureiden ja empiiristen jakaumien matemaattisina malleina. Kun tunnetaan ko. empiirisen ilmiön tai tilastollisen testisuureen noudattama teoreettinen jakauma, mahdollistaa tämä niihin liittyvien arvojen esiintymistodennäköisyyksien määrittämisen.

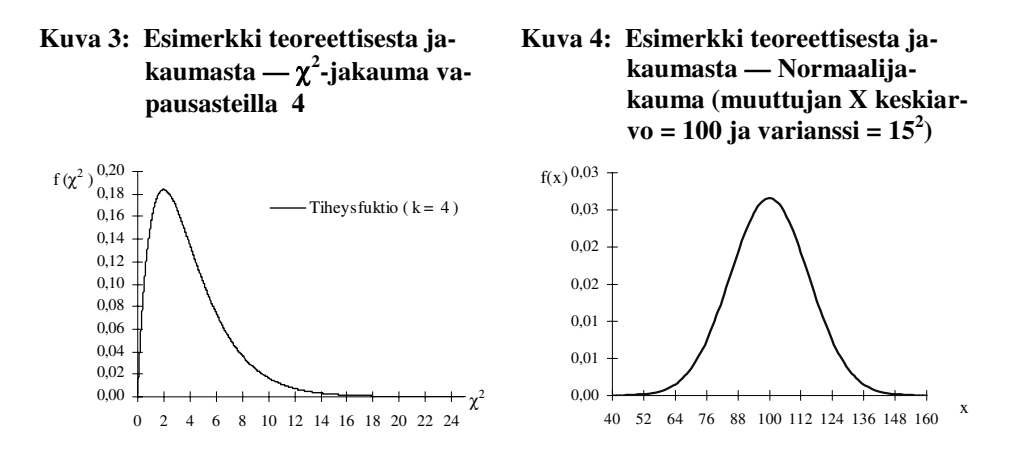

Kuva 3:ssa on kysymys teoreettisesta jakaumasta,  $\chi^2$  -jakaumasta, jota käytetään mm. empiirisiä ilmiöitä kuvaavien muuttujien otosvarianssin satunnaisvaihtelun mallintamiseen. Kuva 4 puolestaan esittää teoreettista normaalijakaumaa, joka tässä esimerkissä mallintaa Wechslerin aikuisille tarkoitetun älykkyystestin kokonaispistemäärän jakaumaa perusjoukon keskiarvon ollessa 100 ja varianssin  $15<sup>2</sup>$ .

Kuten jo yllä totesimmekin, tilastollinen testaus ja päätöksenteko perustuu teoreettisiin jakaumiin. Oleellinen ero empiiristen muuttujien mallintamiseen nähden on se, että tilastollisessa testauksessa ja päätöksenteossa tiettyä teoreettista jakaumaa (todennäköisyysjakaumaa) noudattavat matemaattisesti johdetut testisuureet empiirisiä ilmiöitä kuvaavien muuttujien sijasta. Tällöin mallinnetaan tietyn tilastollisen testisuureen satunnaiskäyttäytymistä, testisuureen, jonka arvoon perustuu tilastollinen päätöksenteko — asia, johon palataan tarkemmin hypoteesien testausta ja testisuureita käsittelevissä luvuissa 7, s. 66 ja 8, s. 73.

5

# *2.4 Teoreettisen jakauman peruskäsitteet*

Määriteltäessä teoreettisiin jakaumiin liittyviä peruskäsitteitä, on hyödyllistä todeta samalla, että niillä on vastineensa empiiristen jakaumien puolella. Taulukko 1 esittää nämä käsitteet rinnasteisesti.

**Taulukko 1: Teoreettisen ja empiirisen jakauman peruskäsitteiden välinen vastaavuus** 

| Empiirinen jakauma               | Teoreettinen jakauma |
|----------------------------------|----------------------|
| Suhteellinen frekvenssi tai %    | Todennäköisyys (p)   |
| (Prosenttinen) frekvenssijakauma | Tiheysfunktio (f)    |
| (Prosenttinen) summajakauma      | Kertymäfunktio (F)   |

Kuten Taulukko 1 osoittaa, vastaa suhteellista frekvenssiä, frekvenssijakaumaa ja summa- eli kumulatiivista jakaumaa vastaavat teoreettiset käsitteet todennäköisyys, tiheysfunktio ja kertymäfunktio. Nämä teoreettiset peruskäsitteet ovat hyvin yleisiä — ts. ne ovat yhteisiä periaatteessa miltei kaikille teoreettisille jakaumille. Tarkastellaan seuraavaksi heuristisella tasolla hieman näiden käsitteiden luonnetta ja palataan niihin jatkossa sitten erityisemmin aina kunkin teoreettisen jakauman tarkastelun yhteydessä.

# **2.4.1 Todennäköisyys (p)**

Tässä esityksessä ei tulla tarkastelemaan varsinaisesti alkeistodennäköisyyslaskennan teoreettisia perusteita, koska niillä on enimmäkseen merkitystä vain arpajais- ja peliteoriassa. Sen sijaan keskitytään todennäköisyyden arvojen laskemiseen erilaisten todennäköisyysmallien avulla käytännön tutkimuksen vaatimissa tilanteissa. Koska tilastotieteelliset menetelmät perustuvat suuressa määrin todennäköisyyslaskentaan, on syytä kuitenkin luoda yleisluontoinen katsaus todennäköisyyden käsitteeseen.

# *2.4.1.1 Satunnaismalli vs. deterministinen malli*

Todennäköisyyslaskennassa käsitellään *stokastisia* eli *satunnaismalleja* ja tutkitaan niiden säännöllisiä (hallittavia) ominaisuuksia. Satunnaismallien käyttöön täytyy turvautua lähinnä siksi, koska monien tieteenalojen tutkimat ilmiöt ja myös muutkin, kuten esim. elinkeinoelämän ilmiöt, eivät ole tarkasti ennustettavia eli kuvattavissa *determinististen mallien* avulla. Tunnettaessa tietyt ilmiöiden ja tapahtumien alkuehdot, determinististen mallien avulla voidaan ennustaa tarkasti näiden ilmiöiden ja tapahtumien lopputuloksia. Sen tähden niitä voidaan kuvata myös matemaattisten yhtälöiden avulla.

# 6

Silloin kun näitä tapahtumien ja ilmiöiden alkuehtoja ei tunneta, joudutaan käyttämään satunnaismalleja, jolloin pyritään määräämään tapahtumien lopputuloksille tiettyjä esiintymistodennäköisyyksiä. Yksinkertaisena esimerkkinä satunnaistapahtumasta, jonka alkuehtoja ei tunneta, voidaan esittää nopanheitto. Monimutkaisempi satunnaismallin avulla kuvattava ilmiö on esim. vaikkapa sääilmiöiden määräytyminen.

# *2.4.1.2 Klassinen todennäköisyys*

Kaikki tunnemme sentapaisia ennusteita kuten esimerkiksi, että 20 % tietyn lääketieteellisen diagnoosin saaneista elää vielä kolmen vuoden kuluttua. Tällöin ajattelemme, että keskimäärin joka viiden potilas elää vielä kolmen vuoden kuluttua diagnoosin teon jälkeen. Tulkitsemme todennäköisyyden siis suhteellisen frekvenssin avulla, jossa suhteutamme tarkastelunalaisten esiintyneiden tapausten **A** lukumäärän **f** kaikkien tapausten lukumäärään **n** eli **p = f(A)/n**. Tätä todennäköisyyden määritelmää kutsutaan ns. klassisen todennäköisyyden määritelmäksi. Näin ollen todennäköisyys, että diagnoosin saanut elää vielä kolmen vuoden kuluttua on 1/5 = 0,2. Voimme siis todeta, että todennäköisyys voidaan esittää väliin [0,1] kuuluvana suhdelukuna tai vastaavana prosenttilukuna.

Liitettäessä todennäköisyyden käsite ylempänä esitettyyn stokastisten ts. satunnaismallien käsitteeseen, päädymme lyhyesti toteamaan sen, miten erityistieteet soveltavat näitä käsitteitä etsiessään empiiristä tukea teoreettisille malleilleen. Erityistieteissä voidaan pyrkiä muotoilemaan tutkimusalaa koskevan kokemuksen kautta matemaattinen malli, tässä tapauksessa siis satunnaismalli, joka kuvaa tiettyihin ilmiöihin / tapahtumiin sisältyviä todennäköisyyksiä. Näiden matemaattisten mallien (=teoreettisten jakaumien) avulla pystymme sitten laskemaan haluttujen tapahtumien todennäköisyydet. Oleellista siis on, että näiden todennäköisyyksien tulkinta tapahtuu suhteellisen frekvenssin periaatteella ja että niiden laskemisen malli on muodostettu empiirisen kokemuksen ja teoreettisten oletusten avulla.

# **2.4.2 Tiheysfunktio** *f***(X)**

Kuvitelkaamme yleisesti, että voimme muuttujan frekvenssijakaumassa kasvattaa tilastoyksiköiden lukumäärää **n** rajatta ja antaa samalla luokkavälin **d** lähestyä nollaa. Tällöin luokkavälin pienentyessä muuttujan frekvenssijakauman muodossa tapahtuisi todennäköisesti huomattavaa muutosta.

Asian havainnollistamiseksi tarkastellaan Kuva 5:n erityistapausta, jossa muuttuja *X* vaihtelee välillä 0–100. Vasemmanpuoleisessa tilanteessa luokkavälin **d** arvo on 100/3 ja oikeanpuoleisessa se on pienentynyt neljänneksen verran eli 100/12. Luokkavälin pienentyessä kohti nollaa huomaamme histogrammin muodon lähestyvän jatkuvaa kuvauskäyrää.

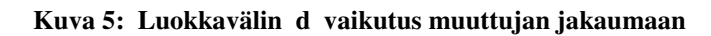

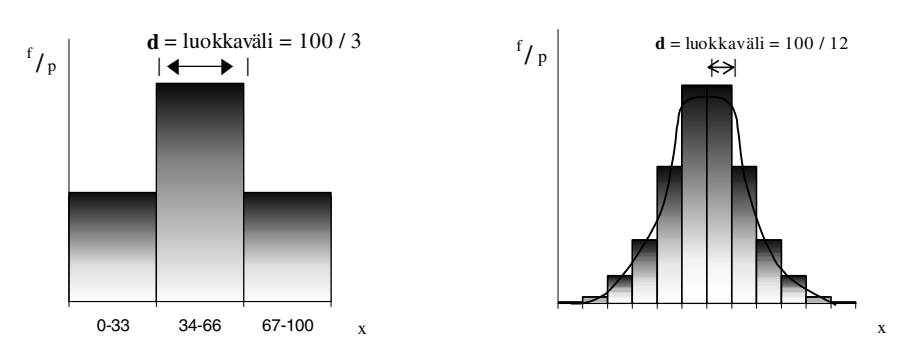

Näin ollen voidaan ajatella, että on mahdollista johtaa käyrää kuvaava matemaattinen funktio asettamalla tiettyjä oletuksia muuttujan käyttäytymiselle. Näin muodostettua funktiota kutsutaan muuttujan *X* , jota merkitään *f***(X)**:llä.

# *2.4.2.1 Diskreetti vs. jatkuva jakauma*

Koska empiiriset muuttujat ja siten niiden jakaumat voivat olla joko *jatkuvia* tai *epäjatkuvia* eli *diskreettejä*, on tämä otettava myös teoreettisten jakaumien tiheysfunktioiden määrittelyssä huomioon. Jatkuvat muuttujat voivat tietyllä välillä saada, minkä tahansa reaalilukuarvon. Täten niiden tiheysfunktion kuvaajakin on jatkuva käyrä. Diskreetit muuttujat puolestaan voivat saada vain tiettyjä arvoja, esim. kokonaislukuarvoja. Jos teoreettinen jakauma ja sitä noudattava satunnaismuuttuja *X* on diskreetti, niin sen arvoihin  $x_1, x_2, ..., x_n$  liittyy aina tietty esiintymistodennäköisyys **p<sub>1</sub>, p<sub>2</sub>,..., p**<sub>n</sub>. Tällöin tiheysfunktion kuvaajakaan ei ole jatkuva, vaan epäjatkuva, jolloin sitä kutsutaan *pistetodennäköisyysfunktioksi* ja merkitään **pi**:llä (ks. Kuva 14, s. 15).

Yksinkertaisena esimerkkinä tapahtumasta, jota kuvaava muuttuja on diskreetti, on nopanheitto. Nopanheiton todennäköisyysjakaumaa siis kuvaa pistetodennäköisyysfunktio. Tarkemmin sanottuna kysymyksessä on tasajakaumaa noudattava diskreetti satunnaismuuttuja, joka vaihtelee välillä 1–6, jossa jokaiseen arvoon liittyy yhtä suuri esiintymistodennäköisyys **pi** =1/6.

# *2.4.2.2 Tasajakauma*

Eräs teoreettisista jakaumista on jatkuva (tai diskreetti) tasajakauma. Tasajakauman merkitys on käytännössä yleensä melko vähäinen, mutta koska se on kuitenkin yksinkertaisuudessaan teoreettisen jakauman peruskäsitteitä hyvin havainnollistava, tarkastellaan sen avulla teoreettisten jakaumien perusominaisuuksia, joista tässä alaluvussa ensimmäisenä käsitellään tiheysfunktiota. Jos satunnaismuuttuja *X* noudattaa tasajakaumaa, merkitään: *X* **~ Tas**[*a***,***b*].

## *2.4.2.3 Jatkuvan tasajakauman tiheysfunktio*

Jatkuvan tasajakauman tiheysfunktio määritellään seuraavasti:

$$
f(X) = \begin{cases} \frac{1}{b-a}, & \text{ kun } X \in (a \le X \le b) \\ 0 & \text{ muualla} \end{cases}
$$

Näin ollen tasajakaumaa noudattavan satunnaismuuttujan *X* kaikilla arvoilla *x*, jotka kuuluvat välille  $(a \le X \le b)$ , on yhtä suuri esiintymistodennäköisyys.

.

Tarkastellaan jatkuvan tasajakauman tiheysfunktiota lähemmin pienen esimerkin valossa. Olkoon julkinen liikenne järjestetty tiettyyn esikaupunkiin siten, että bussit lähtevät päätepysäkeiltä viiden minuutin väliajoin ilman erityisempiä aikatauluja. Matkustajat eivät tiedä bussien lähtöaikaa, vaan ainoastaan sen, että ne lähtevät viiden minuutin välein. Kuvatkoon muuttuja *X* sitä aikaa, jonka matkustaja joutuu odottamaan bussia. Jos havainnoisimme esim. 1000 matkustajan bussin odottamiseen käyttämän ajan ja muodostaisimme tästä havaintoaineistosta minuutin luokituksella prosenttisen frekvenssijakauman, olisi jokaisen luokan prosenttifrekvenssi suunnilleen sama. Tähän samaan tulokseen päädymme ilman mitään havainnointia lähtemällä siitä, että jokainen *X*:n arvo välillä [**0,5**] on yhtä todennäköinen, kuten voimme odottaa.

Asettamalla tiheysfunktiolle ehdon, että tiheysfunktion kuvaajan ja *x*-akselin väliin jäävän pinta-alan on oltava yksi (ks. Kuva 6), saamme liitettyä ylläesitettyyn tasajakauman tiheysfunktion määritelmään esimerkkiämme vastaavat arvot ja näin tiheysfunktiolle (alla vasemmalla) esitetyn lausekkeen:

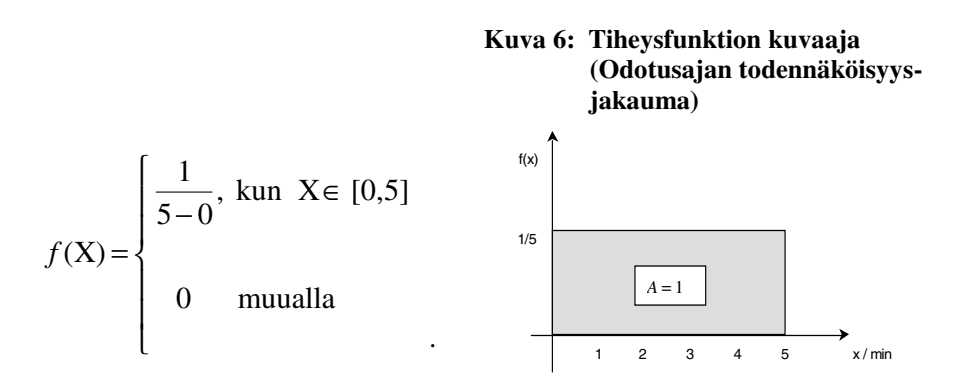

Kuten Kuva 6 osoittaa, tiheysfunktio on vakio välillä **[0, 5]** saaden arvon 1/5. Täten jatkuvaa teoreettista tasajakaumaa noudattava satunnaismuuttuja *X* mallintaa hyvin bussin odotusaikaa kuvaavaa muuttujaa.

## *2.4.2.4 Todennäköisyyksien määrääminen tiheysfunktion avulla*

Tiheysfunktion avulla voidaan laskea erilaisten tapahtumien todennäköisyyksiä. Oletetaan, että syntymäaikamuuttuja noudattaa tasajakaumaa, eli *X* **~ Tas [0,12]**. Voimme esimerkiksi laskea, mikä on todennäköisyys, että satunnaisesti valittu henkilö on syntynyt huhtikuussa tai aikaisemmin. Merkitään

$$
P(\underbrace{X \leq 4}_{\text{Todenniäköisyys}}) = \frac{4}{12} = \frac{1}{3}
$$
\n
$$
\underbrace{\qquad \qquad }_{\text{Määrää tapahtuman}}
$$

Kuva 7 havainnollistaa todennäköisyyden määräytymisen; sen arvo on yhtä kuin *x*-akselin ja tiheysfunktion kuvaajan sekä suorien *x* = 0 ja *y* = 4 rajoittaman alueen pinta-ala, joka siis on 1/3.

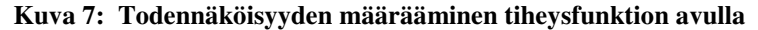

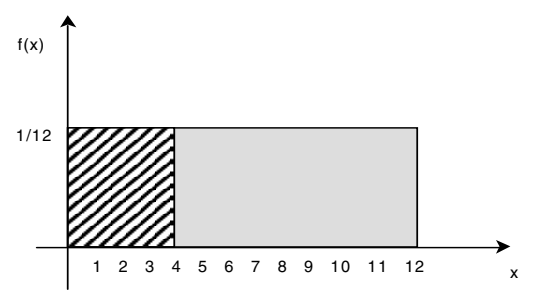

Voidaan myös laskea, mikä on todennäköisyys, että satunnaisesti valittu henkilö on syntynyt kesäkuun ja elokuun välisenä aikana — tai esimerkiksi elokuun jälkeen. Merkitään ja lasketaan, kuten Kuva 8:n yhteydessä.

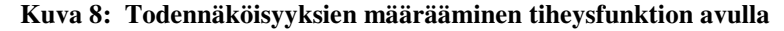

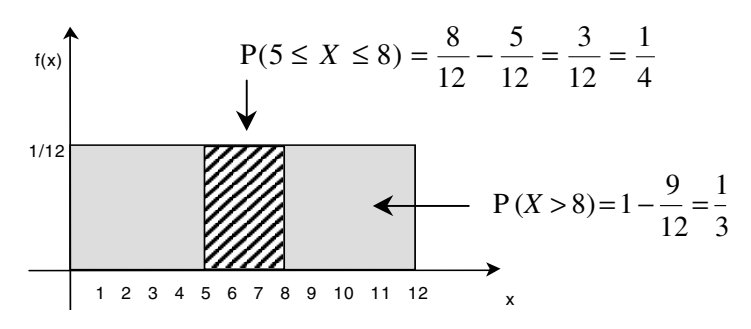

Kuten voidaan esimerkeistä todeta, todennäköisyydet ovat kolmea tyyppiä, joissa *c* ja *d* ovat annettuja vakioita (ks. myös 2.4.3.2):

# $P(X \leq c)$ ,  $P(X > c)$  ja  $P(c < X \leq d)$ .

Jatkuvan muuttujan tapauksessa todennäköisyydet  $P(X \leq c)$  ja  $P(X < c)$  ovat samoja, mutta myöhemmin, kun todennäköisyyksien määräämiseen käytetään kertymäfunktiota pitäydytään vain ensimmäisessä.

# *2.4.2.5 Tasajakauman odotusarvo ja varianssi*

Jatkuvaa tasajakaumaa välillä **[***a***,***b***]** noudattavan muuttujan *X* odotusarvolle ja varianssille on olemassa lausekkeet:

$$
E(X) = \frac{a+b}{2}
$$
 ja  $D^2(X) = \frac{(b-a)^2}{12}$ .

Täten esimerkiksi syntymäaikamuuttujan (mikäli yksikkönä käytetään kk) odotusarvo ja varianssi ovat

$$
E(X) = \frac{0+12}{2} = 6
$$
 ja  $D^2(X) = \frac{(12-0)^2}{12} = 12$ .

Samoihin arvoihin päädyttäisiin, mikäli käytettäisiin odotusarvon ja varianssin yleisiä — jakaumasta riippumattomia — integraalilauseita (ks. luku 2.5.1).

# **2.4.3 Kertymäfunktio F(***x***)**

Empiiristen jakaumien puolella kumulatiivinen summakäyrä kertoo, kuinka monella prosentilla tilastoyksiköistä on pienempi tai yhtä suuri arvo kuin tietty luku *x* (ks. Kuva 10). Teoreettisten jakaumien puolella kertymäfunktio ilmaisee saman asian (ks. Kuva 9). Kertymäfunktion yleinen muoto on

$$
F(x) = P(X : x) .
$$

Yhtälö siis ilmaisee, että muuttujan *X* kertymäfunktio pisteessä *x* on tietty todennäköisyys. Antamalla argumentille *x* eri arvoja saadaan kertymäfunktion kuvaaja (ks. Kuva 9).

**Diskreetin muuttujan** tapauksessa saadaan kertymäfunktiolle seuraava lauseke

$$
F(x) = \sum_{x_i \leq x} p_i.
$$

Yhtälöä tarkastelemalla voidaan todeta, että kertymäfunktion arvo pisteessä *x* saadaan laskemalla yhteen kaikki ne **pi**:n arvot, joita vastaavat *x***i**-arvot eivät ylitä *x*:ää. Kertymäfunktion arvon määrääminen diskreetin muuttujan tapauksessa siis perustuu siihen, että muodostetaan *x*:ää edeltäviin yksittäisiin *x***i**arvoihin liittyvien todennäköisyyksien **pi** summa. Kuva 15 esittää diskreetin muuttujan kertymäfunktion kuvaajan (s. 15).

**Jatkuvan muuttujan** tapauksessa saadaan kertymäfunktiolle seuraava integraalilauseke

$$
F(x) = \int_{-\infty}^{x} f(X) dX,
$$

joka määritellään tiheysfunktion *f***(X)** avulla, ja joka kuvaa pisteen *x* vasemmalle puolelle jäävän pinta-alan todennäköisyysmassan (ks. kuva alla).

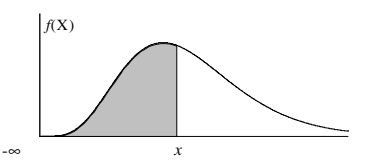

Pisteen *x* vasemmalle puolelle jäävä pinta-ala ja sitä vastaava kertynyt todennäköisyys saadaan lasketuksi juuri integraalilaskennan avulla.

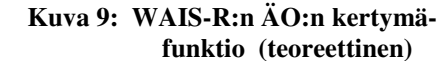

**Kuva 10: Autojen kiihtyvyyden kertymäfunktio (empiirinen)** 

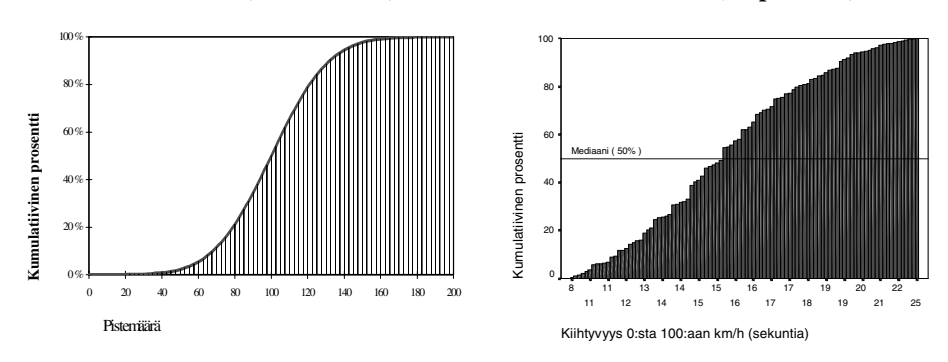

Kuva 9 esittää teoreettisen normaalijakauman kertymäfunktion kuvaajaa, joka tässä tapauksessa mallintaa Wechslerin aikuisille tarkoitetun älykkyystestin (WAIS-R) kokonaispistemäärää (ks myös Kuva 4). Kuva 10 puolestaan esittää empiirisen muuttujan kumulatiivista jakaumaa (autojen kiihtyvyysjakauma, ks. myös Kuva 1).

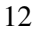

## *2.4.3.1 Tasajakauman kertymäfunktio*

Jatkuvalle tasajakaumalle välillä **[***a***,***b***]** voidaan johtaa kertymäfunktion lauseke:

$$
F(x) = \begin{cases} 0, & \text{ kun } x < a \\ \frac{x-a}{b-a}, & \text{ kun } x \in [a, b] \\ 1, & \text{ kun } x > b \end{cases}
$$

.

Kun tunnetaan tasajakaumaa noudattavan muuttujan vaihteluväli **[***a***,** *b***]**, voidaan antaa argumentille *x* eri arvoja, jolloin saadaan kertymäfunktion kuvaaja. Tasajakaumaa oletetusti noudattavan syntymäaikamuuttujan vaihteluväli on **[0,12]**. Täten voidaan muodostaa syntymäaikamuuttujan kertymäfunktion kuvaaja (ks. Kuva 11).

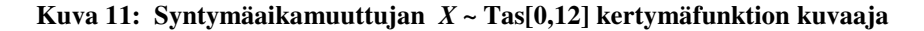

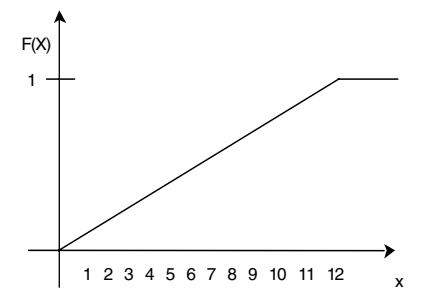

Funktio tietyllä arvolla *x* antaa siis aina tähän pisteeseen mennessä kertyneen todennäköisyysmassan arvon. Kun  $x < a$ , on funktion arvo aina nolla; kun taas  $x > b$ , on funktion arvo aina yksi. Jo yllä esitetyt muotoa  $P(X \le c)$ ,  $P(X > c)$ ja **P(***c* **<** *X* ≤ *d***)** olevat todennäköisyydet voidaan määrätä kätevimmin juuri kertymäfunktion avulla. Yllä esitettyä bussiesimerkkiä käyttäen (ks. luku 2.4.2.2), voitaisiin laskea todennäköisyys, että matkustaja joutuu odottamaan bussia 3-5 minuuttia. Määrätään kertymäfunktion arvot pisteessä 5 ja 4 ja muodostetaan niiden erotus. Eli:  $P(3 < X \le 5) = F(5) - F(3) = 5/5 - 3/5 = 2/5$ .

## *2.4.3.2 Kertymäfunktion ominaisuuksia*

Riippumatta teoreettisesta jakaumasta on kaikilla kertymäfunktioilla 2 tärkeää ominaisuutta:

$$
1. \quad P(X > b) = 1 - F(b)
$$

**2.**  $P(a < X \leq b) = F(b) - F(a)$ ,

Jossa **P** tarkoittaa todennäköisyyttä ja suluissa oleva lauseke määrää tapahtuman. Eli kertymäfunktion avulla voidaan määrätä muuttujan arvojen esiintymiseen liittyviä erityyppisiä todennäköisyyksiä.

Kuva 12 havainnollistaa kertymäfunktion ominaisuuteen 1 liittyvän todennäköisyyden määrittämistä. Tilanne esitetään myös tiheysfunktion kannalta, joka määrittelee kertymäfunktion, kuten yllä totesimme.

**Kuva 12: Kertymäfunktio ja tiheysfunktio todennäköisyyksien F(***b***) ja 1-F(***b***) määräämisessä (Ominaisuus 1)** 

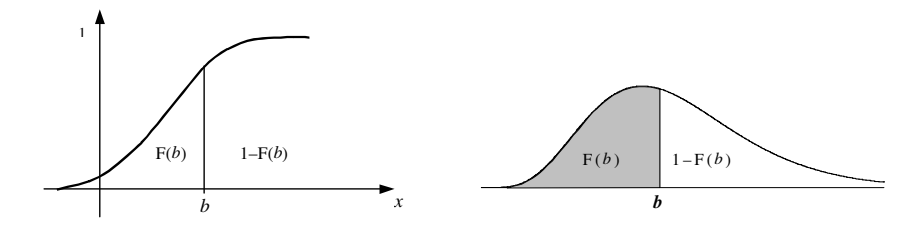

**Kuva 13: Kertymäfunktio ja tiheysfunktio tietyn välin [***a***,***b***] todennäköisyyden määräämisessä (Ominaisuus 2)** 

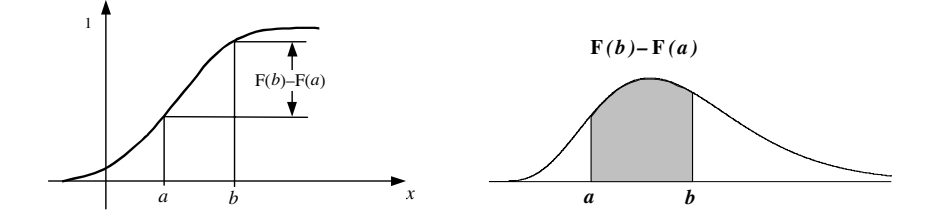

Kuva 13:ssä esitetään puolestaan kertymäfunktion ominaisuuteen 2 liittyvän todennäköisyyden — eli tietyn välin **[***a***,***b***]** todennäköisyyden — määrittäminen.

Lisäksi koskien diskreettiä jakaumaa, on olemassa vielä kolmas ominaisuus:

3. 
$$
P(X = a_i) = F(a_i) - F(a_{i-1})
$$
.

Tämä ominaisuus määrää diskreetin muuttujan tietyn yksittäisen arvon esiintymistodennäköisyyden eli ns. pistetodennäköisyyden, joka määrätään pisteen *a***<sup>i</sup>** ja sitä välittömästi edeltävän pisteen *a***i–1** kertymäfunktioiden arvojen erotuksena. Näin ei voida tietysti menetellä jatkuvan muuttujan tapauksessa, sillä jatkuvan muuttujan jatkuvuusominaisuudesta johtuen ei sille ole määriteltävissä mitään tarkkaa jakauman pistettä, jolle voitaisiin laskea pistetodennäköisyys. Jatkuvalle muuttujalle määrätään siksi vain tietyn välin todennäköisyyksiä.

## **2.4.4 Diskreetti tasajakauma**

Yllä olemme käsittäneet syntymäaikamuuttujan jatkuvana, sillä kuukausiluokituksesta huolimatta taustalla oleva aikamuuttuja on jatkuva luonteeltaan. On mahdollista ajatella syntymäaikamuuttuja myös diskreettinä muuttujana, eli syntymä*kuukausi*muuttujana, jolloin jokainen kuukausi muodostaisi epäjatkuvan kategorian. Tällöin ei olisi syntymäkuukausimuuttujan kohdalla mielekästä puhua tiheysfunktiosta, vaan pistetodennäköisyysfunktiosta, jota Kuva 14 esittää. Kertymäfunktion kuvaajakin on silloin toisenlainen ja sitä kutsutaan *porrasfunktioksi*, kuten Kuva 15 havainnollistaa.

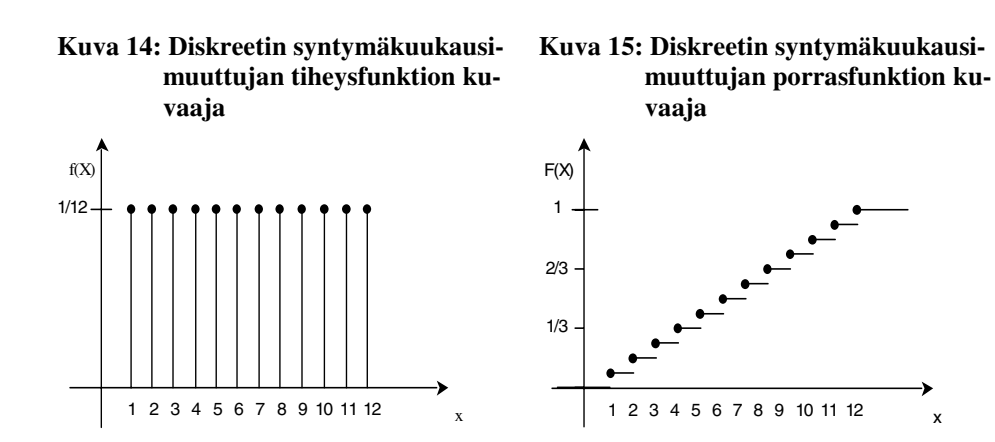

## *2.5 Teoreettiset tunnusluvut*

Kuten empiirisille jakaumille, voidaan myös teoreettiselle jakaumille määritellä erilaisia tunnuslukuja, esimerkiksi keski- ja hajontalukuja. Teoreettisen jakauman yhteydessä näitä kutsutaan *teoreettisiksi tunnusluvuiksi*. Tarkastellaan näistä lähemmin keskiarvoa ja keskihajontaa sekä moodia, mediaania, fraktiileja että jakauman muotoa kuvaavia tunnuslukuja.

## **2.5.1 Odotusarvo ja varianssi**

Taulukko 2 esittää rinnasteisesti satunnaismuuttujan *X* empiiriset ja teoreettiset perustunnusluvut — eli otoskeskiarvon / odotusarvon ja otosvarianssin / varianssin. Odotusarvoa **E(***X***)** merkitään µ:llä (äännetään: *myy*) ja varianssia **D2 (***X***)** σ**<sup>2</sup>** :lla (äännetään: *sigma toiseen*). Perusjoukon / populaation keskiarvosta puhuttaessa tarkoitetaan juuri µ:tä. Samoin σ**<sup>2</sup>** :lla tarkoitetaan perusjoukon / populaation varianssia.

**Taulukko 2: Teoreettiset ja empiiriset tunnusluvut** 

| <b>Empiiriset</b> (otos)tunnusluvut | <b>Teoreettiset tunnusluvut</b>                           |
|-------------------------------------|-----------------------------------------------------------|
| Otoskeskiarvo $X$                   | Satunnaismuuttujan $X$ odo-<br>tusarvo $E(X) = \mu$       |
| Otosvarianssi $s^2$                 | Satunnaismuuttujan $X$ va-<br>rianssi $D^2(X) = \sigma^2$ |

**Jatkuvan** satunnaismuuttujan *X* keskiarvolle ja varianssille (= keskihajonnan neliö) on voimassa seuraavat kaavat:

E(X) = 
$$
\int_{-\infty}^{\infty} X f(X) dX
$$
  
\nD<sup>2</sup>(X) =  $\sigma^2 = \int_{-\infty}^{\infty} (X - \mu)^2 f(X) dX = E(X^2) - \mu^2$ .

Odotusarvon **E** symboli tulee Expected value –termistä ja keskihajonnan **D** symboli vastaavasti Deviation –sanasta.

Muuttuja *X* noudattaa tasajakaumaa **[0,5]** (ks. tasajakaumasta luku 2.4.2.2). Tämän jakauman keskiarvo ja varianssi ovat

$$
E(X) = \int_{0}^{5} X \frac{1}{5} dX = \frac{1}{5} \cdot \frac{5}{5} \cdot \frac{1}{2} X^{2} = \frac{1}{10} (5^{2} - 0^{2}) = 2,5
$$
  

$$
D^{2}(X) = \int_{0}^{5} X^{2} \frac{1}{5} dX - 2,5^{2} = \frac{1}{5} \cdot \frac{5}{5} \cdot \frac{1}{3} X^{3} - 2,5^{2} = \frac{25}{12} = 2,08.
$$

**Diskreetin** satunnaismuuttujan muuttujan *X* odotusarvolle ja varianssille on olemassa seuraavat lauseet

$$
E(X) = \mu = \sum_{i} p_i x_i
$$
  

$$
D^2(X) = \sigma^2 = \sum_{i} p_i \cdot (x_i - \mu)^2.
$$

Eräs diskreetti muuttuja *X* saa arvoja väliltä 1-4. Arvojen *x***1,..,** *x***4** esiintymistodennäköisyydet ovat vastaavasti:  $p_1 = 0.2$ ,  $p_2 = 0.3$ ,  $p_3 = 0.4$  ja  $p_4 = 0.1$ . Tämän muuttujan odotusarvo (keskiarvo) ja varianssi ovat seuraavat:

$$
\mathbf{E}(X) = \mu = 0, 2 \cdot 1 + 0, 3 \cdot 2 + 0, 4 \cdot 3 + 0, 1 \cdot 4 = 2, 4
$$
\n
$$
\mathbf{D}^2(X) = \sigma^2 = 0, 2 \cdot (1 - 2, 4)^2 + 0, 3 \cdot (2 - 2, 4)^2 + 0, 4 \cdot (3 - 2, 4)^2 + 0, 1 \cdot (4 - 2, 4)^2 = 0,84.
$$

Teoreettisten jakaumien odotusarvo ja varianssi voidaan määrätä yleisesti ylläesitetyillä lausekkeilla. Käytännössä niitä ei kuitenkaan juuri tarvita, koska yleensä eri teoreettisten jakaumien odotusarvolle ja varianssille on johdettu yksinkertaisemmat lausekkeet.

## **2.5.2 Muita tunnuslukuja**

**Moodi (Mo)** on se muuttujan arvo, jolla tiheysfunktio saavuttaa maksimiarvonsa tai vastaavasti empiirisen muuttujan yleisin arvo/luokka.

**Mediaani (Md)** on jakauman suuruusjärjestykseen asetettujen lukujen keskimmäinen arvo (= 50%:n fraktiili). Mikäli jakauman **n** on pariton saadaan mediaani seuraavasti

$$
Md = x_{((n+1)/2)},
$$

ja vastaavasti kahden keskimmäisen keskiarvo, mikäli **n** on parillinen eli

$$
Md = (x_{(n/2)} + x_{(n/2+1)})/2.
$$

Muuttujan *X* p %:n (teoreettinen) *fraktiili* eli *prosenttipiste X***(p)** toteuttaa yhtälön

$$
F(X^{(p)}) = \frac{p}{100} \; .
$$

Muuttujan fraktiili *X***(p)** on siten arvo, johon asti todennäköisyysmassan suuruus on p%. Kuva 16 esittää p %:n fraktiilin *X***(p)** määrittämistä kertymäfunktion tai kumulatiivisen summajakauman avulla.

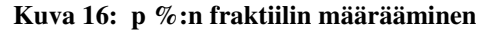

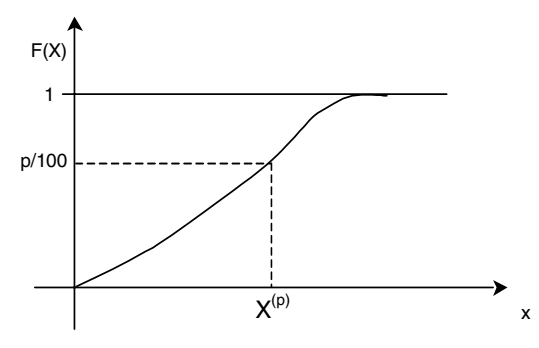

Eniten käytettyjä fraktiileita ovat 25 %:n ja 75 %:n sijaintikohdat jakaumassa. Näitä pisteitä kutsutaan usein jakauman *ala*- ja *yläkvartiileiksi* ja merkitään *Q***1** :llä ja *Q***<sup>3</sup>** :lla. Mediaania merkitään tällöin *Q***<sup>2</sup>** :lla.

# • *ESIM:* **Muuttuja** *X* **~ Tas[0,20]. Määrää F(***X***(65)).**

Yhtälöä soveltamalla saadaan:

$$
F(X^{(p)}) = \frac{p}{100} = \frac{X^{(p)}}{20} = \frac{65}{100} \Leftrightarrow X^{(p)} = \frac{20 \times 65}{100} = 13.
$$

Huom. Muiden tässä kirjassa esiintyvien teoreettisten jakaumien kohdalla fraktiilin määrääminen ei ole aivan yhtä yksinkertaista kuin tasajakauman kohdalla. Muiden jakaumien yhteydessä fraktiilipisteen yhtälö ratkaistaan taulukosta saatavan kertymäfunktion arvon avulla, kuten tulemme jatkossa muiden jakaumien yhteydessä toteamaan.

Muuttujan **kriittinen arvo** on piste, jonka yläpuolelle jää p:n suuruinen alue. Siten esimerkiksi 90%:n fraktiili on 0,1:n kriittinen arvo. Kriittisiä arvoja käytetään estimoinnissa ja hypoteesin testauksessa.

**Vinousluvut** osoittavat jakauman symmetrisyyttä / epäsymmetrisyyttä keskiarvonsa suhteen.

• *Skewness (vinous)*: Kuvaa jakauman symmetrisyyttä / epäsymmetrisyyttä keskiarvon suhteen. Jakauma on likimäärin symmetrinen keskiarvonsa suhteen, mikäli arvo on lähellä nollaa (välillä –0.50; +0.50). Skewness on negatiivinen mikäli jakauma on oikealle vino ja vastaavasti positiivinen mikäli jakauma on vasemmalle vino. Skewness otosestimaatti lasketaan seuraavalla kaavalla

$$
Skewness = \frac{\frac{1}{n} \sum_{i=1}^{n} (x_i - \overline{X})^3}{s^3}.
$$

**Huipukkuusluvut** osoittavat jakauman huipukkuutta eli muuttujan arvojen tiivistymistä keskiarvon ympärille tai tasasuuntautuneisuutta eli muuttujan arvojen kertymistä jakauman molempiin päihin.

• *Kurtosis (huipukkuus)*: Likimäärin normaalijakautuneen muuttujan kurtosis arvo on lähellä nollaa (tai kolmea mikäli alla esitetyssä kaavassa ei suoriteta ko. erotusta). Yleisesti huipukasta jakautumaa kuvaavat arvot ovat positiivisia ja tasaisempaa jakautumaa kuvaavat negatiivisia. Kurtosis otosestimaatti lasketaan seuraavalla kaavalla

Kurtosis = 
$$
\frac{\frac{1}{n} \sum_{i=1}^{n} (x_i - \overline{X})^4}{s^4} - 3
$$
.

Esimerkkinä skewness ja kurtosis arvoista voidaan ottaa Kuva 1 ja Kuva 2 sivulla 4. Kuva 1:ssä on kysymys jokseenkin normaalisti jakautuneesta autojen kiihtyvyysjakaumasta, jolle saadaan skewness arvo 0,21 ja kurtosis arvo 0,39. Näin ollen autojen kiihtyvyysjakauma on selvästi normaalijakautuneen suuntainen, vaikkakin ehkä lievästi huipukas. Kuva 2:ssa on puolestaan kysymys selvästi positiivisesti eli oikealle vinosti jakautuneesta autojen hevosvoimajakaumasta. Nyt skewness arvo on 1,04 ja kurtosis 0,59. Näitä kahta jakauman muotoa kuvaavaa tunnuslukua on syytä käyttää aina yhdessä, sillä ne tukevat toistensa tulkintaa. Lisäksi skewness ja kurtosis soveltuvat vain suurehkojen otoskokojen yhteydessä käytettäväksi.

#### 19

## *2.6 Normaalijakauma*

Normaalijakaumaa voidaan pitää yleisimpänä teoreettisista jatkuvista jakaumista. Normaalijakaumalla onkin perinteisesti ollut hyvin keskeinen asema tilastotieteessä. Sen lisäksi, että monet empiiriset muuttujat ja testisuureet noudattavat likimäärin normaalijakaumaa, on monilla muillakin teoreettisilla jakaumilla siihen tietynlainen suhde, kuten tullaan myöhemmin toteamaan. Jos muuttuja *X* noudattaa normaalijakaumaa parametrein µ ja σ**<sup>2</sup>** , käytetään merkintää *X* **~ N(**µ**,** σ**<sup>2</sup> )**. Toisena parametrinä käytetään varianssia σ**<sup>2</sup>** , ei keskihajontaa σ, koska useamman muuttujan normaalijakauman tapauksessa toinen parametri on kovarianssimatriisi, jonka yksiulotteinen vastine on varianssi. Muuttujan hajontalukuna on kuitenkin syytä käyttää keskihajontaa.

## **2.6.1 Keskeinen raja-arvolause (central limit theorem)**

Keskeinen raja-arvolause antaa matemaattisesti esitettävissä olevan perustelun normaalijakaumalle. Olkoot *X***i**:t (i=1,…,k) erittäin yleisiä oletuksia täyttäviä, toisistaan *riippumattomia* muuttujia. Tällöin näiden muuttujien summan

$$
X_{\text{sum}} = X_1 + X_2 + X_3 + \dots + X_k
$$

jakauma lähestyy normaalijakaumaa, kun yhteenlaskettavien lukumäärä **k** kasvaa rajatta. Käytännössä jos yhteenlaskettavia on vähintään 30, on *X***sum**:n jakauma riittävän lähellä normaalijakaumaa. Jos *X***i**:t ovat esim. tasajakaumaa noudattavia muuttujia, riittää likimääräisen normaalijakauman saavuttamiseksi huomattavasti pienempi yhteenlaskettavien lukumäärä, esim. 10.

Mitä lähempänä *X***i**-muuttujien jakaumat ovat normaalijakaumaa, sitä pienempi saa yhteenlaskettavien lukumäärä *k* olla, jotta *X*:n normaalisuus saavutetaan. Yleisesti siis, jos  $X_i$ -muuttujien jakaumat ovat tuntemattomia, niin  $X_{sum} \sim N(\mu)$ , σ**2 )**, kun *k* **> 30**.

#### **2.6.2 Muuttujatyypit jotka noudattavat likimäärin normaalijakaumaa**

Tarkastellaan keskeisen raja-arvolauseen valossa eräitä keskeisiä muuttujatyyppejä, jotka noudattavat likimäärin normaalijakaumaa.

## *2.6.2.1 Virhemuuttujat*

Erilaisten virheiden, kuten mittaus- ja havainnointivirheiden, voidaan ajatella muodostuvan useasta komponentista. Erilaisia virhelähteitä ovat esimerkiksi epätarkat mittalaitteet, väsymys, keskittymisen puute, huolimattomuus, huonot valaistusolosuhteet ja muut häiriön lähteet, kuten mm. melu. Erilaisten virhelähteiden ajatellaan vaikuttavan mittaus- ja havainnointivirheen muodostumiseen

toisistaan riippumattomasti. Näin ollen oleellista on siis huomata, että virheen määrän satunnaisvaihtelua kuvaava muuttuja on luonteeltaan summamuuttuja, jossa virheen kokonaismäärä muodostuu useista toisistaan *riippumattomista* virheen lähteistä. Tältä pohjalta ns. klassinen testi- / mittausteoria päätyy keskeiseen peruslauseeseensa:

# **Mittaustulos = Todellinen arvo + Mittausvirheen arvo** ,

eli havaittu mittatulos käsitetään ylläselvitettyyn nojautuen todellisen arvon ja virheen summaksi.

# *2.6.2.2 Ominaisuudet*

Monet fyysiset ja psyykkiset ominaisuudet noudattavat normaalijakaumaa. Etenkin ominaisuudet, joiden voidaan ajatella olevan monien tekijöiden määräämiä, ovat taipuvaisia jakautumaan normaalisti. Esimerkiksi älykkyyden ajatellaan jakautuvan normaalisti. Samoin pituus ja fyysinen suorituskyky ovat ominaisuuksia, jotka ovat moninaisten geneettisten ja ympäristötekijöiden määräämiä. Kuitenkaan kaikki tämän tyyppisen muuttujat eivät noudata normaalijakaumaa. Esimerkiksi ihmisen paino ei ole normaalisti jakautunut, vaikkakin se on monien tekijöiden määräämä ominaisuus. Tämä johtuu siitä, että ihmisen painoon vaikuttaa yksi tekijä, jolla on muihin tekijöiden nähden varsin voimakas vaikutus, nimittäin ravinto.

# *2.6.2.3 Otoskeskiarvon otantajakauma*

Otoskeskiarvo **X** voidaan käsittää satunnaismuuttujaksi, jonka arvot vaihtelevat µ:n ympärillä otantaprosessia toistettaessa. Otoskeskiarvon otantajakauma kuvaa tätä satunnaisvaihtelua. Koska otoskeskiarvo on luonteeltaan summamuuttuja, on sen otantajakauma keskeisen raja-arvolauseen mukaan **N(**µ**,**σ**<sup>2</sup> /n)**. Vas-

taavasti standardoitu otoskeskiarvo  $\frac{1}{\sigma/\sqrt{n}}$  $\overline{{\rm X}}\,$ – $\mu$ noudattaa **N(0, 1)**–jakaumaa.

# **2.6.3 Normaalijakauman tiheysfunktio**

Yleisessä muodossaan normaalijakauman tiheysfunktio on seuraavanlainen:

$$
f(\mathbf{X}|\boldsymbol{\mu},\sigma^2) = \frac{1}{\sigma\sqrt{2\pi}} \cdot e^{-\frac{(\mathbf{X}-\boldsymbol{\mu})^2}{2\sigma^2}}.
$$

Tämä lauseke voidaan johtaa keskeisestä raja-arvolauseesta, tosin johto on varsin monimutkainen.

Tiheysfunktio sisältää kaksi parametriä: *populaation* keskiarvo µ ja *populaation* varianssi σ**<sup>2</sup>** . Symboli *e* on luonnollisen logaritmijärjestelmän vakioinen kantaluku (2,718).

Erityisesti jos  $\mu = 0$  ja  $\sigma^2 = 1$ , on kysymys *standardoidun* normaalijakauman tiheysfunktion lausekkeesta, jolloin tiheysfunktiossa **X**:n tilalla käytetään **Z**:aa.

**Kuva 17: Standardoidun normaalijakauman tiheysfunktion kuvaaja** 

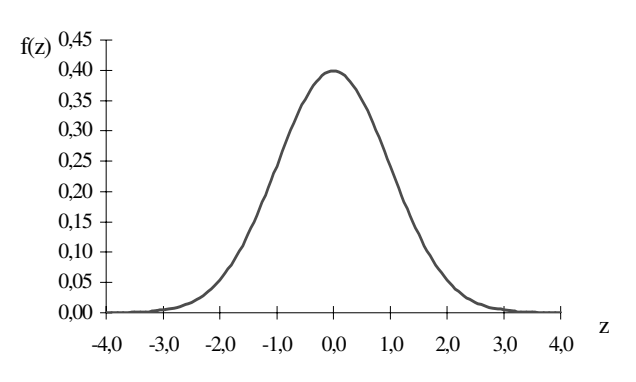

Kuva 17 sisältää standardoidun normaalijakauman tiheysfunktion kuvaajan. Tällöin **Z**-muuttuja noudattaa normaalijakaumaa parametrien arvoilla **N(0, 1)**.

Kun  $X = \mu$ , saavuttaa tiheysfunktio maksimiarvonsa eli kuvaajan lakipisteen, joka on tällöin yhtä kuin tiheysfunktion osatermi

$$
\frac{1}{\sigma\sqrt{2\pi}}
$$
. Tällöin puolestaan osatermi  $e^{\frac{-(X-\mu)^2}{2\sigma^2}} = 1$ , koska  $e^0 = 1$ .

Tarkastellaan normaalijakauman tiheysfunktiota esimerkin avulla. Kun muuttuja *X* noudattaa normaalijakaumaa **N(10, 32 )**, saadaan *X*:n arvoille [2, 4, 6, 8, 10, 12 , 14, 16, 18] ko. parametrien arvoilla seuraavat tiheysfunktion arvot ja seuraava tiheysfunktion kuvaaja:

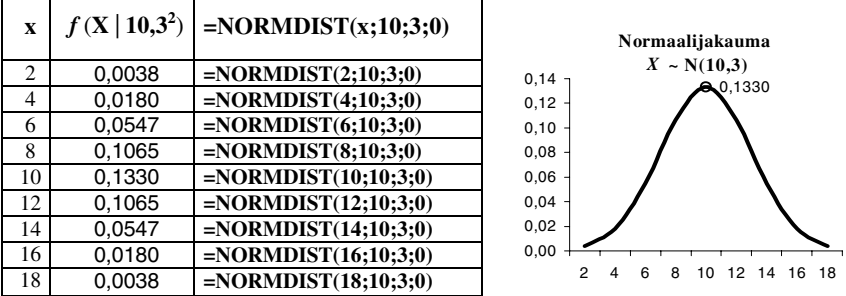

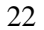

Tiheysfunktion kuvaajaa tarkasteltaessa, voidaan todeta, kun  $X = \mu$ , saa tiheysfunktio suurimman arvonsa 0,1330.

Taulukon kolmannessa sarakkeessa on esitettynä Excelin normaalijakauman tiheysfunktio NORMDIST, jonka avulla toisen sarakkeen arvot on laskettu. Funktion nimi on syötetty Excelin soluun, jota ennen on kirjoitettu yhtäsuuruusmerkki ja tämän jälkeen vastaavat argumenttien arvot suluissa puolipisteillä erotettuna. Viimeinen argumentin arvo '0' tarkoittaa, että funktiota käytetään nimenomaan tiheysfunktiona; arvo '1' tarkoittaisi, että NORMDIST –funktiota käytettäisiin sen sijaan kertymäfunktiona.

## **2.6.4 Normaalijakauman ominaisuuksista**

Normaalijakauman kokonaistodennäköisyys (=1) jaetaan sopimuksenvaraisesti seuraaviin odotusarvon suhteen symmetrisiin luottamusrajoihin, joita käytetään hyväksi tilastollisessa päätöksenteossa (Kuva 18).

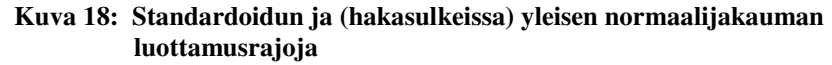

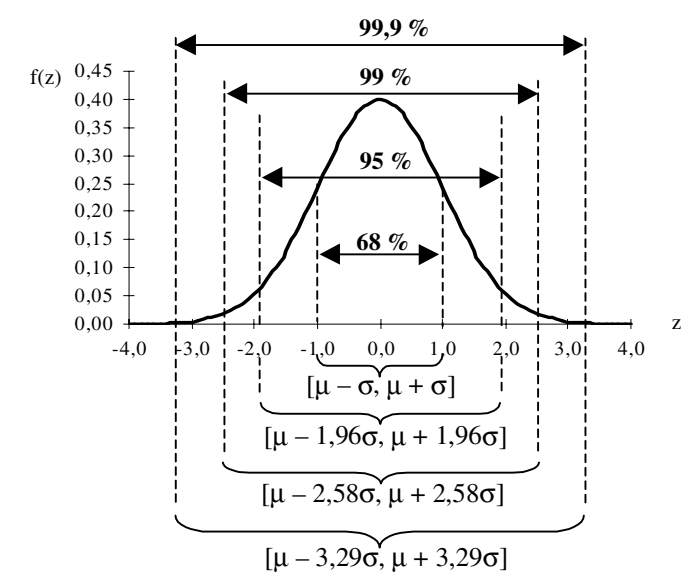

Kuva 18 esittää hakasuluissa myös yleistä normaalijakaumaa koskevat sovitut luottamusrajat, joita usein kutsutaan kahden ensimmäisen välin osalta yhden ja kahden *sigman* (=σ) väleiksi. Nimitys kuvaa *sigman* poikkeaman suuruutta *myystä* (=µ). Toisen välin tapauksessa sigman kertojana toimiva **z**:n arvo 1,96 pyöristetään usein kakkoseksi.

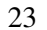

# **2.6.5 Parametrien** µ **ja** σ**<sup>2</sup> vaikutus tiheysfunktioon**

Seuraavaksi tutkitaan, miten parametrit  $\mu$  ja  $\sigma^2$  vaikuttavat tiheysfunktion kuvaajaan. Oletetaan, että muuttujat *X* ja *Y* noudattavat normaalijakaumaa eli  $X \sim N(\mu_1, \sigma_1^2)$  ja  $Y \sim N(\mu_2, \sigma_2^2)$ . Kuva 19 esittää kaksi sellaista perustilannetta, jotka kuvaavat ko. parametrien vaikutusta tiheysfunktion sijaintiin ja muotoon.

**Kuva 19: Parametrien** µ **ja** σ**<sup>2</sup> vaikutus normaalijakauman tiheysfunktioon** 

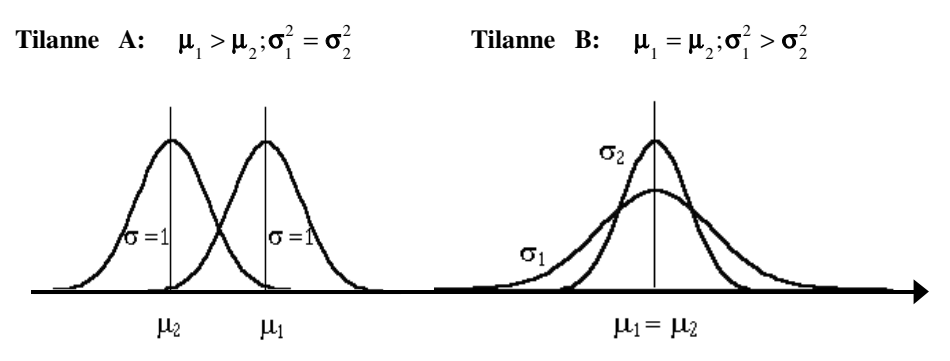

Tilanteessa **A**  $f(X | \mu_1, \sigma_1^2)$ : n huippu on enemmän oikealla kuin  $f(Y | \mu_2, \sigma_2^2)$ : n huippu, koska  $\mu_1$  on suurempi kuin  $\mu_2$ . Jakaumien muoto on kuitenkin sama, koska varianssit ovat samat. Tilanteessa **B**  $f(X | \mu_1, \sigma_1^2)$ : n ja  $f(Y | \mu_2, \sigma_2^2)$ : n huiput ovat päällekkäin, koska  $\mu_1$ ja µ<sup>2</sup> ovat yhtä suuria. Mutta koska muuttujan *X* varianssi on suurempi kuin *Y*:n, on sen tiheysfunktion kuvaaja leveämpi.

#### **2.6.6 Taulukon korvaaminen Excelin funktioilla**

Excelissä on funktiota, joiden avulla voidaan määrätä erilaisiin teoreettisiin jakaumiin liittyviä todennäköisyyksiä ja fraktiilipisteitä — ts. niillä voidaan korvata taulukkokirjat. Normaalijakaumaan liittyvät Excelin funktiot ovat:

- **=NORMDIST( x; keskiarvo; keskihajonta; 0 tai 1)** antaa **x**:n arvoon liittyvän normaalijakauman *tiheysfunktion* arvon, mikäli 0 on valittuna viimeiseksi argumentin arvoksi. Jos viimeisen argumentin arvo on 1, antaa funktio **x**:ää vastaavan kertymäfunktion arvon. (suom. NORM**.** JAKAUMA).
- **=NORMINV( p; keskiarvo; keskihajonta)** antaa 100\***p** %:n fraktiilin, palauttaa normaalijakauman kertymäfunktion käänteisarvon. (NORM**.** JAKAUMA**.** KÄÄNT).
- **=NORMSDIST(z)** antaa standardoituun normaalijakaumaan liittyviä kertymäfunktion arvoja eri *Z*-muuttujan arvoille. (suom. NORM**.** JAKAUMA**.** NORMIT).

• =**NORMSINV( p )** antaa *Z*-muuttujan 100\***p** %:n fraktiilin, eli palauttaa standardoidun normaalijakauman kertymäfunktion käänteisarvon. (suom. NORM**.**

# **2.6.7 Todennäköisyyksien määrääminen (Z-jakaumassa)**

JAKAUMA**.** NORMIT**.** KÄÄNT).

Koska normaalijakauma on *symmetrinen* keskiarvonsa  $\mu = 0$  suhteen, on kertymäfunktion arvo φ(**-***z*) yhtäpitävä 1 – φ(*z*) kanssa. Kuva 20 havainnollistaa tämän.

# **Kuva 20: Normaalijakauman symmetrisyyden hyväksikäytettävyys**

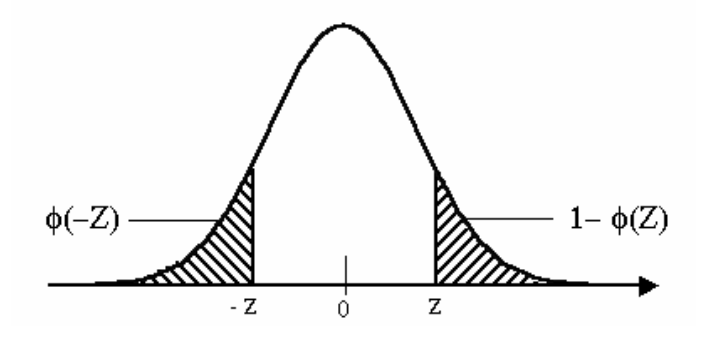

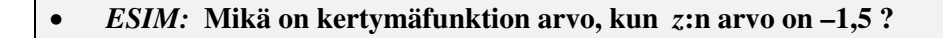

Merkitään φ**(-1,5) = P(***Z* ≤ **-1,5).**

Yleensä normaalijakauman kertymäfunktion arvoja eri *z*:n arvoille saadaan taulukkokirjoista. Liitteessä 1 esitetään standardoidun normaalijakauman kertymäfunktion arvoja. Etsitään tämän taulukon ensimmäisestä sarakkeesta *z*:n arvo -**1,5** ja katsotaan siihen liittyvä kertymäfunktion arvo vastaavalta riviltä, joka siis on *0,9332*.

Mikäli käytettävissämme olisi sellainen taulukkokirja, jossa standardoidun normaalijakauman kertymäfunktioiden arvot olisi laskettu vain positiivisille **Z**:n arvoille, määrättäisiin φ**(-1,5)**:n arvo normaalijakauman symmetrisyyttä hyväksi käyttäen seuraavasti

$$
1 - \phi(1,5) = 1 - 0,9332 = 0,0668.
$$

Excelillä φ**(-1,5)** voidaan määrätä kirjoittamalla soluun seuraava kaava

**=NORMSDIST(-1,5),** josta saadaan tulos*0,0668* .

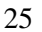

# • *ESIM:* **Millä todennäköisyydellä** *Z* **kuuluu välille –2,2 ja –1,2 ?**

Merkitään **P( -2,2 <** *Z*≤ **-1,2 ).**

Liitteen 1 taulukkoa käyttäen määrätään kyseisten *z*-pisteiden kertymäfunktion arvot ja lasketaan todennäköisyys näiden erotuksena, eli

 $\phi$  **(-1,2)** –  $\phi$  **(-2,2)** = **0,1151** – **0,0139** = <u>**0,1012**</u>.

Mikäli käytettävissämme olisi sellainen taulukko, jossa standardoidun normaalijakauman kertymäfunktioiden arvot olisi laskettu vain positiivisille **Z**:n arvoille, laskettaisiin ko. todennäköisyys normaalijakauman symmetrisyyttä hyväksi käyttäen seuraavasti

 $(1 - \phi(1,2)) - (1 - \phi(2,2)) = (1 - 0.8849) - (1 - 0.9861) =$ 

 $0,1151 - 0,0139 = 0,1012$ .

Exceliä käyttäen kirjoitetaan soluun kaava:

**=NORMSDIST(-1,2) – NORMSDIST(-2,2)** ja saadaan tulos *0,1012***.**

*ESIM:* Määrää Z-jakauman 95 %:n fraktiilipiste — eli  $F(Z^{(95)})$ .

Liitteen 1 taulukkoa käyttäen voidaan ratkaista kertymäfunktion yhtälö φ**(Z(95) ) = p/100** etsimällä taulukosta kertymäfunktion arvoa **0,95** lähimpänä olevan *z*:n arvon, joka on **1,64**. Eli

 $\phi(1,64) = 95 / 100$ ;  $(0,95 = 0,95)$ .

(Symmetrisyydestä johtuen on **5** %:n fraktiili vastaavasti *–1,64* ).

Exceliä käyttäen kirjoitetaan soluun kaava: =**NORMSINV(0,95),**  joka antaa tuloksen *1,64* .

(ja vastaavasti **5** %:n fraktiilille =**NORMSINV(0,05)** =  $-1,64$ ).

# **3 Lineaarinen muunnos**

## *3.1 Yleistä*

Lineaarinen muunnos tarkoittaa, muuttujan arvojen kertomista tai jakamista jollain vakiolla — tai vakion lisäämistä (tai vähentämistä) muuttujan arvoihin (arvoista). Eli

$$
Y = a + bX
$$
, jossa *a* ja *b* ovat vakioita,

jolloin muunnettavan jakauman *X* arvojen suhde muunnetun jakaumaan *Y* arvoihin nähden säilyy vakioisena koko *X*:n vaihteluvälillä. Ts. lineaarisessa muunnoksessa muuttujan arvoja ei koroteta esim. tiettyyn potenssiin, niistä ei oteta neliöjuurta tai käytetä muutokseen muita epälineaarisia funktiota, kuten cos tai sin jne., jotka muuttavat *X*:n ja *Y*:n arvojen väliset suhteet epävakioiseksi. Huomion arvoinen seikka on, että lineaarinen muunnos on pätevä ja riippumaton *lähtöjakauman muodosta*.

Tyypillisenä esimerkkinä lineaarisesta muunnoksesta voidaan ottaa lämpötilan mittaaminen, jossa celsius- ja fahrenheit –asteikoiden välisen muunnoksen ilmaisee yhtälö

$$
Fahrenheit = 32 + 1,8 * Celsius.
$$

Liitteessä 8 esitetään lineaarisen muunnoksen yksi käytännöllinen sovellus, nimittäin asteikkovälin muunnos sekä ohjeet sen suorittamiseen Excelissä.

#### **3.1.1 Lineaarisen muunnoksen vaikutus muuttujan keskiarvoon ja varianssiin**

Vakion lisääminen tai vähentäminen muuttujaan (tai muuttujasta) *X* korottaa (tai vähentää) sen keskiarvoa vakion suuruuden verran — varianssin säilyessä samana. Muuttujan *X* kertominen tai jakaminen suurentaa tai pienentää sen keskiarvoa ko. kertoimen tai jakajan suuruuden verran — varianssin kasvaessa (tai pienentyessä) kertoimen (tai jakajan) neliön verran.

Voidaan osoittaa, että teoreettiset tunnusluvut käyttäytyvät yleisesti (jakaumasta riippumatta) lineaarisessa muunnoksessa *Y = a + bX* samalla tavalla kuin vastaavat empiiriset tunnusluvut eli

$$
E(a + bX) = a + b E(X)
$$

$$
D2(a + bX) = b2 D2(X).
$$

Erityisesti normaalijakauman tapauksessa myös *X*:n jakauman muoto säilyy lineaarisessa muunnoksessa samana. Kun muuttuja *X* noudattaa normaalijakaumaa odotusarvolla µ ja varianssilla σ**<sup>2</sup>** , tällöin myös lineaarisesti muunnet-

tu uusi muuttuja  $Y = a + bX \sim N(a + b\mu, b^2\sigma^2)$  keskiarvolla  $a + b\mu$  ja varianssilla *b***<sup>2</sup>** σ**2** , jossa *a* ja *b* ovat mielivaltaisesti valittavissa olevia vakioita. Kuva 21 havainnollistaa vielä muunnosta.

**Kuva 21: Jakauman muoto ja tunnusluvut normaalijakauman lineaarisessa muunnoksessa** 

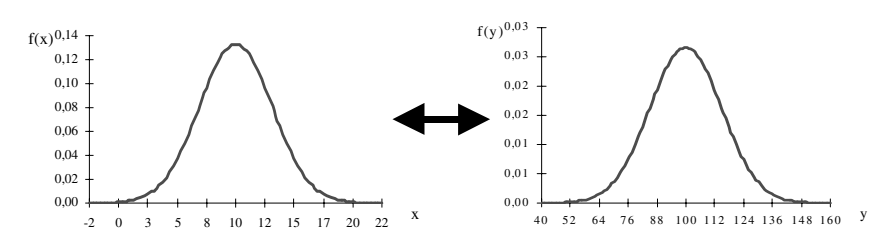

Kuten kuvaa tarkastelemalla voi todeta, muuntuu *X*:n jakauma, joka siis **~ N(10, 32 )** lineaarisesti *Y*:n jakaumaksi, joka puolestaan **~ N(100, 152 )** valituilla vakion arvoilla  $a = 50$  ja  $b = 5$ .

Voidaan vielä lisäksi todeta, että mikäli  $\mu = 0$  ja  $\sigma^2 = 1$ , silloin lauseke **N**( $a + b\mu$ ,  $b^2\sigma^2$ ) yksinkertaistuu **N**( $a, b^2$ ):ksi.

## *3.2 Muuttujan standardoiminen*

Lineaarista muunnosta tarvitaan (mm.) todennäköisyyksien ja fraktiilien laskemiseksi silloin, kun muuttajat noudattavat normaalijakaumaa yleisesti, eli kun *X* **~ N(**µ**,** σ**<sup>2</sup> )**, ts. silloin kun ei ole kysymys *Z*-muuttujasta. Normaalijakaumaa noudattava muuttuja *X* voidaan palauttaa *Z*-muuttujaksi eli *standardoida* ja laskea sitten siihen liittyviä todennäköisyyksiä standardoidussa normaalijakaumassa. Muuttuja *X* standardoidaan seuraavasti:

$$
Z=\frac{(X-\mu)}{\sigma}.
$$

Eli jokainen muuttujan *X* arvo vähennetään keskiarvostaan ja jaetaan keskihajonnallaan, jolloin saadaan *X*:n arvoja vastaavat *Z*-muuttujan arvot. Ts. standardoinnissa muuttujan *X* arvot suhteutetaan keskihajontaansa, jolloin voidaan tarkastella niiden sijaintia jakaumassa. Standardoidun muuttujan *Z* keskiarvoksi tulee **0** ja varianssiksi **1**.

• *ESIM: Z:n arvo 0,76 tarkoittaa sen olevan 0,76 keskihajonnan mittaa (pituutta) keskiarvon yläpuolella. Kun taas Z:n arvo –2,87 tarkoit-*

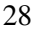

*taa sen olevan 2,87 keskihajonnan mittaa keskiarvon alapuolella.* 

# *3.3 Lineaarisen muunnoksen vaikutus muuttujan fraktiilin määräämiseen*

Muuttujan *X* fraktiilin lauseke voidaan johtaa standardoidun muuttujan *Z* lausekkeesta:

$$
Z = \frac{X - \mu}{\sigma} \iff X^{(p)} = \mu + \sigma Z^{(p)}.
$$

Eli kerrotaan standardointikaavan molemmat puolet σ:lla ja asetetaan *X*:n ja *Z*:n yläindekseiksi toisiaan vastaavat fraktiilin (prosenttipisteiden) arvot.

# • *ESIM:* **Muuttuja** *X* **~ N(100, 15<sup>2</sup> ). Määritä 38 %:n fraktiilipiste.**

Käsin laskemalla määritetään liitteen 1 taulukon avulla *X***(38)**:aa vastaava *Z***:**n arvo eli *Z***(38)**. Tämä tapahtuu siten, että etsitään ensin taulukosta **38**%:a likimäärin vastaava kertymäfunktion arvo. Tämän jälkeen katsotaan sitä vastaava  $Z$ :n arvo, eli  $Z^{(38)}$ , joka on  $-0,31$ . Lopuksi sijoitetaan arvot kaavaan ja lasketaan — eli: **100 + 15** × **(– 0,31) =** *95,35* .

Excelissä syötetään soluun kaava **=NORMINV(0,38; 100; 15)** ja saadaan tulokseksi *95,42* .

## **3.3.1 Lineaarisen muunnoksen vaikutus muuttujan todennäköisyyksien määräämiseen**

Kuten on jo todettukin, normaalijakaumaa noudattavan muuttujan *X* arvoihin liittyviä todennäköisyyksiä voidaan laskea standardoimalla ne *Z*:n arvoiksi ja käyttämällä standardoidun normaalijakauman kertymäfunktiota. Eli yleisesti esitettynä

$$
P(X: x_c) = P(Z \le \frac{x_c - \mu}{\sigma}) = \phi(\frac{x_c - \mu}{\sigma}),
$$

jossa *x***c** tarkoittaa standardoitavaa arvoa. Tarkastellaan asiaa esimerkin valossa.

30
- 31
- *ESIM:* **Mikä on todennäköisyys, että satunnaisesti poimittu yksilö saa pistemäärään, joka on suurempi kuin 14, eräässä hyvinvointia tutkivassa mittarissa, jonka tiedetään jakautuvan perusjoukon tasolla normaalisti parametrein**  $\mu = 10$  **ja**  $\sigma = 3$ **?**

Käsin laskettaessa merkitään ensin — ja lasketaan

$$
P(X > 14) = P(Z > \frac{14 - 10}{3}) = P(Z > 1,333).
$$

Eli suoritetaan lineaarinen muunnos käänteisesti jakaumasta *X* **~ (10,3<sup>2</sup> )** jakaumaan *Z* **~ (0,1)**. Sitten katsotaan liitteen 1 taulukosta *Z*:n arvoa vastaava todennäköisyys ja vähennetään se kokonaistodennäköisyydestä (=1) eli

$$
P(X > 14) = 1 - P(Z > \frac{14 - 10}{3}) = 1 - \phi(\frac{14 - 10}{3}) = 1 - \phi(1,333) = 1 - 0,9082 = \underline{\textbf{0.0918}}.
$$

Excelissä laskettaessa syötetään soluun kaava:

$$
= 1 - NORMDIST(14; 10; 3; 1) = 0.0912.
$$

Kuva 22 havainnollistaa sen, mitä esimerkin laskuoperaatiossa tapahtuu.

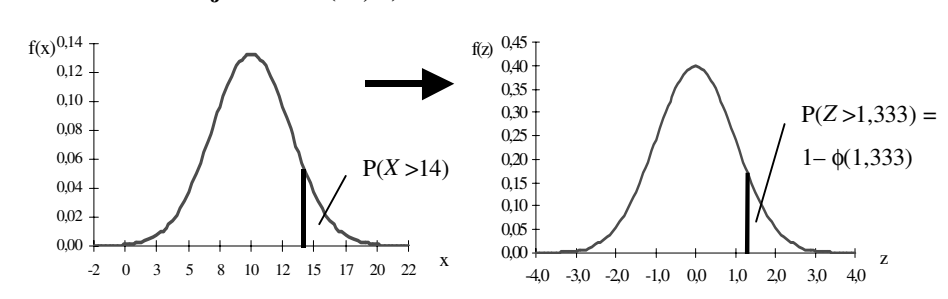

# **Kuva 22: Muuttujan**  $X \sim N(10,3^2)$  **standardoiminen**

# **4 Otantajakauma**

# *4.1 Yleistä*

Ennen kuin voimme varsinaisesti käsitellä (luvussa 5) estimointia ja tunnuslukujen *estimaattoreita*, on määriteltävä otantajakauman käsite ja muutama keskeinen otantajakaumatyyppi sekä tutkittava jonkin verran niiden ominaisuuksia. Koska otoksen perusteella emme voi saada tarkasti selville perusjoukon (eli populaation) tunnuslukujen arvoja, on tyydyttävä otoksesta laskettuihin tunnuslukuihin, eli *estimaatteihin*, jotka mahdollisimman luotettavasti kuvaisivat perusjoukon tunnuslukujen todellisia arvoja. Perusjoukon tunnusluvun arvoa estimoitaessa, tapahtuu kuitenkin estimaatin eli otostunnusluvun arvossa vaihtelua otoksesta toiseen, jolloin ko. tunnusluvun eri estimaatit muodostavat jakauman. Näin muodostunutta jakaumaa kutsutaan estimaattorin otantajakaumaksi. Estimaatin ja populaation tunnusluvun erotusta kutsutaan

### **Otantavirhe e = Estimaatti – Populaation tunnusluku**.

# *4.2 Otoskeskiarvon otantajakauma*

Tarkastellaan otantajakauman ja otantavirheen käsitteitä tarkemmin esimerkin avulla, jossa on simuloitu otoskeskiarvon satunnaiskäyttäytymistä (Taulukko 3). Poimitaan eräästä populaatiosta, joka **~ N(5, 32 )**, kymmenen seitsemän tilastoyksikön satunnaisotosta ja tutkitaan otoskeskiarvon **X** kykyä estimoida populaation keskiarvoa µ ja siinä havaittavaa satunnaisvirhettä, otantavirhettä **e**.

| <b>Otoksen</b><br>järj. nro               | <b>Satunnaisotokset</b><br>populaatiosta $(n = 7)$ |   |    | $\overline{\mathbf{X}}$ | S  | $e = (\overline{X} - \mu)$ |    |      |      |         |
|-------------------------------------------|----------------------------------------------------|---|----|-------------------------|----|----------------------------|----|------|------|---------|
|                                           | 6                                                  | 2 | 8  |                         | 3  | 5                          | 8  | 4,71 | 2,81 | 0,29    |
| $\overline{2}$                            | 10                                                 | 4 | 10 | 4                       | 7  | 3                          | 8  | 6,57 | 2,94 | $-1,57$ |
| 3                                         | 0                                                  | 0 | 4  | 9                       | 8  | 6                          | 3  | 4,29 | 3,59 | 0,71    |
| 4                                         | 8                                                  | 9 | 6  | 1                       | 1  | 2                          | 4  | 4,43 | 3,31 | 0,57    |
| 5                                         | 4                                                  | 5 | 1  | 1                       | 9  | 5                          |    | 3,71 | 2,98 | 1,29    |
| 6                                         | 8                                                  | 8 | 3  | 5                       | 10 | 2                          | 3  | 5,57 | 3,10 | $-0.57$ |
| 7                                         | 1                                                  | 6 | 2  | 8                       | 7  | 4                          | 9  | 5,29 | 3,04 | $-0,29$ |
| 8                                         | 3                                                  | 2 | 10 | 7                       | 9  | 8                          | 10 | 7,00 | 3,27 | $-2,00$ |
| 9                                         | 7                                                  | 9 | 10 | 10                      | 5  |                            | 5  | 6,71 | 3,30 | $-1,71$ |
| 10                                        | 5                                                  | 0 | 7  | 2                       | 9  | 0                          | 8  | 4,43 | 3,78 | 0,57    |
| Otantajakauman ja -virheen otoskeskiarvot |                                                    |   |    |                         |    |                            |    | 5,27 |      | 0,27    |
| Otantajakauman ja -virheen keskihajonta   |                                                    |   |    |                         |    |                            |    | 1,15 |      | 1,15    |

**Taulukko 3: Otoskeskiarvon satunnaiskäyttäytymisen simulointi** 

32

Taulukkoa 3 tutkimalla voidaan havaita, että *otantajakauman otoskeskiarvo*  **5,27** tulee lähelle *populaation keskiarvoa* **5,0** jo seitsemän tilastoyksikön otosten pohjalta ja että otantajakauman otoskeskihajonta**1,15** lähestyy sen teoreettista arvoa **1,134**, joka saadaan laskettua seuraavasti:

33

$$
D(\overline{x}) = \sqrt{\frac{\sigma^2}{n}} = \sqrt{\frac{9}{7}} = 1,134.
$$

Taulukosta voidaan edelleen havaita, että virhemuuttujan **e** otoskeskiarvo tulee lähelle nollaa (**0,27**) ja sen havaittu otoskeskihajonta on yhtä suuri kuin otantajakauman (**1,15**).

Otantajakauman varianssin lauseke pitää sisällään estimoinnin kannalta hyvin tärkeän asian: nimittäin, kun otoskoko kasvaa, pienenee vastaavasti otantajakauman varianssi  $D^2(\overline{x})$  — ja täten pienenee myös  $\overline{x}$ :n estimaattien vaihtelu µ:n ympärillä, mikä puolestaan johtaa tarkempiin µ:n estimaatteihin. Oleellista on oivaltaa, että otantavirhe pienenee, kun otoskoko **n** kasvaa, kuten Kuva 23 havainnollistaa. Kuva 23:ssä on piirrettynä *X*:n jakauma sekä siitä muodostettujen otoskeskiarvojen otantajakaumat otoskoon arvoilla 8 ja 30.

Otoskeskiarvon otantajakauma on normaalisti jakautunut **N(**µ**,** σ**2 /n)**, mikäli *X* jakautuu populaatiossa normaalisti. Kuitenkin, vaikkei *X*:n jakauma olisikaan perusjoukossa normaalisti jakautunut, noudattaa **X** :n otantajakauma likimäärin normaalijakaumaa, mikäli otoskoko on kyllin suuri. Yleisesti pidetään otoskokoa 30 sinä rajana, jonka jälkeen **X** :n otantajakauma **~ N(**µ**,** σ**<sup>2</sup> /n )**.

### **Kuva 23: X :n otantajakauma otoskoon eri arvoilla**

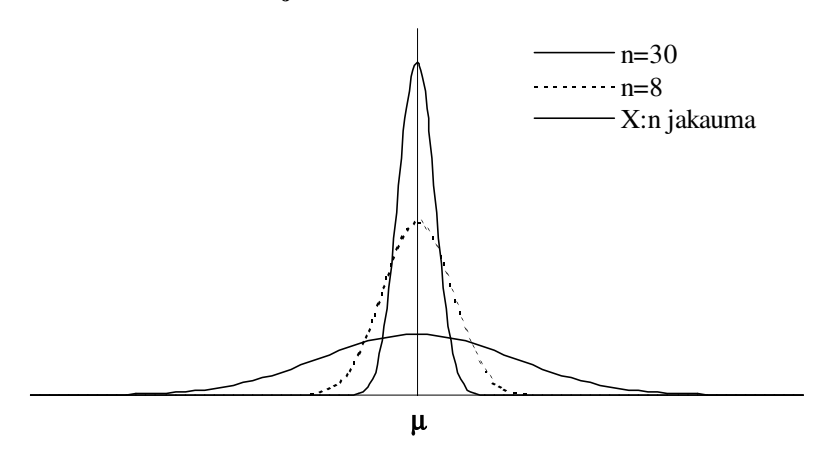

### *4.3 Prosenttiluvun otantajakauma*

Otosprosenttiluku **p** estimoi populaation prosenttiluvun θ arvoa. Symbolit θ ja **p** ilmaisevat tietyn tutkittavan ominaisuuden **A** suhteellisen osuuden populaatiossa ja vastaavasti sen estimaatin otoksessa. θ ja **p** ovat ajateltavissa dikotomisen (2-luokkaisen) tai 0–100 välillä vaihtelevan muuttujan keskiarvoiksi. Tällöin kun tilastoyksiköllä on ominaisuus **A**, hän saa arvon 100 (tai 1) ja kun tilastoyksiköllä ei ole ominaisuutta **A**, hän saa arvon 0.

Seuraavassa 22 tilastoyksikön populaatiossa on θ**:n** arvo **33%**, eli ominaisuuden **A** (=1) suhteellinen osuus on 8/22. Erään yksinkertaisen satunnaisotoksen (n=7) pohjalta saatu otosprosenttiluku **p = 2/7** ×**100 = 28,6 %**.

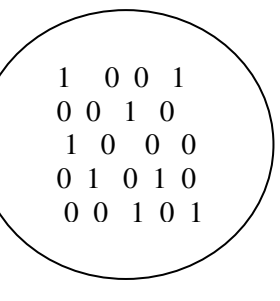

Toistettaessa yksinkertaista satunnaisotantaa, esiintyy otosprosenttiluvun **p** arvoissa θ:nympärille keskittyvää *satunnaisvaihtelua* otoksesta toiseen. Näin muodostuu otosprosenttiluvun otantajakauma. Otosprosenttiluvun otantajakauma on summamuuttujan kaltainen keskeinen raja-arvolauseen mukaan, sillä mitattavan ominaisuuden **A** satunnaisesti vaihteleva osuus (lukumäärä) suhteessa otoskokoon muodostuu kussakin otoksessa summautuvasti — eli yleisesti:

$$
p_i = \frac{Ominaisuus\ A_{\text{havaittu frekvenssi}}}{n_{\text{otos}}} \cdot 100\ .
$$

Muodostuva **p**:n otantajakauma ei ole ilman muuta normaalisti jakautunut, vaan noudattaa pienillä otoskoon arvoilla binomijakaumaa, kuten seuraavassa luvussa 0 tulemme toteamaan. **p**:n otantajakauman likimääräinen normaalisuus riippuu populaation prosenttiluvun θ arvosta — ja *keskeisen raja-arvolauseen* mukaan otoskoosta. Täten, jotta **p**:n noudattaisi normaalijakaumaa, täytyy populaation prosenttiluvun θ ja otoskoon välillä olla Taulukko 4:n esittämä suhde. Lisäksi oletetaan ominaisuuden **A** omaavien tilastoyksiköiden populaation olevan suhteellisen suuri (jopa ääretön) tai pienen populaation tapauksessa (kuten ylläesitetyn 22 tilastoyksikön tapauksessa), että jokainen poimittu yksikkö palautetaan takaisin populaatioon ennen seuraavan yksikön poimintaa. Ilman tätä jo poimitun yksikön palautusta (pienen populaation kohdalla) **p**:n otantaja-

kauma ei noudata binomijakaumaa vaan sen sijaan hypergeometristä jakaumaa, jota emme käsittele tässä kirjassa.

### **Taulukko 4: Prosenttiluvun otantajakauman normaalijakaumaan perustuvan approksimaation sallittavuus eri** θ**:n ja otoskoon arvoilla**

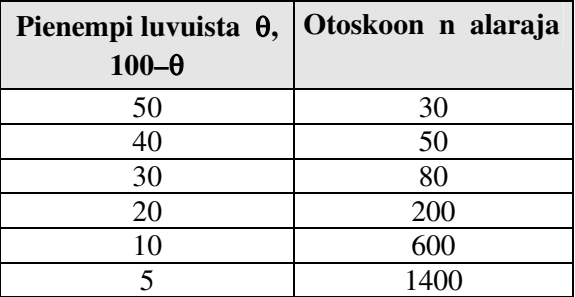

Taulukko 4:een liittyen perusjoukon prosenttiluvuista katsotaan aina sitä kumpi on pienempi. Esimerkiksi, jos  $\theta = 70$ , otetaan sen komplementtiosa eli 30  $(100-70=30)$ .

Riippumatta **n**:n arvosta ovat otosprosenttiluvun **p** odotusarvo (teoreettinen keskiarvo) ja varianssi:

$$
E(p) = \theta
$$
 ja  $D^2(p) = \frac{\theta(100 - \theta)}{n}$ .

Näin ollen yksinkertaisella satunnaisotoksella määrätyn prosenttiluvun **p** otantajakauma

$$
\sim N(\theta, \theta(100-\theta)/n) ,
$$

mikäli **n** ja θtoteuttaa Taulukko 4:n ehdot. Voidaan todeta lisäksi, että estimaattorin **p** (teoreettinen) varianssi **D2 (p)** riippuu θ:sta lausekkeen θ**(100–** θ**)** kautta, joka θ:n eri arvoilla saa Taulukko 5:n esittämiä arvoja.

**Taulukko 5: Estimaattorin p varianssin riippuvuus** θ**:n arvosta, kun n = 1** 

| $\%$ -luku                  |      |        |        |        |        |
|-----------------------------|------|--------|--------|--------|--------|
|                             | 50   | 40, 60 | 30, 70 | 20, 80 | 10, 90 |
| $\theta(100-\theta)$        | 2500 | 2400   | 2100   | 1600   | 900    |
| $\sqrt{\theta(100-\theta)}$ | 50   | 49     | 45.8   | 40     | 30     |

Tarkastelemalla taulukkoa huomaamme, että mitä lähempänä θ on **50**:tä sitä suurempaa on **p**:n vaihtelu otoksesta toiseen.

Kuva 24 esittää, kuinka populaation prosenttiluvun estimaattorin **p** keskivirhe (ts. **p**:n keskihajonta) on kuvattavissa populaation prosenttiluvun epälineaarisena funktiona.

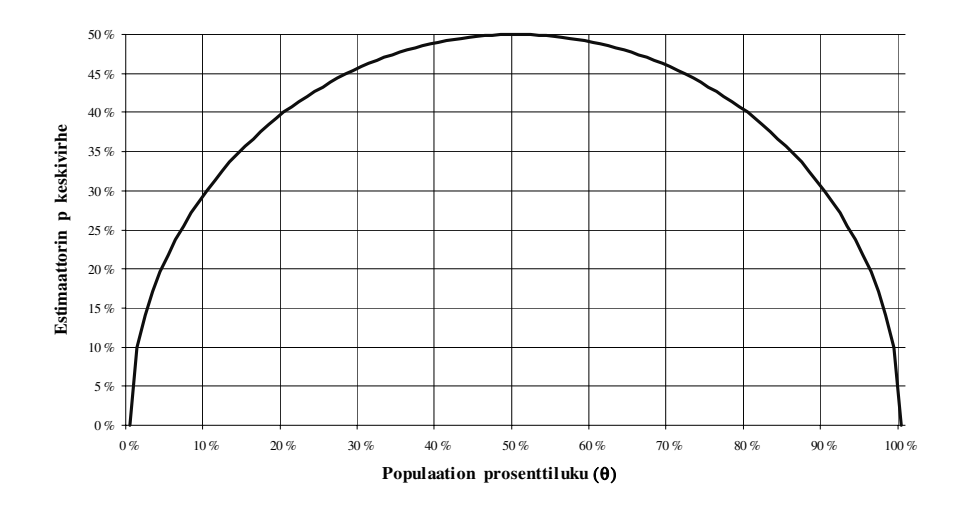

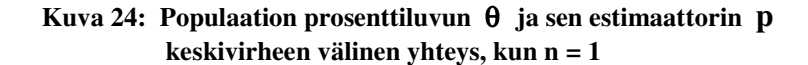

## *4.4 Binomijakauma*

Binomijakauma on luonteeltaan *diskreetti* todennäköisyysjakauma. Se liittyy sellaiseen satunnaisilmiöön, jolla on vain kaksi tulosmahdollisuutta, kuten esimerkiksi oikein-väärin –tyyppiset vastaukset. Usein binomijakauman yhteydessä mainitaan tästä syystä *Bernoullin koe*, joka määritellään toistokokeeksi, jossa on vain kaksi tulosmahdollisuutta — joko tapahtuma **A** esiintyy (=1) tai ei esiinny (=0). Tapahtumaan **A** voidaan sitten liittää tietty esiintymistodennäköisyys. Kun tunnetaan tapahtuman **A** esiintymistodennäköisyys, muodostuu Bernoullin koetta toistettaessa satunnaismuuttujan *X* jakauma, jonka arvot ovat esiintyneiden tapahtumien **A** lukumääriä. Tätä jakaumaa kutsutaan binomijakaumaksi. Kun satunnaismuuttuja *X* noudattaa binomijakaumaa, merkitsemme:  $X \sim \text{Bin}(n, p)$ , jossa parametri **p** tarkoittaa tapahtuman **A** todennäköisyyttä ja parametri **n** *Bernoullin* kokeen toistojen lukumäärää.

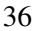

### **4.4.1 Binomijakauma ja otosprosenttiluvun otantajakauma**

Binomijakauman parametrin **p** estimaattori on otoksesta laskettu suhteellinen frekvenssi eli **p =** *X***/n**, joka (sadalla kerrottuna) on siis sama kuin populaation prosenttiluvun estimaattori, kuten edellisessä luvussa 4.3 jo todettiin. Näin päädytään binomijakauman ja otosprosenttiluvun **p** otantajakauman väliseen yhteyteen. Binomijakauma voidaan tästä syystä käsittää otosprosenttiluvun matemaattiseksi malliksi. Myöhemmin tässä luvussa (ks. 4.4.3, 4.4.6 ja Kuva 26) tullaan toteamaan, että binomijakauman kuvaaja lähestyy parametrin **n** kasvaessa normaalijakaumaa. Milloin otosprosenttiluvun otantajakauma ei noudata riittävän tarkasti normaalijakaumaa, ts. kun Taulukko 4:n ehdot otoskoon suhteen eivät toteudu, voidaan otosprosenttiluvun ei-normaalista satunnaiskäyttäytymistä kuvata binomijakauman avulla.

### **4.4.2 Binomijakauman pistetodennäköisyysfunktio**

Binomijakaumaa noudattavan satunnaismuuttujan *X* arvojen esiintymistodennäköisyydet määrätään seuraavan *pistetodennäköisyysfunktion* avulla

$$
b(k; n, p) = {n \choose k} p^{k} q^{n-k},
$$

**missä**  $q = 1 - p$  ja  $k = 0,1,..., n$ .

Binomijakauman pistetodennäköisyysfunktion avulla voidaan määrätä todennäköisyys, että ilmiön tapahtuessa **n** kertaa, esiintyy tapahtuma **A**, jonka todennäköisyys on **p, k** kertaa. Lukuja **n** ja **p** kutsutaan siis binomijakauman parametreiksi.

• *ESIM:* **Erään ATK-laiteyrityksen valmistamista tuotteista n. 10 % palautetaan takuuaikana valmistevian vuoksi. Poimitaan myyntiin menevistä laitteista seitsemän kappaleen satunnaisotos. Mikä on todennäköisyys, että saadaan vähintään 2 viallista tuotetta?** 

Merkitään  $P(X \ge 2) = 1 - P(X < 2) = 1 - P(X \le 1)$  — ja lasketaan:

$$
1-p(x) = {7 \choose 1} \cdot 0,1^{1} \cdot 0,9^{7-1} = 1 - \frac{7!}{1! \cdot (7-1)!} \cdot 0,1 \cdot 0,9^{6} = 1 - 0,3720 = 0,6280
$$

Kysytty todennäköisyys siis on *0,6280*.

Excelissä kirjoitetaan funktio: **=1– BINOMDIST(1;7;0,1;FALSE)** = *0,6280*.

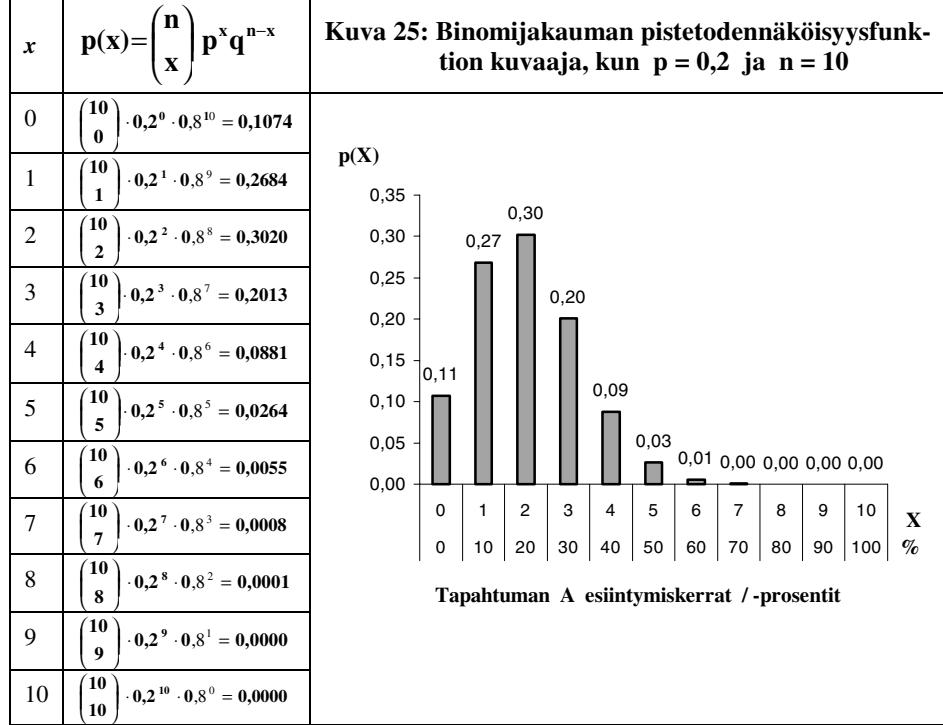

Muodostetaan satunnaismuuttujan  $X \sim Bin(10, 0, 2)$  teoreettinen binomitodennäköisyysjakauma ja esitetään se graafisesti (Kuva 25).

38

Pistetodennäköisyysfunktion kuvaajassa (Kuva 25) *x*-akselilla on satunnaismuuttujan *X* toistokokeessa mahdollisesti saamat arvot (eli tapahtuman **A** esiintymiskerrat yhdessä toistokokeessa) ja niiden alla vastaavat prosenttiosuudet, joiden esiintymistiheyden todennäköisyys esitetään puolestaan *y*-akselilla.

Tarkasteltaessa pistetodennäköisyysfunktion arvoja suhteessa eri *X*:n arvoihin, voidaan todeta (otosprosenttiluvun mallintamisen kannalta), että todennäköisyys perusjoukon prosenttiluvun ali- tai yliestimoitumiseen (eli että saadaan ominaisuuden **A** estimaatiksi jokin muu kuin 2) on kohtalaisen suuri. Tällöin otantavirhe on helposti 10 %:n luokkaa. Tähän vaikuttaa oleellisesti otoskoko, jonka kasvaessa otantavirhe binomijakauma:otantavirhe pienentyy. Eli esimerkiksi jos **p**=0,2 ja **n**=10, kuten yllä, vaihtelee ominaisuuden **A** lukumäärän ja otoskoon osamäärä melko paljon, mikäli **A**:n lukumäärä otoksessa (tai toistokokeessa) poikkeaa odotusarvosta 2 vain yhdenkin **A**:n esiintymiskerran verran (esim. 1/10=0,1). Mutta jos **n** onkin esimerkiksi 100, voi **A**:n suhteellinen lukumäärä otoksessa (tai toistokokeessa) poiketa odotusarvosta 20 useammankin **A**:n esiintymiskerran verran ilman, että osamäärä poikkeaa odotusarvostaan niin paljon (esim. 16/100=0,16). Toisin sanoen otantavirhe pienenee otoskoon kasvaessa.

### **4.4.3 Binomijakauman muodon riippuvuus parametreistä n ja p**

Binomijakauman vinous vähenee ja symmetrisyys lisääntyy sitä enemmän mitä lähempänä parametrin **p** arvo on lukua 0,5. Myös parametrin **n** arvon suurentaminen vaikuttaa binomijakaumaan symmetrisyyttä lisäävästi. Kuva 26 havainnollistaa tätä neljän eri erityistapauksen avulla.

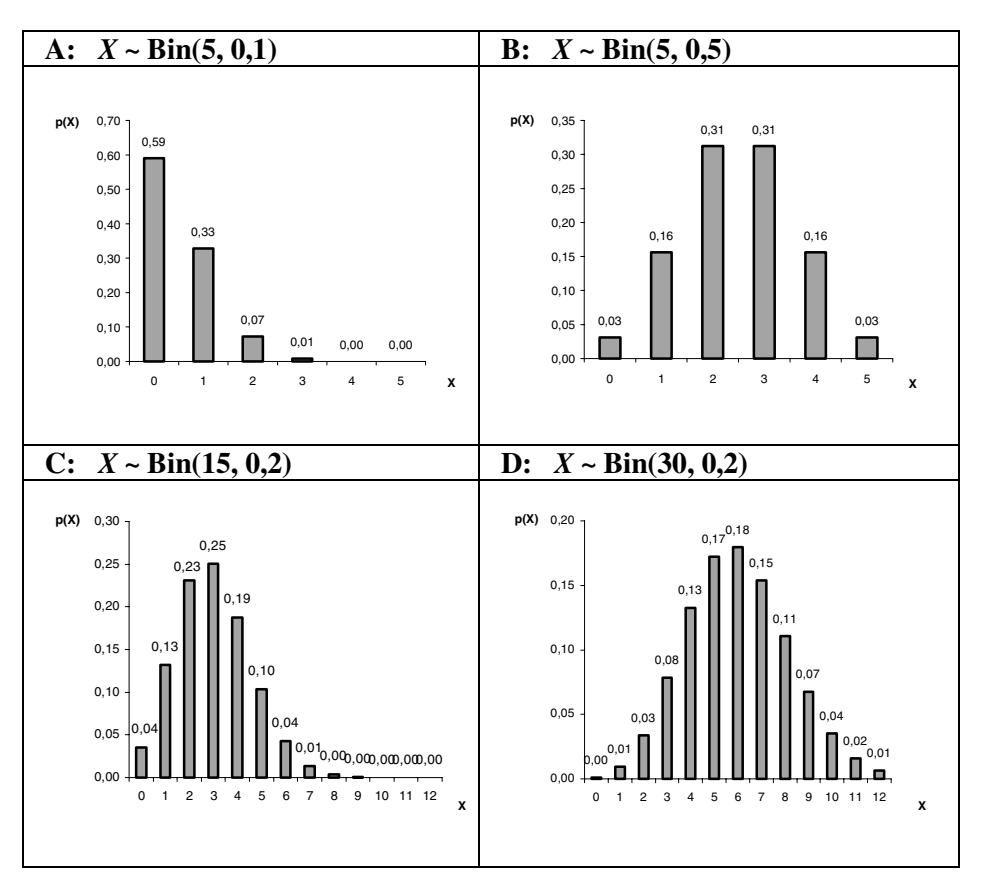

**Kuva 26: Esimerkkejä binomijakaumasta parametrien n ja p eri arvoilla.** 

# **4.4.4 Binomijakauman kertymäfunktio**

Binomijakauman kertymäfunktio satunnaismuuttujalle *X*, joka ~ **Bin(n,p)**, on seuraava:

$$
F(k) = P(X \le k) = \sum_{i=0}^{k} {n \choose i} p^{i} q^{n-i}.
$$

39

Binomijakauman kertymäfunktiota koskevat samat yleiset ominaisuudet, kuin muitakin kertymäfunktiota: sen avulla voidaan laskea jo yllä (ks. luku 2.4.3.2) esitetyn tyyppisiä todennäköisyyksiä. Tarkastellaan seuraavaksi esimerkin avulla binomijakauman kertymäfunktion käyttöä.

# • *ESIM:* **Määrää kertymäfunktion arvo satunnaismuuttujalle** *X*~ **Bin(15, 0,3) pisteessä 6.**

Koska binomijakauman kertymäfunktion arvo lasketaan pisteeseen **k** mennessä kertyneiden pistetodennäköisyysfunktion arvojen summana, olisi kovin työlästä laskea yksittäiset arvot ja muodostaa sitten niiden summa. Sen sijaan voidaan katsoa liitteen 3 taulukosta suoraan ko. arvo, kun tiedetään **n**, **p** ja **k**. Tässä tapauksessa kertymäfunktion arvoksi saadaan *0, 8689*.

Laskettaessa Excelin funktiolla kirjoitetaan: **=BINOMDIST(6;15;0,3;TRUE)** = *0,8689*.

• *ESIM:* **Määrää satunnaismuuttujan** *X*~ **Bin(12, 0,4) se arvo (kriittinen arvo), jossa binomijakauman kertymäfunktion arvo on suurempi tai yhtä suuri kuin 0,95.** 

Kertymäfunktion arvoa 0,95 vastaava satunnaismuuttujan *X* arvo on se jakauman yläalueen luku, jonka voimme odottaa esiintyvän toistokokeessa 5 %:n todennäköisyydellä. Toistojen lukumäärän ollessa 12 ja tapahtuman **A** esiintymistodennäköisyyden 0,4 voimme liitteen Taulukkoa 4 hyväksikäyttäen määrätä ko. satunnaismuuttujan (kriittisen) arvon), joka on *8* .

Käytettäessä Excelin funktiota kirjoitetaan: **=CRITBINOM (12;0,4;0,95)** = *8*.

## **4.4.5 Binomijakauman odotusarvo ja varianssi**

Binomijakauman odotusarvolle ja varianssille on olemassa seuraavat lausekkeet:

$$
E(X) = np \quad \text{ja} \quad D^2(X) = npq.
$$

Muuttuja *X* noudattaa binomijakaumaa parametreillä **n=40** ja **p=0,25**. Tällöin muuttujan *X* odotusarvoksi saadaan **40\*0,25 = 10** ja keskihajonnaksi vastaavasti  $\sqrt{40.0,25.0,75}$  = 2,739.

### **4.4.6 Binomi- ja normaalijakauman välinen yhteys**

Kun satunnaismuuttuja  $X \sim Bin(n,p)$ , tällöin standardoitu satunnaismuuttuja

$$
Z = \frac{X - np}{\sqrt{npq}} ,
$$

jossa **q = 1–p,** noudattaa otoskoon **n** kasvaessa yhä tarkemmin standardoitua normaalijakaumaa **N(0,1)**. Kuva 26 havainnollistaa, kuinka otoskoon kasvaessa riittävästi binomijakauma alkaa lähestymään normaalijakaumaa. (ks. myös Taulukko 4).

### **4.4.7 Excelin funktiot, jotka liittyvät binomijakumaan**

**=BINOMDIST( x; n; p ; TRUE / FALSE)** antaa binomijakauman pistetodennäköisyysfunktion arvoja mikäli funktion viimeinen argumentti on FALSE ja kertymäfunktion arvoja mikäli funktion viimeinen argumentti on TRUE. **x** on tietyn tapahtuman **A** esiintymiskerrat toistokokeessa, jossa toistojen lukumäärän ilmaisee parametri **n**. Parametri **p** ilmaisee puolestaan ko. tapahtuman esiintymistodennäköisyyden. (suom. BINOMIJAKAUMA)

**=CRITBINOM(n; p;** α**)** antaa binomijakauman kriittisiä arvoja. Funktion ensimmäinen parametri **n** ilmaisee kokeen toistojen lukumäärän ja **p** tapahtuman **A** esiintymistodennäköisyyden. Viimeinen argumentti αasettaa kriittistä arvon todennäköisyyden. (suom. BINOMIJAKAUMA.KRIT)

### *4.5 t-jakauma*

### **4.5.1 t-jakauman yhteydet muihin jakaumiin**

Kuten jo tiedetään, standardoitu otoskeskiarvo σ/ $\sqrt{\pi}$  $\frac{X - \mu}{\sqrt{2}}$  noudattaa **N**(**0,1**)−

jakaumaa. Käytännössä on usein niin, että populaation keskihajonta  $\sigma$  on tuntematon, jolloin se joudutaan estimoimaan otoksesta, eli laskemaan otoskeskihajonta n - 1  $(x_i - X)$ s 2 i −  $=\sqrt{\frac{\sum (x_i - X)^2}{n}}$ , joka sijoitetaan standardoidun otoskeskiarvon kaavaan

σ:n tilalle ja saadaan **t**-satunnaismuuttuja

$$
t = \frac{\overline{X} - \mu}{s/\sqrt{n}} ,
$$

joka ei noudata **N(0,1)** –jakaumaa, vaan **t**-jakaumaa. Vaikka **t**-jakauma muistuttaa suuresti normaalijakaumaa, on sen kuvaaja kuitenkin riippuvainen otoskoosta (vapausasteista **df = n–1**). Kuva 27 osoittaa, kuinka **t**-jakauma on pienillä otoskoon arvoilla matalampi ja leveämpi kuin normaalijakauma, ja kuinka se lähestyy normaalijakaumaa otoskoon kasvaessa.

**Kuva 27: N(0,1)-jakauma ja t-jakauma, kun df = 1 ja 3** 

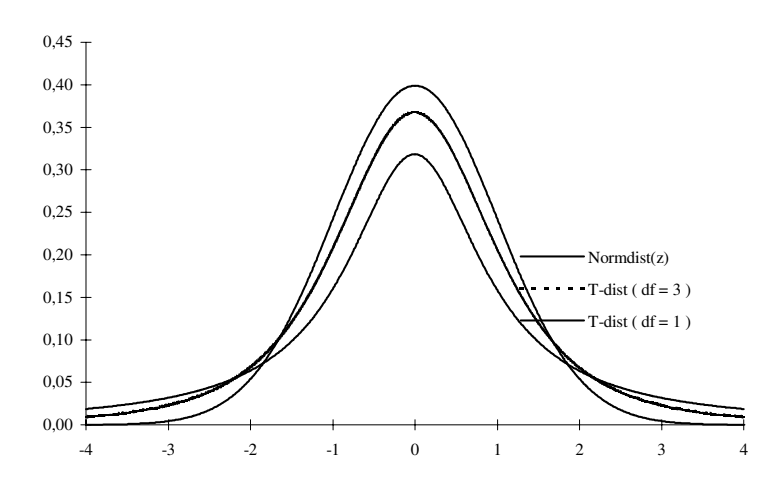

Etenkin pienellä otoskoolla **t**-jakauman varianssi on suurempi kuin *Z*jakauman, mistä syystä **t**-jakauma on origon kohdalla matalampi. Tämä johtuu otosvarianssin **s 2** noudattaman otantajakauman, χ**<sup>2</sup>** *-jakauman*, suurehkosta

epäsymmetrisyydestä pienten vapausteiden **df** (otoskokojen) yhteydessä, jolloin otosvarianssin **s 2** arvojen todennäköisyys olla pienempiä kuin vastaavan populaation varianssin σ**<sup>2</sup>** on lisääntynyt. Näin olen **t**-jakauman normaalijakaumaan nähden leveentyneet hännät johtuvat juuri siitä, että populaation varianssin estimaatit ovat pienten otoskokojen yhteydessä taipuvaisia olemaan liian pieniä. Tällöin  $\sigma$ :n paikalle kaavassa  $Z = \frac{\overline{X} - \mu}{\sigma / \sqrt{n}}$ asetettuna ne olisivat ja-

kajana liian pieniä ja tuottaisivat normaalijakauman esiintymistodennäköisyyksiin nähden liian usein itseisarvoltaan suuria *Z*:n arvoja. Tästä syystä, kun σ:n arvoa ei tunneta, täytyy käyttää  $Z = \frac{\overline{X} - \mu}{\sigma / \sqrt{n}}$ :n sijasta  $t = \frac{X}{A}$ s/ $\sqrt{n}$  $=\frac{X-\mu}{\sqrt{2}}$ ; (df = n – / ;  $(df = n-1)$ :tä,

ja korjata **t**-jakauman muoto otoskokoa vastaavaksi.

### **4.5.2 t-jakauman fraktiilit**

Fraktiilipisteiden arvotkaan eivät ole **t**-jakauman kohdalla vakioita, vaan riippuvaisia niin ikään vapausasteista — fraktiilien itseisarvot pienenevät vapausasteiden kasvaessa ja siten lähestyvät vastaavia normaalijakauman fraktiilien arvoja.

## • *ESIM:* **Määrää t-jakauman 95 %:n fraktiilipisteet, kun otoskoot ovat 3, 10 ja 30.**

Taulukkoa (liite 2) käyttäen, etsitään **t**-jakauman fraktiilit **t (95)** vastaten jakauman 95 %:n pistettä ja annettuja otoskokoja (vapausasteita df = n–1).

Saadaan  $\mathbf{t}_{df=2}^{(95)} = 4,303$ ;  $\mathbf{t}_{df=9}^{(95)} = 2,262$ ;  $\mathbf{t}_{df=29}^{(95)} = 2,045$ .

Excelin funktiota käyttäen kirjoitetaan soluun: **=TINV(0,05; 2) =** *4,303* .  $=$ **TINV**(0,05; 9) =  $2,262$ .  $=$ **TINV**(0,05; 29) = 2,045.

### 43

### **4.5.3 t-jakauman tiheysfunktio**

On huomattava, että **t**-jakauma ei ole minkään tietyn estimaattorin otantajakauma, vaan estimaattoreista **X** ja **s** *johdetun lausekkeen* otantajakauma, joka siis muuttuu otoskoon funktiona. Tiheysfunktio **t**-jakaumalle on seuraava

$$
s_k(t) = c_k (1 + \frac{t^2}{k})^{-\frac{k+1}{2}},
$$

jossa **ck** on **t**:stä riippumaton normeerausvakio. Sen arvo määrätään siten, että  $\int s_k(t)dt = 1$ . Kokonaislukua **k** kutsutaan vapausasteluvuksi (degree of free-−∞ dom), jonka arvo vaihtelee sen mukaan, mistä **t**-muuttujatyypistä (testisuureesta) on kysymys.

### **4.5.4 Excelin t-jakaumaan liittyvät funktiot**

**=TDIST( x; k; 1 tai 2)** antaa **x**:ään liittyvän todennäköisyyden arvon ko. vapausasteilla **k**. Viimeisen argumentin arvo voi olla joko 1 tai 2. Arvo 1 on yksisuuntaisen testin todennäköisyys ja arvo 2 vastaavasti kaksisuuntaisen testin todennäköisyys. (suom. TJAKAUMA)

=**TINV( p; k)** antaa **t**-jakauman kriittisiä arvoja 2-suuntaisen testin tapauksessa todennäköisyydelle **p** vapausasteilla **k**. (suom. TJAKAUMA.KÄÄNT)

**=TTEST( Alue1; Alue2; suunta; 1, 2 tai 3)** suorittaa *kahden riippumattoman* otoksen tai *riippuvien* otosten **t**-testit riippuen viimeisestä argumentin arvosta. Kun viimeinen argumentin arvo on 2 saadaan homogeenisten ryhmävarianssien **t**-testin riskitason todennäköisyys; kun arvo 3 saadaan heterogeenisten ryhmävarianssien t-testin riskitason todennäköisyys; kun arvo 1 saadaan riippuvien otosten **t**-testin riskitason todennäköisyys. Toinen argumentti eli "suunta" määrää onko testi 1- vai 2-suuntainen (arvo 1 =yksisuuntainen; arvo 2 =kaksisuuntainen). Alue1 ja Alue2 viittaavat solualueisiin, joissa testattava data sijaitsee. (suom. TTESTI)

# *4.6* <sup>χ</sup>*<sup>2</sup> -jakauma — eli otosvarianssin s2 otantajakauma*

**t**-jakauman yhteydessä viitattiinkin jo alustavasti χ**<sup>2</sup>** -jakaumaan (lue: khiin neliö), kun todettiin, että etenkin pienillä otoskoon arvoilla otosvarianssin **s <sup>2</sup>**otantajakauma on epäsymmetrinen, ja että näin ollen lisääntyy todennäköisyys saada liian pieniä σ<sup>2</sup>-estimaatteja. Vaikka χ<sup>2</sup>-jakaumaa kutsutaankin otosvarianssin **s <sup>2</sup>**otantajakaumaksi, ei sen sovellettavuusalue kuitenkaan rajoitu yksinomaan populaation varianssista σ**<sup>2</sup>** tehtäviin johtopäätöksiin, vaan sitä voidaan soveltaa monenlaisiin tilastollisiin testitilanteisiin.

Edellä käsitellyt estimaattorit  $\bar{X}$  ja **p** olivat havaintojen  $x_1$ ,...,  $x_n$  lineaarisia lausekkeita. Varianssi **s 2** puolestaan on havaintojen suhteen kvadraattinen eli neliömuotoa oleva. Jotta otosvarianssin satunnaiskäyttäytyminen otoksesta toiseen voitaisiin hallita ja ymmärtää, tarkastellaan sen matemaattista mallia — "standardoidun" neliösumman jakaumaa.

Olkoot *Z1 , Z2 ,.., Zk* riippumattomia, **N(0,1)**–jakaumaa noudattavia satunnaismuuttujia. Korotetaan **k** muuttujaa neliöön ja muodostetaan niiden summa eli  $Z_1^2 + Z_2^2, ..., + Z_k^2$  $Z_1^2 + Z_2^2, ..., \ +Z_k^2.$ 

Näin muodostuvaa "standardoitua" neliösummaa kutsumme χ**<sup>2</sup>**  $\chi^2(\mathbf{k})$ satunnaismuuttujaksi vapausasteluvulla **k**. χ**<sup>2</sup>** (**k**)-satunnaismuuttujan jakaumaa kutsumme juuri χ**<sup>2</sup>** -jakaumaksi (vapausasteluvulla **k**).

#### **4.6.1** χ**<sup>2</sup> -jakauman tiheysfunktio**

χ**2** -jakauman tiheysfunktion lauseke on seuraavanlainen

$$
f(\chi^2) = h_k e^{-\frac{\chi^2}{2}} (\chi^2)^{\frac{k}{2}-1}
$$

jossa vakio  $h_k$  määrätään siten, että  $\int_a^{\infty} f(\chi^2) d\chi^2 = 1$ .  $\chi^2$ –jakauma on määritel-0

ty ainoastaan positiivisille arvoille, koska neliöiden summana  $\chi^2$ :n arvo on aina vähintään nolla. Vapausasteluku **k** vaikuttaa voimakkaasti tiheysfunktion kuvaajan muotoon. Kun **k** on 1 tai 2, on kuvaaja jatkuvasti oikealle laskeva käyrä. Kahta suuremmilla arvoilla tiheysfunktion kuvaaja ensin nousee **moodin** ollessa pisteessä  $\chi^2 = k-2$ , minkä jälkeen kuvaaja on laskeva.

Kuva 28 havainnollistaa kuinka eri vapa,usasteen arvot vaikuttavat  $\chi^2$ jakauman tiheysfunktion kuvaajaan.

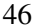

**Kuva 28:** χ**<sup>2</sup> -jakauman tiheysfunktion kuvaajia k:n eri arvoilla** 

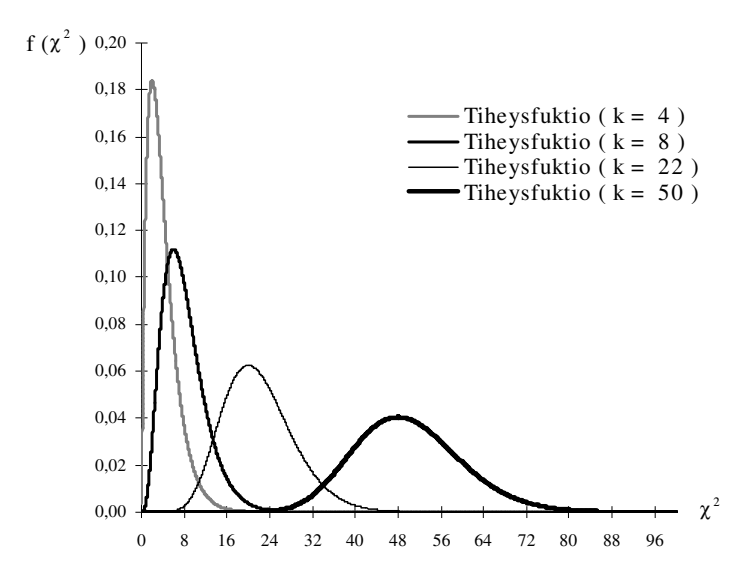

Kuvaa tarkastelemalla voi todeta, että χ**<sup>2</sup>** -jakauman tiheysfunktion epäsymmetrisyys korostuu erityisesti pienillä vapausasteiden **k** arvoilla, jolloin sitä noudattavan otosvarianssin **s 2** arvojen todennäköisyys olla pienempiä kuin vastaavan populaation varianssin σ**<sup>2</sup>** on korostunut.

Toisaalta kuvasta voi havaita myös sen yleisen ilmiön, mikä tuli jo **t**jakaumankin kohdalla ilmi, että vapausasteiden kasvaessa, χ**<sup>2</sup>** -jakauman tiheysfunktion epäsymmetrisyys alkaa vähenemään ja tiheysfunktion kuvaaja alkaa lähestymään normaalijakaumaa. Tämä siis perustuu siihen, että χ<sup>2</sup>(k) on summamuuttuja. Normaalijakaumaan perustuva approksimaatio on kyllin tarkka 30:tä suuremmilla **k**:n arvoilla.

#### **4.6.2** χ**<sup>2</sup> -jakauman odotusarvo ja varianssi**

Voidaan osoittaa, että muuttujan χ**<sup>2</sup>** (**k**) odotusarvo ja varianssi ovat

$$
E(\chi^2(k)) = k \quad \text{ ja} \quad D^2(\chi^2(k)) = 2k,
$$

joista on todettavissa, että kun vapausasteluku kasvaa, kasvaa **E(**χ**<sup>2</sup>** (**k**)**)**:n ja  $D^2(\chi^2(k))$ :n arvot vastaavasti, koska **k** ilmaisee  $\chi^2(k)$  lausekkeessa olevien ei-negatiivisten yhteenlaskettavien lukumäärän.

#### **4.6.3** χ**<sup>2</sup> -jakauman kriittiset arvot**

 $\chi^2(\mathbf{k})$ -jakauman teoreettinen kriittinen arvo  $\chi^2_{\rm p}(\mathbf{k})$  toteuttaa yhtälön

$$
P(\chi^2(k) > \chi_p^2(k)) = p.
$$

Kuva 29 havainnollistaa vielä määritelmän. Huomattakoon tässä vielä, että esim. 90%:n fraktiili on 0,1:n kriittinen arvo.

**Kuva 29: Kriittisen arvon**  $\chi^2_p(k)$  **määritelmä** 

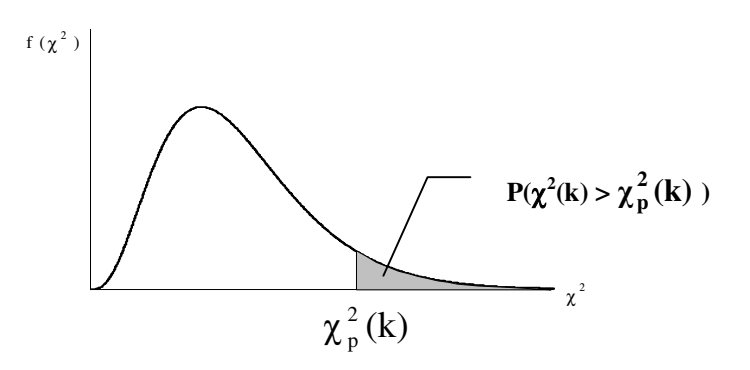

On jälleen huomattava, kuten oli asia **t**-jakaumankin kohdalla, että fraktiilit ja kriittisten arvot muuttuvat vapausasteiden mukaan.

# • *ESIM:* **Määrää** χ**2-jakauman 65 %:n fraktiilipisteet vapausasteille 3 ja 25.**

Koska taulukkoarvoja ei ole yleisesti saatavilla kaikille fraktiiliarvoille, määrätään ko. pisteet Excelin funktiolla. Kirjoitetaan soluun kaavat

### $=$ **CHIINV**(0,65; 3) =  $1,642$ . **=CHIINV(0,65; 25) =** *21,752*.

Esimerkin tulokset voidaan myös ymmärtää kertymäfunktion käsitettä hyväksikäyttäen. Fraktiilipiste vastaa siis sitä pistettä, jonka vasemmalla puolella on

65% todennäköisyysmassaa. Ero vastausten suuruudessa — huolimatta siitä, että ne ovat samoja fraktiilipisteitä — kertoo juuri, kuinka merkittävästi vapausasteet vaikuttavat **χ**<sup>2</sup>:n arvoihin.

```
• ESIM: Määrää seuraavat todennäköisyydet, kun k=13: 
 P(\chi^2(k) > 15), P(3 < \chi^2(k) \le 7) ja P(\chi^2(k) < 15)
```
Hyödynnetään jälleen Excelin funktiota ja kirjoitetaan soluun seuraavat kaavat:

**=1 – CHIDIST(15; 13) =** *0,307*

**=CHIDIST(3; 13) – CHIDIST(7; 13) =** *0,096*

**=CHIDIST(15; 13) =** *0,693*

Tässä tehtävässä siis hyödynnetään niitä kertymäfunktion yleisiä ominaisuuksia, jotka koskevat periaatteessa kaikkia teoreettisia jakaumia sekä kerrataan ne todennäköisyystyypit, jotka kertymäfunktion avulla voidaan määrätä. Excelin **CHIDIST** –funktio antaa juuri χ**<sup>2</sup>** -jakauman kertymäfunktion arvoja.

# **4.6.4 Otosvarianssin s 2 ja** χ**<sup>2</sup> -jakauman välinen yhteys**

Tähän mennessä ei ole vielä tarkasteltu otosvarianssin yhteyttä χ**<sup>2</sup>** -jakaumaan. Nämä yhteydet tulevat esille, kun kirjoitetaan **s 2** seuraavissa muodoissa

$$
s^2 = \frac{\sum_{i=1}^n (x_i - \overline{X})^2}{(n-1)} = \left[\frac{\sigma^2}{n-1} \cdot \sum_{i=1}^n \left(\frac{x_i - \overline{X}}{\sigma}\right)^2\right] = \left[\frac{\sigma^2}{n-1} \cdot \sum_{i=1}^n Z_i^2\right] = \left[\frac{\sigma^2}{n-1} \cdot \chi^2(n-1)\right],
$$

jossa *x1 ,..., xn* ovat yksinkertainen satunnaisotos jakaumasta **N(** µ**,** σ**<sup>2</sup> )**. On osoitettavissa, että neliösumma  $\sum_{i=1}^{n} ((x_i - \overline{X})/\sigma)$  $\sum_{i=1}^{n} ((x_i - \overline{X})/\sigma)^2$  eli  $\sum_{i=1}^{n}$ n  $\sum_{i=1}^{n} Z_i^2$  noudattaa  $\chi^2(n-1)$ jakaumaa. Näin ollen otosvarianssi **s 2** on esitettävissä vakion σ**<sup>2</sup> /(n–1)** ja teoreettisen muuttujan χ**<sup>2</sup> (n–1)** tulona. Tämän lauseen kohdalla ei voida luopua populaation normaalisuusoletuksesta suurillakaan otoskoon arvoilla.

Havainnollistetaan lausekkeen yhteyksiä vielä graafisesti. Kuva 30 sisältää esitykset A ja B, joista ensimmäisessä on simuloitu otosvarianssin satunnaiskäyt-

täytymistä generoimalla tietokoneen avulla normaalijakaumasta **N(10,32 )** 5000 otosta (n=13). Kustakin otoksesta on laskettu varianssi ja tämän jälkeen muodostettu pienellä luokkavälillä **s 2** -jakauma, joka siis demonstroi otosvarianssin satunnaisvaihtelua otoksesta toiseen (otoskoolla 13).

**Kuva 30: Tietokoneella generoitu otosvarianssin otantajakauma (A) ja sitä mallintava** χ**<sup>2</sup> -jakauma (B)** 

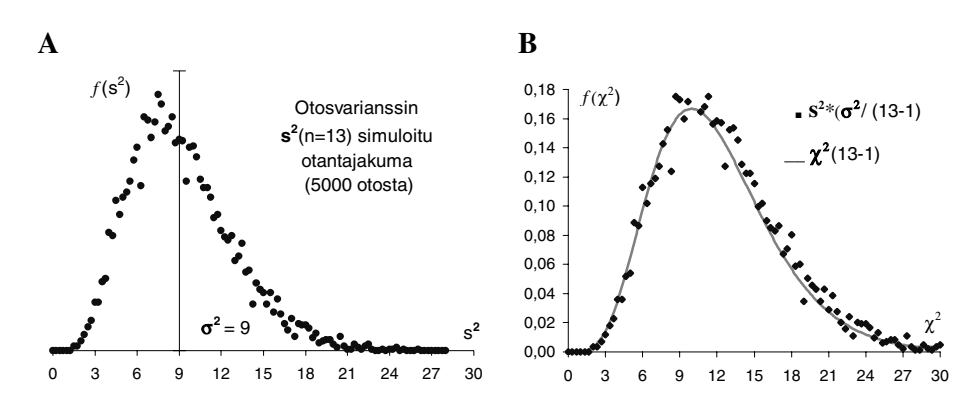

Populaation varianssi σ<sup>2</sup> on 9, joka on merkitty kuvaan A pystyviivalla. Kuvassa B esitetään sama generoitu **s 2** -jakauma, mutta nyt kerrottuna vakiolla) σ**2 /(n–1)**, jolloin **s 2** -jakauma yhtyy teoreettiseen χ**<sup>2</sup> (n–1)**-jakaumaan, kuten kuva B osoittaa. Teoreettinen χ**<sup>2</sup> (12)**-jakauma siis mallintaa otosvarianssin empiiristä jakaumaa ja määrää siihen liittyvät todennäköisyydet. Esitettyjä tuloksia hyväksi käyttäen on mahdollista mm. määrätä estimoitavalle populaation varianssille  $\sigma^2$  luottamusväli (ks. Luku 6.4).

# **4.6.5 Excelin funktiot, jotka liittyvät** χ**<sup>2</sup> -jakaumaan**

**=CHIDIST(**χ**<sup>2</sup> -arvo; vapausasteet)** antaa kriittistä arvoa **(**χ**<sup>2</sup> -arvo**) vastaavan todennäköisyyden ko. vapausasteilla. (suom. CHIJAKAUMA)

**=CHIINV(todennäköisyys; vapausasteet)** antaa χ**<sup>2</sup>** -jakauman kriittisen arvon, kun todennäköisyys ja vapauasasteet tunnetaan. (suom. CHIJAKAUMA.KÄÄNT)

**=CHITEST(Alue1; Alue2)** suorittaa χ**<sup>2</sup> -**riippumattomuustestin ja antaa siihen liittyvän riskitodennäköisyyden eli nk.p-arvon. **Alue 1**:lle valitaan havaittujen frekvenssien alue ja **Alue2**:lle odotettujen frekvenssien alue.

(suom. CHITESTI)

### *4.7 F-jakauma — eli varianssitestien otantajakauma*

Myöhemmin tässä kirjassa käsiteltävää varianssien yhtäsuuruustestiä sekä yleisemminkin toisaalla käsiteltäviä tilastollisia menetelmiä, kuten varianssianalyysiä varten, on määriteltävä **F-jakauma**, joka on varianssitestien testisuureiden otantajakauma. Kuten myöhemmin tulemme keskiarvotestien kohdalla huomaamaan, varianssitestejä tarvitaan mm. selvittämään, onko keskiarvotestien oletus ryhmävarianssien yhtäsuuruutta koskien voimassa. Tässä yhteydessä käsittelemme F-jakaumaa kuitenkin vain otantajakaumana.

Tarkastellaan kahta eri tilastoyksikköryhmien A ja B muodostamaa normaalijakaumaa **N(**µ**1,** σ**<sup>2</sup> )** ja **N(**µ**2,** σ**<sup>2</sup> )**, jotka kuvaavat tietyn muuttujan *X* arvojen jakautumaa näissä ryhmissä eli osapopulaatiossa. Varianssit ovat molempien osapopulaatioiden kohdalla samat, mutta keskiarvot *voivat* poiketa toisistaan. Poimitaan yksinkertaisella satunnaisotannalla näistä osapopulaatiosta toisistaan riippumattomat otokset *x11 , x12 ,.., x1n* ja *x21 , x22 ,.., x2n* , joista laskettavat otosvarianssit voidaan esittää jo yllä χ**<sup>2</sup>** -jakauman yhteydessä esitetyn lauseen pohjalta seuraavasti

$$
s_1^2 = \frac{\sum (x_{1j} - \overline{X}_1)^2}{(n_1 - 1)} = \frac{\sigma^2 \chi_1^2(k)}{(n_1 - 1)}
$$

$$
s_2^2 = \frac{\sum (x_{2j} - \overline{X}_2)^2}{(n_2 - 1)} = \frac{\sigma^2 \chi_2^2(k)}{(n_2 - 1)}.
$$

 $M$ uodostettaessa otosvarianssien  $s_1^2$  ja  $s_2^2$  osamäärä

$$
F = \frac{s_1^2}{s_2^2} = \frac{\left(\frac{\sigma^2 \chi_1^2(k)}{(n_1 - 1)}\right)}{\left(\frac{\sigma^2 \chi_2^2(k)}{(n_2 - 1)}\right)},
$$

saadaan **F***-*satunnaismuuttuja, joka noudattaa **F**-jakaumaa vapausasteluvuilla **k1**  $= n_1-1$  ja  $k_2 = n_2-1$ , jotka puolestaan ovat **F**:ssä olevien otosvarianssien vapausasteluvut.Tästä jakaumasta käytetään merkintää **F(k1 k2)-jakauma**, jonka tiheysfunktion lausekkeen ohitamme. **F***-*satunnaismuuttujan lauseketta tarkastellessa voimme myös todeta **F**-jakauman ja χ**<sup>2</sup>** -jakauman välisen yhteyden, mikä perustuu juuri siihen, että **s 2** noudattaa χ**<sup>2</sup>** -jakaumaa. Kuva 31 esittää muutamia **F(k1 k2)-**jakauman tiheysfunktion kuvaajia eri vapausasteilla.

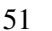

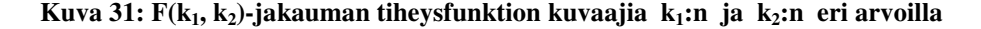

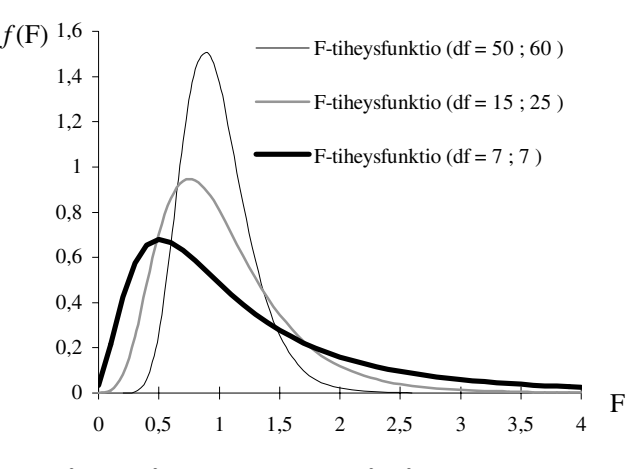

Estimaattoreiden  $s_1^2$  ja  $s_2^2$  osamäärä  $F = s_1^2/s_2^2$  vaihtelee ykkösen molemmin puolin. Mitä suuremmat vapausasteluvut **k**<sub>1</sub> ja **k**<sub>2</sub> ovat sitä epätodennäköisemmin **F**:n arvo poikkeaa huomattavasti ykkösestä. Kuva 31 tuo tämän asian myös selvästi esiin, jossa vapausteiden arvoilla  $\mathbf{k}_1 = 50$  ja  $\mathbf{k}_2 = 60$  tiheysfunktio keskittyy melko huipukkaasti ykkösen ympärille.

### **4.7.1 F-jakauman kriittiset arvot**

F-jakauman sovelluksissa tarvitsemme jakauman kriittisiä arvoja eri vapausasteille  $\mathbf{k}_1$  ja  $\mathbf{k}_2$ . Kriittiset arvot saadaan hypoteesin testauksen yhteydessä liitteen 6 taulukosta tietyille riskitasoille tai voidaan määrätä Excelin FINV – funktion avulla yleisemminkin. Merkitään **F**-jakauman kriittistä arvoa  $\mathbf{F}_{\alpha}(\mathbf{k}_1, \mathbf{r}_2)$ **k2)**:lla joka toteuttaa yhtälön **P(F > F**α **(k1, k2) =** α, jossa α tarkoittaa haluttua riskitasoa.

**Kuva 32:**  $F(k_1, k_2)$ -jakauman kriittinen arvo  $F_a(k_1, k_2)$ 

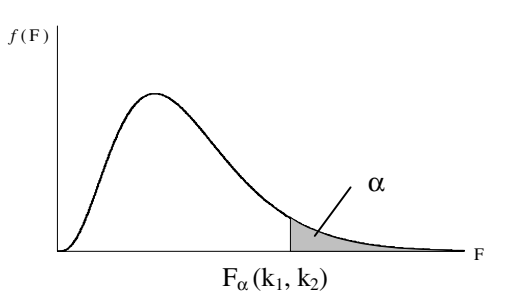

Kuva 32 esittää F-jakauman kriittisen arvon määritelmän, jossa on nyt siis huomattava kahden vapausasteluvun yhtäaikainen vaikutus kriittisen arvon määräytymiseen. Yleisimmin **F**-jakaumaan liittyvien tilastomenetelmien koh-

dalla hypoteesin testaukset ovat yksisuuntaisia niin päin, että F-suhteen osamäärän oletetaan saavan vain ykköstä suurempia arvoja. Tällöin kriittinen arvo **F<sub>α</sub> (k<sub>1</sub>, k<sub>2</sub>)** määrätään vain jakauman oikeasta 'hännästä', kuten Kuva 32:ssa. Kuitenkin, mikäli testitilanne niin vaatii, voidaan kriittinen arvo määrätä myös jakauman vasemmanpuoleisesta 'hännästä' seuraavalla kaavalla:

$$
F_{1-\alpha}(k_1, k_2) = \frac{1}{F_{\alpha}(k_2, k_1)}.
$$

Siten esimerkiksi

$$
F_{0.95}(10,4) = \frac{1}{F_{0.05}(4,10)} = \frac{1}{3,48} = 0.28
$$

On huomattava, että muodostettaessa  $\mathbf{F}_{\alpha}(\mathbf{k}_1, \mathbf{k}_2)$ :n käänteisluku 1 /  $\mathbf{F}_{\alpha}(\mathbf{k}_2, \mathbf{k}_1)$ , täytyy vapausasteiden järjestys nimittäjässä kääntää, koska myös F-osamäärässä osoittaja ja nimittäjä (eli varianssit **<sup>2</sup> <sup>1</sup> s** ja **<sup>2</sup> <sup>2</sup> s** ) vaihtavat paikkaa.

Jos testitilanne vaatii kaksisuuntaista testausta, eli että **F**-suhteen osamäärä voi vaihdella ykkösen molemmin puolin, määrätään kriittiset arvot jakauman molemmista päistä juuri määritellyillä kriittisten arvojen lausekkeilla. Tällöin riskitaso α puolitetaan eli molemmissa päissä se on α**/2**.

### *ESIM:* **Määrää F-jakauman kriittinen arvo F<sub>α</sub> (k<sub>1</sub>, k<sub>2</sub>), kun**  $\alpha$ **= 0,05** (95%:n fraktiilipiste), kun vapausasteet ovat  $k_1=10$  ja  $k_2=18$ .

Koska ko. kriittinen arvo löytyy yleensä taulukkokirjoista, etsitään **k1**:n arvo liitteen 6 taulukon sarakkeesta ja **k2**:n vastaavasti riviltä, joiden yhtymäkohdasta löytyy tarvittava kriittinen arvo eli  $\mathbf{F}_{\text{0.05}}(10, 18)$ , joka on *2,412*.

Excelin funktiolla laskettaessa kirjoitetaan soluun **=FINV(0,05;10;18)**   $= 2,412.$ 

*ESIM:* Määrää  $P(0.5 < F(k_1, k_2) \le 4.2)$ , kun k<sub>1</sub> ja k<sub>2</sub> ovat (4;5), **(10;15) ja (100;100).** 

Koska Excelin funktioilla voidaan määrätä F-jakauman kertymäfunktion arvoja, niin voidaan laskea näin ollen F-jakaumaan liittyviä todennäköisyyksiä. Eli todennäköisyydet, että **F**:n arvo kuuluu välille 0,5–4,2 ko. eri vapausasteilla saadaan kirjoittamalla Excelin soluun seuraavasti

```
=FDIST(0,5;4;5) – FDIST(4,2;4;5) = 0,6655
=FDIST(0,5;10;15) – FDIST(4,2; 10;15) = 0,8582
=FDIST(0,5;100;100) – FDIST(4,2;100;100) = 0,9997
```
Voidaan todeta, että vaikka väli 0,5–4,2 säilyy vakiona sisältyy **F**satunnaismuuttujan arvo siihen sitä suuremmalla todennäköisyydellä mitä suuremmat vapausasteiden arvot ovat. Ts. väli 0,5–4,2 pitää sisällään sitä suuremman todennäköisyysmassan mitä suuremmat vapausasteet ovat. Kuva 33 esittää kertymäfunktion kuvaajat esimerkkiin liittyvillä vapausasteilla.

**Kuva 33: F-jakauman kertymäfunktion kuvaajia eri vapausasteilla** 

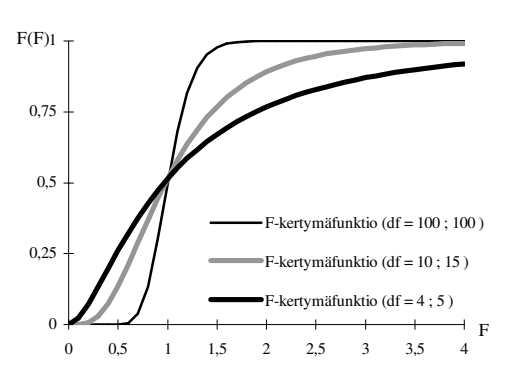

Kuvasta voi helposti havaita, kuinka vapausasteiden kasvattaminen lisää tietyn välin todennäköisyyttä pitää sisällään **F**-satunnaismuuttujan arvo.

# **4.7.2 Excelin funktiot, jotka liittyvät F-jakaumaan**

 $=$ **FDIST(x; k<sub>1</sub>; k<sub>2</sub>)** antaa **F**-jakauman kriittiseen arvoon x liittyvän todennäköisyyden vapausasteilla **k**<sub>1</sub> ja **k**<sub>2</sub> (oikeanpuoleisen "hännän" pinta-ala).

**=FINV(α; k<sub>1</sub>; k<sub>2</sub>)** antaa **F**-jakauman kriittisiä arvoja todennäköisyydelle  $\alpha$  vapausasteille  $k_1$  ja  $k_2$ .

**=FTEST(Alue2; Alue2)** testaa Alueen1 ja Alueen2 arvojen varianssien yhtäsuuruuden yksisuuntaisella testillä antaen riskitodennäköisyyden eli nk. p-arvon.

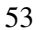

# **5 Estimointi**

## *5.1 Johdanto*

Eräs tilastotieteen tärkeimmistä tehtävistä on kehittää menetelmiä, joiden avulla kyetään tekemään otoksen perusteella mahdollisimman luotettavia johtopäätöksiä perusjoukon tunnusluvuista eli parametreistä. Tätä tilastotieteen osa-aluetta kutsutaan *estimointiteoriaksi*. Kuten edellisen luvun alussa jo totesimme, emme otoksen perusteella voi saada tarkasti selville perusjoukon tunnuslukujen arvoja, vaan meidän on tyydyttävä otoksesta laskettuihin tunnuslukuihin eli *estimaatteihin*, jotka mahdollisimman luotettavasti kuvaisivat perusjoukon tunnuslukujen todellisia arvoja. Kutsumme tätä siis *estimoinniksi*. On kaksi erilaista tapaa estimoida perusjoukon tunnuslukuja: *piste-estimointi* ja *väliestimointi*.

### *5.2 Piste-estimointi*

Piste-estimoinnissa pyritään etsimään *estimaattori*,jonka arvot ovat mahdollisimman lähellä populaation parametrin arvoa. Tietyllä parametrillä voi olla useita estimaattoreita. Esimerkiksi populaation keskiarvon  $\mu$  estimaattorina voidaan käyttää otosmediaania Md ja otoskeskiarvoa **X** , joiden otantajakaumat kuvaavat niiden satunnaiskäyttäytymistä.

## **5.2.1 Estimaattorin "hyvyys"**

Tarkastellaan yleisesti parametriä T ja sen estimaattoria  $\hat{T}$ , joka on siis satunnaismuuttuja.  $\hat{T}$ :n tärkeimmät tunnusluvut ovat odotusarvo (= teoreettinen keskiarvo) ja varianssi, jotka voidaan laskea otantajakauman avulla. Näiden kahden tunnusluvun avulla voidaan arvioida estimaattorin "hyvyyttä".

Estimaattorin odotusarvon avulla määritellään harhattomuus ja estimaattorin varianssin avulla *tarkkuus*.

**Harhattomuus** — Estimaattori  $\hat{T}$  on parametrin T harhaton estimaattori, jos  $\hat{T}$ :n odotusarvo on yhtä kuin T eli kaavana

$$
\mathbf{E}(\hat{\mathbf{T}}) = \mathbf{T} .
$$

On huomattava, että harhattomuus on perusjoukosta riippumaton ominaisuus eli se on voimassa kaikille perusjoukoille. Sanallisesti harhattomuutta voidaan kuvailla vielä esim. siten, että harhaton estimaattori antaa keskimäärin oikeita tu-

loksia. Eli positiiviset ja negatiiviset otantavirheet kumoavat toisensa "pitkässä juoksussa".

Jos estimaattorin  $\hat{T}$  harha  $B(\hat{T})$  määritellään seuraavasti (harha =bias)

$$
\mathbf{B}(\hat{\mathbf{T}}) = \mathbf{E}(\hat{\mathbf{T}}) - \mathbf{T}.
$$

Jos estimaattori on harhainen eli B( $\hat{T}$ )  $\neq$  0, niin estimaattorissa on systemaattista virhettä (joko positiivista tai negatiivista). Lähes kaikki yleisimmät estimaattorit ovat harhattomia. Tunnetuin esimerkki *harhaisesta* estimaattorista on otoskeskihajonta **s**, joka *ei ole* σ:n harhaton estimaattori.

Taulukko 6 esittää muutamia keskeisiä harhattomia estimaattoreita.

**Taulukko 6: Esimerkkejä estimaattoreista, jotka ovat harhattomia** 

 $\overline{X}$  on  $\mu$ :n harhaton estimaattori  $s^2$  on  $\sigma^2$ :n harhaton estimaattori  **p** on θ:n harhaton estimaattori  **r** on ρ:n harhaton estimaattori

**Tarkkuus —** Toinen tapa määrittää eri estimaattorien keskinäistä paremmuutta on vertaamalla niiden otantajakaumien varianssien suuruutta toisiinsa.

Tarkastellaan asiaa vertaamalla kahta populaation keskiluvun estimaattoria  $\hat{\text{Md}}$  :tä ja  $\overline{\text{X}}$  :ää. Olkoon populaation jakauma ~  $\text{N}(\mu, \sigma^2)$  tällöin ko. estimaattorien otantajakaumat ja niiden varianssit ovat seuraavat:

$$
\hat{M}d \sim N\left(\mu, \frac{\pi\sigma^2}{2n}\right)
$$
 ja  $\overline{X} \sim N\left(\mu, \frac{\sigma^2}{n}\right)$ .

Vertaamalla  $\hat{M}$ d :n ja  $\overline{X}$  :n keskivirheitä, voimme todeta, että

$$
\frac{\pi \sigma^2}{2n} > \frac{\sigma^2}{n} ,
$$

eli  $\hat{M}$ d :n varianssi on suurempi. Näin ollen johtopäätös on se, että  $\bar{X}$  estimoi tarkemmin populaation parametrin keskiarvoa.

### *5.3 Väliestimointi*

Väliestimoinnissa määrätään satunnaisotannalla poimitusta otoksesta *X1 , X2 ,…, Xn* riippuvat luottamusvälin ala- ja ylärajat, joiden väliin populaation parametri halutulla todennäköisyydellä kuuluu. Yleisesti esitettynä populaation parametrin **T** luottamusvälin ylä- ja alarajat  $\hat{T}_{\text{alaraja}}$  ja  $\hat{T}_{\text{yläraja}}$  toteuttavat yhtälön

$$
P(\hat{T}_{\text{alaraja}} \leq T \leq \hat{T}_{\text{yläraja}}) = 1 - \alpha
$$

jossa α ilmaisee halutun *riskitason*, esim. 0,05 eli 5 %. Lukua (1–α)100 %, esim. 95%, kutsutaan *luottamustasoksi*. Siten puhutaan esimerkiksi keskiarvon 95 %:n luottamusvälistä.

Koska siis populaation parametrin estimaattorin arvossa esiintyy vaihtelua otoksesta toiseen (jota estimaattorin keskivirhe kuvaa), on väli ( $\hat{T}_{\text{alaraja}}$ ,  $\hat{T}_{\text{yläraja}}$ ) luon-

teeltaan satunnaisväli. Tästä syystä eri otoksista saadaan parametrin **T** suhteen sijainniltaan vaihtelevia luottamusvälejä. (ks. Kuva 34, s. 56). Silloin, kun populaation varianssikin täytyy estimoida, ts. kun estimaattorin keskivirhettä ei tunneta, esiintyy lisäksi luottamusvälin pituudessa satunnaisvaihtelua sijaintivaihtelun lisäksi.

Kuva 34 esittää, kuinka 25:stä eri otoksesta määrätyt 95 %:n luottamusvälit sisältävät 24 tapauksessa populaation parametrin **T** arvon Tämä tulos osuu hyvin yhteen teorian kanssa, sillä voimme odottaa 0,95×25 tapauksessa luottamusvälin sisältävän parametrin **T**. Kuten kuvasta näkyy otos 20 ei sisällä populaation parametrin arvoa.

### **Kuva 34: Toisistaan riippumattomista otoksista laskettuja luottamusvälejä populaation parametrille T**

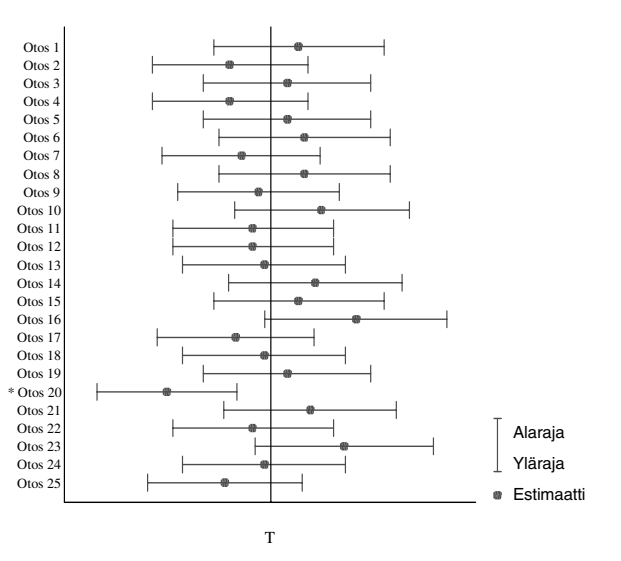

# **6 Luottamusvälien laskeminen**

# *6.1 Luottamusvälin määrääminen populaation keskiarvolle* µ*, kun*  σ**<sup>2</sup>** *tunnetaan*

*Z*-jakaumaa noudattavalle satunnaismuuttujalle on voimassa yhtälö

$$
P(-Z_{\alpha/2}: Z: Z_{\alpha/2})=1-\alpha ,
$$

joka siis määrää todennäköisyyden (1– α**)**, että *Z* kuuluu välille *-Z*α**/2***, Z*α**/2**. Näin ollen esimerkiksi standardoitu otoskeskiarvo σ/ $\sqrt{n}$  $\frac{\overline{X} - \mu}{\overline{X}}$  (= **Z** ) kuuluu 95 %:n varmuudella arvojen -*Z* **0,05/2** (= –1,96) ja *Z***0,95/2** (=1,96) välille. Tällöin standardoitu otoskeskiarvo toteuttaa yhtälön

$$
P(-1,96 \le \frac{\bar{X} - \mu}{\sigma / \sqrt{n}} \le 1,96) = 0,95
$$
.

Kuva 35 havainnollistaa yhtälön suhdetta teoreettiseen normaalijakaumaan.

**Kuva 35: Standardoidun normaalijakauman luottamusvälin päätepisteiden (kriittisten arvojen) määritelmät** 

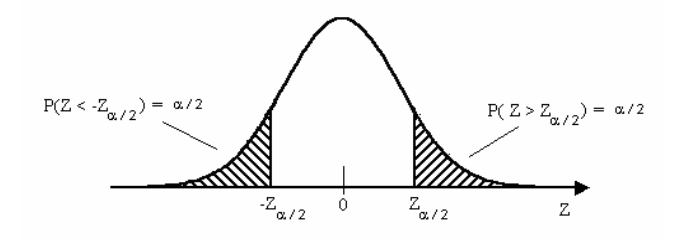

Kuten on jo todettu, normaalijakaumaa noudattavan satunnaismuuttujan *X* otoskeskiarvo **X** noudattaa jakaumaa **N**(µ**,** σ**2 / n**). Mikäli tunnetaan myös *X*:n varianssi  $\sigma^2$ , voidaan otoskoosta riippumatta<sup>2</sup> laskea sellaiset luottamusrajat,

2 Jos σ**<sup>2</sup>** tunnetaan, pieni otoskoko ei vaikuta siihen, noudattaako **X** :n otantajakauma normaalijakaumaa **N**(µ**,** σ**2 / n**).

 $\ddot{\phantom{a}}$ 

joiden sisään  $\bar{\mathbf{X}}$ :n estimoima  $\mu$  halutun suurella todennäköisyydellä kuuluu. Yllä selvitettyyn nojautuen voidaan johtaa yleisesti voimassa oleva yhtälö

$$
P\left[\overline{X} - Z_{\alpha/2} \cdot \frac{\sigma}{\sqrt{n}} \le \mu \le \overline{X} + Z_{\alpha/2} \cdot \frac{\sigma}{\sqrt{n}}\right] = 1 - \alpha ,
$$

jossa -*Z*α**/2** ja *Z*α**/2** ovat sellaiset standardoidun normaalijakauman kriittiset arvot (halutulla luottamustasolla (1–α)100%), jotka toteuttavat jo Kuva 35:ssä esitetyn yhtälön

$$
P(|Z| > Z_{\alpha/2}) = \alpha .
$$

• *ESIM:* **Määrää populaation keskiarvolle** µ **95 %:n luottamusväli, kun otoskeskiarvon (n=50) arvoksi saatiin 464 ja varianssin** σ**<sup>2</sup> tiedetään olevan 1002 .** 

Liitteen 1 taulukosta saadaan kriittiset arvot –*Z***0,05/2** ja *Z***0,05/2** , jotka ovat –1,96 ja 1,96. Ylläesitetyn pohjalta sijoitetaan kriittiset arvot, otostunnusluvut sekä otoskoko yhtälöön ja lasketaan

$$
P\left[464-1,96\cdot\frac{100}{\sqrt{50}} \leq \mu \leq 464+1,96\cdot\frac{100}{\sqrt{50}}\right] = 1-0,05.
$$

saaden

$$
P[436,3 \le \mu \le 491,7] = 0,95.
$$

Eli µ sijaitsee 95 %:n varmuudella välillä *436,3* ja *491,7* .

Tutkitaan seuraavaksi, miten otoskoko vaikuttaa luottamusvälin pituuteen. Oletetaan, että muuttujalla *X* on populaatiossa keskiarvo **10** ja varianssi **32** . Lasketaan erisuuria otoskokoja (**n**) käyttäen useita luottamusvälejä osoittamaan, miltä väliltä populaation keskiarvo kunkin otoskoon tapauksessa voidaan olettaa löytyvän. Luottamustasoksi valitaan 5 %. Taulukko 7 esittää eri otoskoon arvoille laskettuja luottamusvälin ala- ja ylärajan arvoja sekä vastaavat luottamusvälin pituudet.

| ×<br>×<br>I<br>۰.<br>٠<br>v<br>× |
|----------------------------------|
|----------------------------------|

**Taulukko 7: Luottamusvälin päätepisteitä ja pituus eri otoskoon arvoilla, kun X ~ N**(10, 3<sup>2</sup>) ja  $\alpha = 0.05$ .

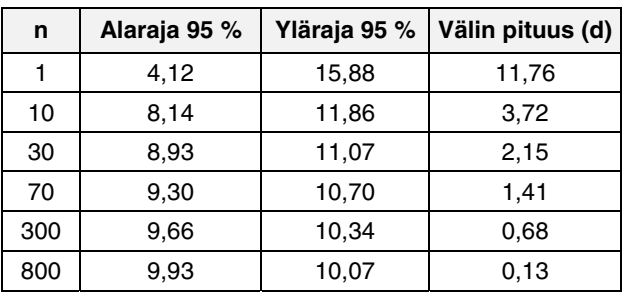

Luottamusvälin pituus **d** saadaan määrättyä seuraavasti

$$
d = 2 \cdot Z_{\alpha/2} \cdot \frac{\sigma}{\sqrt{n}} \ .
$$

Taulukko 7 tuo esiin, että otoskoon kasvaessa luottamusvälin ala- ja yläraja lähestyvät tosiaan eli luottamusvälin pituus **d** lyhentyy. Tämä luonnollisesti tarkoittaa, että otoskokoa kasvattamalla estimaattorin **X** keskivirhe **σ** /  $\sqrt{n}$ pienentyy ja näin ollen estimointi tarkentuu ja muuttuu luotettavammaksi.

# *6.2 Populaation keskiarvon* µ *luottamusvälin määrääminen, kun*  σ**<sup>2</sup>** *on tuntematon*

Kun populaation varianssia σ**<sup>2</sup>** ei tunneta (mikä on hyvin tavallista), käytetään sen paikalla otoksesta estimoitua otosvarianssia  $s^2 = \sum_{i=1}^{n} (x_i - \overline{X})^2 / (n-1)$  $i = 1$ 2  $\sum_{i=1}^{2} (x_i - \overline{X})^2 / (n-1)$ . Tällöin populaation keskiarvon  $\mu$  luottamusvälin kaavassa

$$
\mu: n \, \text{lv}: \, \overline{X} \pm Z_{\alpha/2} \cdot \frac{\sigma}{\sqrt{n}}
$$

asetetaan σ:n paikalle **s** ja lisäksi *Z*-jakauman kriittisen arvon (*Z* <sup>α</sup> **/2**) paikalle vastaava **t**-jakauman kriittinen arvo **t**<sub> $\alpha$ </sub> *l*<sub>2</sub> vapausasteilla **df = n–1** ja saadaan

$$
\mu\hbox{:}\ n\ \ l\nu\ \colon\ \ \overline{X}\pm t_{\scriptscriptstyle{\alpha/2}}\cdot\frac{s}{\sqrt{n}}\ .
$$

Jos otoskoko on pienempi kuin 30, on syytä varmistaa, että *X*:n jakauma on populaatiossa normaalinen, sillä muutoin, varsinkin paljon 30:tä pienemmillä otoksilla, on **s 2** taipuvainen aliestimoimaan σ**<sup>2</sup>** :n ja sen vaihtelu on yleisesti suurempaa, kuten yllä luvussa 4.6 todettiin.

Suuremmilla otoksilla kuin 30 populaation normaalisuutta ei välttämättä tarvitse olettaa, koska **s 2** :n satunnaisvaihtelu otoksesta toiseen on huomattavasti pienempää ja toisaalta koska σ**<sup>2</sup>** :n aliestimoinnin vaara vähentyy **s 2** :n otantajakauman lähestyessä normaalijakaumaa (ks. Kuva 28, s. 46 ja Kuva 30, s. 49).

• *ESIM:* **Tutkittaessa erään oppilaitoksen opiskelijoiden (n = 45) alkoholiin käyttämää rahamäärää viikossa, saatiin otoskeskiarvoksi 86 mk ja otoskeskihajonnaksi 76 mk. Laske 95 %:n luottamusväli oppilaitoksen opiskelijoiden muodostaman populaation keskiarvolle.** 

> Liitteen 2 taulukkoa käyttämällä etsitään **t**-jakauman fraktiilipiste  $t^{(97,5)}$  vapausasteilla **df = 45–1**, joka on **2,015**. Asetetaan arvot

kaavaan, jolloin saadaan

Alaraja = 86 - 2,02 
$$
\frac{76}{\sqrt{45}} = \frac{63,2 \text{ mk}}{\sqrt{45}}
$$
  
Yläraja = 86 + 2,02  $\frac{76}{\sqrt{45}} = \frac{108,8 \text{ mk}}{\sqrt{45}}$ 

jossa luottamusvälin pituus **d** = *45,63 mk*.

Excelin funktioilla laskettaessa kirjoitetaan soluihin kaavat:

 $= 86 - TINV(0,05; 44)*76 / SQRT(45) = 63,2$ 

 $= 86 + TINV(0,05; 44)*76 / SQRT(45) = 108,8$ 

 $= 108.8 - 63.2 = 45.63$ .

### *6.3 Luottamusvälin määrääminen populaation prosenttiluvulle* θ

Kuten yllä (ks. Luku 4.3) todettiin estimaattorin **p** otantajakauma noudattaa likimäärin **N(**θ**,** θ**(100-**θ**) / n)**, mikäli otoskoko on riittävän suuri suhteessa θ:n eli vastaavan populaation prosenttiluvun arvoon (ks. Taulukko 4, s. 35)<sup>3</sup>. Koska estimaattorin **p** varianssi θ**(100–**θ**)/n** riippuu tuntemattomasta parametristä θ, emme kykene suoraan määräämään **p**:n tarkkaa varianssia. Mutta jos käytämme varianssin lausekkeessa θ**:**n paikalla otoksesta estimoitua **p**:tä saamme populaation varianssille silti riittävän approksimaation. Otoskoon ollessa riittävä standardoitu muuttuja

$$
Z = \frac{p - \theta}{\sqrt{\frac{p(100 - p)}{n}}}
$$

noudattaa likimäärin **N(0,1)**-jakaumaa. Jos asetamme tämän lausekkeen *Z*:n paikalle jo tutussa yhtälössä

$$
P(-Z_{\alpha/2} : Z : Z_{\alpha/2}) = 1 - \alpha
$$
,

saadaan tulokseksi, kun ensin ratkaistaan molemmat epäyhtälöt θ**:**n suhteen, seuraava yhtälö

$$
P\left[\ p-Z_{\omega 2}\cdot\sqrt{\frac{p(100-p)}{n}}\leq\theta\leq p+Z_{\omega 2}\cdot\sqrt{\frac{p(100-p)}{n}}\ \right]=1-\alpha\ .
$$

Täten prosenttiluvun θluottamusvälin päätepisteet ovat

$$
p \pm Z_{\alpha/2} \cdot \sqrt{\frac{p(100-p)}{n}}.
$$

 3 Mikäli otoskoko ei täytä Taulukko 4:n ehtoja, noudattaa **p**:n otantajakauma binomijakaumaa, kuten jo todettiin luvussa 0. Koska **p** on otosprosenttiluvun kohdalla ominaisuuden **A** esiintymiskertojen lukumäärä suhteessa otoskokoon eli **p=***f(A)***/n**, lähestyy sen otantajakauma keskeisen raja-arvolauseen mukaan otoskoon kasvaessa normaalijakaumaa. Tätä tulosta hyödynnetään luottamusvälin määräämisessä populaation prosenttiluvun arvolle.

- 62
- *ESIM:* **Tietyn puolueen kannatuksen arvioimiseksi poimittiin 900 hengen satunnaisotos äänioikeutettujen muodostamasta populaatiosta. Kannatusprosentiksi saatiin 16,7 % Määrää 95 %:n luottamusväli populaation prosenttiluvun** θ **arvolle.**

Liitteen 1 taulukosta saadaan jo tutut **N(0,1)**-jakauman kriittiset arvot. Asetetaan saatu piste-estimaatti 16,7 % ja kriittiset arvot (–1,96, 1,96) kaavaan ja lasketaan

Alaraja = 16,7-1,96. 
$$
\sqrt{\frac{16,7(100-16,7)}{900}} = 14,3\%
$$
  
Yläraja = 16,7+1,96.  $\sqrt{\frac{16,7(100-16,7)}{900}} = 19,1\%$ .

Voimme todeta 95 %:n varmuudella, että ko. puoleen kannatusprosentti äänestysikäisten muodostamassa populaatiossa sijaitsee välillä **(14,3 %, 19,1 %)**.

# *6.4 Luottamusvälin määrääminen populaation varianssille* σ**<sup>2</sup>**

Käsitellessämme χ**<sup>2</sup> (k)**-jakauman yhteyttä otosvarianssin **s <sup>2</sup>** otantajakaumaan luvussa 4.6.4, totesimme, että esitettyjä tuloksia hyväksi käyttäen on mahdollista määrätä estimoitavalle populaation varianssille σ**<sup>2</sup>** luottamusväli. Vaikka käytännön tutkimuksessa tarvitaan perin harvoin luottamusväliä nimenomaan populaation varianssille, on kuitenkin erityistilanteita, joissa halutaan varmuutta populaation varianssin satunnaiskäyttäytymisen alueesta. Seuraava yhtälö ilmaisee halutulla luottamustasolla  $\alpha$  populaation varianssin luottamusvälin päätepisteiden arvot

$$
P\left[\frac{s^2}{\left(\frac{\chi^2_{\alpha/2}}{n-1}\right)} \leq \sigma^2 \leq \frac{s^2}{\left(\frac{\chi^2_{\alpha/2}}{n-1}\right)} \right] = 1 - \alpha.
$$

- 63
- *ESIM:* **Eräässä tutkimuksessa (n = 41), jossa mitattiin lasten syntymäpituutta, saatiin otosvarianssille s 2 arvo 9,61. Määrää 95%:n luottamusväli syntymäpituuden populaation varianssin arvolle.**

Määrätään χ**<sup>2</sup>** -jakauman ala- että ylärajan kriittiset arvot vapausasteilla 40 joko liitteen 5 taulukosta tai esim. Excelin CHIINV –funktiolla. Saadaan  $\chi^2_{0.025} = 59,34$  ja  $\chi^2_{0.975} = 24,42$ . Tämän jälkeen asetetaan vaaditut arvot yhtälöön eli

$$
P\left[\frac{9,61}{\left(\frac{59,34}{41-1}\right)} \leq \sigma^2 \leq \frac{9,61}{\left(\frac{24,42}{41-1}\right)}\right] = 0,95,
$$

ja lasketaan saaden

$$
P [ 6,48 \le \sigma^2 \le 15,74 ] = 0,95 .
$$

Luottamusvälin päätepisteet ovat **6,48** ja **15,74**, joiden väliltä populaation varianssi **9,61** löytyy 95 %:n varmuudella. On huomattava, että tämän luottamusvälin pituus **d** on melko suuri. Ellei otoskoko ole melko suuri tai **s 2** vastaavasti melko pieni, ei ole mahdollista muodostaa kovin tarkkoja väliestimaatteja populaation varianssille.

# *6.5 Luottamusvälin määrääminen populaation korrelaatiokertoimelle* ρ

Voimme muodostaa luottamusvälin populaation korrelaatiokertoimelle ρ (lue: *rhoo*) ratkaisemalla myöhemmin luvussa 8.6.3 tarkemmin esiteltävän kaavan

$$
Z = \frac{r^* - \rho^*}{\sqrt{\frac{1}{n-3}}} ,
$$

ρ\*:n suhteen, jolloin saadaan luottamusvälin päätepisteiden kaavaksi

$$
\rho^* = r^* \pm Z_{\alpha/2} \cdot \frac{1}{\sqrt{n-3}} \ .
$$

Kaavan otoskorrelaatiokertoimen **r** sekä populaation korrelaatiokertoimen ρ yläindeksinä olevat tähtisymbolit tarkoittavat, että kertoimien arvoille on suoritettu ns. Fisher-transformaatio, joka on seuraavaa muotoa

$$
r^* = (0.5) \log_e \left| \frac{1+r}{1-r} \right|.
$$

Tämä muunnos on välttämätöntä silloin, kun ρ:n arvo poikkeaa nollasta, jolloin sen estimaattorin **r** otantajakauma ei noudata symmetrisesti **t**-jakaumaa. Fisher-transformaatio muuntaa **r**:n arvon siten, että sen otantajakauma noudattaa tarkemmin normaalijakaumaa mahdollistaen täten normaalijakauma approksimaatiot.

• *ESIM***: Eräässä tutkimuksessa (n=203) todettiin, että alkoholiin kuukaudessa käytetyn rahamäärän ja kuukausiansion välinen korrelaatio on 0,43. Määrää 99,9%:n luottamusväli perusjoukon korrelaatiokertoimen** ρ **arvolle.** 

Haetaan taulukosta 1 normaalijakauman kriittinen arvo, joka vastaa 99,9%:n luottamustasoa. Tämä on **Z0,001/2 =** 3,29.

Seuraavaksi suoritetaan otoskorrelaatiokertoimelle Fisher-transformaatio joko käsin eli

$$
r^* = (0.5) \log_e \left| \frac{1 + 0.43}{1 - 0.43} \right| = 0.46
$$

tai Excelin FISHER –funktiolla, jolloin kirjoitetaan

### **=FISHER(0,43) = 0,46**.

Seuraavaksi sijoitetaan arvot kaavaan, lasketaan ja saadaan

$$
\rho^* = 0,46 \pm 3,29 \cdot \frac{1}{\sqrt{203 - 3}}
$$
  
= 0,46 \pm 0,23  
= 0,23 \le \rho^\* \le 0,69.

Saadut ala- ja ylärajan arvot täytyy vielä FISHER-transformoida käänteisesti takaisin ρ\*:stä ρ:hen. Tämä tehdään joko käsin kaavalla

$$
\rho_{\text{alaraja}} = \frac{e^{2\rho_{\text{alaraja}}^{*}} - 1}{e^{2\rho_{\text{alaraja}}^{*}} + 1} \rightarrow \frac{2,718^{2 \cdot 0,23} - 1}{2,718^{2 \cdot 0,23} + 1} = 0,226
$$
\n
$$
\rho_{\text{yläraja}} = \frac{e^{2\rho_{\text{yläraja}}^{*}} - 1}{e^{2\rho_{\text{yläraja}}^{*}} + 1} \rightarrow \frac{2,718^{2 \cdot 0,69} - 1}{2,718^{2 \cdot 0,69} + 1} = 0,598
$$

tai Excelin FISHERINV –funktiolla jolloin kirjoitetaan soluun kaavat

$$
= \text{FISHERINV}(0,23) = \underline{0,226}
$$
  

$$
= \text{FISHERINV}(0,69) = \underline{0,598}
$$
.

Täten saadaan estimoiduksi luottamusvälin päätepisteet, joiden sisään populaation korrelaatiokertoimen arvo ρ sisältyy

$$
P[0,226: \rho: 0,598] = 0,999
$$

99,9 %:n todennäköisyydellä. Voidaan myös todeta, että  $\rho = 0$  ei sisälly lainkaan tälle välille, mikä antaa samalla varmuuden siitä, että ρ:n arvo on nollaa selvästi suurempi.

# **7 Tilastollinen hypoteesin testaus**

# *7.1 Tilastollisen testauksen lähtökohta*

Tilastollinen hypoteesi tarkoittaa yhden tai useamman perusjoukon tuntemattomia tunnuslukuja eli parametrejä koskevia matemaattisia tai loogisia väittämiä. Tarkastellaan kahta tällaista väittämää.

- 1) Presidentinvaaleissa kahden toiselle kierrokselle selviytyneen ehdokkaan kannatusprosentit koko äänestäjäkunnassa ovat viikkoa ennen äänestystä yhtä suuret.
- 2) Tyttöjen ja poikien vasemman puoleisen aivolohkon keskimääräinen aktiviteetti on sama.

Perusjoukkojen suuruuden vuoksi näiden väittämien totuusarvoa ei voida suoraan todentaa. Jos väittämien totuusarvoista halutaan jotain lausua, on sen perustuttava otannalla saatuun informaatioon. Otoksista lasketut otostunnusluvut ovat kuitenkin vain parametrien estimaatteja, joihin sisältyy otantavirhettä. Niinpä otostunnuslukujen perusteella ei voida sanoa mitään ehdottoman tarkkaa näistä väittämistä vaan ainoastaan todennäköisyyksiä. Eli lyhyesti: Tilastollinen hypoteesin testaus käsittelee perusjoukkojen parametrejä koskevien väittämien paikkansapitävyyden tutkimista otosinformaation perusteella (ks. luku 4, s. 32 ja luku 5, s. 54).

Perusjoukon parametrejä koskevia väittämiä kutsutaan *tilastollisiksi hypoteeseiksi*, joita ovat *nollahypoteesi* **H0** ja *vaihtoehtoinen hypoteesi* **H1**. Tilastolliset hypoteesit johdetaan yleensä *tutkimushypoteesista*, joka tyypillisesti on muotoa "käsittelyissä on eroa" tai "tietty tekijä vaikuttaa johonkin toiseen tekijään". Nollahypoteesi *ei ole* tällöin tutkimushypoteesi, vaan se on parametrien matemaattisesti yksinkertaisin tilanne, esimerkiksi että perusjoukon kaksi prosenttilukua ovat yhtä suuret. Vaihtoehtoinen hypoteesi puolestaan ilmoittaa parametrien muut kyseeseen tulevat arvot.

Nollahypoteesin määräämisen taustalla on matemaattis-tilastollisen testiteorian asettamat vaatimukset. Kun nollahypoteesi on tosi, voidaan sen totuusarvoa mittaavalle testisuureelle johtaa otantajakauma ja sen perusteella tehdä johtopäätöksiä nollahypoteesin ja vaihtoehtoisen hypoteesin paikkansapitävyydestä.

# *7.2 Hypoteesit*

Hypoteesit ovat tuntemattomia parametrejä koskevia väittämiä. Niitä on kahdenlaisia: *nollahypoteesi* H<sub>0</sub> ja *vaihtoehtoinen hypoteesi* H<sub>1</sub>. Nollahypoteesi ilmaisee yleensä parametrien yksinkertaisimman asetelman. Esimerkiksi olkoon
presidentinvaalien toisen kierroksen kahden ehdokkaan kannatusprosentit kaikkien äänioikeutettujen muodostamassa perusjoukossa θ**<sup>1</sup>** ja θ**<sup>2</sup>** (=100**-**θ**1**). Tällöin nollahypoteesi on, että ehdokkaiden kannatusprosentit perusjoukossa ovat yhtä suuret eli

$$
H_0: \theta_1 = \theta_2 = 50 \%
$$

Vaihtoehtoinen hypoteesi **H1** voi olla joko *yksisuuntainen* tai *kaksisuuntainen*. Kaksisuuntaista vaihtoehtoista hypoteesia käytetään, kun parametreistä ei ole käytettävissä mitään vankkaa etukäteisinformaatiota. Tässä esimerkissä on paikallaan käyttää kaksisuuntaista vaihtoehtoista hypoteesia eli

$$
H_1: \theta_1 \neq 50\% \text{ (jolloin myös } \theta_2 \neq 50\%).
$$

Tilastollinen testaus osoittaa, kumpaa hypoteesia päädytään otosinformaation perusteella kannattamaan. Johtopäätös

perustuu luonnollisesti otoksesta lasketun ensimmäisen (tai toisen) ehdokkaan kannatusprosentin **p** poikkeamaan nollahypoteesin ilmoittamasta arvosta 50 %. Mutta kuinka suuri pitää poikkeaman olla, jotta nollahypoteesista voidaan luopua? Vastauksen antaa *testisuureen* arvo ja siihen liittyvä *riskitodennäköisyys* α (alpha).

### **7.2.1 Esimerkkejä tilastollisista hypoteeseista**

*Esimerkki* 1: Henkilön väitettyjä ESP-kykyjä (ESP=extra sensory perception) mitattiin siten, että hänelle annettiin pelkän tuntoaistin perusteella tunnistettavaksi kolmenvärisiä kortteja. Merkitään θ**:**lla henkilön todennäköisyyttä tietää (tai arvata) kortin oikea väri. Tällöin tilastolliset hypoteesit ovat

$$
\mathbf{H}_0: \mathbf{\theta} = 33.3 \text{ %} \qquad , \qquad \mathbf{H}_1: \mathbf{\theta} > 33.3 \text{ %}.
$$

Nollahypoteesin mukaiseen arvoon päästään pelkästään arvaamalla. Vaihtoehtoinen hypoteesi on yksisuuntainen, koska 33,3 prosenttia pienemmät arvot eivät oikeastaan voi tulla kysymykseen.

*Esimerkki* 2: Kahden eri mittarin on tarkoitus mitata fyysistä suorituskykyä. Halutaan testata tilastollisesti, onko mittareiden välillä systemaattista eroa. Merkitään näiden mittareiden keskiarvoja µ**1**:llä ja µ**2**:lla siinä perusjoukossa, johon mittareita soveltaa. Tilastolliset hypoteesit ovat nyt

$$
\mathbf{H}_0: \mu_1 = \mu_2 \qquad , \qquad \mathbf{H}_1: \mu_1 \neq \mu_2 .
$$

Huom. Testiä ei pidä muotoilla korrelaatiokertoimen avulla.

*Esimerkki* 3: Lääketehdas ilmoittaa, että sen tuottama lääke parantaa vähintään 80 prosentissa tapauksia. Tilastolliset hypoteesit ovat

$$
\mathbf{H}_0: \mathbf{\Theta} = 80 \, \%
$$
, 
$$
\mathbf{H}_1: \mathbf{\Theta} < 80 \, \%
$$
.

Vaihtoehtoinen hypoteesi on yksisuuntainen, koska ollaan kiinnostuneita nimenomaan siitä mahdollisuudesta, että lääketehdas liioittelee.

# *7.3 Tilastollisen testin mahdolliset virheet*

Tilastolliseen päätöksentekoon otosinformaation perusteella liittyy aina virhemahdollisuus. Asettamalla vastakkain todellisuus ( $\mathbf{H}_0$  tai  $\mathbf{H}_1$ ) ja johtopäätös ( $\mathbf{H}_0$ tai **H1**) saadaan seuraava nelikenttä.

### **Taulukko 8: Tilastollisen testauksen vaihtoehdot ja niiden todennäköisyydet**

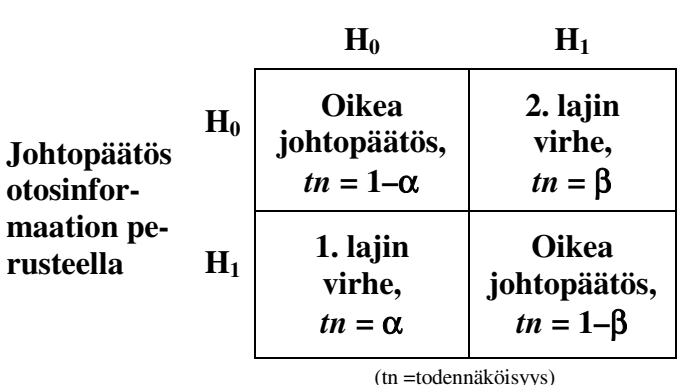

### **Todellisuus**

Taulukko 8:n nelikenttä esittää neljää eri vaihtoehtoista johtopäätöstä toisaalta sen mukaan, vallitseeko todellisuudessa  $H_0$  vai  $H_1$  ja toisaalta sen mukaan, mikä on testin antama tulos otosinformaation perusteella. Neljästä vaihtoehdosta kaksi antaa oikean johtopäätöksen ja kaksi virheellisen tuloksen. Jos oikea H<sub>0</sub> hylätään eli päädytään **H1**:n kannalle, on kyseessä *1. lajin virhe*. Jos todellisuudessa  $H_1$ -hypoteesi on oikea ja testin perusteella päädytään  $H_0$ -hypoteesin kannalle, on kyseessä *2. lajin virhe*.

Tilastollisessa testauksessa 1. lajin virheelle annetaan määrätty todennäköisyys, joka voidaan sietää päätöksenteossa. Tätä todennäköisyyttä kutsutaan riskitodennäköisyydeksi ja merkitään α:lla (alpha) Riskitodennäköisyydet voidaan luokitella neljään luokkaan, joiden rajoina ovat α:n arvot: 10 %, 5 %, 1 % ja 0,1 %. Näitä luokkia kutsutaan *riskitasoiksi* tai *merkitsevyystasoiksi* ja ne esitetään kootusti Taulukko 9:ssä.

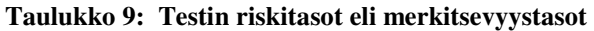

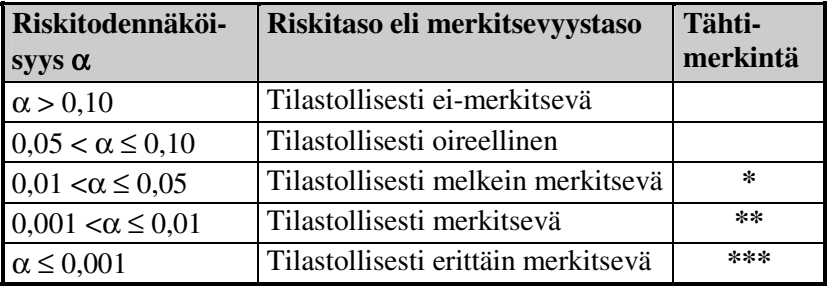

Riskitodennäköisyyttä α kutsutaan myös testin **p**-arvoksi (p-value). Usein "tilastollisesti oireellinen"-taso unohdetaan varsinkin, jos otoskoko ei ole kovin pieni ja tilastollisesta merkitsevyydestä puhutaan vasta, kun riskitodennäköisyys on pienempi kuin 0,05. Tähtimerkintöjä on kätevä käyttää, jos testejä on paljon ja halutaan säästää tilaa.

Toisen lajin virheen todennäköisyys, jota merkitään β:lla, riippuu parametrin todellisesta arvosta eikä se ole yhtä helposti hallittavissa kuin 1. lajin virhe. Otosinformaation perusteella voidaan laskea arvio 2. lajin virheen todennäköisyydelle. Testin *voimakkuus* (Power) liittyy läheisesti 2. lajin virheeseen ja sitä käsitellään luvussa 9.

# *7.4 Testisuure*

Testisuure on otostunnusluvun ja nollahypoteesin määräämän parametrin arvon matemaattinen lauseke, jonka jakauma (nk. otantajakauma) tunnetaan silloin, kun nollahypoteesi on tosi. Edellä olleen kannatusprosenttia koskevan esimerkin tapauksessa, jossa nollahypoteesi on  $\theta_1 = 50\%$ , testisuure **Z** on

$$
Z = \frac{p - 50}{\sqrt{\frac{50(100 - 50)}{n}}} = \sqrt{n}(p - 50)/50 ,
$$

jossa **p** on otosprosenttiluku ja **n** on otoskoko. Tämän testisuureen ensimmäinen lauseke on jonkin verran koukeroinen, mutta sillä on haluttu tuoda esille se seikka, että *Z* on poikkeama **p**–50 jaettuna **p**:n keskivirheellä.

Mitä enemmän otosprosenttiluku **p** poikkeaa 50 %:sta, sitä suurempi testisuureen *Z* itseisarvo on. Tehtävänä on määrätä sellainen raja, joka testisuureen *Z* itseisarvon tulee ylittää, jotta nollahypoteesi voidaan hylätä. Testisuureita ei täs-

69

sä kirjassa matemaattisesti johdeta. Kuitenkin kaikille prosenttiluku- ja keskiarvotestien testisuureille on voimassa seuraava lauseke:

estimaattorin keskivirhe Testisuure =  $\frac{\text{poikkeama H}_0:}{}$ m mukaisesta tilanteesta

Tässä lausekkeessa osoittaja on yleensä itsestään selvä. Keskivirheen lausekkeet ovat sen sijaan usein komplisoidumpia.

# *7.5 Kriittinen alue*

Mikä on itseisarvoltaan riittävän suuri testisuureen arvo, jotta nollahypoteesi voidaan hylätä? Tähän saadaan vastaus otantajakauman avulla. *Jos* nollahypoteesi on tosi, noudattaa testisuure *Z* normaalijakaumaa **N(0,1)**. Tämän jakauman perusteella voidaan päätellä, mitkä *Z*:n arvot ovat itseisarvoltaan niin suuria, että ne ovat suhteellisen harvinaisia *Z*:n arvoiksi nollahypoteesin vallitessa. Valitaan riskitodennäköisyys  $\alpha$  sen mukaan, kuinka suuri 1. lajin virheen todennäköisyys siedetään. Tämän jälkeen katsotaan **N(0,1)**-normaalijakauman taulukosta (liite 1) tai Excel-funktion avulla *kriittinen arvo*. Kaksisuuntaisen testin tapauksessa kriittiset arvot ovat  $\pm Z_{Q/2}$  (ks. väliestimointi 5.3, s. 56).

Kriittisen alueen muodostavat ne testisuureen arvot, jotka johtavat nollahypoteesin hylkäämiseen. Kuva 36 esittää kriittisen alueen kaksisuuntaisen testin tapauksessa.

### **Kuva 36: Kriittisten arvojen ja kriittisen alueen määrääminen kaksisuuntaisen vaihtoehtoisen hypoteesin tapauksessa**

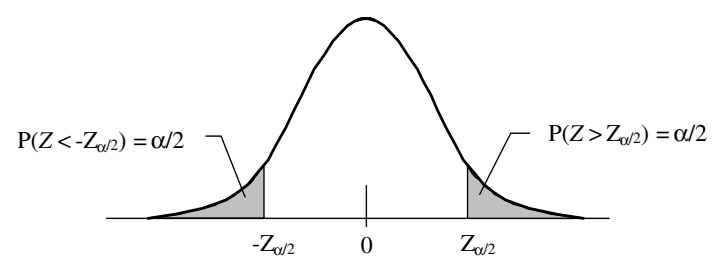

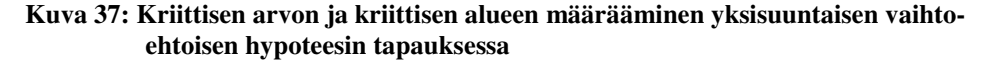

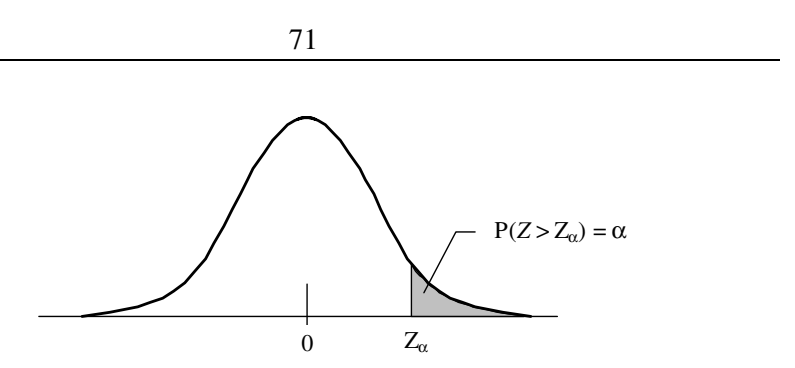

Jos kyseessä on yksisuuntainen vaihtoehtoinen hypoteesi, määrätään kriittinen alue **N(0,1)**-normaalijakauman oikeasta *tai* vasemmasta hännästä riippuen siitä onko vaihtoehtoinen hypoteesi muotoa "suurempi kuin" tai "pienempi kuin". Kuva 37:ssä esitetään yksisuuntainen vaihtoehtoinen hypoteesi, joka on muotoa "suurempi kuin" eli kriittinen alue on määrätty oikeasta hännästä.

Seuraavassa taulukossa on standardoidun normaalijakauman kriittiset arvot kolmella riskitasolla sekä yksi- ja kaksisuuntaisen vaihtoehtoisen hypoteesin tapauksissa.

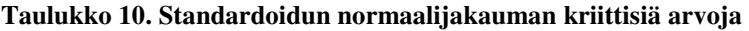

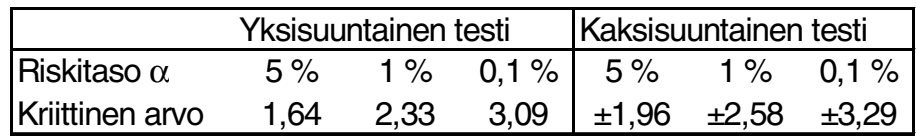

Huomataan että yksisuuntaisen testin kriittiset arvot ovat pienempiä kuin vastaavat kaksisuuntaisen testin kriittisten arvojen itseisarvot. Siten yksisuuntaisessa testissä päästään nollahypoteesi hylkäämään helpommin kuin kaksisuuntaisessa testissä.

# *7.6 Esimerkki tilastollisesta testauksesta*

Tarkastellaan edellä ollutta, kahden presidenttiehdokkaan kannatusprosentteihin liittyvää tilastollista testausta, jonka testisuure  $Z = \sqrt{n} (p - 50)/50$  esitettiin kappaleessa 7.4. Annetaan otosprosenttiluvulle **p** ja otoskoolle **n** eräitä arvoja ja katsotaan millaisiin johtopäätöksin Taulukko 10:n kriittiset arvot antavat aihetta. Kyseessä on kaksisuuntainen vaihtoehtoinen hypoteesi.

**Taulukko 11:** *Z***-testisuureen arvot ja johtopäätökset** 

|            | Otosprosenttiluku p |           |           |            |           |  |  |
|------------|---------------------|-----------|-----------|------------|-----------|--|--|
| Otoskoko n | 52<br>51            |           | 53        | 54         | 55        |  |  |
| 100        | $0,20$ em           | $0.40$ em | $0,60$ em | $0,80$ em  | $1,00$ em |  |  |
| 500        | $0.45$ em           | $0.89$ em | 1,34 em   | 1.79<br>em | *<br>.24  |  |  |

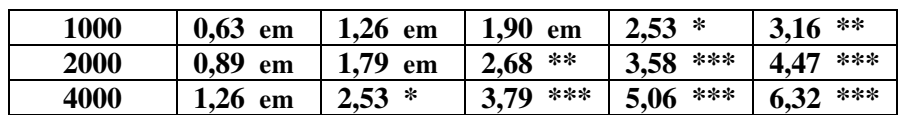

Taulukko 11:een on merkitty *Z*-testisuureen arvot ja testin tulos eri **n**:n ja **p**:n arvoilla. Merkintä "**em**" tarkoittaa ei-merkitsevää tulosta ja tilastollisesti merkitsevät *Z*:n arvot on merkitty tähtimerkinnällä. Esimerkiksi 54 %:n kannatus tuhannen hengen otoksessa antaa *Z*:n arvoksi 2,53, mikä johtaa nollahypoteesin hylkäämiseen viiden prosentin riskitasolla (yhden tähden tapaus). Samaan *Z*.n arvoon päästään, jos **p**:n arvo on 52 % ja otoskoko neljä tuhat henkeä. Tilastollisen testin johtopäätös edellisessä esimerkissä voidaan ilmaista myös seuraavasti: 54 % poikkeaa 50 %:sta *tilastollisesti melkein merkitsevästi* (ks. Taulukko 9).

Testisuureen *Z* arvo 2,53 on varsin lähellä yhden prosentin kriittistä arvoa 2,58. *Z*:n arvoon 2,53 liittyvä tarkka riskitodennäköisyys α saadaan Excelin NORMSDIST –funktion avulla, joka antaa standardoidun normaalijakauman kertymäfunktionarvon halutussa pisteessä. Helpoimmin haluttu tulos saadaan seuraavasti:

# **= 2 – NORMSDIST(-2,53) =** *0,0114* **eli** *1,14 %* .

Huom. Käytä tilastollisen testauksen yhteydessä aina sanaa *merkitsevä* — ei esim. sanaa *merkittävä*. Tulosten käytännön merkittävyys on aivan eri asia kuin tilastollinen merkitsevyys.

# *7.7 Tilastollinen testaus käytännössä*

On useita tapoja, joilla tilastollinen päätöksenteko käytännössä tehdään joko tietokoneen avustuksella tai ilman sitä. Seuraavassa esitellään nämä vaihtoehdot.

1) Tietokoneen tilasto-ohjelma laskee havaintomatriisista lähtien testisuureen arvon, p-arvon (=riskitodennäköisyys $\alpha$ ) ja mahdollisesti kertoo sanallisesti testin tuloksen. Esimerkkinä alla on sukupuolen ja terveyskeskukseen tulon syyn ristiintaulukon tilastollisen testin osa (Tixel-ohjelma).

> Kontingenssikerroin = 0,194 Khiin neliö =  $28,01$  Vap. ast. =  $9$ P-arvo = 0,001 Tilastollisesti erittäin merkitsevä

2) Mittatulokset ovat Excel-taulukossa ja käytetään jotain Excel-funktiota, joka antaa suoraan **p**-arvon. Esimerkkinä varianssien yhtäsuuruuden testaus (ks. luku 8.8).

- 3) Käytettävissä ovat valmiiksi lasketut tunnusluvut, jotka sijoitetaan testisuureen kaavaan ja saadaan testisuureen arvo. Testin tulos ja **p**-arvo katsotaan joko Excel-funktion avulla tai esim. tämän kirjan liitteenä olevista taulukoista.
- 4) Käytetään Tixel-ohjelman testipohjaa, johon syötetään lasketut tunnusluvut. Tulokseksi saadaan paitsi testin tulos selkokielisenä myös luottamusväli (ks. 8.2).

# *7.8 Testin oletukset eli vaatimukset*

Jotta testisuureen otantajakauma voidaan määrätä, on tiettyjen *oletusten* eli *vaatimusten* oltava voimassa. Nämä oletukset vaihtelevat testistä toiseen, mutta eräät oletukset ovat yhteisiä kaikille testeille. Tällainen oletus on esim. otoksen *satunnainen poiminta*. Ilman sitä ei tilastollista testausta voida suorittaa.

Eräät oletukset ovat ehdollisia. Esimerkiksi keskiarvo-testeissä muuttujan jakauman normaalisuutta koskeva oletus on välttämätön vain, jos otoskoko **n** on pieni (esim. **n** pienempi kuin 30).

# **8 Tilastolliset testit**

# *8.1 Testien ryhmittely*

Tilastolliset testit voidaan luokitella neljän kriteerin mukaan.

- 1. **Mistä tunnusluvusta on kyse —** Tämän jaottelun mukaan testien tärkeimmät pääryhmät ovat
	- Keskiarvotestit
	- Prosenttilukutestit
	- Riippuvuuslukutestit
	- Varianssitestit
- 2. **Mikä on vertailtavien ryhmien lukumäärä** Tämän jaottelun mukaan puhutaan yhden, kahden ja useamman ryhmän (otoksen) testeistä.
- 3. **Ovatko ryhmät (otokset) toisistaan riippumattomia vai riippuvia —** Otokset ovat toisistaan riippumattomia, jos otoksilla ei ole mitään "tekemistä keskenään". Esimerkiksi, jos naisista ja miehistä poimitaan erilliset otokset, niin otokset ovat keskenään riippumattomia. Näin on asia myös silloin,

### 73

kun otos jaetaan analyysivaiheessa naisten ja miesten ryhmiin (otoksiin). Riippuvia otoksia syntyy seuraavista syistä:

- a) **Ennen-jälkeen asetelma** Siinä tutkimusyksiköt mitataan ennen kuin altistava tekijä on vaikuttanut. Mittaus toistetaan kun tekijä on vaikuttanut. Esimerkiksi koehenkilöiden asenteet mitataan ennen koulutustapahtumaa ja samat asenteet mitataan koulutustapahtuman jälkeen. Tällöin halutaan tutkia, onko asenteissa tapahtunut tilastollisesti merkitsevää muutosta
- b) **Vastinparimenettely** Vastinparimenettelyllä on tarkoitus vähentää satunnaisvaihtelua tilastollisessa testauksessa ja saada siten eri käsittelyjen vaikutukset paremmin esille. Vastinparimenettelyssä yksiköt jaetaan relevanttien tekijöiden suhteen homogeenisiin pareihin ja parien sisällä arvotaan yksiköt arvotaan eri käsittelyille. Vertailtavien käsittelyjen lukumäärä voi olla myös kahta suurempi.
- c) **Eri muuttujien vertailu** Esimerkiksi kaksikymmentä maistajaa arvioi kolmea eri tuotetta (esim. jugurttia) siten, että kukin maistajaa antaa arvosanan jokaisesta tuotteesta. Tällöin mittaukset ovat keskenään riippuvia. Samoin jos koehenkilöiden vasemmasta ja oikeasta aivolohkosta tehdään mittauksia, niin mittaustulokset ovat keskenään riippuvia.
- 4. **Parametriset ja non-parametriset testit** Parametrisissä testeissä on enemmän jakaumiin liittyviä oletuksia, minkä vuoksi non-parametrisia testejä kutsutaan myös jakaumista vapaiksi testeiksi. Parametristen testien voimakkuus on yleensä suurempi kuin non-parametristen testien.

Seuraavissa luvuissa eri testien käsittely on ryhmitelty ensin sen mukaan mistä tunnusluvusta on kysy. Tämän ryhmittelyn sisällä testejä on käsitelty kohdan otosten lukumäärän ja riippuvuuden mukaisissa alaluvuissa.

Kunkin testin yhteydessä on esitetty seuraavat seikat:

- Nollahypoteesi
- Vaihtoehtoiset hypoteesit
- Oletukset
- Testisuureen kaava
- Tixel-ohjelman testipohja ja esimerkkejä.

Huom. Vaikka tilastollinen testaus voidaan osittain korvata luottamusvälitarkastelulla, ei tätä pidä ottaa yleiseksi käytännöksi. On nimittäin tilanteita, joissa nämä kaksi menettelyä johtavat eri tilastolliseen johtopäätökseen. Tixel-

ohjelman testipohjissa on kuitenkin myös 95 %:n luottamusvälit, joten tilastollisen testin tulosta voidaan helposti verrata luottamusväliin.

# *8.2 Tixelin testipohja*

Tixel-ohjelmassa on eri testejä varten testipohjia, joihin syötetään tarvittavat tunnusluvut ja otoskoon arvot. Kun viimeinen luku syötetty, näkyy testipohjassa seuraavat tulosteet:

- Testisuureen arvo
- ja 2-suuntaisen testin riskitodennäköisyydet
- testin tuloksen sanallinen luonnehdinta
- luottamusväli

Esimerkkinä testipohjasta on kahden riippumattoman otoksen prosenttilukutesti.

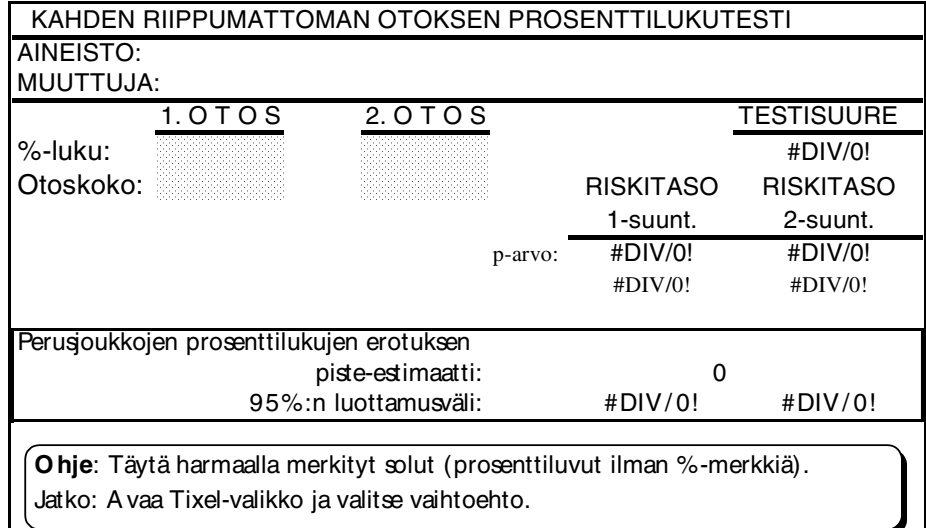

Neljään rasteroituun soluun syötetään arvot, jonka jälkeen #DIV/0! – merkittyihin soluihin ilmestyvät oikeat tulokset.

Yksisuuntaiselle vaihtoehtoiselle hypoteesille riskitaso lasketaan aina testisuureen itseisarvosta. Tämä ei aiheuta virheitä, jos otostestisuure on vaihtoehtoisen hypoteesin osoittamalla alueella. Jos sen sijaan näin ei ole, tulee nollahypoteesi hyväksyä itsestään selvyytenä riippumatta siitä mitä riskitodennäköisyys näyttää.

Syöttöpohjan avulla voidaan myös havainnollistaa, miten muutokset syöttötiedoissa, esim. keskiarvoissa, keskihajonnoissa ja otoskoissa vaikuttavat testin lopputulokseen.

# *8.3 Prosenttilukutestit*

Seuraavassa käsitellään yhden otoksen prosenttilukutestiä sekä kahden riippumattoman otoksen ja kahden riippuvan otoksen prosenttilukutestejä. Useamman kuin kahden korreloimattoman otoksen testi esitetään yhteensopivuustestien yhteydessä (ks. luku 8.7).

# **8.3.1 Yhden otoksen prosenttilukutesti**

Testi testaa poikkeaako otoksesta laskettu prosenttiluku **p** tilastollisesti merkitsevästi nollahypoteesin ilmoittamasta prosenttiluvusta θ<sub>0</sub>. Näiden kahden prosenttiluvun lisäksi on tunnettava otoskoko **n**.

**Oletukset**. Seuraavien oletusten on oltava voimassa:

- 1) Otos on poimittu satunnaisesti perusjoukosta.
- 2) Jotta testisuure noudattaisi likimäärin normaalijakaumaa, on otoskoon n oltava riittävän suuri. Tämä raja riippuu prosenttiluvun todellisesta arvosta, joka on kuitenkin tuntematon. Sen sijaan käytetään nollahypoteesin mukaista arvoa θ**0** Saadaan seuraavaa taulukko.

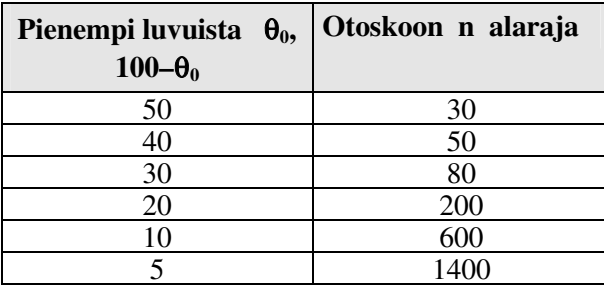

**Taulukko 12: Otoskoon n alaraja normaalijakauman käytölle.** 

Jos otoskoko on liian pieni tämän taulukon mukaan, on testauksessa käytettävä binomijakaumaa. Tätä käsitellään luvussa 8.3.1.1. (ks. binomijakaumasta luku 4.4, s. 36; otosprosenttiluvun otantajakaumasta ks. luku 4.3, s. 34).

**Hypoteesit.** Nollahypoteesi ilmaisee, että perusjoukon prosenttiluvun arvo annettu luku **θ**<sub>0</sub>. Vaihtoehtoinen hypoteesi puolestaan tuo esiin ne vaihtoehdot, jotka tulevat kysymykseen, kun nollahypoteesi ei ole tosi.

**Testisuure**. Testisuure on suhde, jonka osoittajana on otosprosenttiluvun poikkeama nollahypoteesin ilmoittamasta arvosta ja jakajana otosprosenttiluvun keskivirhe silloin, kun nollahypoteesi on tosi. Testisuureen kaava on

78

$$
Z = \frac{p - \theta_0}{\sqrt{\theta_0 (100 - \theta_0) / n}}
$$

Jos nollahypoteesi on tosi, testisuure *Z* noudattaa normaalijakaumaa **N(0,1)**.

# • *ESIM:* **Vaaleissa oli kaksi ehdokasta A ja B, joiden kannatusosuudet tuhannen hengen otoksessa olivat 47 % ja 53 %. Poikkeavatko prosenttiluvut tilastollisesti merkitsevästi toisistaan?**

Kyseessä on yhden otoksen prosenttilukutesti, jossa otoksen prosenttiluku on 53 % (tai 47 %) ja nollahypoteesin mukainen prosenttiluku 50 %. Sijoitetaan luvut testisuureen kaavan, joka antaa seuraavan tuloksen

$$
Z = \frac{53 - 50}{\sqrt{50(100 - 50)/1000}} = 1.9
$$

Tixelin syöttöpohja antaa seuraavan tuloksen. Vaihtoehtoinen hypoteesi on kaksisuuntainen, koska etukäteen ei voitu mitään vaihtoehtoa sulkea pois.

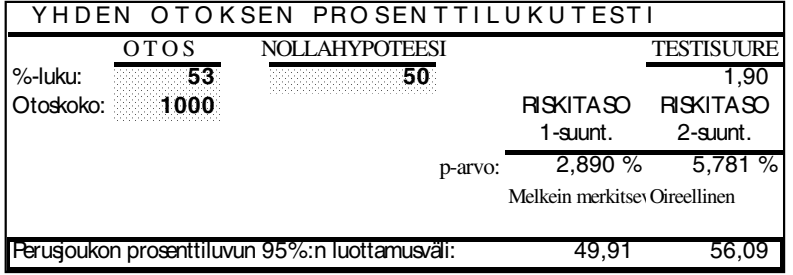

Kaksisuuntaisen testin riskitaso 5,78 % osoittaa, että prosenttiluvut eivät eroa tilastollisesti merkitsevästi toisistaan. Ero on ainoastaan tilastollisesti oireellinen. Ehdokkaan B kannatuksen 95 %:n luottamusväli on (49,9 % – 56,1 %). Siten 50 % on mahdollinen arvo B:n kannatukselle, mikä on sopusoinnussa testin tuloksen kanssa.

Jos otoskoko kasvaa 1500 henkeen, kasvaa testisuure arvoon 2,32 ja tulos on melkein merkitsevä. Siten voidaan kohtuullisella varmuudella sanoa, että perusjoukossa ei vallitse tasatilanne, vaan toisen ehdokkaan kannatus on suurempi. Taulukosta nähdään, että 50 % ei kuulu teoreettisen prosenttiluvun luottamusväliin.

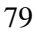

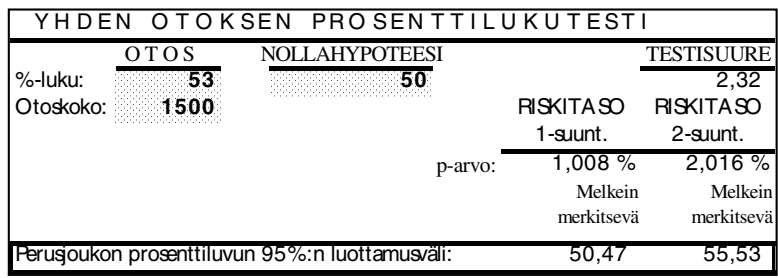

## *8.3.1.1 Pieni otoskoko.*

Jos otoskoko ei täytä Taulukko 12:n vaatimuksia, on testi rakennettava binomijakauman pohjalle (ks. myös luku 4.3, s. 34). Esimerkiksi tutkitaan henkilön ESP-kykyjä (ESP=extra sensory perception). Testataan häntä korteilla, joissa hän tietää olevan kolme värivaihtoehtoa. Kortteja on käytössä kaksikymmentä ja satunnaismuuttujana *X* on oikein tiedettyjen värien lukumäärä. Nollahypoteesi on pelkästään arvaamalla saatu oikeiden vastausten prosenttiosuus eli  $\theta$  = 33,3 %. Vaihtoehtoisen hypoteesin mukaan θon suurempi kuin 33,3 %.

Taulukko 12 mukaan toistokokeiden lukumäärä pitäisi olla vähintään 80, jotta normaalijakaumaan perustuvaa testiä voitaisiin käyttää. Tässä tapauksessa se on vain kaksikymmentä, joten on käytettävä binomijakaumaa.

Testisuureena käytetään nyt suoraan *X*:n arvoa eli oikeiden vastausten lukumäärää. Jos nollahypoteesi on tosi, noudattaa *X* binomijakaumaa **Bin(20; 0,33)**. Koska vaihtoehtoinen hypoteesi on oikealle yksisuuntainen, määrätään kriittinen alue *X*:n vaihtelualueen 0-20 oikeasta reunasta. Apuna käytetään binomijakauman todennäköisyyksiä (tiheys- tai kertymäfunktiota). Kuva 38:sta nähdään likimäärin kertymäfunktion arvot.

### **Kuva 38: Binomijakauman kertymäfunktion kuvaaja**

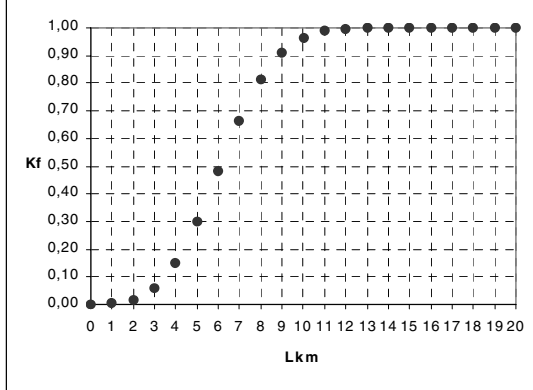

Eniten kiinnostaa kertymäfunktion arvo pisteessä **x** = 10. Tämä tarkka arvo on 0,9626, joten todennäköisyys, että *X*:n arvo on suurempi kuin kymmenen, on

$$
1 - 0.9626 = 0.0374
$$
eli 3.74 %.

Tämä sillä ehdolla, että nollahypoteesi on tosi. Jos *X*:n havaittu arvo on suurempi kuin kymmenen, hylkäämme nollahypoteesin 3,74 %:n riskitasolla. Excelissä voidaan määrätä kriittinen arvo halutulle riskitasolle ko. parametrein. Kirjoitetaan seuraava funktio Excelin soluun:

# $=$ **CRITBINOM(20; 0,33; 0,95)** = <u>10</u>,

jolloin todetaan, että *myös* 5 %:n riskitasolla haluttu kriittinen arvo on 10.

## **8.3.2 Kahden riippumattoman otoksen prosenttilukutesti**

Kaksi otosta ovat riippumattomia, jos niillä ei ole mitään yhteyttä keskenään. Seuraavassa alaluvussa 8.3.3 käsitellään kahden riippuvan otoksen tapausta. Tarkastellaan kahta perusjoukkoa (esim. naiset ja miehet) ja tietyn ominaisuuden omaavien prosentuaalisia osuuksia näissä perusjoukoissa (tupakoivien osuudet naisten ja miesten perusjoukoissa). Olkoot nämä prosentit θ**1** ja θ**2**. Nollahypoteesin mukaan prosenttiluvut ovat yhtä suuret eli

$$
\mathbf{H}_0: \mathbf{\theta}_1 = \mathbf{\theta}_2
$$

Näiden hypoteesien testaamiseksi poimitaan perusjoukoista  $n_1$  ja  $n_2$  suuruiset riippumattomat otokset. Testisuureen kaava on

$$
Z = \frac{p_1 - p_2}{\sqrt{p(100 - p)(\frac{1}{n_1} + \frac{1}{n_2})}} ,
$$

jossa **p** on prosenttiosuus, kun otokset yhdistetään eli  $1 + n_2$ <u>1 p1 + n2 p2</u>  $n_1 + n$  $p = \frac{n_1 p_1 + n_2 p}{n_1 n_2}$ +  $=$  $\frac{n_1 p_1 + n_2 p_2}{n_1}$ .

• *ESIM:* **Erään ominaisuuden prosenttiluvut miesten ja naisten otoksissa olivat vastaavasti 30% ja 40%. Poikkeavatko prosenttiluvut tilastollisesti merkitsevästi toisistaan, kun otoskoot olivat 200 ja 180?** 

Yhteisen prosenttiluvun **p** arvoksi saadaan **p** = (200\*30 + 180\*40)/(200 + 180) = **34,7**. Asetetaan arvot kaavaan ja saadaan

$$
Z = \frac{30 - 40}{\sqrt{34,7(100 - 34,7)(\frac{1}{200} + \frac{1}{180})}} = -2,04.
$$

Tixelin testipohja antaa seuraavan tuloksen:

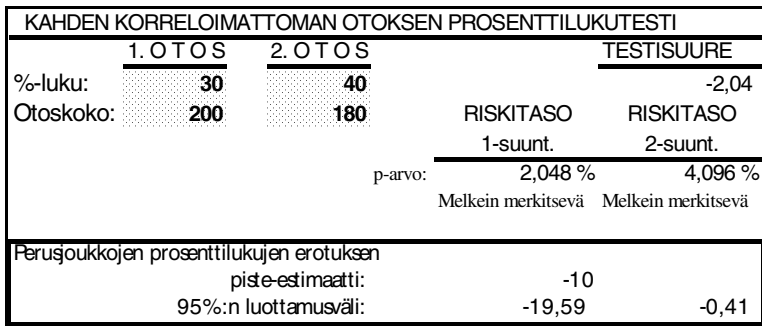

Riskitasot osoittavat, että prosenttilukujen ero on tilastollisesti melkein merkitsevä. Luottamusväli haarukoi erotuksen välille **(–19.6 % , –0,4 %)**, joten erotuksen arvo nolla ei kuulu luottamusväliin. Tämä on sopusoinnussa testin antaman tuloksen kanssa.

# **8.3.3 Kahden riippuvan otoksen prosenttilukutesti**

Kahden riippuvan otoksen asetelma syntyy esimerkiksi vastinparimenettelyn kautta tai ennen-jälkeen –tutkimusasetelmasta. Yleisesti näihin mittauspareihin viitataan nimillä Mittaus\_1 ja Mittaus\_2. Mitattava ominaisuus on kaksiluokkainen, esimerkiksi kannattaako henkilö tiettyä esitystä vai ei. Prosenttiluku kertoo toisen vaihtoehdon kannatuksen suhteellisen osuuden.

Vaikka tilastollinen nollahypoteesi on sama kuin edellisen alaluvun tapauksessa, eli että kahteen mittaukseen liittyvien perusjoukkojen prosenttiluvut ovat yhtäsuuret, on testisuure kuitenkin eri. Sitä varten on laskettava seuraava 2\*2 ristiintaulukko. Olkoot 0 ja 1 ensimmäisen ja toisen mittauksen tulosvaihtoehdot. Saadaan seuraava ristiintaulukko, jonka lukumääriä merkitään **a**, **b**, **c** ja **d**:

### **Taulukko 13: Riippuvien mittausten ristiintaulukko**

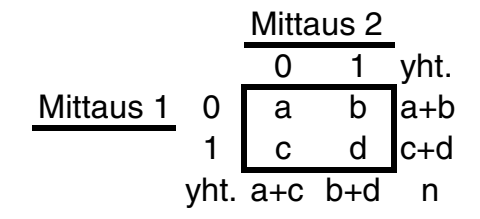

Nollahypoteesi voidaan nyt määritellä uudestaan siten, että muutostodennäköisyys nollasta ykköseen on yhtä suuri kuin todennäköisyys muutokselle ykkösestä nollaan. Testiä varten keskitytään siten ainoastaan frekvensseihin **b** ja **c**. Nollahypoteesin mukaan näiden frekvenssien ero johtuu ainoastaan sattumasta.

Testisuureena käytetään yhden otoksen testisuuretta, jolla testataan poikkeaako otosprosenttiluku **p = b/(b+c)\*100** tilastollisesti merkitsevästi 50 prosentista. Testisuureelle voidaan johtaa vielä yksinkertaisempi kaava frekvenssien funktiona

$$
Z = \frac{b - c}{\sqrt{b + c}} ,
$$

joka noudattaa normaalijakaumaa **N(0,1)**, jos nollahypoteesi on tosi.

Huom. Tätä testiä kutsutaan myös McNemarin testiksi. Seuraavassa esimerkissä havainnollistamme McNemarin testin käyttöä.

• *ESIM***: 148 hengen otos mitattiin ennen koulutustilaisuutta ja sen jälkeen. Koulutuksen sisällön kiinnostavuutta koskevien Kyllä vastausten (=1) osuus oli ennen koulutustilaisuutta 47 % ja koulutustilaisuuden jälkeen 39 %. Voidaanko sanoa, että koulutusohjelman sisältöä koskeva kiinnostus on lisääntynyt sattumaa varmemmin koulutustilaisuuden vaikutuksesta ?** 

Näillä tiedoilla ei testiä vielä voida tehdä, vaan tarvitaan ennen- ja jälkeen – muuttujien ristiintaulukko, joka on esitetyssä testipohjassa. Tästä ristiintaulukosta poimitaan (viitaten Taulukko 13:een) frekvenssien **b** ja **c** arvot, jotka asetetaan McNemarin kaavaan, joka antaa seuraavan tuloksen

$$
Z = \frac{28 - 16}{\sqrt{28 + 16}} = 1,81.
$$

Tixelin testipohja päätyy samaan tulokseen:

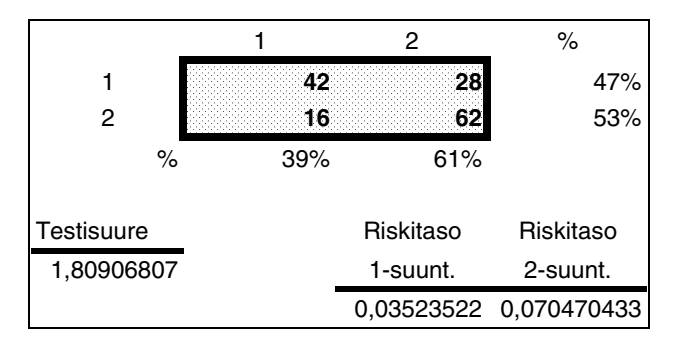

Kaksisuuntainen testi ei anna prosenttiluvuille tilastollisesti merkitsevää eroa. Sen sijaan yksisuuntainen testin mukaan prosenttiluvut eroavat tilastollisesti melkein merkitsevästi. Käyttämällä taulukkoa (Liite1 ) tai Excelin NORMSDIST –funktiota on myös mahdollista määrätä testisuureen arvoon liittyvä riskitodennäköisyys. Eli esim. Excelissä kirjoitetaan soluun seuraava kaava

### $=1$ –NORMSDIST(1,81) =  $0.035$ .

Eli voidaan tehdä johtopäätös, että koulutustilaisuus on lisännyt kiinnostusta sattumaa varmemmin 3,5 %:n riskitasolla.

Tämä on siis yksisuuntaisen testin riskitodennäköisyys (joita NORMSDIST –funktio antaa). Mikäli testi on kaksisuuntainen saadaan riskitodennäköisyys kertomalla saatu todennäköisyys kahdella, jolloin riskitodennäköisyys on *0,070*. Tällöin tulos ei olisi tilastollisesti merkitsevä.

83

# *8.4 Keskiarvotestit*

Keskiarvotesteillä testataan keskiarvoihin liittyviä hypoteeseja. Otosten lukumäärän ja riippumattomuuden tai riippuvuuden mukaan keskiarvotestit ryhmitellään seuraavasti:

- Yhden otoksen testi
- Kahden riippumattoman otoksen testi
- Kahden riippuvan otoksen testi
- Useamman kuin kahden riippumattoman otoksen testi eli yksisuuntainen varianssianalyysi

Näistä käsitellään kolmea ensimmäistä tarkemmin – yksisuuntaisesta varianssianalyysista esitetään ainoastaan syöttöpohja. Lukija voi kysyä, mihin on jäänyt useamman kuin kahden riippuvan otoksen testi. Tämä testin käsittely edellyttää varianssianalyysin syvällisempää tuntemista ja sen vuoksi sitä ei tässä käsitellä.

# **8.4.1 Yhden otoksen keskiarvotesti**

Muuttujan *X* keskiarvoa perusjoukossa merkitään µ:llä, joka on tuntematon. Halutaan tutkia, olisiko  $\mu$ :n arvo tietty tunnettu nollahypoteesin mukainen arvo µ**0**. Tähän etsitään vastausta perusjoukosta poimitun otoksen ja siitä lasketun otoskeskiarvon  $\overline{X}$  avulla. Seuraavassa on esimerkkejä tällaisesta tutkimusasetelmasta:

- Tiedetään, että edellisenä vuonna työstä poissaolopäivien keskiarvo kuukautta kohden tietyllä teollisuuden sektorilla oli µ**0**. Seuraavan vuoden alkupuolella tuli "kentältä" viestejä, että työstä poissaolojen määrä on rajussa nousussa. Koska mitään virallisia tilastoja ei ollut nopeasti käytettävissä, päätetään tehdä asiasta otantatutkimus ja testata tilastollisesti, onko työstä poissaolopäivien keskiarvo kasvanut µ**0**:sta.
- Usein yhden otoksen keskiarvotestiä sovelletaan *erotusmuuttujaan*. Esimerkiksi otokseen poimittujen henkilöiden fyysinen suorituskyky mitataan ennen valmennusjaksoa ja sen jälkeen. Fyysisen suorituskyvyn muutoksen mittari muodostetaan jälkeen ja ennen mittausten erotuksena, jolloin eräs nollahypoteesi on, että systemaattista muutosta suorituskyvyssä ei ole ollut. Jos valmennusmenetelmä lupaa kymmenen prosentin kasvun fyysisessä suorituskyvyssä, on nollahypoteesi luonnollisesti muotoiltava eri tavalla. Ennen- ja jälkeen –tutkimusasetelmaa käsitellään tarkemmin kahden riippuvan otoksen keskiarvotestin yhteydessä.

**Hypoteesit.** Nollahypoteesi ilmaisee, että  $\mu$ :n arvo on annettu vakio  $\mu_0$ . Vaihtoehtoinen hypoteesi voi olla joko yksi- tai kaksisuuntainen.

**Oletukset.** Oletukset koskevat otoksen poimintaa ja muuttujan jakaumaa.

- a) Otos on perusjoukosta satunnaisesti.
- b) Muuttuja noudattaa perusjoukossa normaalijakaumaa N( $\mu$ ,  $\sigma^2$ )

Näistä kahdesta oletuksesta satunnaisotantaa koskeva on ehdottomasti tärkeämpi. Perusjoukon jakauman normaalisuus on välttämätön vain jos otoskoko **n** hyvin pieni (esim. **n**<30).

Testiä varten on otoskeskiarvon lisäksi tunnettava keskihajonta. Yleensä se estimoidaan (lasketaan) otoksesta, mutta joskus keskihajonta on etukäteen tunnettu. Tämä seikka vaikuttaa testisuureeseen ja otosjakaumaan. Testisuure **t** on samaa muotoa edelläkin: otoskeskiarvon poikkeama nollahypoteesista jaetaan keskivirheellä eli

$$
t = \frac{\overline{X} - \mu_0}{s/\sqrt{n}} = \sqrt{n} (\overline{X} - \mu_0)/s ,
$$

jossa **s** on otoskeskihajonta. Testisuure **t** noudattaa **t**-jakaumaa vapausasteilla **df = n–1**, jos nollahypoteesi on tosi.

On muistettava, että **t**-jakauma lähestyy standardoitua normaalijakaumaa, kun vapausasteet kasvavat. Jo sadan havainnon otoskoolla ero on merkityksetön.

Huom. Jos muuttujan perusjoukon keskihajonta  $\sigma$  on tunnettu, sijoitetaan se testisuureen lausekkeessa otoskeskihajonnan **s** paikalle, jolloin otantajakauma on normaalinen **N(0,1)** — eli tällöin testisuure noudattaa *Z*-jakaumaa.

# • *ESIM***: Testataan poikkeaako otoskeskiarvo 98 tilastollisesti merkitsevästi nollahypoteesin mukaisesta arvosta 100. Kahden sadan hengen otoksesta laskettu keskihajonta on 8,5.**

Voidaan laskea käsin käyttäen ko. **t**-testisuureen kaavaa — tai luvut voidaan asettaa esimerkiksi Tixelin syöttöpohjaan, kuten alla on menetelty.

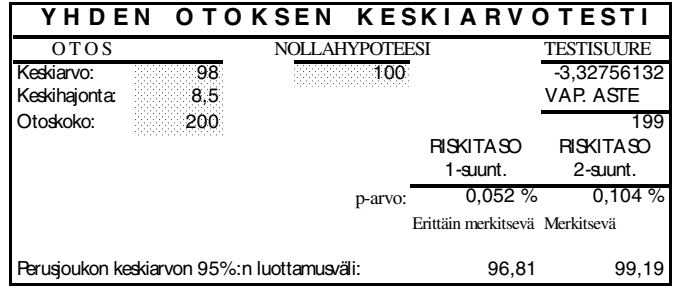

Voidaan todeta, että otoskeskiarvo 98 poikkeaa H<sub>0</sub>:n mukaisesta tilanteesta eli sadasta tilastollisesti merkitsevästi p = *0,104 %*.

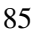

#### **8.4.2 Kahden riippumattoman otoksen keskiarvotesti**

Merkitään muuttujan *X* keskiarvoa ja keskihajontaa kahdessa perusjoukossa  $\mu_i$ :llä ja  $\sigma_i$ :llä (i=1,2). Poimitaan perusjoukoista  $n_1$  ja  $n_2$  suuruiset riippumattomat otokset, joista lasketaan otoskeskiarvot  $\overline{X}_1$  ja  $\overline{X}_2$  sekä vastaavat keskihajonnat **s1** ja **s2**. Tehtävänä on testata tämän otosinformaation perusteella, onko perusjoukkojen keskiarvojen erotus jokin annettu vakio δ, joka yleensä on nolla. Eli lähes poikkeuksetta testataan, ovatko perusjoukkojen keskiarvot yhtä suuret.

**Hypoteesit**. Nollahypoteesina on, että perusjoukkojen keskiarvojen erotus on annettu vakio δ eli

$$
\mathbf{H}_0: \boldsymbol{\mu}_1 \cdot \boldsymbol{\mu}_2 = \delta
$$
 (on yleensä nolla).

Vaihtoehtoinen hypoteesi H<sub>1</sub> voi olla joko yksi- tai kaksisuuntainen.

**Oletukset**. Testin oletukset ovat seuraavat

- a) Perusjoukoista on poimittu satunnaisotokset, jotka ovat toisistaan riippumattomat. Riippumattomuus tarkoittaa, että otoksilla ei ole mitään yhteyttä toisiinsa.
- b) Muuttujan jakaumat näissä kahdessa perusjoukossa ovat normaaliset
- c) Muuttujan varianssit perusjoukossa ovat yhtä suuret eli  $\sigma_1^2 = \sigma_2^2$ . Tällöin tietenkin myös perusjoukkojen keskihajonnat ovat yhtä suuret. Syy miksi tässä korostetaan varianssien yhtäsuuruutta on se, että varianssien yhtäsuuruudelle on olemassa tilastollinen testi (ks. kappale 8.8). Jos tämä oletus ei ole voimassa, on testisuuretta hieman muokattava. Tätä vaihtoehtoa ei tässä tarkemmin käsitellä, mutta luvussa 8.5.2 on esitelty Excelin komento, jolla tämä tapaus voidaan ratkaista.

Testisuure on

$$
t = \frac{\overline{X}_1 - \overline{X}_2 - \delta}{\sqrt{\frac{(n_1 - 1)s_1^2 + (n_2 - 1)s_2^2}{n_1 + n_2 - 2} (\frac{1}{n_1} + \frac{1}{n_2})}}
$$

joka noudattaa **t**-jakaumaa vapausasteilla  $df = n_1 + n_2 - 2$ , jos nollahypoteesi on tosi.

- 87
- *ESIM:* **Testataan eroavatko kahden sektorin otostutkimuksista lasketut keskipalkat 10200 mk ja 10500 mk tilastollisesti merkitsevästi toisistaan. Vastaavat keskihajonnat ovat 1200 mk ja 1300 mk sekä otoskoot 200 ja 150 henkeä.**

Asetetaan annetut arvot kaavaan ja saadaan testisuureen arvoksi

$$
t = \frac{10200 - 10500}{\sqrt{\frac{199 \cdot 1200^2 + 149 \cdot 1300^2}{200 + 150 - 2} \left(\frac{1}{200} + \frac{1}{150}\right)}} = -2,23
$$

Tixelin testipohjaan syötetään keskiarvojen lisäksi keskihajonnat ja otoskoot.

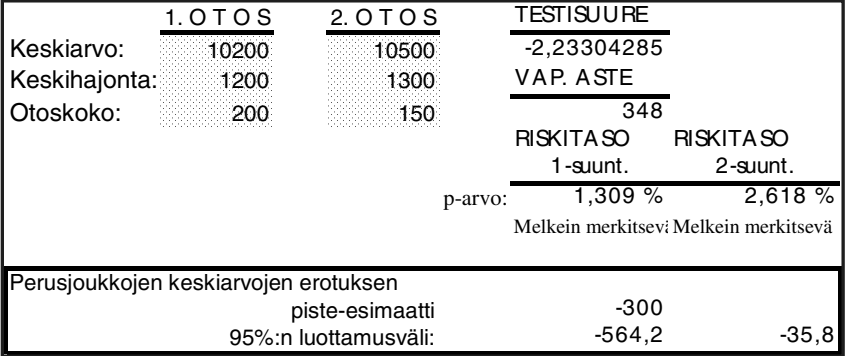

Kaksisuuntaisen testin riskitaso osoittaa, että keskipalkoissa on tilastollisesti melkein merkitsevä ero riskitasolla **p** = *2,618 %*.

# **8.4.3 Perusjoukon varianssit tunnetaan**

Jos perusjoukon varianssit tunnetaan, voidaan otoskeskiarvojen erotuksen keskivirhe laskea tarkasti ilman satunnaisvirhettä. Testisuuretta merkitään tällöin *Z*:lla, koska otantajakauma on standardoitu normaalijakauma. Testisuureeksi saadaan

$$
Z = \frac{\overline{X}_1 - \overline{X}_2 - \delta}{\sqrt{\frac{\sigma_1^2}{n_1} + \frac{\sigma_2^2}{n_2}}} ,
$$

joka siis noudattaa **N(0,1)**-jakaumaa, jos nollahypoteesi on tosi.

Mikäli siis perusjoukon varianssit tunnetaan, mikä on suhteellisen harvinaista, niin *Z*- ja **t**-testisuureet eroavat merkittävämmin vain silloin, kun otoskoot ovat hyvin pienet (esim. alle kahdenkymmenen).

# *8.5 Kahden riippuvan otoksen keskiarvotesti*

Luvussa 8.1 on käsitelty eri tapauksia, joissa otosten (mittausten) välille syntyy riippuvuutta. Vaikka edellisen luvun testisuure voidaan silloinkin teknisesti laskea, on testin antama riskitodennäköisyys kuitenkin väärä.

• *ESIM:* **Tarkastellaan esimerkkiä, jossa viideltä satunnaisesti valitulta koehenkilöltä mitattiin reaktioaika selvänä (=***X***) ja yhden promillen humalatilassa (=***Y***). Halutaan testata, onko promillen humalatilan reaktioaikoja hidastava vaikutus tilastollisesti merkitsevä. Mittaukset ovat tässä tapauksessa riippuvia, koska koehenkilöiltä tehtiin kaksi mittausta. Tulokset ovat seuraavassa taulukossa.** 

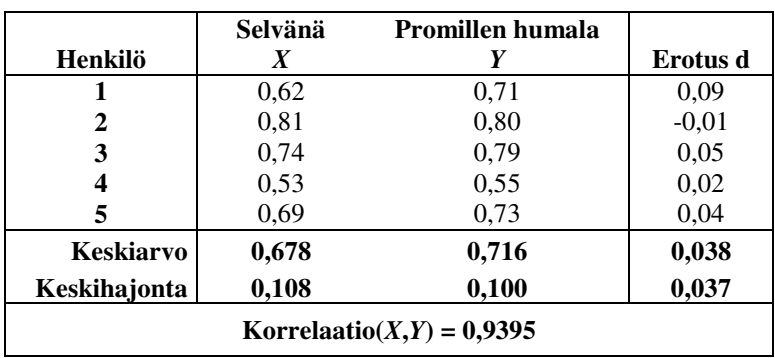

**Taulukko 14. Reaktioaikoja koskevat mittaukset** 

Taulukosta käy ilmi myös erotusmuuttujan **d =** *Y–X* arvot sekä näiden kolmen muuttujan keskiarvot ja keskihajonnat. Jatkossa tarvitaan erityisesti erotusmuuttujan keskiarvoa  $\overline{d}$  ja keskihajontaa s<sub>d</sub>.

Huom. Vaikka erotusmuuttujan keskiarvo on alkuperäisten muuttujien keskiarvojen erotus, niin vastaava ei päde keskihajontoihin. Tämän luvun lopussa palataan vielä siihen, miten erotusmuuttujan keskihajonta voidaan johtaa alkuperäisten muuttujien tunnuslukujen funktiona.

88

Tilastollinen testi perustuu erotusmuuttujan arvoihin, joihin sovelletaan yhden otoksen testiä. Testisuure on

$$
t = \frac{\overline{d}}{s_d/\sqrt{n}},
$$

joka noudattaa **t**-jakaumaa vapausasteilla **df = n–1**, jos nollahypoteesi on tosi.

Taulukko 14:n tiedoista saadaan **t**-testisuureen<sup>4</sup> arvoksi

$$
t = \frac{0.038}{0.037/\sqrt{5}} = 2.296
$$

jonka yksisuuntaisen testin riskitaso on *0,0417* (eli siis 4,17 %), ja joka voidaan määrätä esim. liitteen 2 taulukosta (vapausasteilla 4) tai Excelin TDIST – funktiolla seuraavasti.

$$
= TDIST(2,296; 4; 1) = 0.0417
$$

Riskitason pohjalta voidaan päätellä, että keskiarvojen ero on tilastollisesti *melkein* merkitsevä.

# **8.5.1 Erotusmuuttujan keskihajonta tunnuslukujen avulla**

Jos erotusmuuttujan **d** tilastoyksikkökohtaiset arvot eivät ole käytettävissä, voidaan **d**:n keskihajonta laskea myös muuttujien *X* ja *Y* tunnuslukujen avulla. Voimassa on seuraava kaava:

$$
s_d^2 = s_x^2 + s_y^2 - 2 r_{xy} s_x s_y.
$$

Sijoittamalla Taulukko 14:n tunnusluvut tähän kaavaan saadaan seuraava tulos

$$
s_d^2 = 0.108^2 + 0.1^2 - 2 * 0.9395 * 0.108 * 0.1 = 0.00137,
$$

jonka neliöjuurena saadaan erotusmuuttujan **d** keskihajonnaksi **0,037** eli sama arvo kuin Taulukko 14:ssä.

 4 Excelissä olisi mahdollisuus käyttää TTEST–funktiota testin suorittamiseen; ks. funktion käytöstä luku 4.5.4, s. 44. Myös Excelin analyysityökalut (ks. 8.5.2, s. 90) mahdollistavat tämän ja muun tyyppisten keskiarvotestien suorittamisen.

### **8.5.2 Excelin keskiarvotestit**

Excelin Tools/Data Analysis –valikossa on kahden otoksen keskiarvotestejä neljälle eri tilanteelle. Kaikki testit edellyttävät havaintoarvojen tuntemista. Testejä ei voi siis tehdä valmiiksi laskettujen tunnuslukujen avulla.

## **1) t-Test: Paired Two Sample for Means**

Testi on *riippuvien otosten* keskiarvotesti (ks. luku 8.5). Seuraavassa kuvassa on testin määrittelyikkuna.

#### **Kuva 39: Riippuvien otosten keskiarvotesti (Excel)**

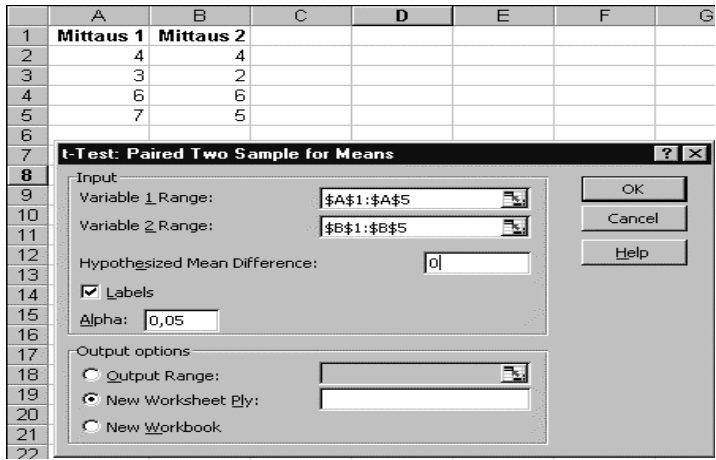

Määrittelyikkunan *Range* –kohtiin merkitään solualueet, joissa lukusarjat sijaitsevat*. Hypothesized Mean Difference* –kohtaan merkitään perusjoukkojen keskiarvojen erotus eli yleensä nolla. Labels –kohta valitaan, jos lukusarjojen tunnukset ovat mukana *Range* –kohdassa. Alpha on riskitaso.

### **2) t-Test: Two-Sample Assuming Equal Variances**

Kahden riippumattomien otoksen t-testi, jossa oletetaan perusjoukon varianssien olevan yhtä suuret. (ks. luku 8.4.2).

# **3) t-Test: Two-Sample Assuming Unequal Variances**

Kahden riippumattomien otoksen t-testi, jossa perusjoukon varianssit voivat olla erisuuret (ks. luku 8.4.2).

### **4) z-test: Two Sample for Means**

Kahden riippumattoman otoksen keskiarvotesti, kun muuttujan varianssit molemmissa perusjoukoissa oletetaan tunnetuiksi. Tällöin *Z*-testisuure noudattaa standardoitua normaalijakaumaa, ei **t**-jakaumaa (ks. luku 8.4.3).

### **8.5.3 Yksisuuntainen varianssianalyysi**

Tässä on tarkoitus hyvin lyhyesti käsitellä useamman kuin kahden riippumattoman otoksen keskiarvotestiä, joka tunnetaan myös nimellä yksisuuntainen varianssianalyysi. Yksisuuntainen –termi johtuu siitä, että tilastoyksiköt on ryhmitelty yhden ryhmittelymuuttujan, esim. ikäryhmän mukaan. Varianssianalyysin nimi tulee siitä, että testisuure määritellään tiettyjen varianssien avulla, jolloin otantajakauma on **F**-jakauma (ks. luku 4.7, s. 50).

Tarkastellaan esimerkkiä, jossa on mitattu erään pankin asiakkaiden asiakastyytyväisyyttä kolmessa konttorissa. Asteikko neljästä kymmeneen ja halutaan tietää, ovatko keskiarvoerot tilastollisesti merkitseviä. Testiä varten tarvitaan, kuten kahdenkin otoksen tapauksessa, ryhmien keskiarvot, keskihajonnat ja lukumäärät. Tixel-ohjelmassa on testipohja, johon nämä luvut voidaan syöttää.

**Taulukko 15: Yksisuuntaisen varianssianalyysin esimerkki** 

| Ryhmä                                                                               | l km | Keskiarvo | Keskihajonta |  |  |  |
|-------------------------------------------------------------------------------------|------|-----------|--------------|--|--|--|
| Konttori 1                                                                          | 70   | 7.7       | 1.2          |  |  |  |
| Konttori 2                                                                          | 60   | 7,9       | 1,3          |  |  |  |
| Konttori 3                                                                          | 80   | 8.2       | 1,1          |  |  |  |
| $F = 3,35$ vap. asteet: 2 ja 207<br>$p = 0,0372$ Tilastollisesti melkein merkitsevä |      |           |              |  |  |  |

**F**-testisuureen arvo 3,35 on tilastollisesti melkein merkitsevä ( $\alpha$  = 3,72 %), joten kolmen konttorin asiakastyytyväisyyden välillä on systemaattista eroa.

## *8.6 Riippuvuuslukutestit*

Yleisimmät tavat mitata kahden muuttujan välistä riippuvuutta ovat khiin neliöön (χ<sup>2</sup>) perustuvat *kontingenssikerroin C* tai *Cramerin phi*  $\phi_c$  ja lineaarista riippuvuutta mittaava *korrelaatiokerroin* (**r**).

### **8.6.1 Korrelaatiokerroin**

Kahden muuttujan *X* ja *Y* korrelaatiokerroin mittaa muuttujien välistä lineaarista eli suoraviivaista riippuvuutta. Otoskorrelaatiokerroin **r** on yhtä kuin muuttujien kovarianssi (**s***XY*) jaettuna keskihajontojen tulolla eli

$$
r = \frac{S_{XY}}{S_X S_Y} ,
$$

jossa kovarianssille **S**<sub>*XY*</sub> on voimassa lauseke

$$
\frac{92}{}
$$

$$
s_{XY} = \frac{\sum_{i=1}^{n} (x_i - \overline{X})(y_i - \overline{Y})}{n - 1} = \frac{\sum_{i=1}^{n} x_i y_i - \frac{\sum_{i=1}^{n} x_i \sum_{i=1}^{n} y_i}{n - 1}}{n - 1}.
$$

Huom. Tarkemmin sanottuna tässä on kyseessä *Pearsonin tulomomenttikorrelaatiokerroin*. On muitakin korrelaatiokertoimia kuten esim. Spearmanin järjestyskorrelaatiokerroin.

Merkitään perusjoukon korrelaatiokerrointa **ρ**:lla (rhoo). Nollahypoteesi yleensä asettaa **ρ**:lle arvon nolla eli nollahypoteesin mukaan muuttujien välillä ei ole lineaarista riippuvuutta. Luvussa 8.6.3 tarkastellaan yleisempää tapausta, jossa nollahypoteesin korrelaatiokertoimelle asettama arvo on nollasta poikkeava.

Korrelaatiokertoimen testi olettaa, että otos on satunnaisesti poimittu kahden muuttujan normaalijakaumasta. Testisuure on

$$
t = \frac{r\sqrt{n-2}}{\sqrt{1-r^2}} ,
$$

joka noudattaa **t**-jakaumaa vapausasteilla **df = n–2**, jos nollahypoteesi on tosi.

• *ESIM:* **Viidenkymmenenkahden havainnon otoksesta laskettu korrelaatiokerroin on –0,25. Poikkeaako se tilastollisesti merkitsevästi nollasta? Oletetaan että vaihtoehtoinen hypoteesi on kaksisuuntainen.** 

Sijoitetaan annetut arvot kaavaan ja saadaan **t**-testisuureen arvoksi

$$
t = \frac{-0.25\sqrt{50}}{\sqrt{1 - (-0.25)^2}} = -1.826.
$$

Liitteen 2 taulukosta (vapausasteilla 50) nähdään, että **t**-jakauman kriittinen arvo viiden prosentin riskitasolla kaksisuuntaisen testin tapauksessa on 2,009, joten nollahypoteesia ei hylätä. Sama seikka nähdään myös Excelin TDIST-funktiolla, joka antaa testisuureen arvoon liittyvän todennäköisyyden. Saadaan

=TDIST(1,826;50;2)=0,0738 eli 
$$
7,38\%
$$
.

TDIST –funktion käytössä on huomattava, että ensimmäinen argumentti on testisuureen arvon *itseisarvo*.

### **8.6.2 Korrelaatiokertoimen kriittiset arvot**

Usein korrelaatiokertoimia on testattavana suuri määrä, esimerkiksi korrelaatiomatriisin muodossa. Tällöin on järkevää ratkaista testisuureen lauseke otoskorrelaatiokertoimen r funktiona ja laskea testin kriittiset arvot suoraan otoskorrelaatiokertoimelle. Saadaan seuraava lauseke **r**:n kriittiselle arvolle.

$$
r = \frac{t_{\alpha/2}}{\sqrt{n - 2 + t_{\alpha/2}^2}}.
$$

Sijoittamalla tähän kaavaan **t**-arvot kolmella tyypillisellä riskitasolla ja 1- ja 2 suuntaisen testin tapauksessa sekä otoskoon **n** eräillä arvoilla, saadaan seuraava taulukko. Kaksisuuntaisessa tapauksessa on kyse kriittisen arvon itseisarvosta.

|      | 5%       |          | 1 $%$    |          | 0,10%    |          |
|------|----------|----------|----------|----------|----------|----------|
| n    | 1-suunt. | 2-suunt. | 1-suunt. | 2-suunt. | 1-suunt. | 2-suunt. |
| 10   | 0.549    | 0,632    | 0.715    | 0,765    | 0,847    | 0,872    |
| 20   | 0,378    | 0.444    | 0.516    | 0.561    | 0,648    | 0,679    |
| 30   | 0,306    | 0,361    | 0,423    | 0,463    | 0,541    | 0,570    |
| 50   | 0,235    | 0.279    | 0.328    | 0.361    | 0,427    | 0,451    |
| 100  | 0,165    | 0,197    | 0,232    | 0,256    | 0,305    | 0,324    |
| 150  | 0,135    | 0,160    | 0,190    | 0,210    | 0,250    | 0,266    |
| 200  | 0,117    | 0,139    | 0,164    | 0,182    | 0,217    | 0,231    |
| 500  | 0.074    | 0,088    | 0.104    | 0,115    | 0,138    | 0,147    |
| 1000 | 0,052    | 0,062    | 0,074    | 0,081    | 0,098    | 0,104    |
| 2000 | 0,037    | 0.044    | 0,052    | 0,058    | 0,069    | 0,074    |

**Taulukko 16: Otoskorrelaatiokertoimen kriittiset arvot eräillä otoskoon n arvoilla** 

Taulukosta huomataan, että kriittiset arvot pienenevät, kun otoskoko kasvaa. Yksisuuntaisen testin kriittiset arvot ovat pienempiä kuin kaksisuuntaisen testin arvot. Liitteessä 7 esitetään laajempi korrelaatiokertoimien kriittisten arvojen taulukko.

Tilastollisen testin todennäköisyyslaskelmat pätevät vain, kun kyseessä on *yksi* tilastollinen testaus (nollahypoteesi ja vaihtoehtoinen hypoteesi). Jos testejä on samanaikaisesti useita, kuten esimerkiksi korrelaatiomatriisin tapauksessa, ei valittu riskitodennäköisyys enää pidä paikkansa. Tätä seikkaa voidaan havainnollistaa generoimalla 100 havaintoa kymmenestä riippumattomasta normaalijakaumaa noudattavasta muuttujasta ja laskemalla tästä aineistosta 10×10 korrelaatiomatriisi. Saatu matriisi on seuraavassa taulukossa.

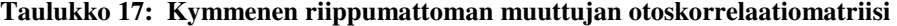

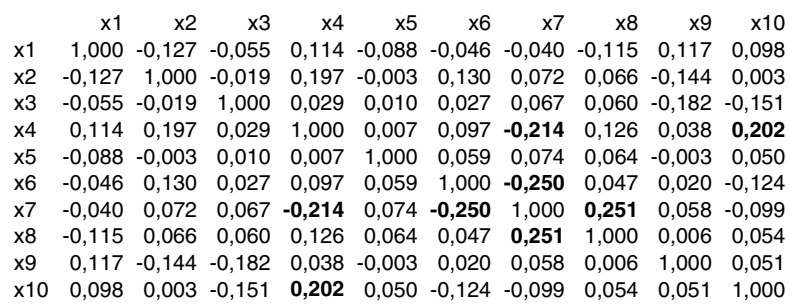

Taulukko 16:n mukaan korrelaatiokertoimen kriittinen arvo 5 %:n riskitasolla (2-suunt. testi) on 0,197. Itseisarvoltaan tätä suuremmat korrelaatiot on merkitty korrelaatiomatriisiin lihavoituina. Kun otetaan korrelaatiomatriisin symmetrisyys huomioon, niin siinä on 45 korrelaatiota, joista neljä poikkeaa tilastollisesti melkein merkitsevästi nollasta. Todellisuudessa kaikki muuttujien korrelaatiot ovat perusjoukon tasolla tasan nollia.

#### **8.6.3 Korrelaatiokerroin nollahypoteesin mukaan eri suuri kuin nolla**

Harvoin tulee vastaan tilanteita, jossa nollahypoteesin mukainen korrelaatiokerroin on nollasta poikkeava. Tähän liittyvä tekniikka on kuitenkin hyvä ottaa tässä esille, koska sitä tarvitaan korrelaatiokertoimien yhtä suuruuden testauksessa ja korrelaatiokertoimen luottamusvälin määräämisessä.

Merkitään nollahypoteesin mukaista korrelaatiokertoimen arvoa **ρ**<sub>0</sub>:lla. Edellisen luvun testisuuretta tai samantapaista suuretta ei nyt voida käyttää, koska tällaisen muuttujan otantajakauma on vino eikä siten noudata t-jakaumaa. Korrelaatiokertoimeen nyt sovellettava nk. Fisherin transformaatiota, jolla saadaan likimäärin normaalijakaumaa noudattava suure. Määritellään **r\***-muuttuja seuraavalla Fisherin transformaatiolla

$$
r^* = (0.5) \log_e \left| \frac{1+r}{1-r} \right|,
$$

jossa **log***e* on luonnollinen logaritmi (ln). Jos nollahypoteesi on tosi, noudattaa **r\***-muuttuja normaalijakaumaa odotusarvon ja varianssin ollessa vastaavasti

$$
E(r^*) = \rho_0^* = 0.5 \ln \left( \frac{1 + \rho_0}{1 - \rho_0} \right)
$$
 ja  $D^2(r^*) = \sigma^{*2} = \frac{1}{n - 3}$ .

Testisuure on

95

$$
Z = \frac{r^* - \rho_0^*}{\sigma^*} = (r^* - \rho_0^*) \sqrt{n-3} ,
$$

joka noudattaa likimäärin normaalijakaumaa **N(0,1)**, jos nollahypoteesi on tosi.

Huom. Excelissä on **FISHER** –niminen funktio, jolla saadaan Fisherin transformaatio suoritetuksi.

• *ESIM***: Lukuisat tutkimukset ovat osoittaneet, että kahden muuttujan välinen korrelaatio on 0,5. Eräästä viidenkymmenen kahden havainnon otoksesta saadaan otoskorrelaatiokertoimen arvoksi 0,3. Onko poikkeama tilastollisesti merkitsevä?** 

Vaihtoehtoinen hypoteesi on yksisuuntainen eli **H1:** ρ < **0,5**. Tehdään ensin Fisher-transformaatio molemmille korrelaatiokertoimille:

$$
r^* = 0.5 \ln \left( \frac{1+0.3}{1-0.3} \right) = 0.310
$$
 ja  $\rho_0^* = 0.5 \ln \left( \frac{1+0.5}{1-0.5} \right) = 0.549$ .

Testisuureen arvoksi saadaan

$$
Z = (0,310 - 0,549) \sqrt{52 - 3} = -1,673.
$$

Koska yksisuuntaisen testin kriittinen arvo 5 %:n riskitasolla on –1,645 , hylätään nollahypoteesi viiden prosentin riskitasolla.

## **8.6.4 Kahden riippumattoman korrelaatiokertoimen yhtäsuuruuden testaus**

Olkoot **ρ1** ja **ρ2** muuttujien *X* ja *Y* korrelaatiot kahdessa perusjoukossa. Halutaan testata nollahypoteesi, että nämä korrelaatiot ovat yhtä suuret eli

# **H**<sub>0</sub>:  $\rho_1 = \rho_2$

Tämän nollahypoteesin testaamiseksi poimitaan molemmista perusjoukoista riippumattomat otokset suuruudeltaan **n<sub>1</sub>** ja **n<sub>2</sub>** yksikköä. Olkoot otoskorrelaatiot **r1** ja **r2**. Testisuuretta varten tehdään Fisherin transformaatiot molemmille korrelaatiokertoimille

$$
r_1^* = 0.5 \ln \left( \frac{1 + r_1}{1 - r_1} \right)
$$
 ja  $r_2^* = 0.5 \ln \left( \frac{1 + r_2}{1 - r_2} \right)$ .

Testisuure on nyt

$$
Z = \frac{r_1^* - r_2^*}{\sqrt{\frac{1}{n_1 - 3} + \frac{1}{n_2 - 3}}},
$$

joka noudattaa standardoitua normaalijakaumaa, jos nollahypoteesi on tosi.

• *ESIM:* **Äidin pituuden ja lapsen syntymäpituuden korrelaatiot tyttöjen ja poikien otoksissa olivat vastaavasti 0,403 (n=55) ja 0,148 (n=65). Onko korrelaatiokertoimien ero tilastollisesti merkitsevä?** 

Fisher-transformoidaan tyttöjen ja poikien otosten korrelaatiokertoimet

$$
r_1^* = 0.5 \ln \left( \frac{1 + 0.403}{1 - 0.403} \right) = 0.427
$$
 ja  $r_2^* = 0.5 \ln \left( \frac{1 + 0.148}{1 - 0.148} \right) = 0.149$ 

ja lasketaan korrelaatiokertoimen erotuksen keskivirhe, joka on 0,188. Asetetaan arvot kaavaan ja saadaan *Z*-testisuureen arvo

$$
Z=\frac{0,427-0,149}{0,188}=1,479
$$

joka ei ole ylitä edes viiden prosentin riskitasolla kaksisuuntaisen testin kriittistä arvoa **1,96**. Näin ollen tyttöjen ja poikien korrelaatiokertoimien ero ei ole tilastollisesti merkitsevä.

#### **8.6.5** χ**<sup>2</sup>**  $\chi^2$ -riippumattomuustesti

χ**2** -riippumattomuustestillä testataan, onko kahden muuttujan välillä tilastollista riippuvuutta. Testi perustuu muuttujien ristiintaulukkoon eli frekvensseihin, joten muuttujat ovat mitta-asteikoiltaan joko laadullisia tai luokiteltuja kvantitatiivisia muuttujia (esim. ikäluokka).

Riippuvuuslukuna laadullisten muuttujien tapauksessa käytetään yleisimmin joko kontingenssikerrointa  $C$  tai Cramerin phi-kerrointa  $\phi_c$ , jotka molemmat perustuvat χ**<sup>2</sup>** -testisuureeseen. Näitä riippuvuuslukuja käsitellään alla luvussa 8.6.5.1.

Tarkastellaan yleistä ristiintaulukkoa, jossa on **g** riviä ja **h** saraketta. Muuttujan *X* luokkaan *x***i** ja muuttujan *Y* luokkaan *y***j** kuuluvien tilastoyksiköiden lukumäärä eli frekvenssi olkoon f<sub>ij</sub>. Frekvenssit voidaan esittää seuraavassa taulukkomuodossa.

### **Taulukko 18: Ristiintaulukko**

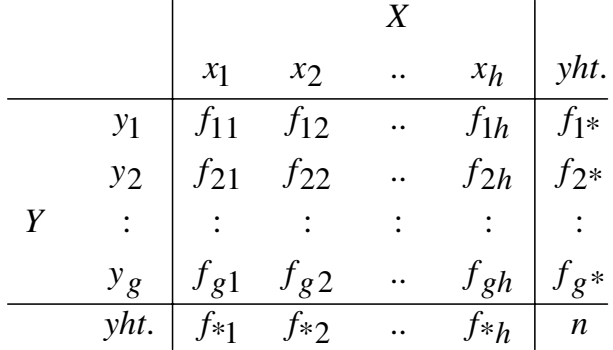

Taulukkoon on merkitty myös *reuna- eli marginaalifrekvenssit*, jotka ovat frekvenssien summia rivi- ja sarakesuunnassa.

Havaittuja frekvenssejä f<sub>ij</sub>verrataan *odotettuihin frekvensseihin* e<sub>ij</sub>, jotka ovat odotettuja siinä tilanteessa, että riippuvuutta muuttujien *X* ja *Y* välillä ei esiinny. Odotetuille frekvensseille saadaan lauseke, kun oletetaan kunkin sarakkeen odotettujen frekvenssien noudattavan prosentuaalista reunajakaumaa. Odotetun frekvenssin lauseke on

$$
e_{_{ij}}\!\!=\!\!\frac{f_{_{i^*}}f_{_{*j}}}{n}
$$

Seuraavassa taulukossa on sukupuolen ja viikossa alkoholiin käytettyjen markkojen ristiintaulukko ja odotetut frekvenssit (opiskelija-aineisto). Esimerkiksi **e**<sub>11</sub>:n arvoksi saadaan  $750 \times 1203$  /  $3963 = 227,7$ .

**Taulukko 19: Sukupuolen ja alkoholimarkkojen ristiintaulukko ja odotetut frekvenssit** 

| Havaitut frekvenssit |      |        |      |           | Odotetut frekvenssit |        |      |  |
|----------------------|------|--------|------|-----------|----------------------|--------|------|--|
|                      | Mies | Nainen | Yht. |           | Mies                 | Nainen | Yht. |  |
| 0                    | 134  | 616    | 750  | 0         | 227.7                | 522.3  | 750  |  |
| $1 - 20$             | 141  | 617    | 758  | $1-20$    | 230,1                | 527.9  | 758  |  |
| $21 - 50$            | 218  | 750    | 968  | $21 - 50$ | 293,8                | 674.2  | 968  |  |
| 51-100               | 320  | 502    | 822  | 51-100    | 249.5                | 572.5  | 822  |  |
| 101-200              | 248  | 216    | 464  | 101-200   | 140.9                | 323.1  | 464  |  |
| $201 -$              | 142  | 59     | 201  | $201 -$   | 61                   | 140    | 201  |  |
| Yht.                 | 1203 | 2760   | 3963 | Yht.      | 1203                 | 2760   | 3963 |  |

Taulukosta huomataan, että odotettujen frekvenssien reunafrekvenssit ovat samat kuin alkuperäisen taulukon.

Mitä enemmän havaitut frekvenssit poikkeavat odotetuista frekvensseistä, sitä voimakkaampaa on muuttujien välinen riippuvuus. Esimerkiksi miespuolisia absolutisteja aineistossa on 134, kun heidän lukumääränsä tulisi riippumattomuuden vallitessa olla 228. Vastaavasti naispuolisia suurkäyttäjiä on 59, kun odotettu frekvenssi on 140. Nämä suurehkot erot havaittujen ja odotettujen frekvenssien välillä viittaavat siihen, että sukupuolella ja alkoholiin käytettyjen markkojen välillä on selvä tilastollinen riippuvuus.

Riippuvuuden kokonaismäärää mitataan χ**<sup>2</sup>** -lausekkeella

$$
\chi^2\!=\!\!\sum_{i=1}\sum_{j=1}\!\frac{(f_{ij}\!-\!e_{ij})^2}{e_{ij}}\ .
$$

Edellä olleen esimerkin tapauksessa saadaan χ**<sup>2</sup>** :n arvoksi

$$
\chi^{2} = \frac{(134 - 227,7)^{2}}{227,7} + \frac{(616 - 522,3)^{2}}{522,3} + \dots + \frac{(59 - 140)^{2}}{140} = 432,9
$$

On selvää, että mitä suurempi χ**<sup>2</sup>** :n arvo on sitä voimakkaampi on kahden muuttujan välinen riippuvuus. Kuinka suuri pitää χ**<sup>2</sup>** :n arvo olla, jotta riippuvuus olisi tilastollisesti merkitsevä? Tähän antaa vastauksen χ**<sup>2</sup>** -riippumattomuustesti.

**Nollahypoteesi:** Perusjoukossa muuttujien välillä ei ole riippuvuutta.

**Vaihtoehtoinen hypoteesi:** Perusjoukossa muuttujien välillä on riippuvuutta. On huomattava, että vaihtoehtoinen hypoteesi on yksisuuntainen.

### **Oletukset:**

- a) Otos on poimittu perusjoukosta satunnaisesti.
- b) Korkeintaan kaksikymmentä prosenttia odotetuista frekvensseistä on viittä pienempiä.

**Testisuure:** on edellä määritelty χ**<sup>2</sup>** :n lauseke. Jos nollahypoteesi on tosi, noudattaa tämä lauseke likimäärin χ**<sup>2</sup>** -jakaumaa vapausasteilla **df = (g–1)** × **(h–1)**, jossa **g** ja **h** ovat vastaavasti ristiintaulukon rivien ja sarakkeiden lukumäärät.

**Kriittinen alue**: Kriittinen alue erotetaan χ**<sup>2</sup>** -jakauman oikeasta hännästä. Kriittinen arvo voidaan määrätä Excelin CHIINV-funktiolla tai katsoa liitteestä 5 vapausasteilla  $df = (g-1) \times (h-1)$ .

Edellä olleessa esimerkissä vapausasteet ovat **df = (6-1)(2-1) = 5**. Käyttäen Exceliä saadaan kriittiseksi arvoksi 0,1 %:n riskitodennäköisyydellä

$$
=CHIINV(0,001; 5) = 20,51.
$$

Havaittu χ**<sup>2</sup>** arvo **432,9** kuuluu selvästi kriittiselle alueelle, joten sukupuolen ja alkoholiin käytettyjen markkojen välillä vallitsee tilastollisesti erittäin merkitsevä riippuvuus.

# *8.6.5.1 Ristiintaulukon riippuvuusluvut.*

χ**2** :n perustuvat riippuvuusluvut ovat *kontingenssikerroin C* ja *Cramerin phi* φ*c*. Näiden kaavat ovat seuraavat:

$$
C = \sqrt{\frac{\chi^2}{n + \chi^2}} \quad \text{ja} \quad \phi_c = \sqrt{\frac{\chi^2}{n (k-1)}} \quad ,
$$

jossa **k** on pienempi ristiintaulukon rivien tai sarakkeiden lukumääristä.

Kontingenssikertoimen huono puoli on, että sen suurin teoreettinen arvo ei ole yksi, vaan luku, joka riippuu ristiintaulukon rivien ja sarakkeiden lukumääristä seuraavan kaavan mukaan:

$$
C_{\text{max}} = \sqrt{\frac{k-1}{k}}
$$
, jossa **k** = min (g, h).

Seuraavassa taulukossa on kontingenssikertoimen maksimiarvoja eräillä **k**:n arvoilla.

**Taulukko 20: Kontingenssikertoimen maksimiarvoja (k = pienempi rivien ja sarakkeiden lukumääristä)** 

| $C_{\text{max}}$ | 0,71 | 0,82 | $\begin{array}{ c c } 0,87 \end{array}$ | 10,89 | 0,91 |
|------------------|------|------|-----------------------------------------|-------|------|

Edellä olleessa esimerkissä (sukupuolen ja alkoholimarkat) on χ**<sup>2</sup>** :n arvo 432,94, joten kontingenssikerroin on

$$
C = \sqrt{\frac{432,94}{3963 + 432,94}} = 0,314.
$$

Cramerin phiin φ*c* vaihteluväli on nollasta ykköseen ja se on siksi suositeltavampi riippuvuusluku ristiintaulukon tapauksessa. Esimerkin tapauksessa saadaan Cramerin phiin arvoksi

$$
\phi_{\rm c} = \sqrt{\frac{432,94}{(2-1)\,3963}} = 0,331.
$$

# *8.7* χ<sup>2</sup> *-yhteensopivuustesti*

χ**2** -yhteensopivuustestillä testataan, noudattaako muuttuja tiettyä nollahypoteesin määräämää jakaumaa. Jos kyseessä on kvalitatiivinen muuttuja, ovat muuttujan luokat valmiina. Kvantitatiivisen muuttujan tapauksessa on luokat määriteltävä luokkarajojen avulla. **χ<sup>2</sup>-yhteensopivuustesti perustuu otoksesta** havaittujen frekvenssien ja nollahypoteesista johdettujen teoreettisten (odotettujen) frekvenssien vertailuun. Olkoot jakauman luokat **E1,...,Ek**. Nollahypoteesin mukaan luokkien esiintymistodennäköisyydet ovat tietyt arvot θ**i** (i=1,...,k), joiden summa on yksi.

Merkitään nollahypoteesin mukaisia frekvenssejä **n** yksikön otoksessa **ei**:llä, jolloin  $\mathbf{e}_i = \mathbf{n}\mathbf{\theta}_i$ . Otoksesta lasketut frekvenssit ovat  $\mathbf{f}_i$  (i=1,...,k). Testisuure on

$$
\chi^2 = \sum_{i=1}^k \frac{(f_i - e_i)^2}{e_i} \ ,
$$

noudattaa χ**<sup>2</sup>** -jakaumaa vapausasteilla **k** –1, jos nollahypoteesi on tosi. Jos testisuure ylittää kriittisen arvon, nollahypoteesi hylätään.

• *ESIM***: Olkoon muuttujana syntymäkuukausi ja nollahypoteesina se, että jokaisen kuukauden todennäköisyys on sama eli** θ**i = 1/12. Sadan kahdenkymmenen lapsen satunnaisotoksesta lasketut frekvenssit fi ovat seuraavassa taulukossa samoin kuin odotetut frekvenssit ei.** 

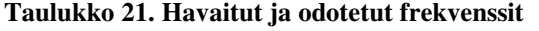

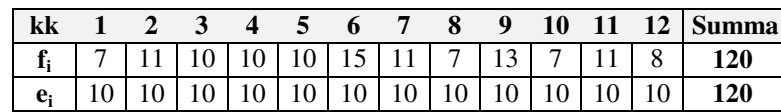

χ**2** -testisuureen arvoksi saadaan

$$
101\\
$$

$$
\chi^2 = \frac{(7-10)^2}{10} + \frac{(11-10)^2}{10} + \dots + \frac{(8-10)^2}{10} = 6.8.
$$

Excelissä määräten χ**<sup>2</sup>** :n kriittinen arvo viiden prosentin riskitasolla ja vapausasteilla 11 on

### **=CHIINV(0,05; 11) = 19,68 ,**

joten nollahypoteesia ei hylätä. Siten tämän aineiston perusteella ei voida hylätä nollahypoteesia, jonka mukaan syntymäkuukausien todennäköisyydet ovat yhtä suuret. Suuremmalla aineistolla päädyttäisiin varmaan eri johtopäätökseen.

• *ESIM***: Presidentinvaaleissa on kolme tasavahvaa ehdokasta ja lisäksi neljä muuta ehdokasta, joiden kannatus yhteensä jää alle kahdenkymmenen prosentin. Kahden tuhannen hengen mielipidetutkimus antaa kolmelle kärkiehdokkaalle seuraavat kannatusprosentit: 30 %, 27 % ja 26 %. Onko näiden prosenttien ero tilastollisesti merkitsevä?** 

Lasketaan kolmea kärkiehdokasta kannattaneiden lukumäärät otoksessa. Ne ovat vastaavasti 600, 540 ja 520. Nollahypoteesin mukaan kannatusprosentit perusjoukossa ovat yhtä suuret, jolloin kolmella odotetutulla frekvenssillä on sama arvo eli  $(600+540+520)/3=553,3$ .  $\chi^2$ -testisuureen arvoksi saadaan

$$
\chi^2 = \frac{(600 - 553.3)^2}{553.3} + \frac{(540 - 553.3)^2}{553.3} + \frac{(520 - 553.3)^2}{553.3} = 6.27.
$$

Excelin **CHIDIST**-funktiolla saadaan todennäköisyys, että nollahypoteesin ollessa tosi, khiin neliön arvo on vähintään 6,27. Tämä todennäköisyys on

### **=CHIDIST(6,27; 2)=0,0436** eli *4,36%*.

Siten voidaan päätellä, että kolmen kärkiehdokkaan kannatusprosenttien ero on tilastollisesti melkein merkitsevä.

# *8.8 Kahden varianssin yhtäsuuruuden testi*

Varianssi on (toista astetta oleva) muuttujan vaihtelua mittaava tunnusluku. Yleisimmin käytetty hajontalukuhan on keskihajonta, joka on varianssin neliöjuuri ja jonka mittayksikkö on sama kuin muuttujan mittayksikkö.

Jos halutaan testata, vaihtelevatko muuttujan arvot kahdessa tilastoyksiköiden joukossa tilastollisesti merkitsevästi, käytetään testaamisessa variansseja – ei

keskihajontoja. Näin sen vuoksi koska nimenomaan varianssien osamäärän otantajakauma tunnetaan.

Kahden riippumattoman otoksen keskiarvotestin eräänä oletuksena on perusjoukkojen varianssien yhtäsuuruus. Tämän oletuksen paikkansapitävyys voidaan testata varianssien yhtäsuuruuden testillä.

Toisena esimerkkinä varianssien yhtä suuruuden testaamisesta olkoon tilanne, jossa tutkitaan, miten lisääntynyt kilpailu oppilaiden välillä vaikuttaa oppimistulosten vaihteluun. Tutkimushypoteesi on, että kilpailu lisää vaihtelua. Tämän todentamiseksi tehdään tutkimus, jossa toista oppilasryhmää opetetaan tavallisella opetusmenetelmällä ja toista ryhmää kilpailua lisäävällä opetusmenetelmällä. Tällöin nollahypoteesiksi asetetaan, että oppimistulosta mittaavan muuttujan varianssit ovat samat molemmissa ryhmissä.

**Hypoteesit:** Olkoon muuttujan *X* jakaumat kahdessa perusjoukossa normaaliset  $N(\mu_1, \sigma_1^2)$  ja  $N(\mu_2, \sigma_2^2)$ . Nollahypoteesin mukaan varianssit ja siten myös keskihajonnat ovat yhtä suuret.

$$
H_0: \sigma_1 = \sigma_2
$$

Vaihtoehtoinen hypoteesi voi olla yksi- tai kaksisuuntainen.

$$
H_1: \sigma_1 > \sigma_2 \qquad \text{tail} \qquad H_1: \sigma_1 \neq \sigma_2
$$

Huom. Hypoteesit eivät liity mitenkään keskiarvoihin, joten perusjoukkojen keskiarvot voivat olla joko yhtäsuuret tai erisuuret.

### **Oletukset**:

- a) Otokset poimittu satunnaisesti ja toisistaan riippumattomasti.
- b) Muuttujan jakaumat perusjoukoissa ovat normaaliset.

**Testisuure**. Testisuure on otosvarianssien suhde

$$
F = \frac{s_1^2}{s_2^2} ,
$$

joka noudattaa **F**-jakaumaa vapausasteilla  $df_1 = n_1-1$  ja  $df_2 = n_2-1$ , jos nollahypoteesi on tosi (ks. 4.7, s. 50).

Huom. Otosvarianssien laskennassa jakajana on käytettävä havaintojen lukumäärää vähennettynä yhdellä, koska täten saadaan perusjoukon varianssien harhattomat estimaatit. Excelissä varianssin laskemiseen käytetään **VAR** – funktiota, ei **VARP** –funktiota, joka on perusjoukon varianssin funktio.
On huomattava, että yksisuuntaisen vaihtoehtoisen hypoteesin tapauksessa testisuureen **F** osoittajassa on nimenomaan sen otoksen varianssi, jonka perusjoukon vastineen vaihtoehtoinen hypoteesi asettaa suuremmaksi. Testisuuretta *ei* saa määrätä siten, että suurempi otosvarianssi jaetaan pienemmällä otosvarianssilla (ks. myös 4.7.1, s. 51).

Excelissä on kaksi funktiota, joilla voidaan varianssien yhtä suuruus. **FTEST** – funktion argumentteina ovat havaintoarvot ja se antaa kaksisuuntaisen testin riskitason. **FDIST**–funktion argumentteina ovat varianssien suhde ja vapausasteiden lukumäärät. Funktion tulos on todennäköisyys, että nollahypoteesin vallitessa varianssien suhde on suurempi kuin annettu argumentin arvo (ks. lisää Fjakauman funktioista 4.7.2 s. 53).

Seuraavassa taulukossa on havainnollistettu näiden molempien funktioiden käyttöä. Siinä on kaksi viiden havainnon otosta, joiden alapuolelle on laskettu varianssit. **FTEST** –funktio antaa kaksisuuntaisen testin todennäköisyydeksi 0,1084 ja **FDIST** –funktio yksisuuntaisen testin todennäköisyydeksi 0,0542, joka on puolet kaksisuuntaisen testin todennäköisyydestä.

| ٠ | Otos 1      | Otos 2 | Excel-funktio        | Funktion arvo |
|---|-------------|--------|----------------------|---------------|
|   |             |        | =FTEST(A2:A6;B2:B6)  | 0,1084        |
| З | 21          | 13     |                      |               |
|   | 18          | 15     |                      |               |
| 5 | 15          | 12     |                      |               |
| 6 | 19          | 14     |                      |               |
|   | Varianssit: |        |                      |               |
| 8 | 15,2        | 2,5    | $=$ FDIST(A9/B9;4;4) | 0,0542        |

**Taulukko 22. Varianssien yhtäsuuruuden testaus** 

Käsin laskettaessa määrätään ensin varianssien osamäärä ja tämän jälkeen katsotaan ko. osoittaja sekä nimittäjä vapausasteilla  $(n_1-1)$  ja  $n_2-1$ ) liiteen 6 taulukosta, ylittääkö osamäärä, ts. **F**-testisuure, kriittisen arvon vähintään 5 %:n riskitasolla.

• *ESIM***: Onko naisten (n=40) varianssi eräässä asennemittarissa suurempi kuin miesten (n=30)?** Naisten  $s^2 = 7.56$  ja miesten  $s^2 = 4.27$ .

Asetetaan hypoteesit  $H_0$ :  $\sigma_N = \sigma_M$ ,  $H_1$ :  $\sigma_N > \sigma_M$  ja lasketaan testisuureen arvo  $\mathbf{F} = \frac{s_1}{2} = \frac{7,50}{1,25} = 1,77$  $=\frac{s_1^2}{s_2^2}=\frac{7,56}{4,27}=$ **2 2 1 s**  $\mathbf{F} = \frac{\mathbf{s}_1^2}{\mathbf{s}_2^2} = \frac{7,56}{1,25} = 1,77$ . Taulukosta 6 todetaan, että kriittinen arvo 5%:n riskitasolle on 1,79. Koska testisuureen arvo ei ylitä tätä, tode-

taan, että naiset eivät ole *merkitsevästi* heterogeenisempiä — eli **H0** jää voimaan.

## **9 Testin voimakkuusfunktio (Power)**

### *9.1 Hyväksymisvirheen todennäköisyys* β

Tavanomaisesti tilastollisen päättelyn käytännössä ollaan kiinnostuneita vain minimoimaan tai kontrolloimaan nollahypoteesin hylkäämisvirheen todennäköisyys eli ns. tilastollinen riskitaso. Kokeita ja muita tilastollisia testitilanteita suunniteltaessa ja analysoitaessa ollaan taipuvaisia ohittamaan se tärkeä tosiasia, että on myös olemassa 2. lajin virhe ja siihen liittyvä todennäköisyys. Koska testin voimakkuus tilastollisena käsitteenä liittyy oleellisesti juuri 2. lajin virheen todennäköisyyteen (vaikkakaan se ei ole riippumaton 1. lajin virheen todennäköisyydestä), on sekin jäänyt tästä syystä vähemmälle huomiolle.

Testin voimakkuuden ymmärtämiseksi on hyvä aluksi tarkastella 2. lajin virheen eli hyväksymisvirheen luonnetta. Hyväksymisvirhe tapahtuu, kun vaihtoehtoinen hypoteesi H<sub>1</sub> on perusjoukon tasolla tosi, mutta otoksen perusteella nollahypoteesia **H**<sub>0</sub> ei päädytä hylkäämään. Kuva 40:n vasemmanpuoleinen jakauma edustaa tilannetta, jossa H<sub>0</sub> on tosi; oikean puoleinen jakauma puolestaan kuvaa tilannetta, jossa  **on tosi. Toisen lajin virheen todennäköisyys,**  $**β**$ **,** muodostuu siitä **H1**:n jakauman osasta, joka *ei ylitä* 1. lajin virheen todennäköisyyden pohjalta määrättyä kriittistä arvoa (päätöskriteerin arvoa).

Kuten Kuva 40:sta voi havaita, testin voimakkuusfunktion arvo muodostuu siitä **H1**:n jakauman osasta, joka ylittää kriittisen arvon. Näin ollen testin voimakkuuden arvo, tietyssä pisteessä µ, on 1–β.

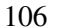

#### **Kuva 40: Ensimmäisen lajin virheen (**α**), toisen lajin virheen (**β**) ja testin voimakkuuden suhde toisiinsa**

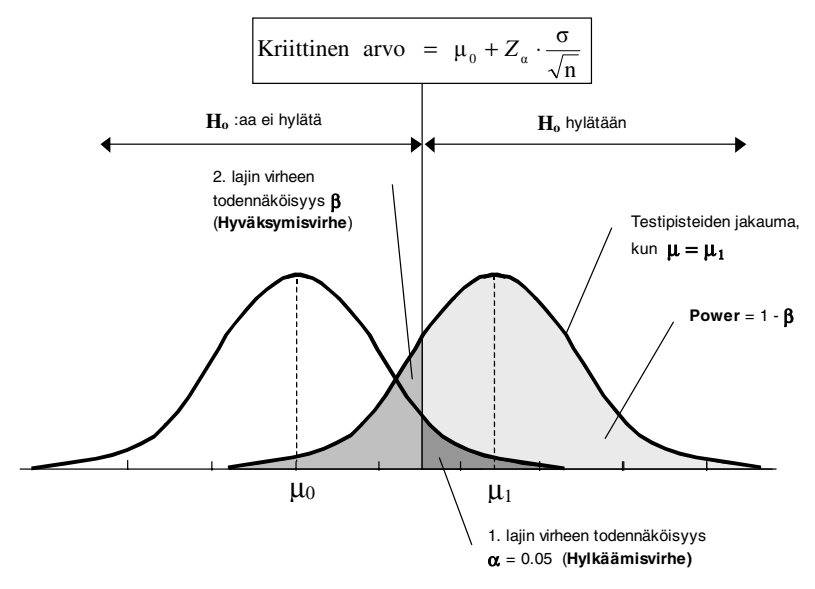

Tarkastellaan seuraavaksi Kuva 41:n esittämien eri tilanteiden havainnollistamana, kuinka testin voimakkuusfunktion arvo vaihtelee µ:n eri arvojen mukaan  $\alpha$ :n (=0,05), otoskoon (=30) ja  $\sigma^2$ :n (=15) pysyessä vakiona.

### **Kuva 41: Testin voimakkuus (Power) neljän eri** µ**:n arvon tapauksessa**

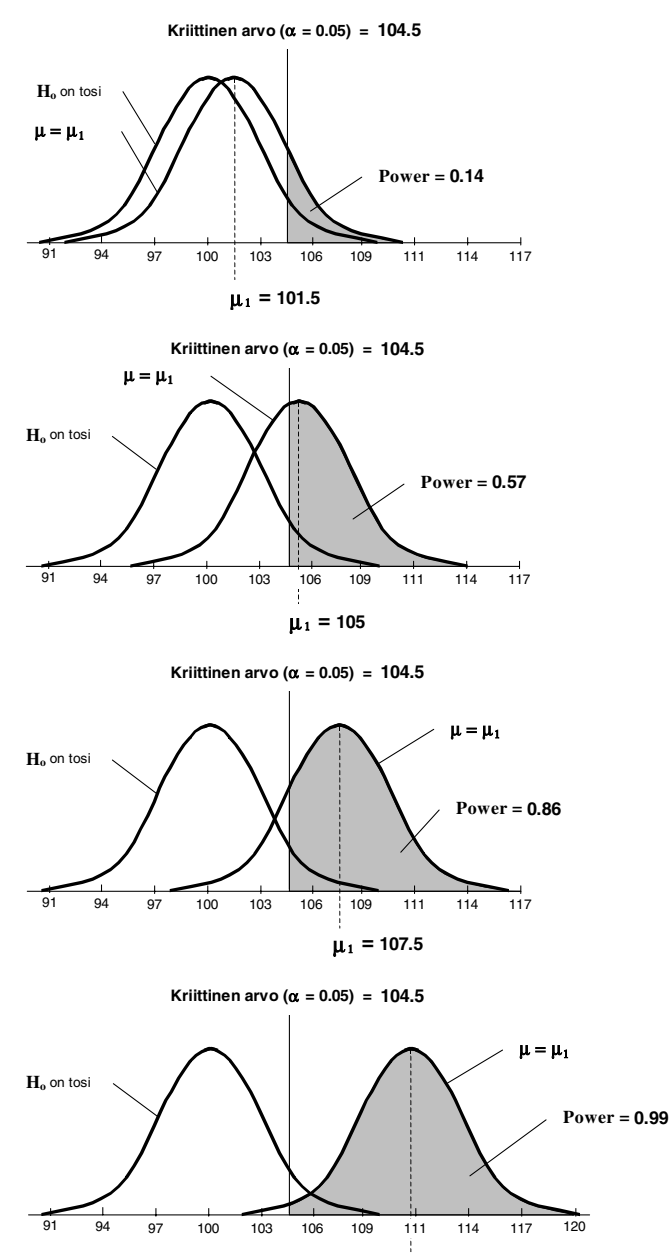

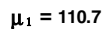

Tilastollisen testauksen yhteydessä ei voida samalla tavalla määrätä kiinteää arvoa hyväksymisvirheen todennäköisyydelle (β) kuin voidaan tehdä hylkäämisvirheen todennäköisyydelle (α). Tämä johtuu siitä, että β:n arvo riippuu tuntemattomasta perusjoukon parametristä (esim. µ ), joka joudutaan estimoimaan otoksesta. Näin ollen empiirisessä tutkimuksessa testin voimakkuuden arvoa ei

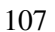

voida määrätä etukäteen, vaan sille lasketaan estimaatti havaitun otostunnusluvun pohjalta.

### *9.2 Testin voimakkuuteen vaikuttavia tekijöitä*

Testin voimakkuuden arvo (eli todeksi oletetun **H**<sub>1</sub>:n vallitsevuuden todennäköisyys), riippuu useista tekijöistä. Näitä tekijöitä, joiden funktiona testin voimakkuus voidaan kuvata, ovat:

- **α** eli 1. lajin virheen todennäköisyys
- µ:n arvo eli populaation keskiarvo
- **n** eli otoskoko
- σ**<sup>2</sup>** :n arvo eli populaation varianssi
- käytetty testityyppi.

Tarkastellaan seuraavaksi hieman spesifimmin näitä testin voimakkuuteen vaikuttavia tekijöitä.

### **9.2.1** α **:n vaikutus testin voimakkuuteen**

Pienennettäessä alfan eli 1. lajin virheen todennäköisyyden arvoa, pienenee testin voimakkuuden arvokin. Kuva 42 havainnollistaa tätä. Ylemmässä kuvassa, jossa tilastollisen päätöksen teon riskitasoksi on asetettu 5 %, testin voimakkuus on huomattavasti suurempi kuin alemamman kuvan tilanteessa, jossa riskitasoksi on asetettu 1 %.

Tämä tosiasia muodostaa testin voimakkuusfunktion käytön kannalta sen ongelman, että ei ole mitään selvää kriteeriä sille, mihin α:n arvoon sen laskeminen pitäisi perustua. Eräs sääntö voisi olla se, että lasketaan testin voimakkuus sille riskitasolle, jota käytetään **H**<sub>0</sub>:n hyväksymisen / hylkäämisen perustana.

Testin voimakkuutta ei ole mielekästä laskea tarkalle (empiirisestä aineistosta määrätylle) tilastolliselle riskitasolle, koska tällöin testin voimakkuudeksi tulee aina 0,5.

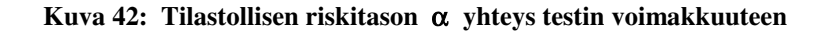

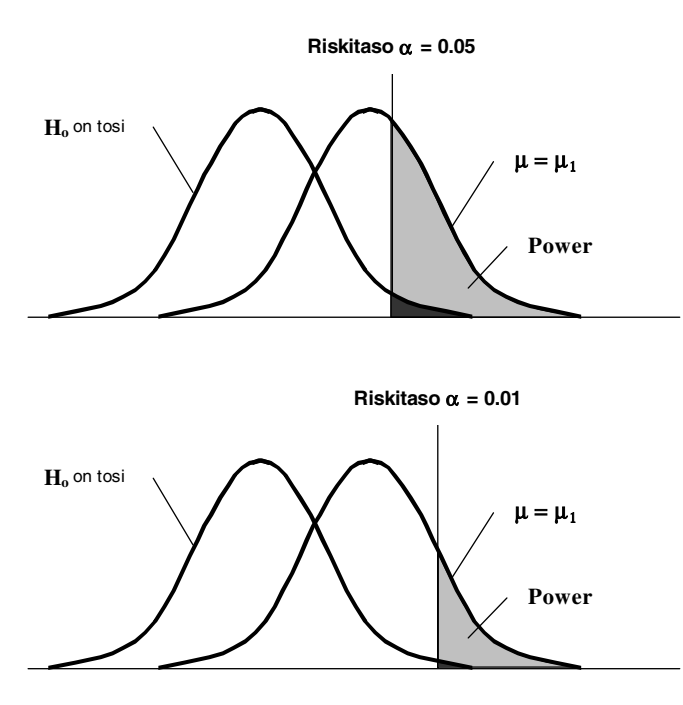

Kuva 42 tuo esiin konkreettisesti sen tosiasian, että haluttaessa lisää varmuutta **H0**:n hylkäämisen perustaksi, joudutaan tyytymään pienempään testivoimakkuuteen. Toisaalta mikäli vaikutuksen suuruus on riittävän suurta (jolloin Power  $\rightarrow$  1), ei testin voimakkuuden arvo välttämättä laske käytännöllisesti katsottuna merkittävissä määrin, vaikka se laskettaisiin huomattavasti pienemmällekin riskitasolle. Yleisesti ilmaistuna α :n ja β:n suhde on seuraava:

**Kun** α(eli 1. lajin virheen todennäköisyys) **pienentyy, niin** β (eli 2. lajin virheen todennäköisyys) **kasvaa — ja täten testin voimakkuus 1–**β **pienentyy.** 

### **9.2.2** µ**:n arvo**

Testin voimakkuusfunktiolle on voimassa lauseke  $P(\mu) = 1 - \beta(\mu)$ , joka kuvaa oikean johtopäätöksen todennäköisyyden vaihtelua µ:n funktiona. Näin ollen, kuten Kuva 41:stä voi todeta,  $H_1$ :n jakauman sijainti suhteessa  $H_0$ :n jakaumaan riippuu yksinomaan siitä, mikä µ:n arvo on. Erisuuria µ:n arvoja vastaavat erisuuret testivoimakkuusfunktion arvot. Kuva 45 ja Kuva 46 havainnollistavat sekä yksi- että kaksisuuntaisen testauksen tilanteissa kuinka testin voimakkuus vaihtelee  $\mu$ :n funktiona.

#### **9.2.3 Otoskoko (n)**

Otoskoon suurentaminen pienentää estimaattorin (esim.  $\overline{X}$  :n) keskivirhettä ja siten mahdollistaa testin voimakkuuden kasvamisen. Kuva 44 havainnollistaa tätä. Keskivirheen pienentyessä pienentyy myös kriittinen arvo, mikä kasvattaa täten sitä **H1**:n jakaumaan sisältyvää aluetta, joka sijaitsee tämän kriittisen arvon yläpuolella. Tämä alue siis muodostaa testin voimakkuuden eli oikean johtopäätöksen todennäköisyyden.

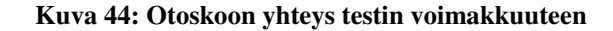

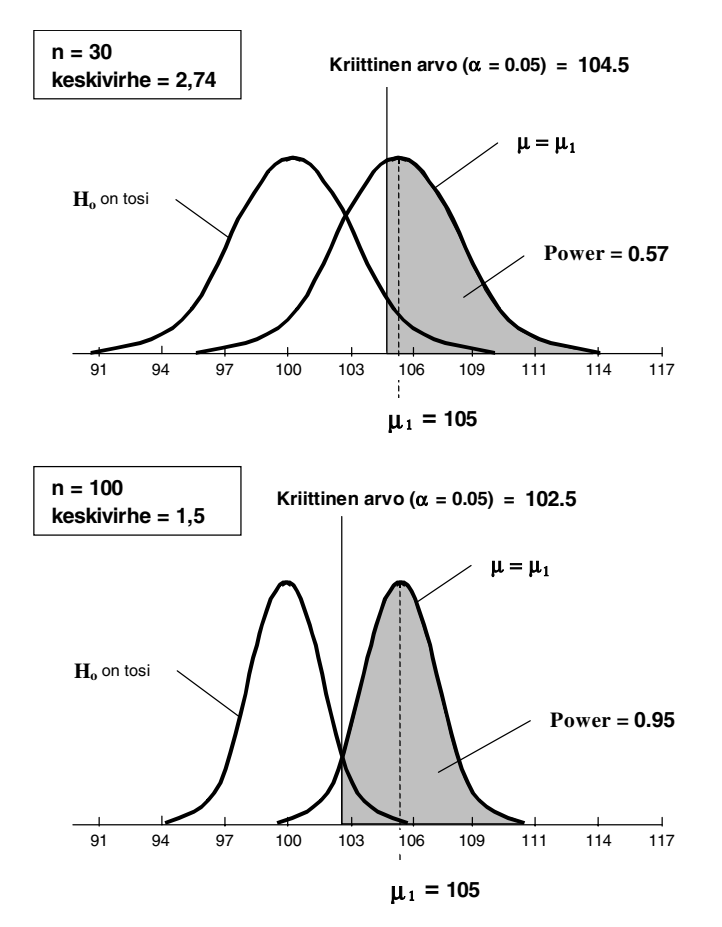

Toisaalta, kun µ:n keskivirhe pienentyy, pienentyy myös **H0**:n ja **H1**:n jakaumien limittyvä pinta-ala, jolloin suurempi osa H<sub>1</sub>:n jakaumasta siirtyy kriittisen arvon yläpuolelle. Näin ollen — muiden testin voimakkuuteen vaikuttavien tekijöiden säilyessä muuttumattomina — otoskoon suurentaminen 25:stä 100:aan nostaa testin voimakkuuden 0,57:stä 0,95:ään, kuten Kuva 44 esittää.

Kuva 45 esittää yksisuuntaisen **H1**:n tapauksessa, kuinka testin voimakkuus on toisaalta riippuvaista µ:n arvosta ja toisaalta otoskoosta. Voidaan siis todeta, kuinka samalla µ:n arvolla päädytään huomattavasti suurempaan testin voimakkuuteen, mikäli kasvatetaan reilusti otoskokoa.

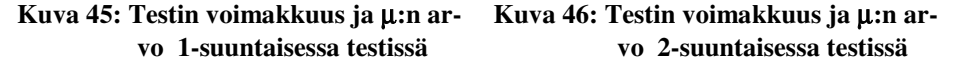

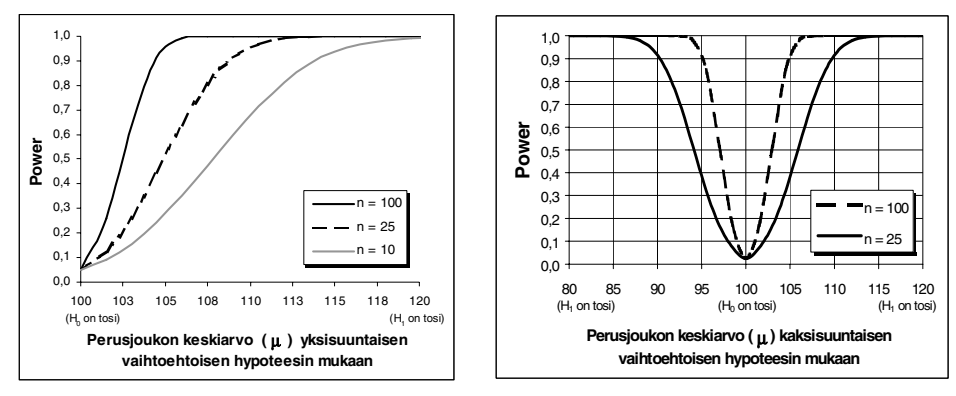

Kuva 46 puolestaan tuo esiin vastaavan tilanteen kuin Kuva 45, mutta nyt kaksisuuntaisen **H1**:n tapauksessa. Ero yksi- ja kaksisuuntaisen testivoimakkuuden määräämisen välillä on periaatteessa aivan sama kuin yksi- ja kaksisuuntaisen hylkäämisvirheen todennäköisyydenkin määräämisessäkin: jaetaan α :n arvo kahdella ja määrätään nyt symmetrisesti kriittiset arvot jakauman molemmista päistä, jolloin ne itseisarvollisesti suurenevat. Tällöin, **H**<sub>0</sub>:aa vastaavaa µ:n arvoa suuremmilla arvoilla (>100, Kuva 45:ssä ja Kuva 46:ssa) yksisuuntainen **H1** antaa kaksisuuntaista **H**<sub>1</sub>:stä suuremman voimakkuuden testille. Kun taas **H**<sub>0</sub>:aa vastaavaa  $\mu$ :n arvoa pienemmillä  $\mu$ :n arvoilla yksisuuntainen  $H_1$  antaa hyvin nopeasti nollaa lähestyvän testivoimakkuuden, kuten Kuva 45 osoittaa.

#### **9.2.4**  $\sigma^2$ :n arvo

Kaikki tekijät, jotka pienentävät tutkittavan muuttujan varianssia, lisäävät testin voimakkuutta. Vaikka käytännössä voi olla melko vaikeaa pienentää tai ylipäätään muuttaa perusjoukon varianssia, on se kuitenkin usein kokeellisissa tutkimusasetelmissa mahdollista. Kokeellisissa tutkimuksissa usein pyritään kontrolloimaan (vakioimaan) joidenkin tekijöiden vaikutus tutkittavaan ilmiöön samalla, kun joidenkin toisten tekijöiden varioinnin vaikutusta tarkastellaan. Tällöin, vaikka tutkittavalla ilmiöllä olisikin tietty varianssi perusjoukon tasolla, on mahdollista pienentää tätä varianssia siten, että eliminoidaan sellaisten tekijöiden vaikutus tutkittavan ilmiön varianssiin, jotka eivät ole tutkimuskysymyksen kannalta relevantteja tai jotka tuottavat siihen nähden virhevaihtelua.

Esimerkiksi ajokokemuksen määrän vaikutus voitaisiin haluta eliminoida tutkittaessa, miten sääolosuhteet ja kelloaika vaikuttavat autoilijoiden liikennetarkkaavuuteen. Tällöin se osa liikennetarkkaavuusmittarin varianssista, jonka ajokokemus selittää, eliminoitaisiin tarkastelusta. Näin saataisiin mielekkäällä tavalla pienennettyä liikennetarkkaavuusmittarin varianssia ja voitaisiin tutkia erityisemmin juuri sääolosuhteiden ja kelloajan vaikutusta ilman, että jäisi merkittävissä määrin epäselväksi, mikä osa liikennetarkkaavuusmittarin varianssia on luettavissa sääolosuhteiden ja kellon ajan vaikuttamaksi ja mikä osa ajokoke-

Yllä kuvatulla menettelyllä on siis yhteytensä myös testin voimakkuuteen: mikäli kyetään kontrolloimalla joidenkin tekijöiden vaikutus pienentämään testimuuttujan varianssia, kasvaa testin voimakkuus vastaavasti.

### **9.2.5 Käytetty testityyppi**

muksen.

Joskus tilastollista tutkimusta tehtäessä voi herätä kysymys siitä, mitä testityyppiä pitäisi käyttää. Yleisesti ajatellen pitäisi suosia sitä testiä, kumpi antaa samasta datasta laskettuna suuremman testivoimakkuuden. Tarkastelematta asiaa sen seikkaperäisemmin, voidaan yleisesti todeta, että kahdesta testistä voimakkaampi on se, kumpi hyödyntää datan perusteellisemmin. Yleensä ns. parametrisillä testeillä on parempi testivoimakkuus verrattuna non-parametrisiin testeihin. Tämä pätee erityisesti silloin, kun parametristen testien käytön edellytykset, kuten testeihin liittyvät muuttujien jakautumaa koskevat oletukset, ovat voimassa.

### *9.3 Testin voimakkuusfunktion arvon laskeminen tietylle vaihtoehtoiselle hypoteesille*

Testivoimakkuuden arvoja voidaan laskea käytännössä erilaisille testeille. Täten testivoimakkuus on laskettavissa eri teoreettisia jakaumia noudattavien testisuureiden kuvaamille testitilanteille. Tässä esityksessä pitäydytään kuitenkin yksinkertaisuuden vuoksi vain yhden otoksen keskiarvotestissä (z-testi).

• *ESIM:* **Lasketaan testivoimakkuusfunktion arvo toiselle Kuva 41:ssä esitetylle testitilanteelle, jossa on kysymys juuri yhden otok**sen keskiarvotestistä. Testitilanteeseen liittyvät arvot ovat  $\mu_0 = 100$ ; σ **= 15; n = 30 ja** α **= 0,05. Ajatellaan lisäksi, että ko.** µ**1 :n arvo 105 onkin nyt otoksesta laskettu**  $\mu$ **:n estimaatti eli**  $\overline{X}$ **.** 

112

Ensiksi tarvitaan nollahypoteesin hylkäämiseen liittyvä kriittinen arvo eli sellainen µ:n arvo, joka on riittävän suuri, jotta voimme varmuudella hylätä **H**<sub>0</sub>:n. Tämä lasketaan seuraavasti:

Kriittinen arvo = 
$$
\mu_0 + Z_\alpha \cdot \frac{\sigma}{\sqrt{n}}
$$
.

Kuva 41:n esimerkkiä noudattaen, jossa siis  $\mu_0 = 100$  ja  $\sigma = 15$  ja otoskoko  $= 30$ , saamme 5 %:n riskitasolla kriittiseksi arvoksi seuraavan arvon:

Kriittinen arvo = 100 + 1,64 
$$
\cdot \frac{15}{\sqrt{30}} \approx 104.5
$$
.

Täten, jos otoskeskiarvo on suurempi kuin 104,5 hylkäämme 95 %:n varmuudella nollahypoteesin. Mikäli otoskeskiarvo on puolestaan pienempi kuin kriittinen arvo, jää nollahypoteesi voimaan. Tällöin on kuitenkin 2. lajin virheen todennäköisyyden suuruinen mahdollisuus, että hyväksymme  $H_0$ :n virheellisesti — oletettaessa, että  $H_1$  on tosi perusjoukon tasolla.

Lasketaan seuraavaksi tämä 2. lajin virheen todennäköisyys. Ensin vähennetään kriittisestä arvosta 104,5 µ:tä estimoiva otoskeskiarvo 105 ja jaetaan erotus sitten keskivirheellä — Eli

$$
Z_1 = \frac{\text{Kriittinen arvo- } \mu_1}{\frac{\sigma}{\sqrt{n}}} = \frac{104,5 - 105}{\frac{15}{\sqrt{30}}} \approx -0,183.
$$

Tämän jälkeen määrätään normaalijakauman kertymäfunktion arvo *Z*:n arvolle -0,183 liitteen 1 taulukosta ja saadaan näin 2. lajin virheen todennäköisyys

$$
F(Z_1) = F(-0,183) \approx \underline{0,429} \; .
$$

Testin voimakkuuden arvo saadaan 2. lajin todennäköisyydestä seuraavasti:

### **Testin voimakkuus P(**µ**) = 1 –** β**(**µ**) = 1 – 0,429** ≈*0,571* .

Kuten estimoidusta otoskeskiarvosta 105 päädytään toteamaan, voidaan H<sub>0</sub> hylätä (5 %:n riskitasolla). Tuloksen yleistettävyyttä ja varmuutta ajatellen on kuitenkin huomattava, että testin voimakkuuden arvo on vain n. 0,57, mikä täten osoittaa (oletettaessa  $H_1$  todeksi eli  $\overline{X}$  :n arvo 105 todella perusjoukossa vallitsevaksi), että oikean johtopäätöksen todennäköisyys on koh-

talaisen matala — eli n. 43 %:ssa tapauksista testi antaisi väärän johtopäätöksen (ks. Kuva 41, s. 106).

Näin ollen siis, vaikka **H**<sub>0</sub> hylätään ja **H**<sub>1</sub> astuu voimaan, ei **H**<sub>1</sub>:n vallitsevuudesta voida olla erityisen varmoja. Lisäksi on vielä huomattava, että testin voimakkuuden arvo laskettiin 5 %:n riskitasolle. Pienemmälle riskitasolle — kuten esim. 1 %:n riskitasolle — laskettuna sen arvo olisi vieläkin pienempi (n. 0,30). Tällöin lisäksi H<sub>0</sub> olisi jäänyt ko. tapauksessa voimaan., koska kriittiseksi arvo olisi määräytynyt tällöin 106,4 (ks. Kuva 42, s. 109).

On myös syytä vielä todeta, että koska käytimme tässä esimerkissä otoskeskiarvoa  $\overline{X}$  kiinteän  $\mu$ :n arvon sijasta, on näin laskettu testivoimakkuuden arvokin nyt vain estimaatti, jossa on vaihtelua otoksesta toiseen. Yllä olemme kuitenkin käsitelleen aina tilanteita, jossa tiettyyn **H**<sub>1</sub>:een liittyvä µ**1**:n arvo on oletettu tunnetuksi.

### **10 Otoskoon määrääminen**

Otoskoon määrääminen voidaan suorittaa kahta eri tekniikkaa ja periaatetta hyväksi käyttäen. Otoskoko voidaan määrätä testinvoimakkuusfunktion avulla tai luottamusvälin avulla. Tarkastellaan ensiksi testivoimakkuusfunktion tapausta.

### *10.1 Otoskoon määrääminen testin voimakkuusfunktiota (1-*β*) hyväksi käyttäen*

Käytännön elämässä tulee usein vastaan tilanne, jossa haluttaisiin tietää esim., että miten paljon jokin asia vaikuttaa tiettyyn toiseen asiaan tai ilmiöön. Ei siis olla kiinnostuneita vain siitä, vaikuttaako jokin johonkin, vaan halutaan tietää tarkemmin, miten suurta tuo vaikutus on. Tällaista tietoa kaivattaisiin usein päätöksenteon perustaksi. Esimerkiksi kenkiä myyvässä yrityksessä haluttaisiin tietää, miten paljon uudella mainosohjelmalla on vaikutusta heidän kenkiensä viikoittaiseen kokonaismyyntiin. Vastaavasti kasvatus- ja koulutustyössä kaivataan usein luotettavaa arviota siitä, miten tehokkaita erilaiset opetus- ja kasvatusmetodit ovat tehtävässään.

Myös erityistieteellisessä tutkimuksessa tulee usein vastaan tilanne, jossa ollaan kiinnostuneita ei vain tilastollisesti merkitsevästä vaikutuksesta, vaan myös sen aktuaalisesta suuruudesta ja täten myös vaihtoehtoisen hypoteesin vallitsevuuden todennäköisyydestä.

Kun tiedetään kuinka suuri vaikutus jollain menettelyllä johonkin asiaan haluttaisiin saavuttaa ja kun tiedetään, että otoskoko vaikuttaa testivoimakkuuteen, voidaan otoskoko valita sellaiseksi, että testivoimakkuusfunktion arvo (eli oikean johtopäätöksen todennäköisyys) saadaan asetetuksi halutun suuruiseksi. Toi-

sin sanoen järjestetään tilastollinen testitilanne, jossa testin voimakkuus voidaan asettaa otoskoon valinnan avulla niin suureksi, että mikäli haluttu vaikutuksen suuruus todella on olemassa, on vaihtoehtoisen hypoteesin hyväksymisen todennäköisyys riittävän suuri.

Tarkastellaan otoskoon määräämistä erikseen keskiarvon ja prosenttiluvun tapauksessa. Yksinkertaisuuden vuoksi käsitellään vain yksisuuntaista vaihtoehtoista hypoteesia.

#### **10.1.1 Keskiarvo**

Tarkastellaan perusjoukon keskiarvoon  $\mu$  liittyvää yhden otoksen testiasetelmaa, kun riskitaso eli ensimmäisen lajin virheen todennäköisyys on α:

### $H_0: \mu = \mu_0$  (= annettu arvo),  $H_1: \mu > \mu_0$  (tai  $H_1: \mu < \mu_0$ ).

Oletetaan lisäksi että keskihajonta σ on tunnettu.

Otoskoko n nyt voidaan määrätä seuraavan ehdon perusteella. Olkoon  $\mu_1$  ( $>\mu_0$ ) sellainen perusjoukon keskiarvo, jonka kohdalla halutaan, että testi kohtuullisen suurella todennäköisyydellä eli voimakkuusfunktion arvolla **1-**β hylkää nollahypoteesin **H**<sub>0</sub>, toisin sanoen hyväksyy oikean vaihtoehtoisen hypoteesin **H**<sub>1</sub>. Kuten yhdeksännessä luvussa todettiin, on β hyväksymisvirheen todennäköisyys. Voimakkuusfunktion "kohtuullisen suuri" arvo ja sitä kautta myös toisen lajin virheen todennäköisyys voidaan määrätä vapaasti. Pitää kuitenkin muistaa, että mitä suurempi testin voimakkuus on pisteessä µ**1**, sitä suurempi otoskoko saadaan.

Näistä lähtökohdista käsin voidaan otoskoolle johtaa seuraava kaava:

$$
n = \frac{(Z_{\alpha} + Z_{\beta})^2 \sigma^2}{(\mu_1 - \mu_0)^2} ,
$$

jossa **Z**α ja **Z**β ovat ensimmäisen ja toisen lajin virheisiin liittyvät standardoidun normaalijakauman kriittiset arvot. Taulukko 23 esittää tavanomaisesti käytetyt normaalijakauman kriittiset arvot yksisuuntaisen vaihtoehtoisen hypoteesin tilanteelle.

**Taulukko 23: Eräitä standardoidun normaalijakauman kriittisiä arvoja (yksisuuntainen vaihtoehtoinen hypoteesi)** 

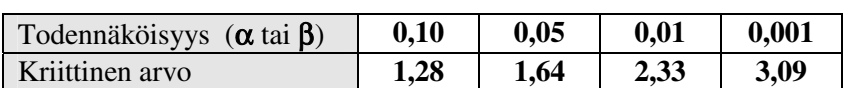

• *ESIM:* **Kunta on valmis hankkimaan matematiikan ATK-ohjelman, jos se parantaa matematiikan oppimistasoa. Sitä varten on tarkoitus järjestää koe, jossa satunnaisesti valitut opiskelijat käyttävät kyseistä ohjelmaa ja sen jälkeen mitataan heidän matemaattinen tietotaso tietyllä vakioasteikolla. Tämän asteikon jakauma normaalilla ope**tuksella on N(50;10<sup>2</sup>). Kuinka suuri otoskoon tulee olla, jos oppimis**tason viiden yksikön suuruinen parannus halutaan todentuvan 90%:n varmuudella? Tilastollisen testiin hylkäämisvirheeseen, eli että kunta ostaa nolla-vaikutteisen ATK-ohjelman varaudutaan viiden prosentin todennäköisyydellä.** 

Otoskoon määrääminen suoritetaan sijoittamalla esimerkin ja Taulukko 23:n antamat luvut otoskoon kaavaan:

$$
n = \frac{(1,64 + 1,28)^{2} 10^{2}}{(55 - 50)^{2}} = 34
$$

Siten kokeen oppilasmääräksi valitaan 34.

Kuva 47 havainnollistaa vielä yrityksen tarvitseman koeasetelman (ks. myös 9.2.3., s. 110 ja Kuva 44). Kuvassa esitettävä kriittinen arvo, joka siis toimii nollahypoteesin hylkäämisen tai hyväksymisen kriteerinä, saadaan laskettua otoskoon määräämisen jälkeen, kuten luvussa 9.3 on esitetty, seuraavasti:

Kriittinen arvo = 
$$
\mu_0 + Z_\alpha \cdot \frac{\sigma}{\sqrt{n}} = 50 + 1,64 \cdot \frac{10}{\sqrt{34}} \approx 52,81
$$

**Kuva 47: Yrityksen tarvitsema koeasetelma tilastollisen päätöksen teon kannalta** 

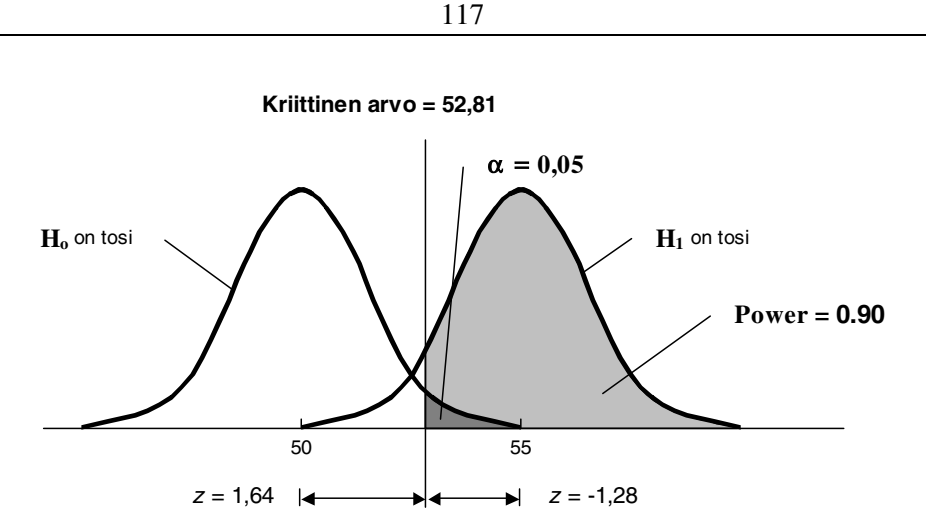

Eräs ongelma otoskoon kaavan soveltamisessa on, että se edellyttää muuttujan keskihajonnan σ tuntemista. Tämä voidaan kuitenkin välttää sillä, että ilmaistaan poikkeama µ**1-**µ**0** keskihajontaan suhteutettuna. Otoskoon kaava voidaan nimittäin kirjoittaa seuraavaan muotoon

$$
n = \frac{(Z_{\alpha} + Z_{\beta})^2 \sigma^2}{(\mu_1 - \mu_0)^2} = \frac{(Z_{\alpha} + Z_{\beta})^2}{(\frac{\mu_1 - \mu_0}{\sigma})^2}
$$

Siten kaavan käytössä riittää, kun standardoidulle poikkeamalle **(**µ**1-**µ**0) /** σ annetaan haluttu arvo. Edellisessä esimerkissä tämä arvo oli 0,5 eli 50%.

#### **10.1.2 Prosenttiluku**

Prosenttiluvun θ tapauksessa yksisuuntaisen testin asetelma riskitasolla α seuraava:

### **H**<sub>0</sub>: **θ** =  $\theta$ <sub>0</sub> (= annettu arvo), **H**<sub>1</sub>: **θ** >  $\theta$ <sub>0</sub> (tai H<sub>1</sub>: θ <  $\theta$ <sub>0</sub>)

Halutaan, että testin voimakkuus pisteessä θ**1** on **1-**β. Otoskoon lauseke prosenttiluvun tapauksessa saadaan edellisen alaluvun kaavasta pienellä muunnoksella. Varianssin  $\sigma^2$  paikalle sijoitetaan dikotomisen muuttujan (jonka arvot ovat 0 ja 100) varianssi θ**01(**100-θ**01)**, jossa θ**01** on θ**0** :n ja θ**1** :n keskiarvo. Otoskoon kaavaksi saadaan siten

118

$$
n = \frac{(Z_{\alpha} + Z_{\beta})^2 \theta_{01}(100 - \theta_{01})}{(\theta_1 - \theta_0)^2}.
$$

• *ESIM:* **Lääketehdas väitti erään lääkkeen parantavan 80%:ssa tapauksista. Väitteen testaamiseksi suoritetaan potilaskoe, jossa hylkäämisvirheen todennäköisyydeksi** α **valitaan 0,05. Määrää otoskoko siten, että testin voimakkuus pisteessä 70% on 0,95** 

Eli jos lääke todellisuudessa tehoaa vain 70%:ssa tapauksista, niin tilastollinen testi hylkää nollahypoteesin (θ=80%) todennäköisyydellä 0,95. Otoskoon arvoksi saadaan

$$
n = \frac{(1,64 + 1,64)^{2} \cdot 75(100 - 75)}{(70 - 80)^{2}} = 202
$$

#### *10.2 Otoskoon määrääminen luottamusvälin avulla*

Yllä tarkastelimme, otoskoon määräämistä testivoimakkuusfunktion avulla määrättynä. On myös mahdollista määrätä otoskoko populaation parametrin luottamusvälin avulla. Tarkastelemme tässä alaluvussa otoskoon määräämistä keskiarvon, prosenttiluvun ja korrelaatiokertoimen tapauksissa.

#### **10.2.1 Keskiarvo**

Haluttaessa tietää kuinka suuri otoskoon on oltava, jotta populaation keskiarvo µ voitaisiin estimoida halutulla varmuudella, voidaan luottamusvälin pituuden **d** kaava ratkaista otoskoon **n** suhteen ja saada kaava otoskoon määräämiselle eli

$$
d = 2 \cdot Z_{\alpha/2} \cdot \frac{\sigma}{\sqrt{n}} \quad \Leftrightarrow \quad n = \frac{4(Z_{\alpha/2})^2 \cdot \sigma^2}{d^2} \; .
$$

Tämän kaavan käyttö edellyttää tutkittavan muuttujan  $\boldsymbol{X}$  varianssin  $\boldsymbol{\sigma}^2$  tuntemista. Koska populaation varianssia  $\sigma^2$  ei käytännössä useinkaan tunneta, voidaan yrittää käyttää joidenkin aikaisempien tutkimusten perustalta saatua arviota. Tämä tuottaa tietysti jonkin verran epävarmuutta otoskoon määräämiseen,

mutta ei kuitenkaan enää vaikuta estimaattorin tarkkuuteen estimoitaessa otoksen perusteella populaation parametriä. Otoskokoa määrättäessä ei siis voida käyttää otoksesta laskettavaa varianssia **s 2** estimaattina σ**<sup>2</sup>** :lle, koska otosta ei luonnollisesti ole vielä kyseisessä tutkimuksen vaiheessa poimittu.

• *ESIM:* **Terveysviranomaiset haluavat selvittää, mikä on 12-15 – vuotiaiden päihderiippuvaisten nuorten huumausaineisiin käyttämä viikoittainen rahamäärä. Aikaisemmasta tutkimuksesta on tietona, että viikoittaisen markkamäärän keskihajonta on n. 100 mk:aa. Mikä pitäisi olla otoskoon, kun terveysviranomaiset tahtovat estimoida 99 %:n varmuudella viikoittaisen rahamäärän 12,5 mk:n tarkkuudella?** 

Laskentaa varten tarvitaan seuraavat arvot: luottamusvälin pituus **d**=25, kriittinen arvo 1 %:n riskitasolle eli  $Z_{0.01/2} = 2.58$  (liitteen 1 taulukosta) ja varianssi  $\sigma^2 = 100^2$ , jotka asetetaan kaavaan.

$$
n = \frac{4(2,58)^2 \cdot 100^2}{25^2} = \frac{26656}{625} \approx 426.
$$

Vaadituksi otoskooksi saadaan 426 (päihderiippuvaista nuorta).

#### **10.2.2 Prosenttiluku**

Kuten keskiarvonkin kohdalla, populaation prosenttiluvun  $\theta$  luottamusvälin pituuden **d** kaava voidaan ratkaista otoskoon suhteen eli

$$
d = 2 \cdot Z_{\alpha/2} \cdot \sqrt{\frac{\theta(100 - \theta)}{n}} \iff n = \frac{4(Z_{\alpha/2})^2 \theta(100 - \theta)}{d^2}.
$$

Näin saatu otoskoon lauseke riippuu estimoitavasta parametristä θ, joka on tuntematon. Kuten keskiarvon tapauksessa (σ**<sup>2</sup>** ), on nytkin käytettävä enemmän tai vähemmän karkeaa arvioita. Jos tiedämme θ:n sijaitsevan tietyllä välillä **[**θ**1,**  θ**2]**, voimme käyttää θ:n arviona sitä välin arvoa, joka on lähinnä 50:tä (jolloin θ:n varianssiksi θ**(100–**θ**)** saadaan suurempi arvo). Tällöin otoskoko ei tule ainakaan aliestimoiduksi

• *ESIM:* **Erään poliittisen puolueen kannatusprosentin** θ **tiedetään olevan äänestysikäisten muodostamassa perusjoukossa 30–40 %:n** 

### **välillä. Mikä pitäisi olla otoskoon, jotta perusjoukon prosenttiluku voitaisiin estimoida 95 %:n todennäköisyydellä puolet tarkemmin?**

Laskun suorittamista varten tarvitsemme seuraavat arvot: **d**=(40-30)/2=5; kriittinen arvo 5 %:n riskitasolle eli  $Z_{0.05/2}$  = 1,96 (liitteen 1 taulukosta) ja se θ:n arvo, kumpi on lähempänä 50:tä eli 40. Asetetaan arvot kaavaan ja lasketaan

$$
n = \frac{4(1,96)^2 40(100 - 40)}{5^2} = \frac{36879}{25} \approx 1475.
$$

Vaadituksi otoskooksi saadaan n. 1475 (äänestysikäistä henkilöä), mikä voidaan pyöristää 1400:ksi.

#### **10.2.3 Korrelaatiokerroin**

Samaa periaatetta noudattaen, ratkaisemme populaation korrelaatiokertoimen ρ luottamusvälin pituuden **d\*** kaavan otoskoon **n** suhteen eli

$$
d^* = 2 \cdot Z_{\alpha/2} \cdot \frac{1}{\sqrt{n-3}} \quad \Leftrightarrow \quad n = \frac{4 \cdot (Z_{\alpha/2})^2 + 3}{(d^*)^2}.
$$

Saatu otoskoon lauseke riippuu valitusta varmuustasosta  $Z_{\alpha/2}$  ja siitä tarkkuudesta, eli luottamusvälin pituudesta **d\*** , jolla tahdomme populaation korrelaatiokertoimen arvon ρ estimoida**.** On huomattava, että **d\*** edustaa nyt Fishertransformoinnin

 kautta muodostunutta pidentynyttä luottamusvälin pituutta ja se pitää siksi lyhentää eli Fisher- transformoida käänteisesti vastaamaan varsinaista luottamusvälin pituutta (ks. 6.5, s. 63).

Koska **d\*** :n arvo (eli siis estimointitarkkuus) asetetaan ρ:n *yksikköinä* (esim. 0,2), voidaan se käänteistransformoida vastaavaksi **d**:n arvoksi samaan tapaan, kuten transformoimme ρ:n arvoja luottamusvälin päätepisteitä määrättäessä. Tämä voidaan suorittaa Excelin FISHERINV –funktiolla, jolloin kirjoitetaan soluun =FISHERINV(0,2) ja saadaan **d** = 0,1974. Usein kuitenkin käytännössä haluttaisiin saada **d**:n arvoksi tietty arvo (esim juuri 0,2), joka ei sitten enää muuntuisi käänteistransformaatiossa. Tällöin täytyy määrätä sellainen **d\*** :n arvo, jonka muunnoksena saadaan haluttu **d**:n arvo. Tämä tietysti saadaan määrättyä päinvastaisesti menetellen eli suorana FISHER-transformaationa

#### $d^* = FISHER(d)$ ,

jolloin asetetaan haluttua varmuusväliä **d** vastaava pidennetty väli **d\*** laskukaavaan. Eli esim. 0,2 yksikön tapauksessa saataisiin **d\***:n arvoksi 0,2027. voidaan huomata, että pienillä **d**:n arvoilla muutos on melko vähäistä, mutta ei kuitenkaan estimoinnin kannalta merkityksetöntä.

• *ESIM:* **Tutkija haluaa selvittää 0,1 yksikön tarkkuudella, miten paljon kuukausiansioiden ja koetun onnellisuuden välillä on korrelaatiota työikäisten muodostamassa perusjoukossa. Tutkijalla on ongelmana, miten suuri otoskoon pitäisi olla, jotta ko. tarkkuus populaation korrelaatiokertoimen arvon estimoinnissa saavutettaisiin. Hän lisäksi haluaisi estimointiin sellaisen varmuustason, että vain yhdessä otoksessa sadasta tulos voisi sattumalta poiketa asetetusta tarkkuusvälistä 0,1. Mikä on tutkijan tarvitsema otoskoko ?** 

Laskemiseen tarvittavat kaksi arvoa ovat: **d\*** =0,1 ja liitteen 1 taulukosta standardoidun normaalijakauman 99%:n kriittinen arvo (Z<sub>0,01/2</sub>) 2,58. Ensiksi muunnetaan **d**:n arvo **d\***:ksi eli **= FISHER(0,1) = 0,1003** Tämän jälkeen asetetaan arvot kaavaan ja lasketaan

$$
n = \frac{4 \cdot (2.58)^2 + 3}{0.1003^2} \approx 2944.
$$

Saatu otoskoko 2944 (työikäistä) on melko suuri, johon ratkaisevasti vaikuttaa juuri 0,1 yksikön estimointitarkkuus. Varmuustaso vaikuttaa vähemmän sillä, jos riskitaso olisi 5% (eli  $\mathbb{Z}_{0.05/2} = 1,96$ ), olisi vaadittu otoskoko n. 1826. Mutta jos estimointitarkkuudeksi valittaisiin 0,2 yksikköä, riittäisi otoskooksi (1%:n riskitasollakin) n. 721.

|      | Riskitaso $\alpha$ ( $\times$ 100%) |       |        |          |  |  |
|------|-------------------------------------|-------|--------|----------|--|--|
| d    | $10\%$                              | $5\%$ | $1 \%$ | $0,10\%$ |  |  |
| 0,05 | 5520                                | 7334  | 11796  | 18493    |  |  |
| 0,1  | 1373                                | 1824  | 2934   | 4600     |  |  |
| 0,15 | 605                                 | 804   | 1293   | 2027     |  |  |
| 0,2  | 336                                 | 447   | 719    | 1127     |  |  |
| 0,25 | 212                                 | 282   | 453    | 710      |  |  |
| 0,3  | 144                                 | 192   | 308    | 483      |  |  |
| 0,35 | 103                                 | 138   | 221    | 347      |  |  |
| 0,4  | 77                                  | 102   | 165    | 258      |  |  |
| 0,45 | 59                                  | 78    | 126    | 197      |  |  |
| 0,5  | 46                                  | 61    | 98     | 153      |  |  |

**Taulukko 24: Otoskokoja populaation korrelaatiokertoimen** ρ **estimoimiseksi eri d:n ja** α**:n arvoille (d on estimoinnin tarkkuus** ρ**:n yksikköinä).** 

### **11 Otantamenetelmät**

#### *11.1 Otantamenetelmien käytön perusta*

Otantamenetelmiä käytetään, kun halutaan arvioida (estimoida) mahdollisimman tarkkaan yhden tai yleensä useamman muuttujan tunnuslukuja (lähinnä keskiarvoja tai prosenttilukuja) *äärellisessä* perusjoukossa eli populaatiossa. Luvuissa 4-6 käsiteltiin osittain samaa asiaa, mutta tällöin muuttujan arvot äärellisessä perusjoukossa on korvattu muuttujan jakaumamallilla (esim. normaalijakaumalla), jossa havaintoja on ääretön määrä. Edellisissä luvuissa esitetyt tulokset, jotka koskivat otantajakaumia, estimoinnin tarkkuutta, luottamusvälejä ja hypoteesin testausta, ovat pienin muutoksin voimassa myös äärellisen perusjoukon tapauksessa. Tärkein muutos on, että estimaattoreiden keskivirheisiin tulee mukaan *äärellisen perusjoukon korjaustermi*.

Tässä luvussa käsitellään lyhyesti otantamenetelmiä keskittyen lähinnä yksinkertaiseen satunnaisotantaan ja ositettuun otantaan.

Tarkastellaan ensin estimointia äärellisessä perusjoukossa hieman yleisemmästä näkökulmasta. Periaatteessa on kolme tapaa selvittää tuntematon tunnusluku: 1) *kokonaistutkimus*, 2) *otantatutkimus* ja 3) *muut menetelmät.* Kokonaistutkimuksessa mitataan tai ainakin pyritään mittaamaan perusjoukon kaikki yksiköt. Otantatutkimuksessa poimitaan perusjoukosta satunnaisesti osajoukko eli *otos*, jonka pohjalta lasketaan arvio eli *estimaatti* perusjoukon tunnusluvulle. Muista menetelmistä mainittakoon yhden tai useamman asiantuntijan näkemykseen perustuvat arviot ja nk. katu-gallupit. Näitä menetelmiä ei käsitellä yhteydessä.

On selvää että kokonaistutkimus on kalliimpi ja tulokset saadaan hitaammin kuin otantatutkimuksessa. Usein otantatutkimus on käytännössä ainoa vaihtoehto. On ehkä yllättävää, mutta otantatutkimuksella saadaan jopa luotettavampi tulos kuin kokonaistutkimuksella.

Kokonais- ja otantatutkimuksen vertailemiseksi tarkastellaan ensin tunnusluvun arviointiin liittyviä virhelähteitä, joista tärkeimmät ovat 1) *otantavirhe*, 2) *mittausvirhe* ja 3) *kato*.

*Otantavirhe* on yhtä kuin otoksesta lasketun tunnusluvun poikkeama perusjoukon todellisesta arvosta. Esimerkiksi jos otoksesta laskettu puolueen kannatusprosentti on 21 % ja todellinen arvo on 22 %, on otantavirhe -1 %-yksikköä. Yksittäisen otoksen kohdalla otantavirheen suuruutta ei tiedetä, mutta otantavirheen satunnaiskäyttäytyminen yleensä hallitaan. Voidaan esimerkiksi sanoa, kuinka suuret otantavirheet ovat harvinaisia. Kokonaistutkimuksessa ei esiinny otantavirhettä.

*Mittausvirhettä* syntyy esimerkiksi, kun vastaaja salaa todellisen puoluekantansa ja ilmoittaa toisen puolueen. Mittausvirhettä voidaan vähentää käyttämällä luotettavampia mittausmenetelmiä. Esimerkiksi jos haastattelutilanteessa taataan vastausten anonyymisyys, mittausvirheen todennäköisyys pienenee. Koska

otantatutkimuksessa mittausten kokonaismäärä on pienempi kuin kokonaistutkimuksessa, voidaan otantatutkimuksessa käyttää tarkempia mittausmenetelmiä. Siten otantatutkimuksessa mittausvirhettä esiintyy yleensä vähemmän kuin kokonaistutkimuksessa.

*Katoa* esiintyy, jos otokseen tai kokonaistutkimuksessa perusjoukkoon kuuluvaa henkilöä ei tavoiteta tai hän kieltäytyy vastaamasta. Kokonaistutkimuksessa vastausten suuri määrää tuudittaa helposti väärään luotettavuuden tunteeseen ja katoon liittyvät ongelmat helposti unohdetaan. Otantatutkimuksessa on tapana tehdä vähintään yksi uusintakysely (karhuaminen) kadon piiriin kuuluvista ja siten kadon vaikutukset voidaan arvioida ja ottaa huomioon estimaateissa. Kolmesta edellä käsitellystä virhelähteestä kahdessa (mittausvirhe ja kato) otantatutkimus johtaa yleensä pienempää virheeseen kuin kokonaistutkimus.

### *11.2 Otantamenetelmät*

Otantamenetelmä sisältää kaksi seikkaa: tapa jolla otos poimitaan ja kaava jolla arvio (estimaatti) tuntemattomalle tunnusluvulle lasketaan. Tärkeimmät otantamenetelmät ovat

- 1) **Yksinkertainen satunnaisotanta** (YSO, simple randon sample)
- 2) **Systemaattinen eli tasavälinen otanta** (systematic sampling)
- 3) **Ositettu otanta** (stratified sampling)
- 4) **Ryväsotanta** (cluster sampling)

Seuraavassa tullaan käyttämään samoja merkintöjä kuin edelläkin tässä kirjassa. Uutena merkintänä on perusjoukon suuruus **N**. Muistettakoon että otoskokoa merkitään vastaavalla pienellä kirjaimella eli **n**:llä.

### *11.3 Yksinkertainen satunnaisotanta*

Yksinkertaisessa satunnaisotannassa tilastoyksiköt numeroidaan 1:stä N:ään tai käytetään jo olemassa olevaa numerointia (esim. asiakasnumerot). Seuraavassa esimerkissä otoksen poiminta tehdään asiakasnumeron avulla (Anro). Asiakasnumeron tulee olla yksikäsitteinen eli kahdella asiakkaalla ei saa olla samaa asiakasnumeroa.

|                | А     | R                | C        |  |  |  |
|----------------|-------|------------------|----------|--|--|--|
| 1              |       | Asiakasrekisteri |          |  |  |  |
| $\overline{2}$ | Anro  | Asiakas          | Osoite   |  |  |  |
| $\overline{3}$ | 30123 | Asiakas 1        | Osoite 1 |  |  |  |
| $\overline{4}$ | 30345 | Asiakas 2        | Osoite 2 |  |  |  |
| $\overline{5}$ | 20678 | Asiakas 3        | Osoite 3 |  |  |  |
| $6\phantom{a}$ | 10123 | Asiakas 4        | Osoite 4 |  |  |  |
| $\overline{I}$ | 40234 | Asiakas 5        | Osoite 5 |  |  |  |
| 8              | 60678 | Asiakas 6        | Osoite 6 |  |  |  |
| 9              | 20123 | Asiakas 7        | Osoite 7 |  |  |  |

**Taulukko 25: Asiakasrekisterin alkua Excel-ympäristössä** 

Huom1. Excelin poiminta edellyttää, että poiminnassa käytettävän luvun on oltava numeromuodossa - siinä ei saa olla esim. kirjaimia.

Yksinkertaisessa satunnaisotannassa jokaisella yksiköllä on yhtä suuri todennäköisyys tulla poimituksi otokseen. Käytännössä otoksen poiminta tehdään satunnaislukujen avulla. Aikaisemmin käytettiin satunnaislukutaulukoita, mutta nykyään esim. Excel-taulukkolaskennassa on Sampling –menetelmä, jolla poiminta voidaan tehdä.

Valitaan **Tools/Data Analysis** –valikosta (Työkalut/Tietojen analysointi) **Sampling** –vaihtoehto (Otanta), jolloin saadaan seuraava valintaikkuna.

**Kuva 48: Otannan määrittelyikkuna Excelissä** 

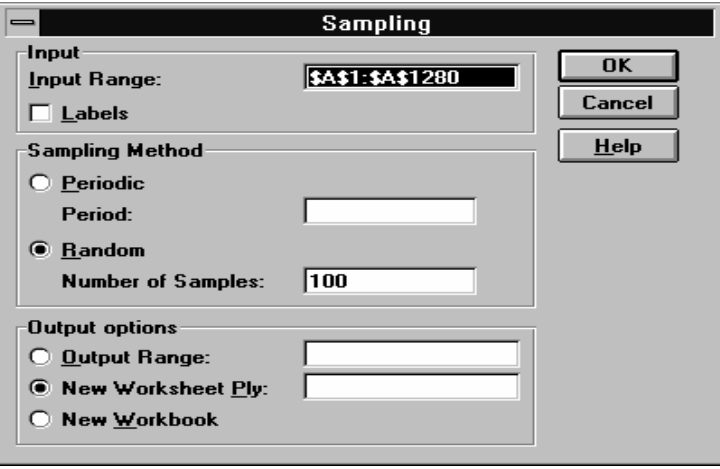

Määrittele **Input Range** –alueeksi solut, joissa on perusjoukon numerointi (esimerkissä A1:A1280). **Sampling Method** on Random ja **Number of Samples** (termi on muuten väärä - pitäisi olla Sample Size) on otoskoko **n**.

Poimittujen lukujen sijoittamiselle on kolme vaihtoehtoa:

- Sijoitetaan tulostusalueelle (Output Range), jonka määrittelemiseksi riittää ensimmäinen solu.
- Sijoitetaan uudelle työarkille (New Worksheet Ply).
- Sijoitetaan uuteen työkirjaan (New Workbook).

Huom1. Excelin poiminnassa sama luku voi esiintyä otoksessa useamman kerran. Siksi on syytä määritellä poiminnassa otoskooksi hieman suurempi luku kuin varsinainen otoskoko. Poimituista luvuista voidaan poistaa toistot **Data/Filter/Advanced Filter** komennolla (Tiedot/Suodata/Erikoissuodatus) ja merkitsemällä rasti **Unique records only** –kohtaan (Kuva 49). Toisaalta toisto-

jen poisto voidaan tehdä myös seuraavassa vaiheessa, kun otokseen poimittuihin tilastoyksiköihin liitetään rekisteristä lisätietoja.

Otokseen poimituista yksiköistä (esim. asiakkaista) tarvitaan yleensä muitakin tietokannassa olevia tietoja. Nämä saadaan poimittua **Data/Filter/Advanced Filter** –komennolla, jonka valintaikkuna on esitetään Kuva 49:ssä.

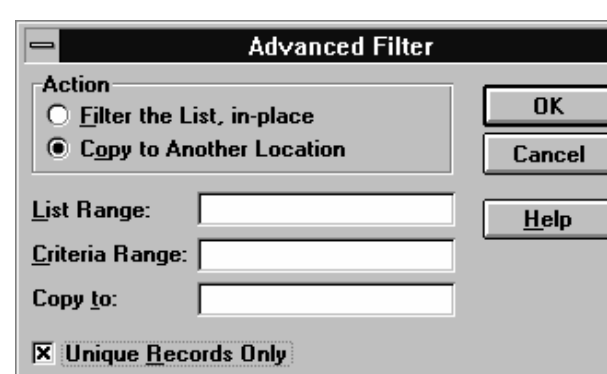

**Kuva 49: Tietojen erikoissuodatus Excelissä** 

**Copy to Another Location** –vaihtoehto valitaan, koska otokseen poimituista yksiköistä halutaan oma rekisteri.

**List Range** on alkuperäinen rekisteri siten, että siihen sisältyy myös kenttien nimet.

**Criteria Range** –alueeseen sijoitetaan otokseen poimitut luvut. Luvuissa voi toistoja. Alueen ensimmäiseen soluun sijoitetaan *kentän nimi* (Taulukko 25:n esimerkissä s. 124 kentän nimi on **Anro**).

**Copy to** –alueeseen merkitään tulosalueen vasen ylänurkka.

**Unique Records Only** –ruutuun merkitään rasti, koska toistoja ei haluta mukaan.

### *11.4 Systemaattinen otanta*

Systemaattisessa eli tasavälisessä otannassa ei perusjoukon tilastoyksiköitä tarvitse numeroida. Riittää kun yksiköt ovat peräkkäisessä järjestyksessä, esim. asiakasrekisteri, jossa ei ole asiakasnumeroa — tai laatikossa olevat osoitekortit.

Oletetaan, että *poimintaväli* **k = N/n** on kokonaisluku. Esimerkiksi jos **N** = 10000 ja **n** = 200, on poimintaväli **k** = 50. Perusjoukon **k** ensimmäistä yksikköä numeroidaan ja näistä poimitaan otokseen satunnaisesti yksi, jonka järjestysnumero olkoon **u**. Seuraavat yksiköt poimitaan otokseen **u**:sta lukien poimintavälin **k** välein. Siten otokseen poimittujen yksiköiden järjestysnumerot ovat **u**, **u+k**, **u+2k**, **u+3k** jne.

Jos perusjoukossa on esim. systemaattista vaihtelua, saattaa systemaattinen otantaa perusjoukosta vääristyneen kuvan. Esimerkiksi jos kioskin päivittäisestä myynnistä valitaan joka seitsemäs päivä, voi virhe olla varsiin suuri puoleen tai toiseen.

#### *11.5 Estimointi yksinkertaisessa satunnaisotannassa*

Otoskeskiarvon  $\overline{X}$  keskivirheelle D( $\overline{X}$ ) voidaan matemaattisesti johtaa seuraava kaava:

$$
D(\overline{X}) = \frac{\sigma}{\sqrt{n}} \sqrt{1 - \frac{n}{N}} ,
$$

jossa σ on muuttujan keskihajonta perusjoukossa. Suhdetta **n/N** kutsutaan *otantasuhteeksi* (voidaan ilmaista myös prosentuaalisena) ja termiä **1–n/N** vastaavasti *äärellisen perusjoukon korjaustermiksi*.

Keskiarvon keskivirheen kaavasta voidaan tehdä seuraavia johtopäätöksiä:

- 1. Otoskoko n on jakajassa neliöjuuren alla. Jos keskivirhe halutaan otoskokoa kasvattamalla esim. puolittaa, on otoskoko nelinkertaistettava.
- 2. Muuttujan keskihajonta vaikuttaa suorassa suhteessa keskivirheeseen. Käytännössä muuttujan keskihajontaa ei voida pienentää. Sen sijaan perusjoukko voidaan jakaa osiin eli *ositteisiin* siten, että ositteiden sisällä muuttujan vaihtelu on vähäisempää. Tähän perustuu ositettu otanta.
- 3. Perusjoukon koko **N** ei yleensä vaikuta keskivirheen suuruuteen, koska otantasuhde **n/N** on yleensä lähellä nollaa, jolloin vastaavasti termi **1-n/N** on lähellä ykköstä. Eli olipa perusjoukon suuruus 30000 henkeä tai 3 milj., niin keskivirhe on käytännössä sama.
- 4. Pelkästään otantasuhteen arvosta ei voida päätellä estimoinnin tarkkuutta. Esimerkiksi jos kahdesta eri otoksesta tiedetään ainoastaan otantasuhteet 1% ja 2%, niin ei voida päätellä, että jälkimmäinen otanta antaisi tarkemman tuloksen.

Yleensä otantasuhde on niin pieni (alle 10 %), että äärellisen perusjoukon korjaustermi voidaan unohtaa. Silloin keskiarvon keskivirhe yksinkertaistuu muotoon

$$
D(\overline{X})\mathord{=}\frac{\sigma}{\sqrt{n}}\ ,
$$

joka on sama kuin keskivirheen lauseke jo luvussa 4.2, s. 32.

Prosenttiluvun **p** keskivirheelle on vastaavasti voimassa kaava

$$
D(p) = \frac{\sqrt{\theta(100 - \theta)}}{\sqrt{n}} \sqrt{1 - \frac{n}{N}} ,
$$

jossa θ on perusjoukon prosenttiluku (ks. myös 4.3 s. 34).

#### **11.5.1 Luottamusväli**

Keskivirheen avulla saadaan perusjoukon tuntemattomalle tunnusluvulle luottamusväli (ks. luku 5.3, s. 56 ja luku 6, s. 57). Yleisimmin käytetään 95 %:n luottamusväliä, jolloin on 95 %:n varmuus, että perusjoukon tunnusluku todella kuuluu otoksesta laskettuun väliin. Keskiarvon ja prosenttiluvun 95 %:n luottamusväli ovat likimäärin

 $\overline{X} \pm 1,96*$  keskivirhe ja p ± 1,96\* keskivirhe.

### *11.6 Ositettu otanta*

Ositetussa otannassa perusjoukko jaetaan osiin eli ositteisiin, joissa kussakin tehdään oma otanta ja näin saadut tulokset yhdistetään koko perusjoukon tunnusluvun estimaatiksi. Seuraavassa esimerkkejä osituksesta:

- Yritykset jaetaan suuriin, keskisuuriin ja pieniin yrityksiin.
- Sairaanhoitopiiri muodostuu 25 kunnasta. Kukin kunta muodostaa oman ositteensa.
- Väestö jakautuu läänijaon mukaisiin ositteisiin

Huom. Ositusta ei pidä sotkea ryvästykseen (ryväsotantaan). Ryväsotannassa rypäistä poimitaan otos (esim. kaikista Suomen kunnista poimitaan 30 kuntaa, joista poimitaan edelleen henkilötason otokset).

Ositetun otannan käytölle voidaan löytää useita syitä:

- Halutaan tarkempia estimaatteja. Ositetun otannan estimaatit verrattuna yksinkertaisella satunnaisotannalla saatuihin estimaatteihin ovat sitä tarkempia mitä enemmän ositteiden keskiarvot tai prosenttiluvut eroavat toisistaan.
- Jokaisessa ositteessa halutaan tunnusluku estimoida halutulla tarkkuudella, minkä lisäksi halutaan saada estimaatti koko perusjoukon tunnusluvulle.
- Tietojen keräämiseen liittyvät syyt: joissakin ositteissa käytetään kirjekyselyä ja toisissa ositteissa henkilökohtaista käyntiä.

#### **11.6.1 Estimointi ositetussa otannassa**

Jokaisesta ositteesta poimitaan yksinkertainen satunnaisotos. Merkitään **i.** ositteen otoskeskiarvoa  $\overline{X}_i$ :lla. Nämä ovat tietenkin ositteiden keskiarvojen estimaatteja. Koko perusjoukon harhaton estimaatti saadaan ositteiden keskiarvojen painotettuna keskiarvona, kun painoina käytetään *ositepainoja*  $W_i = N_i/N$  (N on perusjoukon koko eli **Ni**:den summa). Kaavana saadaan

$$
\overline{X}_{o} = \sum_{i} W_{i} \overline{X}_{i} = \frac{1}{N} \sum_{i} \sum_{j} \frac{N_{i}}{n_{i}} x_{ij},
$$

jossa *x***ij** on **j.** tilastoyksikön arvo **i.** ositteessa.

Tästä kaavasta huomataan, että on kaksi tapaa laskea keskiarvon estimaatti ositetussa otannassa.

- 1) Painotetaan ositekeskiarvoja ositepainoilla.
- 2) Painotetaan havaintoarvoa  $x_{ii}$  osamäärällä N<sub>i</sub>/n<sub>i</sub>. Useimmissa tilastoohjelmissa on painomuuttujan käyttömahdollisuus, jolloin painomuuttujan arvo määrätään tämän osamäärän mukaisesti.

On huomattava, että tämä estimaatti ei yleensä ole kaikkien otokseen poimittujen lukujen keskiarvo. Ainoastaan *suhteellisen kiintiöinnin* tapauksessa ositetun otannan estimaatti on yhtä kuin otoksen lukujen keskiarvo.

Huom. Koska prosenttiluku voidaan tulkita keskiarvoksi, pätee edellä ollut kaava myös prosenttiluvulle.

Ositetun otannan estimaatin keskivirheelle on voimassa lauseke

$$
D(\overline{X}_{o}) = \sqrt{\sum W_{i}^{2} \frac{{\sigma_{i}}^{2}}{n_{i}} (1 - n_{i}/N_{i})}.
$$

Esimerkki. Vuonna 1993 tehtiin kyselytutkimus kansalaisten energia-asenteista. Koska ydinvoimapaikkakuntien Eurajoen ja Loviisan asukkaiden mielipiteet ha-

luttiin erityisesti selvittää, poimittiin otos ositettuna siten, että ositteita oli kolme: Eurajoki, Loviisa ja muu Suomi. Useamman sadan kysymyksen joukosta tarkastellaan tässä lähemmin kysymystä "Pitääkö ydinvoiman käyttöä lisätä?" Sen vastausvaihtoehdot ovat viereisessä taulukossa.

- 1 Käyttöä pitäisi tuntuvasti lisätä
- 2 Käyttöä pitäisi hieman lisätä
- 3 Käytön nykyinen taso on sopiva
- 4 Käyttöä pitäisi hieman vähentää
- 5 Käyttöä pitäisi tuntuvasti vähentää
- 6 Käytöstä pitäisi luopua kokonaan
- 7 En osaa sanoa

Jotta tästä kysymyksestä olisi järkevä laskea keskiarvoja, jätettiin vaihtoehto seitsemän "En osaa sanoa" pois. Ositekohtaiset keskiarvot ja muut tiedot ovat seuraavassa taulukossa.

**Taulukko 26: Pitääkö ydinvoiman käyttöä lisätä? Ositekohtaiset tiedot.** 

| Osite     | Ositteen<br>koko N <sub>i</sub> | n.    | Otoskoko Ositepaino<br>W. | $N_i/n_i$ | Keski-<br>arvo |
|-----------|---------------------------------|-------|---------------------------|-----------|----------------|
| Eurajoki  | 4800                            | 123   | 0,00120                   | 39.0      | 2,642          |
| Loviisa   | 7 700                           | 122   | 0,00193                   | 63.1      | 2,643          |
| Muu Suomi | 3 983 000                       | 1 339 | 0.99687                   | 2974.6    | 3,445          |
| Yhteensä  | 3 995 500                       | 1 584 | 1.00000                   | 2 5 2 2.4 | 3,315          |

Huomataan että ydinvoimapaikkakunnilla suhtautuminen ydinvoiman lisärakentamiseen on huomattavasti myönteisempää kuin muulla Suomessa. Taulukossa oleva yhteensä –keskiarvo 3,315 on laskettu tavallisena keskiarvona ja on tässä tapauksessa perusjoukon keskiarvon harhainen estimaatti. Oikea harhaton keskiarvo saadaan painottamalla ositekohtaisia keskiarvoa ositepainoilla ja tulokseksi saadaan 3,442.

### **11.6.2 Otoksen kiintiöinti**

Kun otoskoko määrätty, on vielä päätettävä, miten otoskoko jaetaan ositteiden kesken. Tätä kutsutaan otoksen *kiintiöinniksi* eli *allokoinniksi*. On huomattava että ositettu otanta sinänsä sallii millaisen kiintiöinnin tahansa. Ositetun otannan estimaattori antaa aina harhattoman tuloksen. Otoksen kiintiöinti vaikuttaa sen sijaan estimaattorin keskivirheeseen. Yleensä halutaan estimoida perusjoukon tunnusluku mahdollisimman tarkasti. Joskus voi olla tavoitteena arvioida ositekohtaiset tunnusluvut samalla tarkkuudella.

Seuraavassa taulukossa on kolme yleisimmin käytettyä kiintiöintiä.

**Taulukko 27: Otoksen kiintiöintimenetelmät** 

| Tasainen kiintiöinti     | $n_i = n/(\text{ositteden lkm})$                           |
|--------------------------|------------------------------------------------------------|
| Suhteellinen kiintiöinti | $n_i = n \cdot N_i/N$                                      |
| Optimaalinen kiintiöinti | $\mathbf{n_i}$ on suhteellinen tuloon $N_i \cdot \sigma_i$ |

Tarkastellaan esimerkkiä, jossa tarkoituksena on arvioida USA:n sahojen tuotannon määrä v. 1943, kun edellisen vuoden tiedot ovat käytettävissä koko perusjoukon osalta. Sahat on jaettu kolmeen ositteeseen: suuret, keskisuuret ja pienet sahat. Taulukko 28 esittää esimerkkiin liittyvät ositekohtaiset tiedot:

**Taulukko 28: Ositekohtaiset tiedot** 

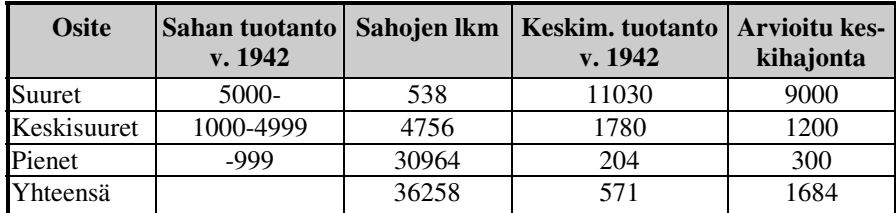

Verrataan keskiarvon estimoinnin tarkkuutta yksinkertaisen satunnaisotannan ja ositetun otannan kolmen kiintiöinnin tapauksissa, kun otoskoko on sata sahaa. Ositetun otannan kolme kiintiöintivaihtoehtoa antaa Taulukko 29:ssa esitetyt ositteiden otoskoot.

**Taulukko 29: Sadan sahan otos allokoitu kolmella eri tavalla** 

| <b>Dsite</b> | <b>Tasainen</b><br>kiintiöinti | <b>Suhteellinen</b><br>Kiintiöinti | <b>Optimaalinen</b><br>kiintiöinti |  |
|--------------|--------------------------------|------------------------------------|------------------------------------|--|
| Suuret       |                                |                                    |                                    |  |
| Keskisuuret  |                                |                                    |                                    |  |
| Pienet       |                                |                                    |                                    |  |

Suhteellinen kiintiöinti ottaa huomioon vain ositteen koon, minkä vuoksi suurten sahojen ositteesta valitaan vain kaksi sahaa.

Vertailtavien menetelmien keskivirheet esitetään Taulukko 30:ssä.

**Taulukko 30: Otanta- ja kiintiöintimenetelmien keskivirheet** 

| Menetelmä                                 | <b>Keskivirhe</b> |
|-------------------------------------------|-------------------|
| Yksinkertainen satunnaisotanta            | 168,0             |
| Ositettu otanta, tasainen kiintiöinti     | 57,1              |
| Ositettu otanta, suhteellinen kiintiöinti | 107,7             |
| Ositettu otanta, optimaalinen kiintiöinti | 54 7              |

Huomataan, että kaikilla ositetun otannan kiintiöinneillä saadaan huomattavasti tarkemmat estimaatit kuin yksinkertaisella satunnaisotannalla. Optimaalisen kiintiöinnin keskivirhe on n. puolet suhteellisen kiintiöinnin keskivirheestä. Tämä ero johtuu ositteiden keskihajontojen suurista eroista.

#### *11.7 Ryväsotanta*

Ryväsotannassa perusjoukko jaetaan rypäisiin (esim. kuntajako). Rypäistä poimitaan otos (esim. 30 kuntaa) ja näistä otokseen poimituista rypäistä poimitaan henkilö- tai yritystason otokset. Tällöin on kyse *kaksiasteisesta ryväsotannasta,* sillä otantaa käytettiin kahdessa vaiheessa.

Ryväsotannalla voidaan vähentää kustannuksia varsinkin, jos otokseen poimittujen henkilöiden luona tai yrityksissä joudutaan käymään.

Koska rypäiden koko yleensä vaihtelee suuresti (esim. kunnat), on syytä poimia rypäät niiden suuruuteen suhteutetuilla todennäköisyyksillä. Rypäiden sisällä käytetään tilastoyksiköiden poiminnassa tasaista kiintiöintiä eli jokaisesta poimitusta rypäästä poimitaan sama määrä tilastoyksiköitä riippumatta rypään koosta. Tällöin keskiarvon ja prosenttiluvun estimaattori on *itsepainottuva*, jolloin estimaatit voidaan laskea tavalliseen tapaan ilman mitään painotusta.

Ositettu otanta ja ryväsotanta voidaan yhdistää siten, että rypäät jaetaan ositteisiin (esim. kuntien läänijako). Jokaisessa ositteessa käytetään ryväsotantaa ja ositekohtaiset estimaatit yhdistetään lopuksi koko perusjoukon tunnusluvun estimaatiksi.

#### *11.8 Otoskoon määrääminen äärellisen perusjoukon tapauksessa*

Luvussa 10 (s. 114) käsiteltiin otoskoon määräämistä äärettömän perusjoukon tapauksessa. Vaikka tällöinkin käytännössä perusjoukko on äärellinen, ei perusjoukon suuruutta otettu näissä tarkasteluissa huomioon. Tämän luvun tulokset saadaan muunnettua vastaamaan äärellistä perusjoukkoa yksinkertaisella kaavalla. Määrätään ensin otoskoko luvussa 10 esitetyllä tavalla, jolloin siis perusjoukon suuruus jätetään huomioonottamatta. Merkitään näin saatua otoskokoa **n0**:lla. Lopullinen otoskoko **n** saadaan kaavalla

$$
n = \frac{n_0}{1 + \frac{n_0}{N}}.
$$

Seuraavassa taulukossa (Taulukko 31) on havainnollistettu perusjoukon suuruuden vaikutusta otoskokoon. Siinä otoskoon arvo äärettömän perusjoukon tapauksessa on  $n_0$ =100 ja todellinen otoskoko on laskettu viidellä perusjoukon suuruuden arvolla.

**Taulukko 31: Perusjoukon suuruuden vaikutus otoskokoon** 

| Perusjoukon        |                    |         |        |       |      |
|--------------------|--------------------|---------|--------|-------|------|
| I suuruus N        | l 000 000 <b>l</b> | 100 000 | 10 000 | 1 000 | 500l |
| <b>O</b> toskoko n | 1001               | 1001    | 991    | 91    | 83I  |

Tixel-ohjelmassa on laskentapohjat (ks. Taulukko 32 ja Taulukko 33) otoskoon määräämiselle prosenttiluvun ja keskiarvon tapauksessa. Ne perustuvat lukujen 10.2.1 ja 10.2.2 kaavoihin ja perusjoukon suuruuden huomioonottamiseen. Laskentapohjilla voidaan paitsi määrätä otoskoko myös arvioida estimoinnin tarkkuus, kun otoskoko tunnetaan.

Kun laskentapohjia käytetään otoskoon määräämiseen, täytetään neljästä rasteroidusta solusta kaksi ensimmäistä ja alimmainen solu, jolla määritellään haluttu estimoinnin tarkkuus (*95 %:n luottamusvälin puolikas*).

Prosenttiluvun tapauksessa on annettava arvio estimoitavasta prosenttiluvusta. Suurin otoskoko saadaan arvolla 50 ja otoskoko pienenee, mitä enemmän loitonnutaan viidestäkymmenestä.

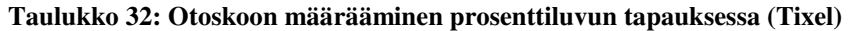

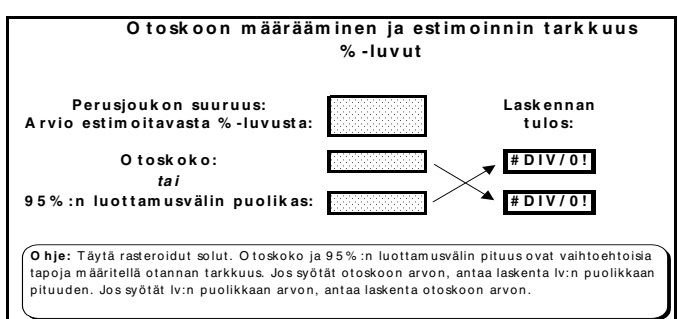

**Taulukko 33: Otoskoon määrääminen keskiarvon tapauksessa (Tixel)** 

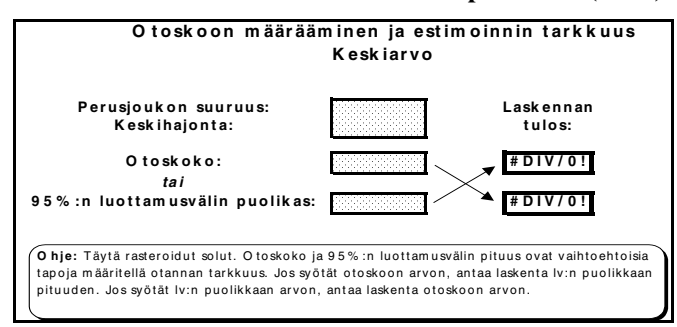

Alla sijaitsevassa esimerkissä sadan tuhannen hengen perusjoukon prosenttiluku halutaan estimoida 3 %-yksikön tarkkuudella, kun karkea arvio prosenttiluvulle on 30 %. Otoskoon arvoksi saadaan 888 henkilöä.

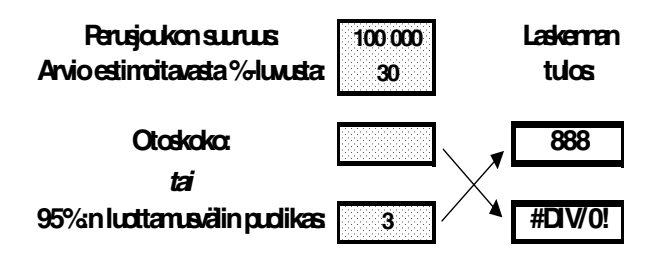

# **12 Liitteet**

## **LIITE 1: Standardoidun normaalijakauman kertymäfunktion arvoja**

 $\bigwedge$ 

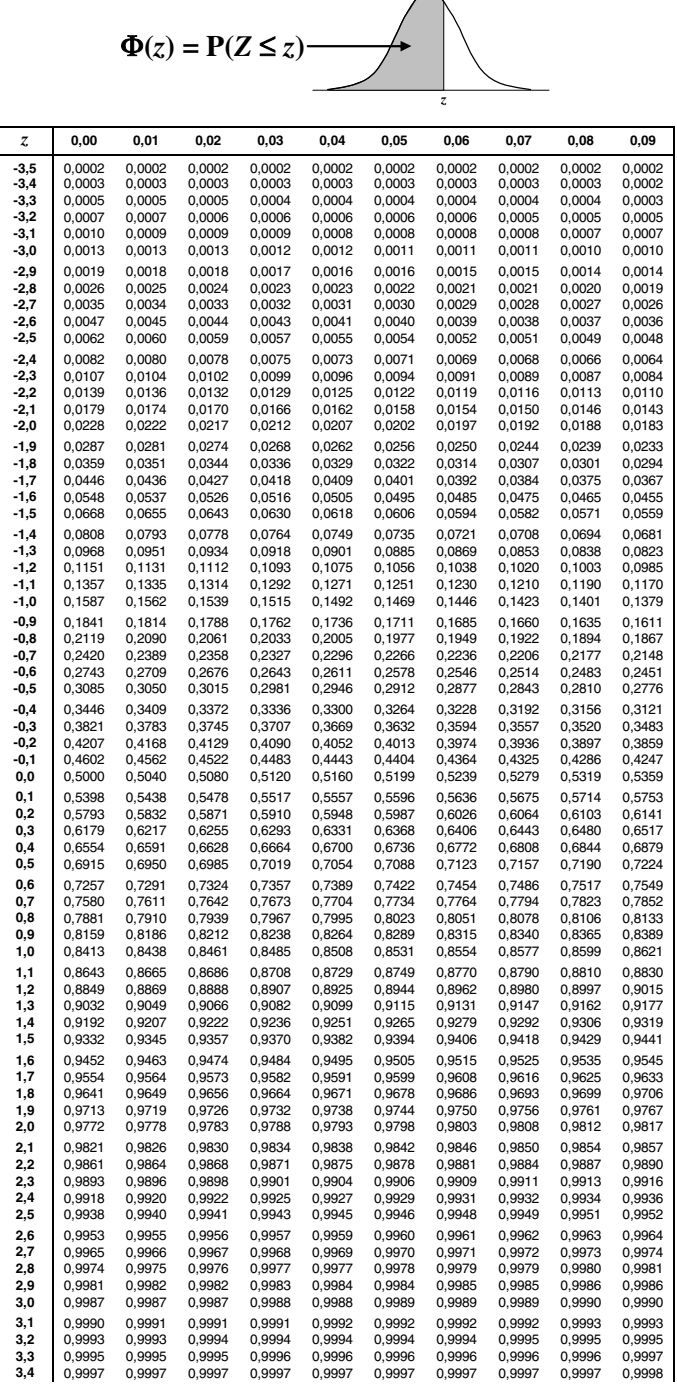

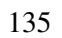

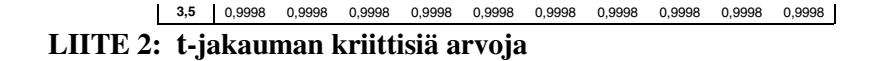

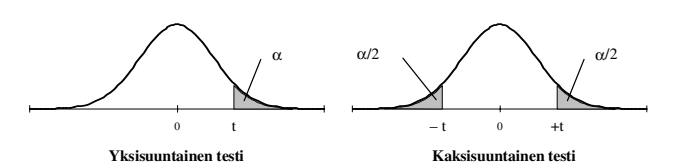

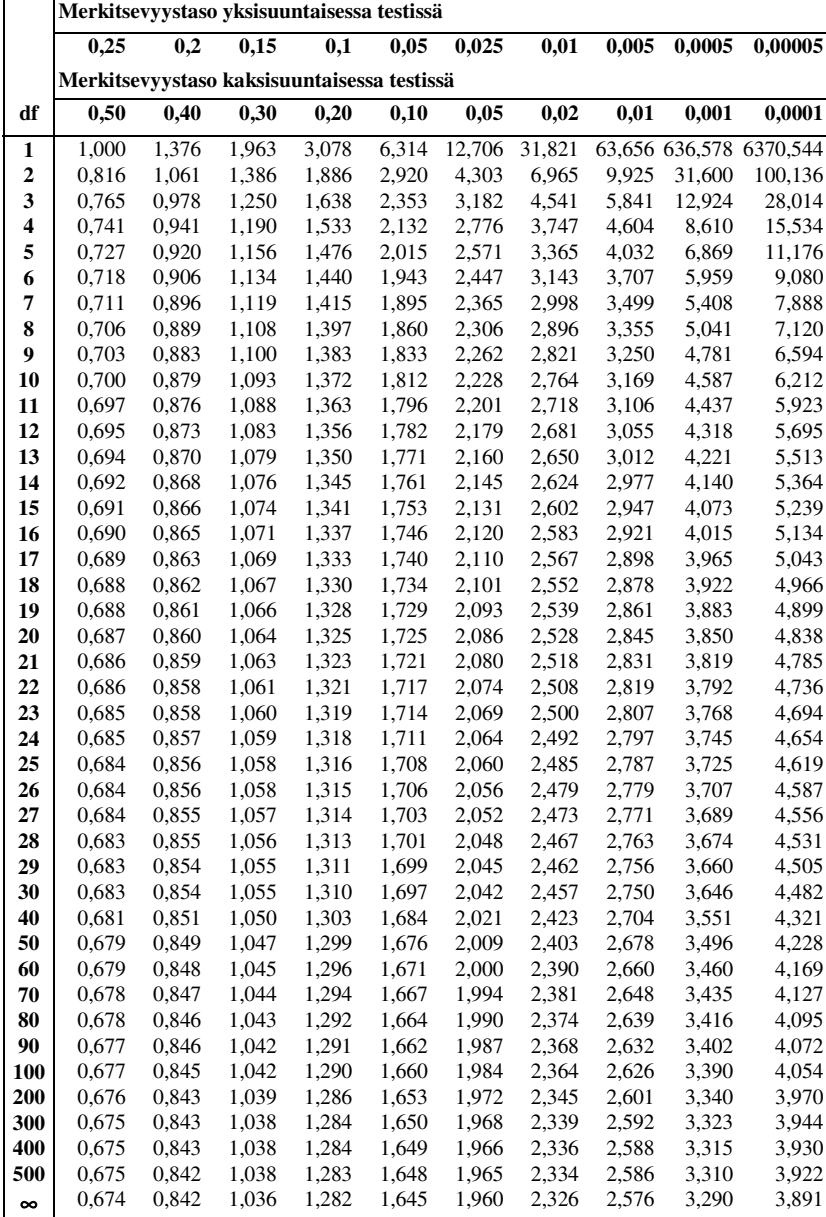

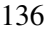

**Kun df** →∞**, lähestyvät t-jakauman kriittiset arvot normaalijakaumaa LIITE 3: Binomijakauman kertymäfunktion arvoja** 

 **p-arvo** 

$$
F(k) = P(X \le k) = \sum_{i=0}^{k} {n \choose i} p^{i} q^{n-i}
$$

**n k 0,05 0,1 0,15 0,2 0,25 0,3 0,4 0,5 0,6 0,7 0,8 0,9 2 0** 0,9025 0,8100 0,7225 0,6400 0,5625 0,4900 0,3600 0,2500 0,1600 0,0900 0,0400 0,0100 0,9975 0,9900 0,9775 0,9600 0,9375 0,9100 0,8400 0,7500 0,6400 0,5100 0,3600 0,1900 1,0000 1,0000 1,0000 1,0000 1,0000 1,0000 1,0000 1,0000 1,0000 1,0000 1,0000 1,0000  **3 0** 0,8574 0,7290 0,6141 0,5120 0,4219 0,3430 0,2160 0,1250 0,0640 0,0270 0,0080 0,0010 0,9928 0,9720 0,9393 0,8960 0,8438 0,7840 0,6480 0,5000 0,3520 0,2160 0,1040 0,0280 0,9999 0,9990 0,9966 0,9920 0,9844 0,9730 0,9360 0,8750 0,7840 0,6570 0,4880 0,2710 1,0000 1,0000 1,0000 1,0000 1,0000 1,0000 1,0000 1,0000 1,0000 1,0000 1,0000 1,0000  **4 0** 0,8145 0,6561 0,5220 0,4096 0,3164 0,2401 0,1296 0,0625 0,0256 0,0081 0,0016 0,0001 0,9860 0,9477 0,8905 0,8192 0,7383 0,6517 0,4752 0,3125 0,1792 0,0837 0,0272 0,0037 0,9995 0,9963 0,9880 0,9728 0,9492 0,9163 0,8208 0,6875 0,5248 0,3483 0,1808 0,0523 1,0000 0,9999 0,9995 0,9984 0,9961 0,9919 0,9744 0,9375 0,8704 0,7599 0,5904 0,3439 1,0000 1,0000 1,0000 1,0000 1,0000 1,0000 1,0000 1,0000 1,0000 1,0000 1,0000 1,0000 **5 0** 0,7738 0,5905 0,4437 0,3277 0,2373 0,1681 0,0778 0,0313 0,0102 0,0024 0,0003 0,0000 0,9774 0,9185 0,8352 0,7373 0,6328 0,5282 0,3370 0,1875 0,0870 0,0308 0,0067 0,0005 0,9988 0,9914 0,9734 0,9421 0,8965 0,8369 0,6826 0,5000 0,3174 0,1631 0,0579 0,0086 1,0000 0,9995 0,9978 0,9933 0,9844 0,9692 0,9130 0,8125 0,6630 0,4718 0,2627 0,0815 1,0000 1,0000 0,9999 0,9997 0,9990 0,9976 0,9898 0,9688 0,9222 0,8319 0,6723 0,4095 1,0000 1,0000 1,0000 1,0000 1,0000 1,0000 1,0000 1,0000 1,0000 1,0000 1,0000 1,0000 **6 0** 0,7351 0,5314 0,3771 0,2621 0,1780 0,1176 0,0467 0,0156 0,0041 0,0007 0,0001 0,0000 0,9672 0,8857 0,7765 0,6554 0,5339 0,4202 0,2333 0,1094 0,0410 0,0109 0,0016 0,0001 0,9978 0,9842 0,9527 0,9011 0,8306 0,7443 0,5443 0,3438 0,1792 0,0705 0,0170 0,0013 0,9999 0,9987 0,9941 0,9830 0,9624 0,9295 0,8208 0,6563 0,4557 0,2557 0,0989 0,0159 1,0000 0,9999 0,9996 0,9984 0,9954 0,9891 0,9590 0,8906 0,7667 0,5798 0,3446 0,1143 1,0000 1,0000 1,0000 0,9999 0,9998 0,9993 0,9959 0,9844 0,9533 0,8824 0,7379 0,4686 1,0000 1,0000 1,0000 1,0000 1,0000 1,0000 1,0000 1,0000 1,0000 1,0000 1,0000 1,0000 **7 0** 0,6983 0,4783 0,3206 0,2097 0,1335 0,0824 0,0280 0,0078 0,0016 0,0002 0,0000 0,0000 0,9556 0,8503 0,7166 0,5767 0,4449 0,3294 0,1586 0,0625 0,0188 0,0038 0,0004 0,0000 0,9962 0,9743 0,9262 0,8520 0,7564 0,6471 0,4199 0,2266 0,0963 0,0288 0,0047 0,0002 0,9998 0,9973 0,9879 0,9667 0,9294 0,8740 0,7102 0,5000 0,2898 0,1260 0,0333 0,0027 1,0000 0,9998 0,9988 0,9953 0,9871 0,9712 0,9037 0,7734 0,5801 0,3529 0,1480 0,0257 1,0000 1,0000 0,9999 0,9996 0,9987 0,9962 0,9812 0,9375 0,8414 0,6706 0,4233 0,1497 1,0000 1,0000 1,0000 1,0000 0,9999 0,9998 0,9984 0,9922 0,9720 0,9176 0,7903 0,5217 1,0000 1,0000 1,0000 1,0000 1,0000 1,0000 1,0000 1,0000 1,0000 1,0000 1,0000 1,0000 **8 0** 0,6634 0,4305 0,2725 0,1678 0,1001 0,0576 0,0168 0,0039 0,0007 0,0001 0,0000 0,0000 0,9428 0,8131 0,6572 0,5033 0,3671 0,2553 0,1064 0,0352 0,0085 0,0013 0,0001 0,0000 0,9942 0,9619 0,8948 0,7969 0,6785 0,5518 0,3154 0,1445 0,0498 0,0113 0,0012 0,0000 0,9996 0,9950 0,9786 0,9437 0,8862 0,8059 0,5941 0,3633 0,1737 0,0580 0,0104 0,0004 1,0000 0,9996 0,9971 0,9896 0,9727 0,9420 0,8263 0,6367 0,4059 0,1941 0,0563 0,0050 1,0000 1,0000 0,9998 0,9988 0,9958 0,9887 0,9502 0,8555 0,6846 0,4482 0,2031 0,0381 1,0000 1,0000 1,0000 0,9999 0,9996 0,9987 0,9915 0,9648 0,8936 0,7447 0,4967 0,1869 1,0000 1,0000 1,0000 1,0000 1,0000 0,9999 0,9993 0,9961 0,9832 0,9424 0,8322 0,5695 1,0000 1,0000 1,0000 1,0000 1,0000 1,0000 1,0000 1,0000 1,0000 1,0000 1,0000 1,0000 **9 0** 0,6302 0,3874 0,2316 0,1342 0,0751 0,0404 0,0101 0,0020 0,0003 0,0000 0,0000 0,0000 0,9288 0,7748 0,5995 0,4362 0,3003 0,1960 0,0705 0,0195 0,0038 0,0004 0,0000 0,0000 0,9916 0,9470 0,8591 0,7382 0,6007 0,4628 0,2318 0,0898 0,0250 0,0043 0,0003 0,0000 0,9994 0,9917 0,9661 0,9144 0,8343 0,7297 0,4826 0,2539 0,0994 0,0253 0,0031 0,0001 1,0000 0,9991 0,9944 0,9804 0,9511 0,9012 0,7334 0,5000 0,2666 0,0988 0,0196 0,0009 1,0000 0,9999 0,9994 0,9969 0,9900 0,9747 0,9006 0,7461 0,5174 0,2703 0,0856 0,0083 1,0000 1,0000 1,0000 0,9997 0,9987 0,9957 0,9750 0,9102 0,7682 0,5372 0,2618 0,0530 1,0000 1,0000 1,0000 1,0000 0,9999 0,9996 0,9962 0,9805 0,9295 0,8040 0,5638 0,2252

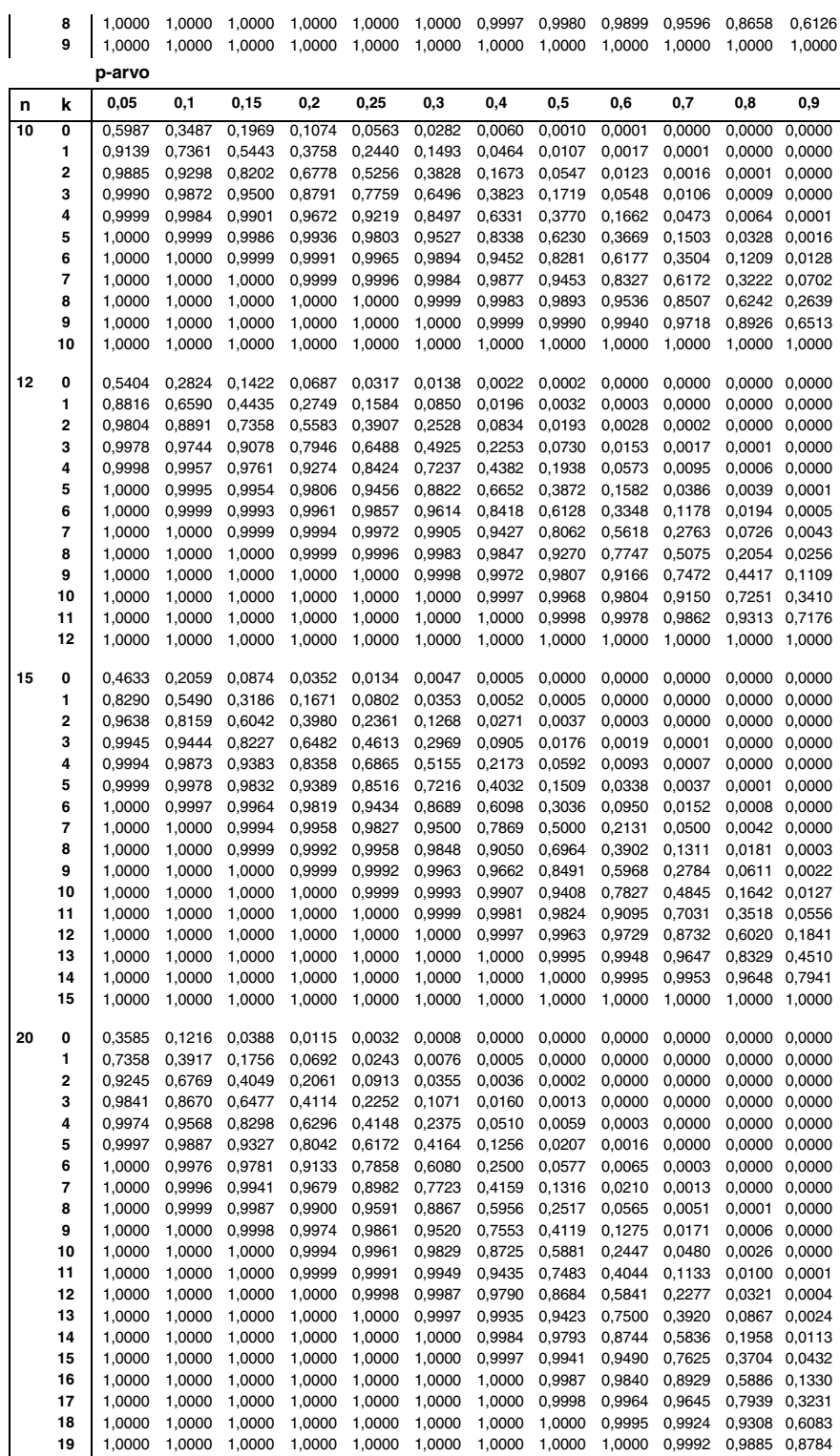

1,0000 1,0000 1,0000 1,0000 1,0000 1,0000 1,0000 1,0000 1,0000 1,0000 1,0000 1,0000
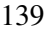

| n                        | α             | 0,05                    | 0,1                          | 0, 15                   | $_{0,2}$       | 0,25                     | 0,3     | 0,4                      | 0,5      | 0,6      | 0,7      | 0,8      | 0,9      |
|--------------------------|---------------|-------------------------|------------------------------|-------------------------|----------------|--------------------------|---------|--------------------------|----------|----------|----------|----------|----------|
| 5                        | 0,9           | 1                       | 1                            | $\overline{c}$          | 2              | 3                        | 3       | 3                        | 4        | 4        | 5        | 5        | 5        |
|                          | 0,95          | 1                       | 2                            | 2                       | 3              | 3                        | 3       | 4                        | 4        | 5        | 5        | 5        | 5        |
|                          | 0,99          | 2                       | $\overline{\mathbf{c}}$      | 3                       | 3              | 4                        | 4       | 5                        | 5        | 5        | 5        | 5        | 5        |
|                          | 0,999         | 3                       | 3                            | 4                       | 4              | 4                        | 5       | 5                        | 5        | 5        | 5        | 5        | 5        |
| 6                        | 0,9           | 1                       | $\overline{\mathbf{c}}$      | 2                       | 2              | 3                        | 3       | 4                        | 5        | 5        | 6        | 6        | 6        |
|                          | 0,95          | 1                       | $\overline{\mathbf{c}}$      | $\overline{c}$          | 3              | 3                        | 4       | 4                        | 5        | 5        | 6        | 6        | 6        |
|                          | 0,99          | 2                       | 3                            | 3                       | 4              | 4                        | 5       | 5                        | 6        | 6        | 6        | 6        | 6        |
|                          | 0,999         | 3                       | 4                            | 4                       | 5              | 5                        | 5       | 6                        | 6        | 6        | 6        | 6        | 6        |
|                          |               |                         |                              |                         |                |                          |         |                          |          |          |          |          |          |
| $\overline{\mathcal{I}}$ | 0,9<br>0,95   | 1                       | $\overline{\mathbf{c}}$      | $\overline{c}$          | 3              | 3                        | 4       | 4                        | 5        | 6        | 6        | 7        | 7        |
|                          |               | 1                       | $\overline{c}$               | 3                       | 3              | 4                        | 4       | 5                        | 6        | 6        | 7        | 7        | 7        |
|                          | 0,99<br>0,999 | 2                       | 3<br>4                       | 4                       | 4<br>5         | 5                        | 5       | 6<br>7                   | 6<br>7   | 7<br>7   | 7<br>7   | 7<br>7   | 7<br>7   |
|                          |               | 3                       |                              | 5                       |                | 6                        | 6       |                          |          |          |          |          |          |
| 8                        | 0,9           | 1                       | $\overline{\mathbf{c}}$      | 3                       | 3              | 4                        | 4       | 5                        | 6        | 7        | 7        | 8        | 8        |
|                          | 0,95          | $\overline{c}$          | $\overline{c}$               | 3                       | 4              | 4                        | 5       | 5                        | 6        | 7        | 8        | 8        | 8        |
|                          | 0,99          | 2                       | 3                            | 4                       | 5              | 5                        | 6       | 6                        | 7        | 8        | 8        | 8        | 8        |
|                          | 0,999         | 3                       | 4                            | 5                       | 6              | 6                        | 7       | 7                        | 8        | 8        | 8        | 8        | 8        |
| 9                        | 0,9           | 1                       | $\overline{\mathbf{c}}$      | 3                       | 3              | 4                        | 4       | 5                        | 6        | 7        | 8        | 9        | 9        |
|                          | 0,95          | $\overline{\mathbf{c}}$ | 3                            | 3                       | 4              | 4                        | 5       | 6                        | 7        | 8        | 8        | 9        | 9        |
|                          | 0,99          | 2                       | 3                            | 4                       | 5              | 5                        | 6       | 7                        | 8        | 9        | 9        | 9        | 9        |
|                          | 0,999         | 3                       | 4                            | 5                       | 6              | $\overline{7}$           | 7       | 8                        | 9        | 9        | 9        | 9        | 9        |
| 10                       |               |                         |                              |                         |                |                          |         |                          |          |          |          |          |          |
|                          | 0,9<br>0,95   | 1<br>$\overline{c}$     | $\overline{\mathbf{c}}$<br>3 | 3<br>3                  | 4<br>4         | 4<br>5                   | 5<br>5  | 6<br>7                   | 7<br>8   | 8        | 9<br>9   | 10<br>10 | 10       |
|                          |               |                         |                              |                         |                |                          |         |                          |          | 8        |          |          | 10       |
|                          | 0,99          | 3                       | 4                            | 4                       | 5              | 6<br>7                   | 7       | 8                        | 9        | 9        | 10       | 10       | 10       |
|                          | 0,999         | 4                       | 5                            | 6                       | 6              |                          | 8       | 9                        | 9        | 10       | 10       | 10       | 10       |
| 11                       | 0,9           | 2                       | $\overline{\mathbf{c}}$      | 3                       | 4              | 5                        | 5       | 6                        | 8        | 9        | 10       | 10       | 11       |
|                          | 0,95          | 2                       | 3                            | 4                       | 5              | 5                        | 6       | 7                        | 8        | 9        | 10       | 11       | 11       |
|                          | 0,99          | 3                       | 4                            | 5                       | 6              | 6                        | 7       | 8                        | 9        | 10       | 11       | 11       | 11       |
|                          | 0,999         | 4                       | 5                            | 6                       | 7              | 8                        | 8       | 9                        | 10       | 11       | 11       | 11       | 11       |
| 12                       | 0,9           | 2                       | 3                            | 3                       | 4              | 5                        | 6       | $\overline{\phantom{a}}$ | 8        | 9        | 10       | 11       | 12       |
|                          | 0,95          | 2                       | 3                            | 4                       | 5              | 6                        | 6       | 8                        | 9        | 10       | 11       | 12       | 12       |
|                          | 0,99          | 3                       | 4                            | 5                       | 6              | $\overline{7}$           | 7       | 9                        | 10       | 11       | 12       | 12       | 12       |
|                          | 0,999         | 4                       | 5                            | 6                       | 7              | 8                        | 9       | 10                       | 11       | 12       | 12       | 12       | 12       |
| 13                       | 0,9           | 2                       | 3                            | 4                       | 4              | 5                        | 6       | $\overline{\phantom{a}}$ | 9        | 10       | 11       | 12       | 13       |
|                          | 0,95          | 2                       | 3                            | 4                       | 5              | 6                        | 7       | 8                        | 9        | 11       | 12       | 13       | 13       |
|                          | 0,99          | 3                       | 4                            | 5                       | 6              | 7                        | 8       | 9                        | 11       | 12       | 12       | 13       | 13       |
|                          | 0,999         | 4                       | 5                            | 7                       | 8              | 8                        | 9       | 11                       | 12       | 13       | 13       | 13       | 13       |
|                          |               |                         |                              |                         |                |                          |         |                          |          |          |          |          |          |
| 14                       | 0,9           | 2                       | 3                            | 4                       | 5              | 6                        | 6       | 8                        | 9        | 11       | 12       | 13       | 14       |
|                          | 0,95          | $\overline{c}$          | 3                            | 4                       | 5              | 6                        | 7       | 9                        | 10       | 11       | 12       | 13       | 14       |
|                          | 0,99<br>0,999 | 3<br>4                  | 4<br>6                       | 6<br>7                  | 7<br>8         | 8<br>9                   | 8<br>10 | 10<br>11                 | 11<br>12 | 12<br>13 | 13<br>14 | 14<br>14 | 14<br>14 |
|                          |               |                         |                              |                         |                |                          |         |                          |          |          |          |          |          |
| 15                       | 0,9           | 2                       | 3                            | 4                       | 5              | 6                        | 7       | 8                        | 10       | 11       | 13       | 14       | 15       |
|                          | 0,95          | 2                       | 4                            | 5                       | 6              | 7                        | 8       | 9                        | 11       | 12       | 13       | 14       | 15       |
|                          | 0,99          | 3                       | 5                            | 6                       | 7              | 8                        | 9       | 10                       | 12       | 13       | 14       | 15       | 15       |
|                          | 0,999         | 4                       | 6                            | 7                       | 8              | 9                        | 10      | 12                       | 13       | 14       | 15       | 15       | 15       |
| 16                       | 0,9           | $\overline{c}$          | 3                            | $\overline{\mathbf{4}}$ | 5              | 6                        | 7       | 9                        | 11       | 12       | 13       | 15       | 16       |
|                          | 0,95          | 2                       | 4                            | 5                       | 6              | $\overline{\phantom{a}}$ | 8       | 10                       | 11       | 13       | 14       | 15       | 16       |
|                          | 0,99          | 3                       | 5                            | 6                       | $\overline{7}$ | 8                        | 9       | 11                       | 13       | 14       | 15       | 16       | 16       |
|                          | 0,999         | $\overline{4}$          | 6                            | 8                       | 9              | 10                       | 11      | 12                       | 14       | 15       | 16       | 16       | 16       |
| 17                       | 0,9           | 2                       | 3                            | 4                       | 6              | $\overline{7}$           | 8       | 9                        | 11       | 13       | 14       | 16       | 17       |
|                          | 0,95          | 3                       | 4                            | 5                       | 6              | $\overline{\phantom{a}}$ | 8       | 10                       | 12       | 13       | 15       | 16       | 17       |
|                          | 0,99          | 3                       | 5                            | 6                       | 8              | 9                        | 10      | 12                       | 13       | 15       | 16       | 17       | 17       |
|                          | 0,999         | 5                       | 6                            | 8                       | 9              | 10                       | 11      | 13                       | 15       | 16       | 17       | 17       | 17       |
|                          |               |                         |                              |                         |                |                          |         |                          |          |          |          |          |          |

**LIITE 4: Binomijakauman kriittisiä arvoja n:n,** α**:n ja p:n eri arvoille** 

 **p-arvo**

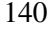

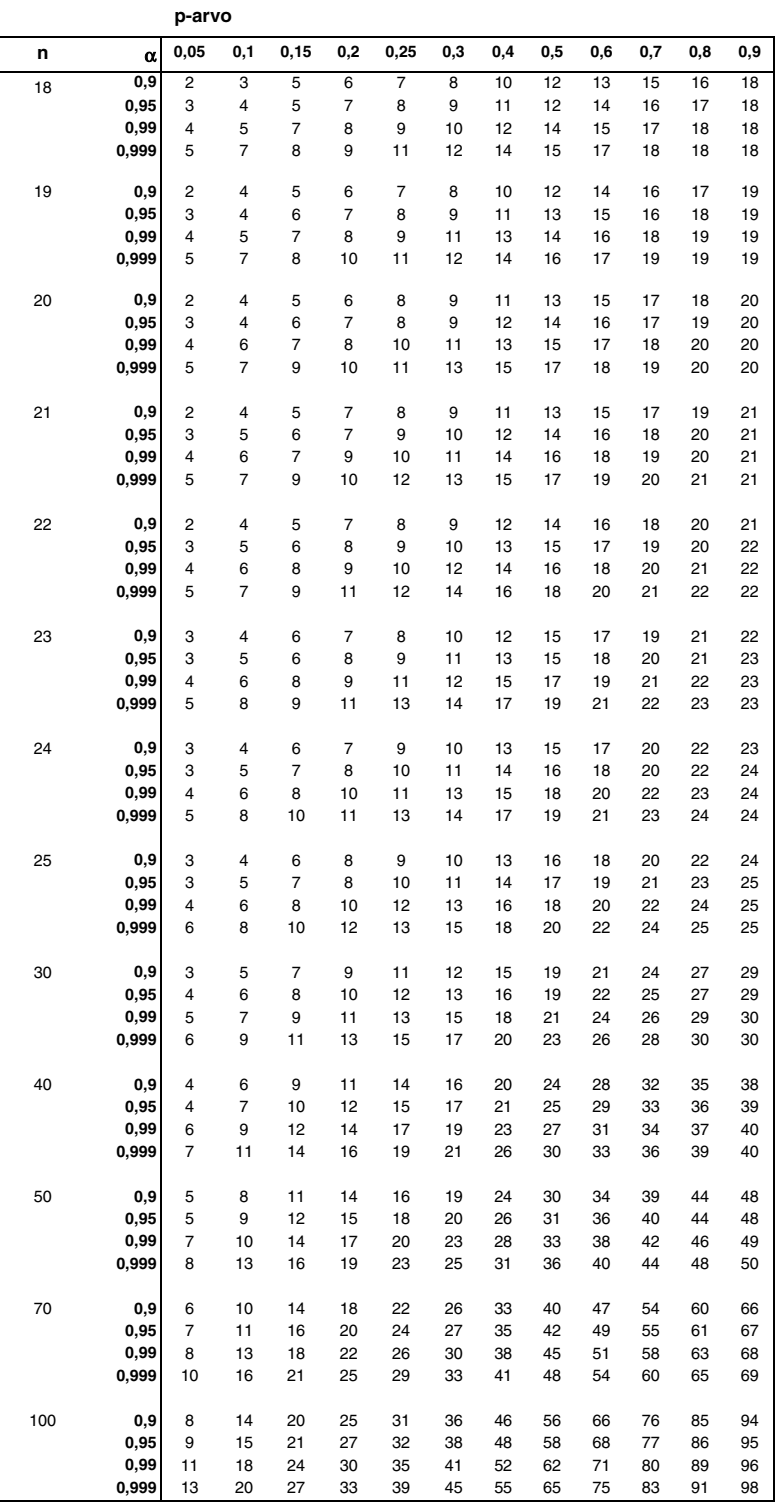

### **LIITE 5:** χ**<sup>2</sup> -jakauman kriittisiä arvoja**

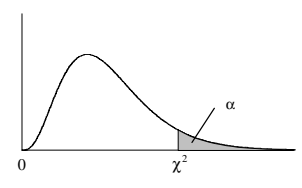

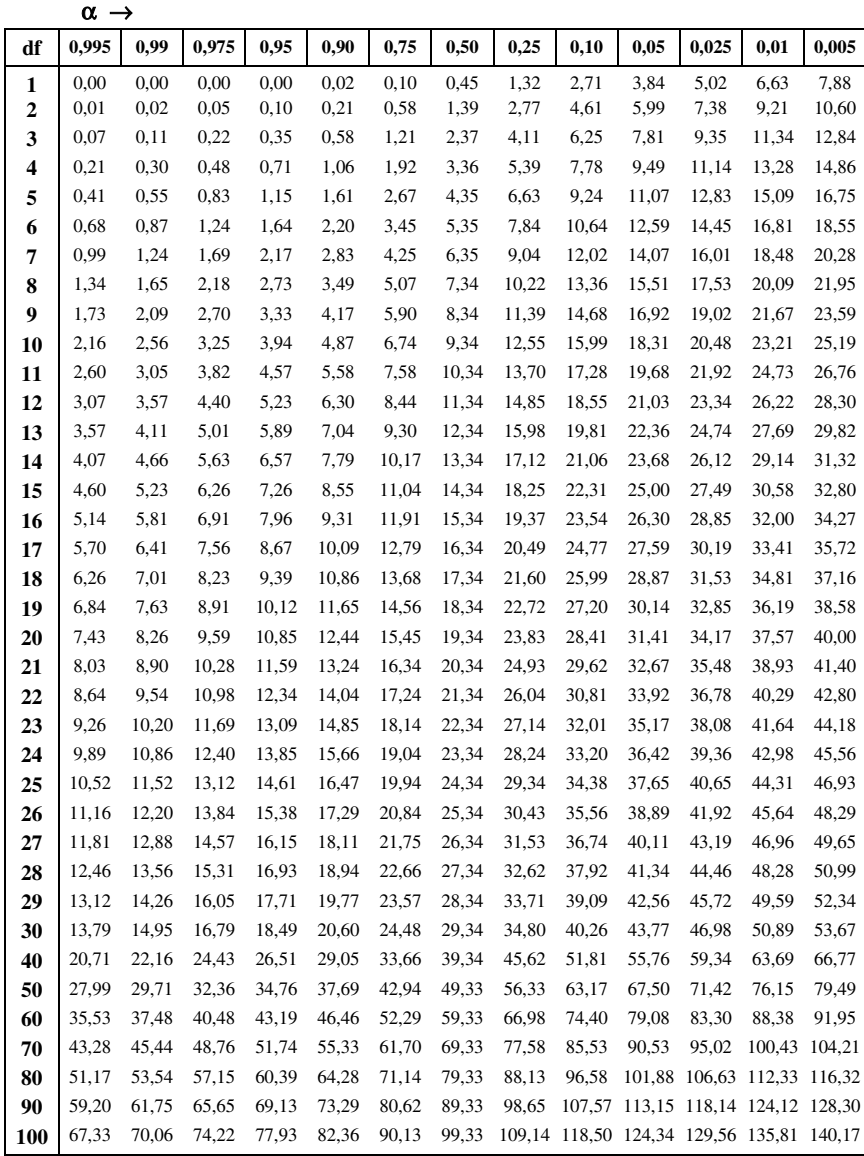

**LIITE 6: F-jakauman kriittisiä arvoja** 

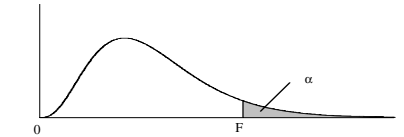

Taulukko 1:  $\alpha = 0.05$ 

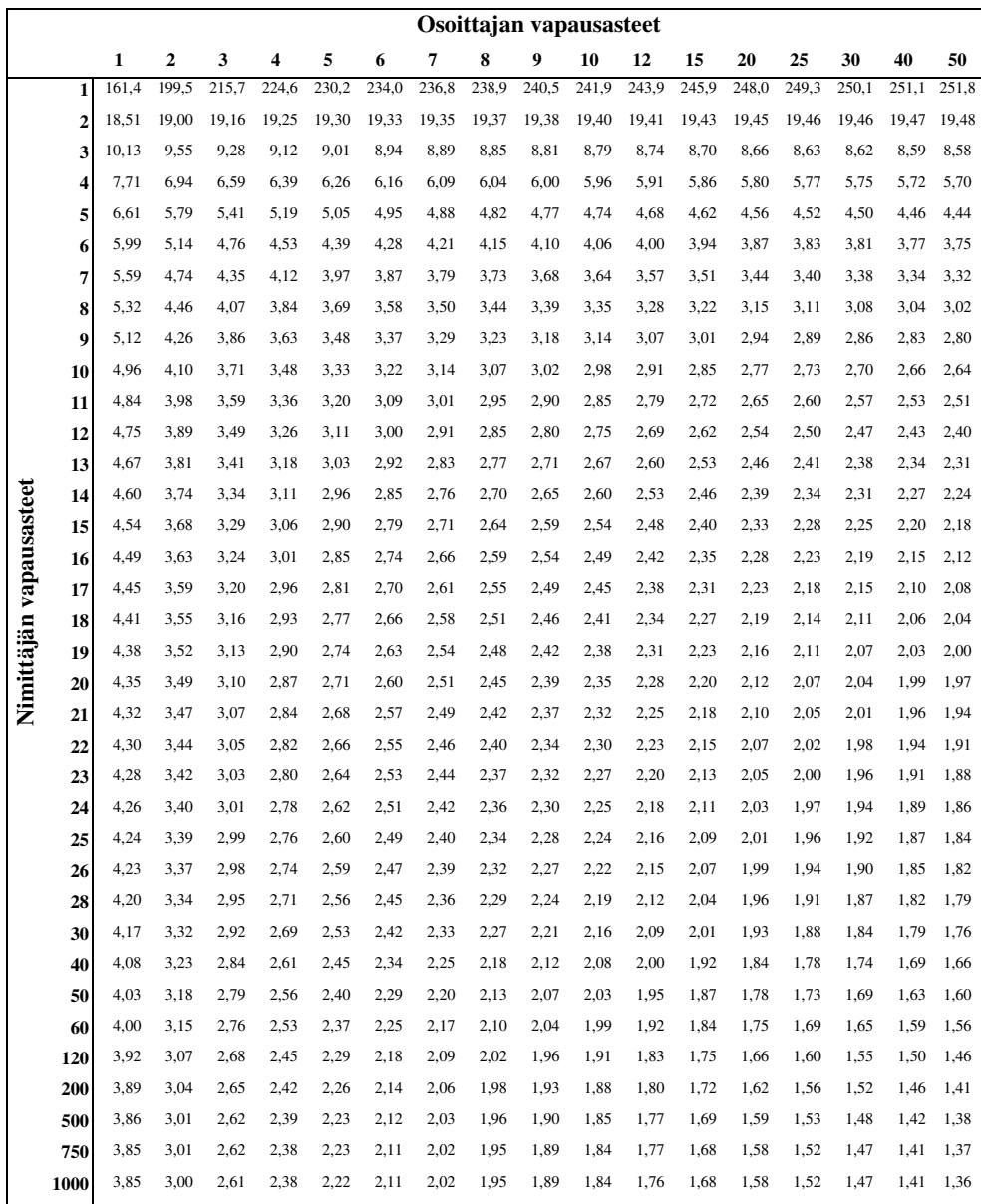

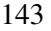

Taulukko 2:  $\alpha = 0.01$ 

|                         |                         | Osoittajan vapausasteet |                |       |       |       |       |       |       |       |       |       |       |       |       |       |       |       |
|-------------------------|-------------------------|-------------------------|----------------|-------|-------|-------|-------|-------|-------|-------|-------|-------|-------|-------|-------|-------|-------|-------|
|                         |                         | 1                       | $\overline{2}$ | 3     | 4     | 5     | 6     | 7     | 8     | 9     | 10    | 12    | 15    | 20    | 25    | 30    | 40    | 50    |
|                         | 1                       | 4052                    | 4999           | 5404  | 5624  | 5764  | 5859  | 5928  | 5981  | 6022  | 6056  | 6107  | 6157  | 6209  | 6240  | 6260  | 6286  | 6302  |
|                         | $\mathbf{2}$            | 98,50                   | 99,00          | 99,16 | 99,25 | 99,30 | 99,33 | 99,36 | 99,38 | 99,39 | 99,40 | 99,42 | 99,43 | 99,45 | 99,46 | 99,47 | 99,48 | 99,48 |
|                         | 3                       | 34,12                   | 30,82          | 29,46 | 28,71 | 28,24 | 27,91 | 27,67 | 27,49 | 27,34 | 27,23 | 27,05 | 26,87 | 26,69 | 26,58 | 26,50 | 26,41 | 26,35 |
|                         | $\overline{\mathbf{4}}$ | 21.20                   | 18,00          | 16,69 | 15,98 | 15,52 | 15,21 | 14,98 | 14,80 | 14,66 | 14,55 | 14,37 | 14,20 | 14,02 | 13,91 | 13,84 | 13,75 | 13,69 |
|                         | 5                       | 16,26                   | 13,27          | 12,06 | 11,39 | 10,97 | 10,67 | 10,46 | 10,29 | 10,16 | 10,05 | 9,89  | 9,72  | 9,55  | 9,45  | 9,38  | 9,29  | 9,24  |
|                         | 6                       | 13,75                   | 10,92          | 9,78  | 9,15  | 8,75  | 8,47  | 8,26  | 8,10  | 7,98  | 7,87  | 7,72  | 7,56  | 7,40  | 7,30  | 7,23  | 7,14  | 7,09  |
|                         | 7                       | 12,25                   | 9,55           | 8,45  | 7,85  | 7,46  | 7,19  | 6,99  | 6,84  | 6,72  | 6,62  | 6,47  | 6,31  | 6,16  | 6,06  | 5,99  | 5,91  | 5,86  |
|                         | 8                       | 11,26                   | 8,65           | 7,59  | 7,01  | 6,63  | 6,37  | 6,18  | 6,03  | 5,91  | 5,81  | 5,67  | 5,52  | 5,36  | 5,26  | 5,20  | 5,12  | 5,07  |
|                         | 9                       | 10,56                   | 8,02           | 6,99  | 6,42  | 6,06  | 5,80  | 5,61  | 5,47  | 5,35  | 5,26  | 5,11  | 4,96  | 4,81  | 4,71  | 4,65  | 4,57  | 4,52  |
| Nimittäjän vapausasteet | 10                      | 10,04                   | 7,56           | 6,55  | 5,99  | 5,64  | 5,39  | 5,20  | 5,06  | 4,94  | 4,85  | 4,71  | 4,56  | 4,41  | 4,31  | 4,25  | 4,17  | 4,12  |
|                         | 11                      | 9,65                    | 7,21           | 6,22  | 5,67  | 5,32  | 5,07  | 4,89  | 4,74  | 4,63  | 4,54  | 4,40  | 4,25  | 4,10  | 4,01  | 3,94  | 3,86  | 3,81  |
|                         | 12                      | 9,33                    | 6,93           | 5,95  | 5,41  | 5,06  | 4,82  | 4,64  | 4,50  | 4,39  | 4,30  | 4,16  | 4,01  | 3,86  | 3,76  | 3,70  | 3,62  | 3,57  |
|                         | 13                      | 9,07                    | 6,70           | 5,74  | 5,21  | 4,86  | 4,62  | 4,44  | 4,30  | 4,19  | 4,10  | 3,96  | 3,82  | 3,66  | 3,57  | 3,51  | 3,43  | 3,38  |
|                         | 14                      | 8,86                    | 6,51           | 5,56  | 5,04  | 4,69  | 4,46  | 4,28  | 4,14  | 4,03  | 3,94  | 3,80  | 3,66  | 3,51  | 3,41  | 3,35  | 3,27  | 3,22  |
|                         | 15                      | 8,68                    | 6,36           | 5,42  | 4,89  | 4,56  | 4,32  | 4,14  | 4,00  | 3,89  | 3,80  | 3,67  | 3,52  | 3,37  | 3,28  | 3,21  | 3,13  | 3,08  |
|                         | 16                      | 8,53                    | 6,23           | 5,29  | 4,77  | 4,44  | 4,20  | 4,03  | 3,89  | 3,78  | 3,69  | 3,55  | 3,41  | 3,26  | 3,16  | 3,10  | 3,02  | 2,97  |
|                         | 17                      | 8,40                    | 6,11           | 5,19  | 4,67  | 4,34  | 4,10  | 3,93  | 3,79  | 3,68  | 3,59  | 3,46  | 3,31  | 3,16  | 3,07  | 3,00  | 2,92  | 2,87  |
|                         | 18                      | 8,29                    | 6,01           | 5,09  | 4,58  | 4,25  | 4,01  | 3,84  | 3,71  | 3,60  | 3,51  | 3,37  | 3,23  | 3,08  | 2,98  | 2,92  | 2,84  | 2,78  |
|                         | 19                      | 8,18                    | 5,93           | 5,01  | 4,50  | 4,17  | 3,94  | 3,77  | 3,63  | 3,52  | 3,43  | 3,30  | 3,15  | 3,00  | 2,91  | 2,84  | 2,76  | 2,71  |
|                         | 20                      | 8,10                    | 5,85           | 4,94  | 4,43  | 4,10  | 3,87  | 3,70  | 3,56  | 3,46  | 3,37  | 3,23  | 3,09  | 2,94  | 2,84  | 2,78  | 2,69  | 2,64  |
|                         | 21                      | 8,02                    | 5,78           | 4,87  | 4,37  | 4,04  | 3,81  | 3,64  | 3,51  | 3,40  | 3,31  | 3,17  | 3,03  | 2,88  | 2,79  | 2,72  | 2,64  | 2,58  |
|                         | 22                      | 7,95                    | 5,72           | 4,82  | 4,31  | 3,99  | 3,76  | 3,59  | 3,45  | 3,35  | 3,26  | 3,12  | 2,98  | 2,83  | 2,73  | 2,67  | 2,58  | 2,53  |
|                         | 23                      | 7,88                    | 5,66           | 4,76  | 4,26  | 3,94  | 3,71  | 3,54  | 3,41  | 3,30  | 3,21  | 3,07  | 2,93  | 2,78  | 2,69  | 2,62  | 2,54  | 2,48  |
|                         | 24                      | 7,82                    | 5,61           | 4,72  | 4,22  | 3,90  | 3,67  | 3,50  | 3,36  | 3,26  | 3,17  | 3,03  | 2,89  | 2,74  | 2,64  | 2,58  | 2,49  | 2,44  |
|                         | 25                      | 7,77                    | 5,57           | 4,68  | 4,18  | 3,85  | 3,63  | 3,46  | 3,32  | 3,22  | 3,13  | 2,99  | 2,85  | 2,70  | 2,60  | 2,54  | 2,45  | 2,40  |
|                         | 26                      | 7,72                    | 5,53           | 4,64  | 4,14  | 3,82  | 3,59  | 3,42  | 3,29  | 3,18  | 3,09  | 2,96  | 2,81  | 2,66  | 2,57  | 2,50  | 2,42  | 2,36  |
|                         | 28                      | 7,64                    | 5,45           | 4,57  | 4,07  | 3,75  | 3,53  | 3,36  | 3,23  | 3,12  | 3,03  | 2,90  | 2,75  | 2,60  | 2,51  | 2,44  | 2,35  | 2,30  |
|                         | 30                      | 7,56                    | 5,39           | 4,51  | 4,02  | 3,70  | 3,47  | 3,30  | 3,17  | 3,07  | 2,98  | 2,84  | 2,70  | 2,55  | 2,45  | 2,39  | 2,30  | 2,25  |
|                         | 40                      | 7,31                    | 5,18           | 4,31  | 3,83  | 3,51  | 3,29  | 3,12  | 2,99  | 2,89  | 2,80  | 2,66  | 2,52  | 2,37  | 2,27  | 2,20  | 2,11  | 2,06  |
|                         | 50                      | 7,17                    | 5,06           | 4,20  | 3,72  | 3,41  | 3,19  | 3,02  | 2,89  | 2,78  | 2,70  | 2,56  | 2,42  | 2,27  | 2,17  | 2,10  | 2,01  | 1,95  |
|                         | 60                      | 7,08                    | 4,98           | 4,13  | 3,65  | 3,34  | 3,12  | 2,95  | 2,82  | 2,72  | 2,63  | 2,50  | 2,35  | 2,20  | 2,10  | 2,03  | 1,94  | 1,88  |
|                         | 120                     | 6,85                    | 4,79           | 3,95  | 3,48  | 3,17  | 2,96  | 2,79  | 2,66  | 2,56  | 2,47  | 2,34  | 2,19  | 2,03  | 1,93  | 1,86  | 1,76  | 1,70  |
|                         | 200                     | 6,76                    | 4,71           | 3,88  | 3,41  | 3,11  | 2,89  | 2,73  | 2,60  | 2,50  | 2,41  | 2,27  | 2,13  | 1,97  | 1,87  | 1,79  | 1,69  | 1,63  |
|                         | 500                     | 6,69                    | 4,65           | 3,82  | 3,36  | 3,05  | 2,84  | 2,68  | 2,55  | 2,44  | 2,36  | 2,22  | 2,07  | 1,92  | 1,81  | 1,74  | 1,63  | 1,57  |
|                         | 750                     | 6,67                    | 4,63           | 3,81  | 3,34  | 3,04  | 2,83  | 2,66  | 2,53  | 2,43  | 2,34  | 2,21  | 2,06  | 1,90  | 1,80  | 1,72  | 1,62  | 1,55  |
|                         | 1000                    | 6,66                    | 4,63           | 3,80  | 3,34  | 3,04  | 2,82  | 2,66  | 2,53  | 2,43  | 2,34  | 2,20  | 2,06  | 1,90  | 1,79  | 1,72  | 1,61  | 1,54  |

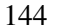

 α/2 α/2  $\sqrt{n-2+(t_{\alpha/2})}$ t  $|r_{\alpha/2}| = \frac{c_{\alpha/2}}{\sqrt{n-2+1}}$  $\alpha=0,05$  (5%)  $\alpha=0,01$  (1%)  $\alpha=0,001$  (0,1%) **n** 1-suunt. 2-suunt. 1-suunt. 2-suunt. 1-suunt. 2-suunt. 0,900 0,950 0,980 0,990 0,998 0,999 0,805 0,878 0,934 0,959 0,986 0,991 0,729 0,811 0,882 0,917 0,963 0,974 0,669 0,754 0,833 0,875 0,935 0,951 0,621 0,707 0,789 0,834 0,905 0,925 0,582 0,666 0,750 0,798 0,875 0,898 0,549 0,632 0,715 0,765 0,847 0,872 0,521 0,602 0,685 0,735 0,820 0,847 0,497 0,576 0,658 0,708 0,795 0,823 0,476 0,553 0,634 0,684 0,772 0,801 0,458 0,532 0,612 0,661 0,750 0,780 0,441 0,514 0,592 0,641 0,730 0,760 0,426 0,497 0,574 0,623 0,711 0,742 0,412 0,482 0,558 0,606 0,694 0,725 0,400 0,468 0,543 0,590 0,678 0,708 0,389 0,456 0,529 0,575 0,662 0,693 0,378 0,444 0,516 0,561 0,648 0,679 0,369 0,433 0,503 0,549 0,635 0,665 0,360 0,423 0,492 0,537 0,622 0,652 0,352 0,413 0,482 0,526 0,610 0,640 0,344 0,404 0,472 0,515 0,599 0,629 0,337 0,396 0,462 0,505 0,588 0,618 0,330 0,388 0,453 0,496 0,578 0,607 0,323 0,381 0,445 0,487 0,568 0,597 0,317 0,374 0,437 0,479 0,559 0,588 0,311 0,367 0,430 0,471 0,550 0,579 0,306 0,361 0,423 0,463 0,541 0,570 0,301 0,355 0,416 0,456 0,533 0,562 0,296 0,349 0,409 0,449 0,526 0,554 0,291 0,344 0,403 0,442 0,518 0,547 0,287 0,339 0,397 0,436 0,511 0,539 0,283 0,334 0,392 0,430 0,504 0,532 0,279 0,329 0,386 0,424 0,498 0,525 0,275 0,325 0,381 0,418 0,492 0,519 0,271 0,320 0,376 0,413 0,486 0,513 0,267 0,316 0,371 0,408 0,480 0,507 0,264 0,312 0,367 0,403 0,474 0,501 0,235 0,279 0,328 0,361 0,427 0,451 0,214 0,254 0,300 0,330 0,391 0,414 0,198 0,235 0,278 0,306 0,363 0,385 0.185 0.220 0.260 0.286 0.340 0.361 0,174 0,207 0,245 0,270 0,322 0,341 0,165 0,197 0,232 0,256 0,305 0,324 0,135 0,160 0,190 0,210 0,250 0,266 0,117 0,139 0,164 0,182 0,217 0,231 0,104 0,124 0,147 0,163 0,195 0,207 0,095 0,113 0,134 0,149 0,178 0,189 0,082 0,098 0,116 0,129 0,154 0,164 0,074 0,088 0,104 0,115 0,138 0,147 0,067 0,080 0,095 0,105 0,126 0,134 0,062 0,074 0,088 0,097 0,117 0,124 0,058 0,069 0,082 0,091 0,109 0,116 0,055 0,065 0,078 0,086 0,103 0,110

0,052 0,062 0,074 0,081 0,098 0,104

**LIITE 7: Pearsonin korrelaatiokertoimen kriittisten arvojen itseisarvoja** 

#### **LIITE 8: Asteikkovälin lineaarinen muunnos**

Empiirisessä tutkimuksessa tulee silloin tällöin vastaan tilanne, jossa tarvitsisi kyetä muuntamaan tietyllä asteikkovälillä (esim. 1-5) mitatun muuttujan arvot vastaamaan jollakin toisella asteikkovälillä mitatun muuttujan arvoja (kuten esim. 1-7). Toisin sanoen haluttaisiin saada aikaan asteikkovälin lineaarinen muunnos. Samalla voitaisiin haluta esim. tietää, mikä muuttujan keskiarvo olisi, jos se olisi mitattu tällä toisella asteikkovälillä.

Yleisesti, kun tunnetaan lähtöasteikon *X* minimi ja maksimi sekä tavoite asteikon *Y* minimi ja maksimi, lineaariset asteikkovälien muunnokset suoritetaan ratkaisemalla yhtälöparista vakiot *a* ja *b*, jolloin löydetään suoran yhtälölle sellainen kulmakerroin *b* ja sellainen vakio *a*, jolloin ko. suora kulkee sekä minimien että maksimien muodostamien pisteiden kautta *xy*-koordinaatistossa.

Eli esimerkiksi, jos lähtöasteikon minimi on 1 ja maksimi 6 sekä tavoiteasteikon minimi 1 ja maksimi 7, lähtee matemaattinen ratkaisu liikkeelle seuraavasti

$$
\begin{vmatrix} Y & (X) \\ Y = a + bX \\ Y = a + bX \end{vmatrix} \Rightarrow \text{(min)} 1 = a + b1 \\ \text{(max)} 7 = a + b6 \end{vmatrix} \Rightarrow
$$

 $a = 1-b1$  ja sijoittamalla a:n lauseke toiseen yhtälöön saadaan

$$
b = \frac{6}{5}
$$
, jolloin  $a = 1 - \frac{6}{5}$ .

Esimerkiksi, kun *X*:n arvot ovat 6, 3 ja 1, saadaan suoran yhtälöstä *Y* **=** *a***+***bX* ko. vakion arvoilla lineaarisesti muunnetut *Y*:n arvot

$$
-\frac{1}{5} + \frac{6}{5} \times 6 = 7 ; \qquad -\frac{1}{5} + \frac{6}{5} \times 3 = 3,4 ; \qquad -\frac{1}{5} + \frac{6}{5} \times 1 = 1 :
$$

Kun asteikoiden ääripisteet tunnetaan, voidaan yhtälöparin ratkaisusta johtaa yleinen kaava lineaarisille asteikkovälin muunnoksille *X* → *Y* , joka on seuraavanlainen

$$
Y = Y_{\min} - \left[ \frac{Y_{\max} - Y_{\min}}{X_{\max} - X_{\min}} \right] \cdot X_{\min} + \left[ \frac{Y_{\max} - Y_{\min}}{X_{\max} - X_{\min}} \right] \cdot X .
$$

Asteikon muunnoksen voi suorittaa esimerkiksi Excelissä (ks. alla oleva kuva). Ensin syötetään, siirretään tai kopioidaan ko. muunnettava(t) *X*-muuttuja(t) Exceliin (ks. kuva alla). Sitten asetetaan johonkin viereiseen solualueeseen sekä *X*:n että *Y*:n minimit ja maksimit. Tämän jälkeen siirrytään *X*-muuttujan viereiseen sarakkeeseen ja kirjoitetaan yllä oleva muunnoskaava ensimmäiseen soluun viitaten kaavassa siihen solualueeseen, jossa sekä *X*:n että *Y*:n minimi- ja maksimiarvot sijaitsevat sekä jokaiseen muunnettavaan *X*:n arvoon. Kaavassa jokainen viite *Y*:n ja *X*:n minimien ja maksimien solualueeseen pitää tehdä *kiinteästi* — eli aina kutakin viittausta tehtäessä painetaan lopuksi F4 näppäintä, jolloin soluviite (esim. C4) suljetaan "dollarimerkkien" sisään (\$C\$4). Tämä pitää viittauksen vakiona kaikkien muunnettavien *X*-arvojen kohdalla. (Kiinteä viittaus ei tietysti koske muunnettavia *X*:n arvoja, joihin täytyy viitata *relatiivisesti* eli ilman dollarimerkkejä). Lopuksi kopioidaan (*Y*- muuttujan) kaava kaikille *X*:n arvoille esim. vetämällä täyttökahvasta — eli (kaavan sisältävän solun kohdalle siirretystä) suorakaiteen muotoisen kehyksen oikeasta alareunasta

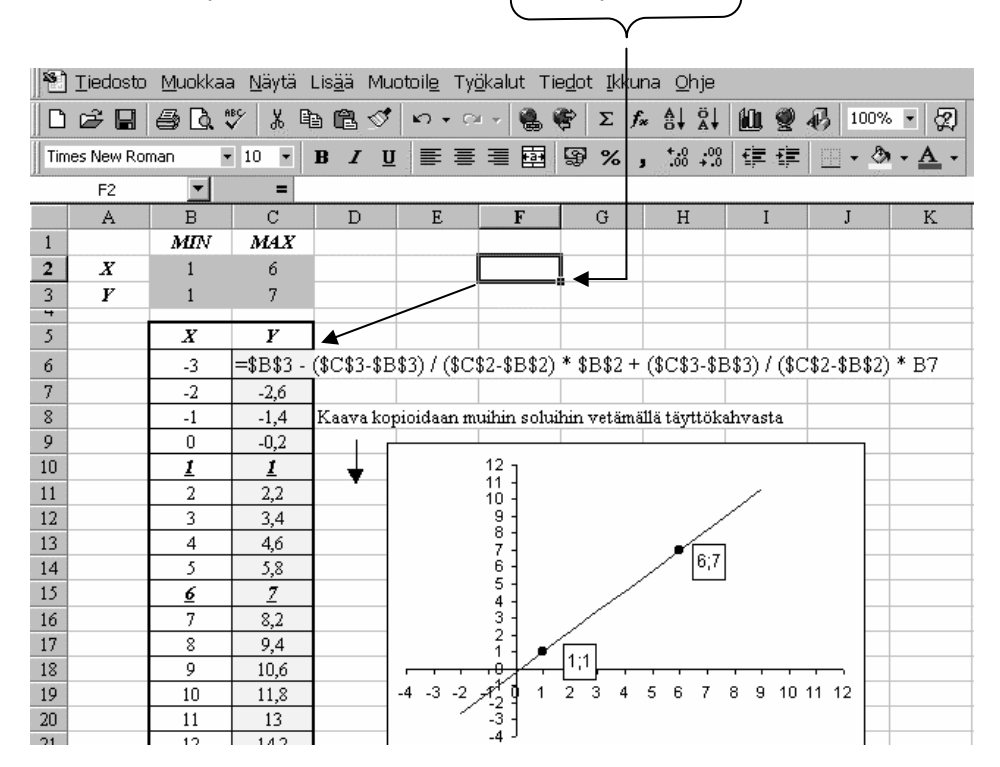

# **Sisältö**

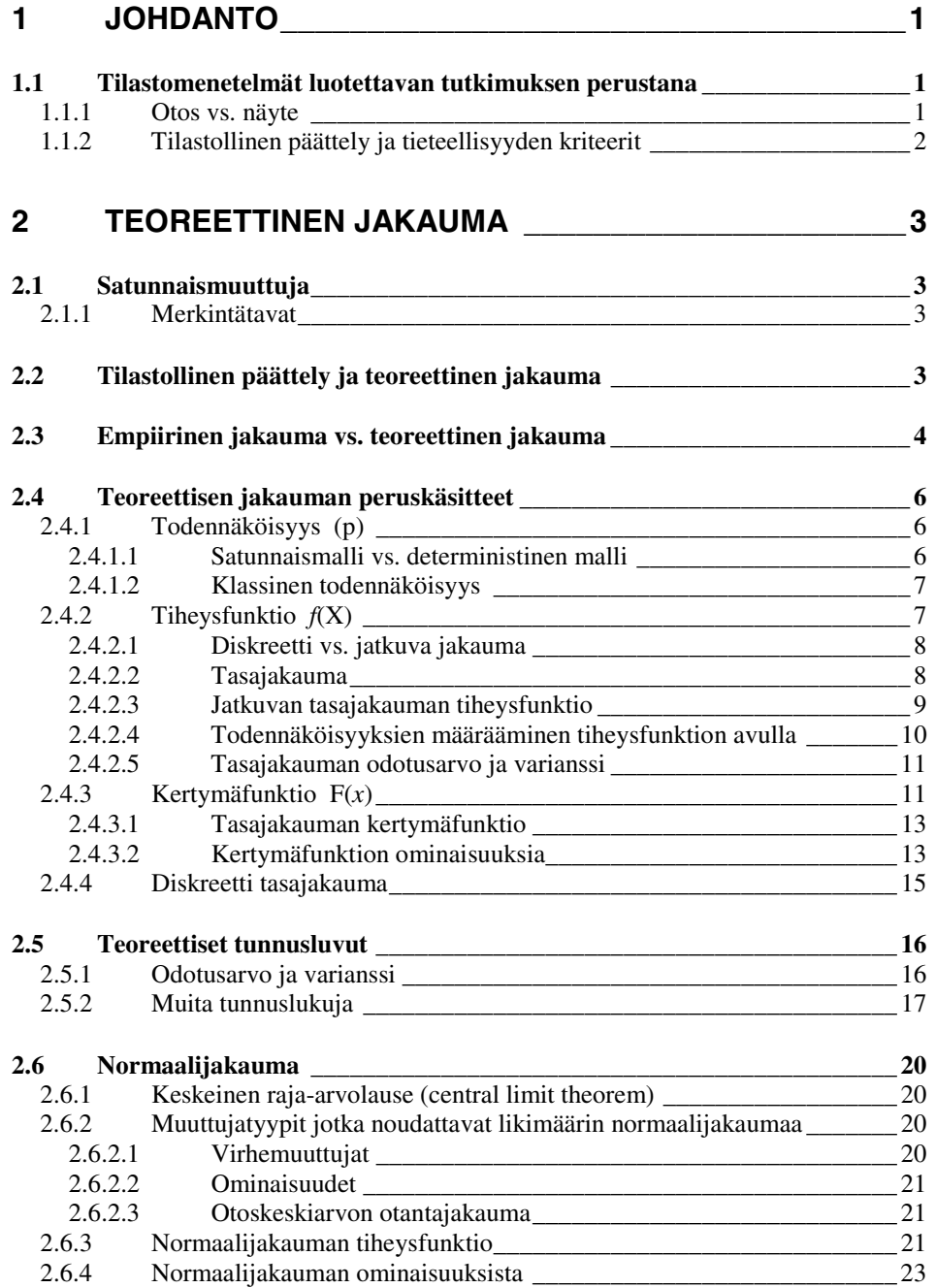

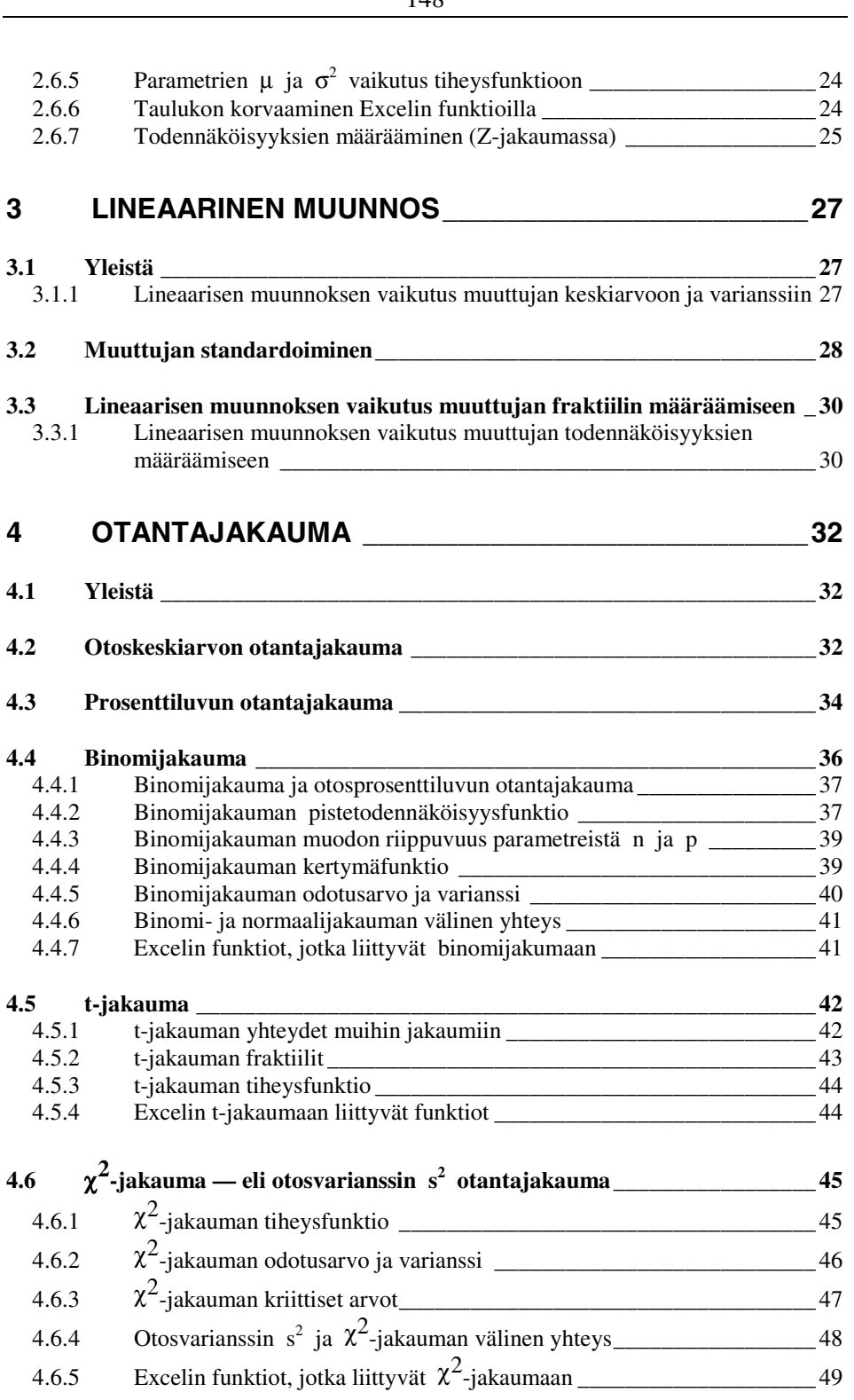

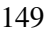

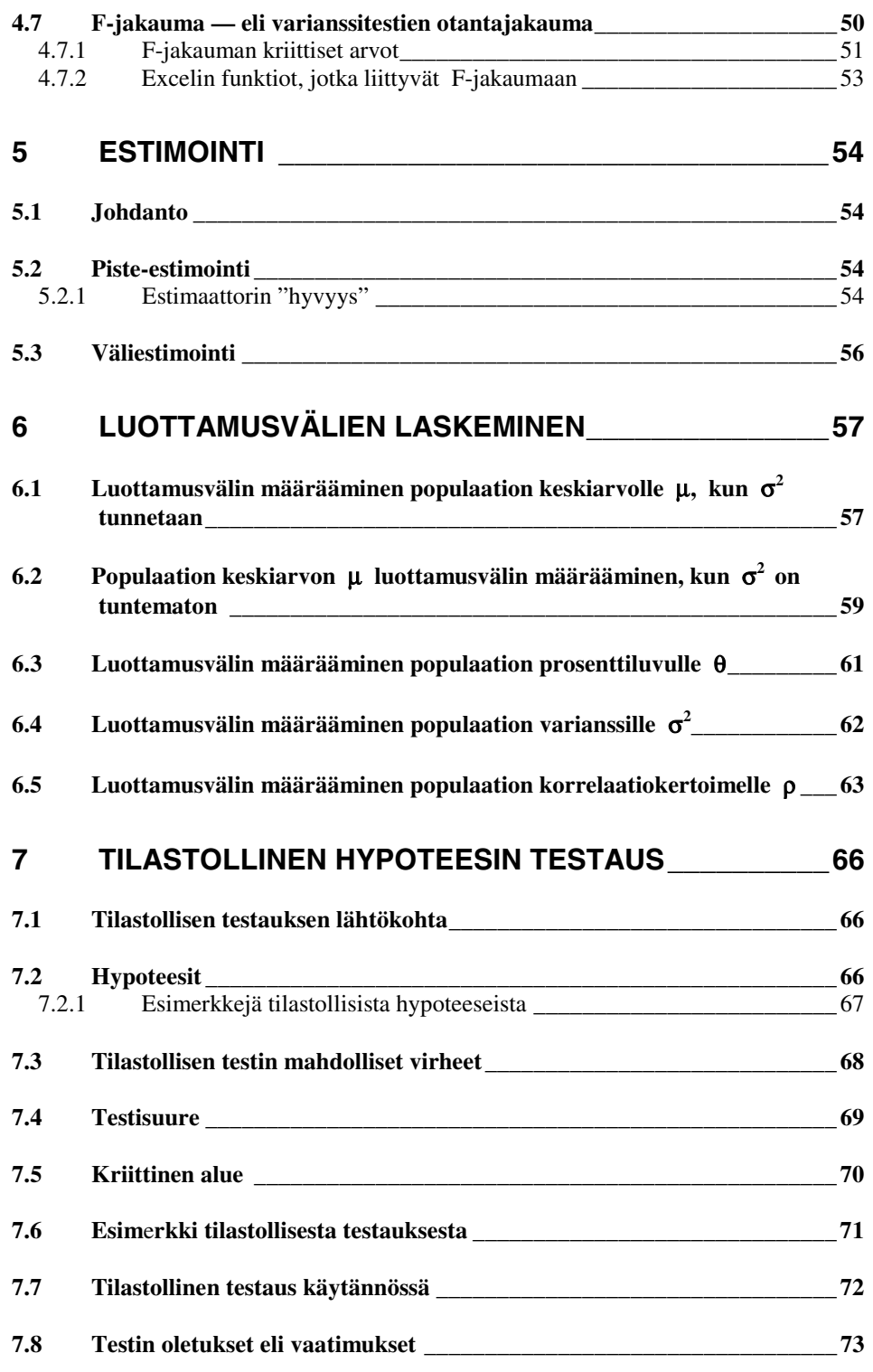

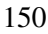

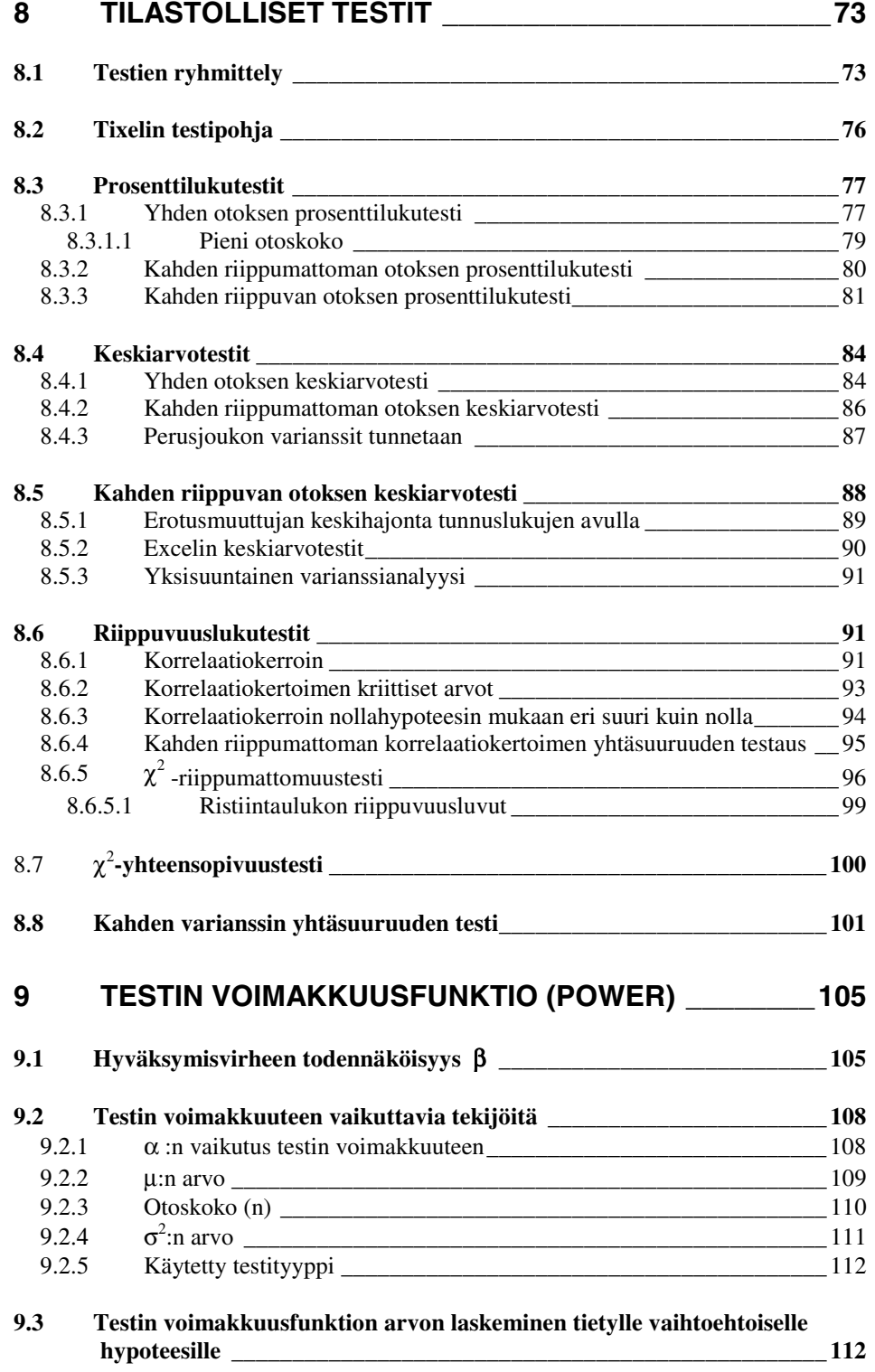

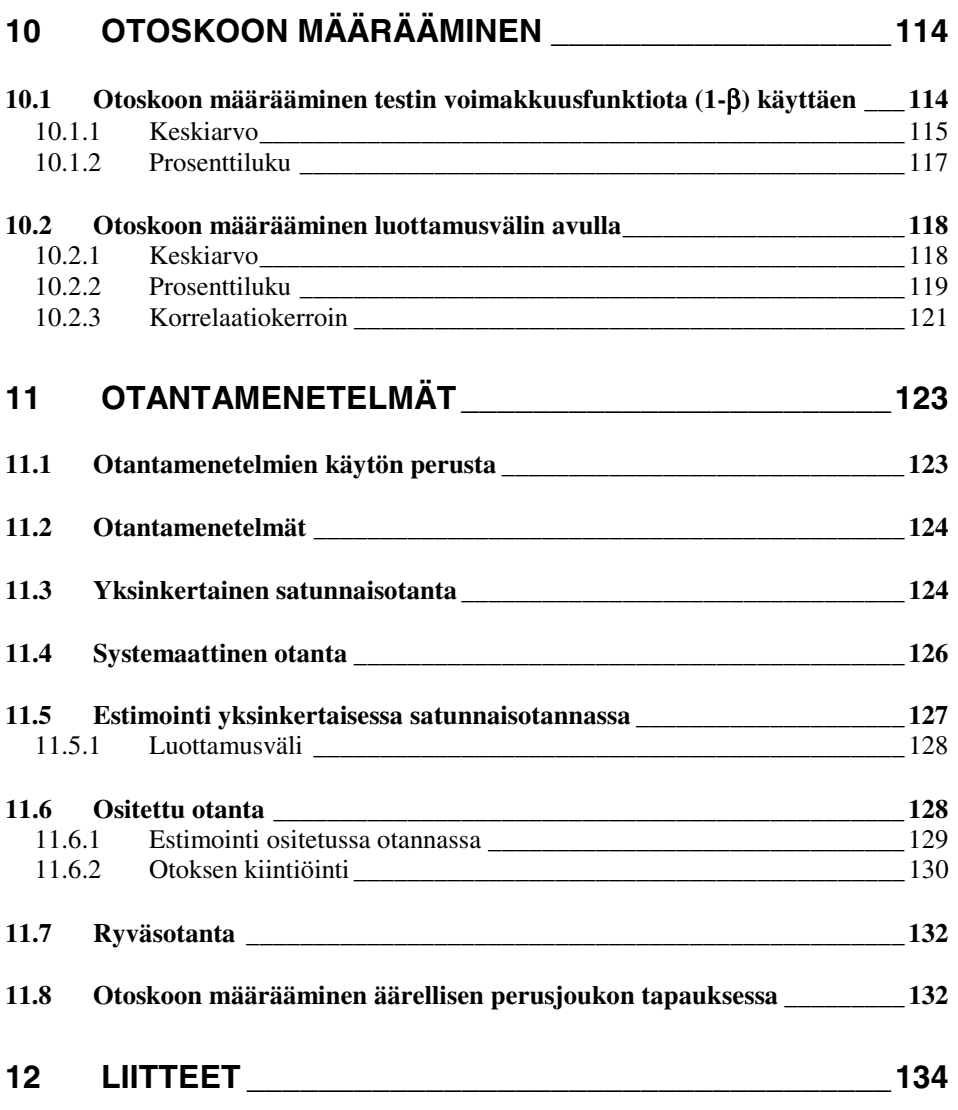

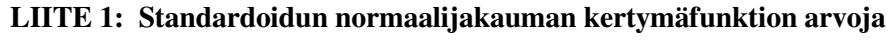

- **LIITE 2: t-jakauman kriittisiä arvoja**
- **LIITE 3: Binomijakauman kertymäfunktion arvoja**
- **LIITE 4: Binomijakauman kriittisiä arvoja**
- **LIITE 5:** χ**<sup>2</sup> -jakauman kriittisiä arvoja**
- **LIITE 6: F-jakauman kriittisiä arvoja**
- **LIITE 7: Pearsonin korrelaatiokertoimen kriittisten arvojen itseisarvoja**
- **LIITE 8: Asteikkovälin lineaarinen muunnos**

### **Aihehakemisto**

### *B*

Bernoullin koe · 40 binomijakauma · 40 diskreetti · 40 Excelin funktiot · 45 kertymäfunktio · 44 kriittinen arvo · 44 odotusarvo · 45 otantajakauma · 41 parametrit · 40, 43 pistetodennäköisyysfunktio · 41, 42 todennäköisyys · 41 todennäköisyysjakauma · 40 varianssi · 45 yhteys normaalijakaumaan · 41 yhteys otosprosenttilukuun · 41

# *C*

Cramerin phi · 109

# *D*

deterministinen malli · 7 diskreetti · 9, 16

### *E*

empiirinen jakauma · 4, 7 kertymäfunktio · 14 empiirinen muuttuja · 4 empiiriset (otos-)tunnusluvut · 18 epäjatkuva jakauma · 9 estimaatti · 35, 73 estimaattori · 3, 35 satunnaiskäyttäytyminen · 4 estimointi  $\cdot$  1, 35, 60 estimaatti · 60

parametri · 60 piste-estimointi · 60 estimaattori · 60, 61 harhattomuus · 60, 61 keskivirhe · 61 tarkkuus · 61 satunnaiskäyttäytyminen · 60 väliestimointi · 62 luottamustaso · 62 luottamusvälin ylä-ja alaraja · 62 satunnaisväli · 62

### *F*

Fisherin transformaatio · 71, 104, 105, 131 F-jakauma · 55 Excelin-funktiot · 58 kertymäfunktio · 58 kriittinen arvo · 56, 57 otantajakauma · 55 satunnaismuuttuja · 55 tiheysfunktio · 56 todennäköisyys · 58 vapausasteet · 55 yhteys  $\chi^2$ -jakaumaan · 55 fraktiili · 20, 33 frekvenssijakauma · 7, 8

### *H*

havaittu frekvenssi · 107 huipukkuusluvut · 21 hypoteesi · 85, 93, 94, 112 hypoteesin testaus ·1, 73 estimaatti · 73 johtopäätös · 74 nollahypoteesi · 73 otos · 73 parametri · 73, 74 riskitodennäköisyys · 74 testisuure · 74 tilastollinen hypoteesi · 75 tutkimushypoteesi · 73 vaihtoehtoinen hypoteesi · 73 yksi- tai kaksisuuntainen · 74, 79

#### *K*

kertymäfunktio · 7, 13, 16 ominaisuudet · 15 porrasfunktio · 17 todennäköisyys · 16 keskeinen raja-arvolause · 22, 38, 68 keskiarvotestit · 92 erotusmuuttuja · 97 Excelissä · 99 hypoteesi · 93, 94 t-testi · 93 keskivirhe · 2 khi<sup>2</sup> -riippumattomuustesti · 106 khi<sup>2</sup> -riippumattomuustesti kriittinen alue · 109 testisuure · 108, 109 vapausasteet · 109 khi<sup>2</sup> –yhteensopivuustesti · 110 havaittu frekvenssi · 110 odotettu frekvenssi · 110 testisuure · 110 vapausasteet · 111 khi<sup>2</sup>-jakauma Excelin funktiot  $\cdot$  53 kriittinen arvo · 51 odotusarvo · 50 otantajakauma · 49 otosvarianssi · 49 tiheysfunktio · 49 vapausasteet · 49 varianssi · 50 khi<sup>2</sup>-jakauma · 49, 53 yhteys normaalijakaumaan · 50 yhteys otosvarianssiin · 52 Klassinen todennäköisyys · 8 suhteellinen frekvenssi · 8 kontingenssikerroin · 109 korrelaatiokerroin · 100 H0:n mukaan eri suuri kuin nolla · 104 kaksi riippumatonta otosta · 105 kriittinen arvo · 102

merkitsevyystestaus · 101 nollahypoteesi · 101 otoskorrelaatiokerroin · 100 Pearsonin tulomomenttikorrelaatiokerroin · 101 perusjoukon korrelaatiokerroin · 101 kovarianssi · 100 kriittinen alue · 78 kumulatiivinen jakauma · 7

# *L*

lineaarinen muunnos · 30 vaikutus fraktiilin määräämiseen · 33 vaikutus keskiarvoon ja varianssiin · 30 vaikutus todennäköisyyksien määräämiseen · 33 luokkaväli · 8 luottamusvälien laskeminen · 63 otantajakauma · 77 populaation keskiarvo · 63 populaation korrelaatiokerroin · 70 populaation prosenttiluku · 68 populaation varianssi · 69

### *M*

mallintaminen  $\cdot$  5, 6 matemaattinen malli  $\cdot$  4, 5, 41 matemaattinen muuttuja · 3 McNemarin testi · 90 mediaani · 19 merkitsevyystaso · 77 mitta-asteikko · 3 mittauksen virhelähteet · 22 mittausvirhe · 4 moodi · 19 muuttujan standardoiminen · 31

# *N*

non-parametriset testit · 3, 82, 122 normaalijakauma · 5, 22 Excelin funktiot · 25, 27 keskeinen raja-arvolause · 22 otos · 1

#### 153

keskiarvo · 24 kriittinen arvo · 64 luottamusrajat · 25 parametrit  $\cdot$  26, 27 standardoitu · 24, 33, 64, 79 symmetrisyys  $\cdot$  23, 25, 28 tiheysfunktio · 23, 24, 25 varianssi · 22, 24 näyte · 1

# *O*

odotettu frekvenssi · 107 otantajakauma · 35, 81 otoskeskiarvo · 23, 35, 36 otoskoko · 36 otoskorrelaatiokerroin · 71 otosprosenttiluku · 38, 39, 68 otosvarianssi · 53 satunnaiskäyttäytyminen · 35 varianssi · 36 otantamenetelmät · 133 estimaatti · 133 estimointi · 133 kato · 134 mittausvirhe · 134 todennäköisyys · 134 otantavirheen satunnaiskäyttäytyminen · 133 kokonaistutkimus · 133 luottamusväli · 138 ositettu otanta · 138 kiintiöinti · 140 ositepaino · 139 suhteellinen kiintiöinti · 139 otantasuhde · 137 otantatutkimus · 133 otantavirhe · 133 otos · 133 otoskoon määrääminen äärellisen perusjoukon tapauksessa · 143 ryväsotanta · 143 satunnaisotanta · 134 systemaattinen otanta · 136 äärellinen perusjoukko · 133 äärellisen perusjoukon korjaustermi · 133, 137 otantavirhe · 2, 35, 73

Otoskoon määrääminen · 124 luottamusväli keskiarvo · 128 korrelaatiokerroin · 131 prosenttiluku · 129 testin voimakkuusfunktio keskiarvo · 125 prosenttiluku · 127 otosprosenttiluku · 38 keskivirhe · 40 odotusarvo · 39 varianssi · 39 otostunnusluku · 2, 3, 35

# *P*

parametri · 73 parametriset testit  $\cdot$  3, 4, 82, 122 perusjoukon tunnusluku · 35 pistetodennäköisyys · 16 pistetodennäköisyysfunktio · 9, 17 populaation prosenttiluku · 38 populaation tunnusluku · 2 power  $\cdot$  115 prosenttifrekvenssi · 10 prosenttilukutestit · 85 binomijakauma · 87 hypoteesi · 85 McNemarin testi · 90 pieni otoskoko · 87

# *R*

riippuvuuslukutestit  $\chi^2$  –riippumattomuustesti hypoteesit · 108 oletukset · 108 Cramerin phi · 100 havaittu frekvenssi · 107 kontingenssikerroin · 100 korrelaatiokerroin · 100 mitta-asteikko · 106 odotettu frekvenssi · 107 ristiintaulukko · 106, 107 riippuvuuslukutestit · 100 riksitodennäköisyys · 78 riskitaso · 77, 84 ristiintaulukko · 107 riippuvuusluvut · 109

### *S*

satunnaisilmiö · 3 satunnaiskäyttäytyminen · 6 satunnaismalli · 7 stokastinen · 7 satunnaismuuttuja varianssi · 18 satunnaismuuttuja  $\cdot$  3, 9, 10, 11, 60 diskreetti · 19 odotusarvo · 18 satunnaisotos · 35 satunnaisvaihtelu · 4 standardoiminen · 31 suhteellinen frekvenssi · 7

# *T*

tasajakauma tiheysfunktio · 10 tasajakauma · 10 diskreetti · 17 jatkuva · 15 kertymäfunktio · 15 odotusarvo · 12, 13, 19 pistetodennäköisyysfunktio · 17 tiheysfunktio · 11 todennäköisyys · 11 todennäköisyysjakauma · 11 varianssi · 12, 13, 19, 118 tasajakuma kertymäfunktio · 15 teoreettinen jakauma odotusarvo · 19 teoreettinen jakauma · 3, 4, 5, 7 kertymäfunktio · 14 normaalijakauma · 22 tasajakauma · 9, 10, 11 todennäköisyysjakauma · 9 todennäköisyysmassa · 14 varianssi · 19 teoreettinen tunnusluku · 3 teoreettiset tunnusluvut · 18 testin voimakkuusfunktio · 115

1. ja 2. lajin virheen sekä powerin suhde toisiinsa · 116 2. lajin virheen todennäköisyys · 115 2.lajin virhe  $\cdot 115$ estimaatti · 124 hyväksymisvirhe · 115 hyväksymisvirheen todennäköisyys · 115 keskivirhe · 120 kriittinen arvo · 115, 122 laskeminen kriittinen arvo · 122 laskeminen 2. lajin virheen todennäköisyys · 123 laskeminen tietylle H1 lle · 122 nollahypoteesi · 115 vaihtoehtoinen hypoteesi · 115 vaikuttavat tekijät käytetty testityyppi · 122 otoskoko · 120 α:n ja β n suhde · 119 α:n vaikutus · 118 µ:n arvo · 119  $σ<sup>2</sup>$ n arvo · 121 vaikuttavat tekijät · 118 yksi-tai kaksisuuntaisen H1 n tapauksessa · 121 testisuure · 5, 6, 74, 77, 78, 80, 84, 86 tiheysfunktio  $\cdot$  7, 8, 9, 16 tilastollinen päättely · 2 tilastollinen testaus keskiarvotestit · 92 oletukset · 93, 94 keskivirhe · 78 non-parametriset testit · 82 parametriset testit · 82 tilastollinen testaus · 73 kriittinen alue · 78 merkitsevyystaso · 77 nollahypoteesi · 76, 83 oletukset · 81, 83

prosenttilukutestit · 85

oletukset · 85 päätöksenteko · 76 riskitaso · 77 riskitodennäköisyys · 77, 81 testisuure · 83 testityypit · 81 ennen-jälkeen asetelma · 82 eri muuttujien vertailu · 82 riippuvat vs. riippumattomat otokset · 82 vastinparimenettely · 82 vaihtoehtoinen hypoteesi · 76, 83 virhetyypit · 76 1.lajin virhe · 76 2.lajin virhe · 76 tilastoyksikkö · 4, 8 t-jakauma satunnaismuuttuja · 46 t-jakauma · 46 Excelin funktiot · 48 fraktiili · 47 otantajakauma · 48 tiheysfunktio · 48 vapausasteet · 48 varianssi · 47 yhteys normaalijakaumaan · 46 todellinen arvo · 23 todennäköisyys · 5, 7, 13, 14, 17, 118 todennäköisyysjakauma · 3, 5 todennäköisyysjakaumaa · 6 t-testi · 93 tunnusluvut · 18

### *V*

varianssi · 5 varianssien yhtäsuuruustesti · 112 hypoteesi · 112 oletukset · 112 testisuure · 113 vapausasteet · 113 vinousluvut · 21 virhemuuttuja · 22